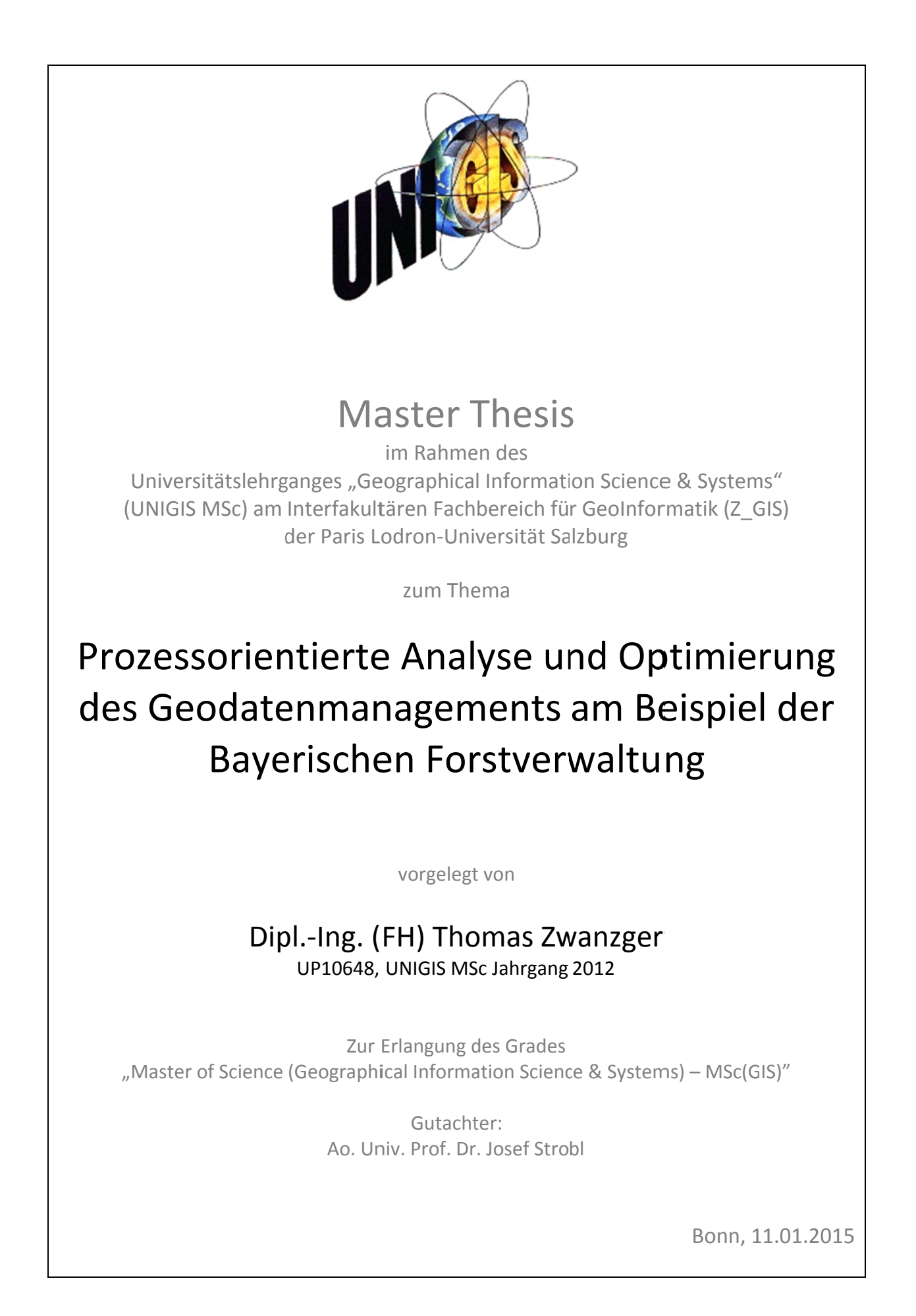

## Erklärung der eigenständigen Abfassung der Arbeit

Ich versichere, diese Master Thesis ohne fremde Hilfe und ohne Verwendung anderer als der angeführten Quellen angefertigt zu haben, und dass die Arbeit in gleicher oder ähnlicher Form noch keiner anderen Prüfungsbehörde vorgelegen hat. Alle Ausführungen der Arbeit die wörtlich oder sinngemäß übernommen wurden sind entsprechend gekennzeichnet.

Bonn, 11.01.2015

(komes Fransyw

(Thomas Zwanzger)

## **Vorwort**

*"Holzhacken ist deshalb so beliebt, weil man bei dieser Tätigkeit den Er‐ folg sofort sieht."* 

Albert Einstein

## **Zusammenfassung**

In dieser Arbeit wurden die Prozesse im Geodatenmanagement bei der Bayerischen Forst‐ verwaltung erhoben, analysiert und mögliche Optimierungen abgeleitet. Die Ergebnisse der Prozessbetrachtung und einer Befragung der Geodatennutzer der Bayerischen Landesanstalt für Wald und Forstwirtschaft (LWF) mündeten in einer Potenzialanalyse mit konkreter Be‐ nennung des Optimierungspotenzials. Einzelne analysierte Optimierungsaspekte wurden in Extract‐Transform‐Load (ETL)‐Prozessen im Bereich der Geodatenaktualisierung konzipiert und technisch realisiert.

Bei der Prozessbetrachtung fand eine Analyse der Prozessumwelt in einer Stakeholderanaly‐ se statt. Dabei wurden alle beteiligten Akteure erhoben und deren Interesse und Einfluss auf eine Optimierung im Geodatenmanagement festgestellt. Den Stakeholdern wurden Rollen im Geodatenmanagement zugewiesen. Diese Rollen kennzeichnen die Zuständigkeiten in den zu modellierenden Geschäftsprozessen. Die Geschäftsprozesse wurden auf Basis von Anwendungsfällen, die die derzeitigen operativen Arbeitsabläufe im Bereich des Geodaten‐ managements abbilden, mit der Business Process Model and Notation (BPMN) modelliert. Die Modellierung erfolgte auf einer Übersichtsebene mit allen Geschäftsprozessen und einer detaillierteren Geschäftsprozessebene. Die Geschäftsprozesse im Geodatenmanagement umfassten die Bereiche der Beschaffung, der Bereitstellung, der Aktualisierung und der Wei‐ tergabe von Geodaten.

Mit der Befragung der Geodatennutzer der LWF wurden definierte Aspekte im Geodaten‐ management aus Sicht der GIS‐Anwender betrachtet und analysiert.

Als Teilziel dieser Arbeit wurde eine technische Umsetzung des Optimierungspotenzials als Subprozesse des Geschäftsprozesses *Geodaten aktualisieren* in ETL‐Prozessen konzipiert und realisiert. Berücksichtigung fanden die Optimierungsaspekte (1) Dokumentation von Prozes‐ sen, (2) Verfügbarkeit von Metadaten und (3) Qualitätssicherung.

Mit Testdaten wurden ETL‐Prozesse von den Quell‐ zu den Zieldatenmodellen unter Berück‐ sichtigung qualitätssichernder Aspekte beschrieben. Die Bereitstellung von Metadaten wur‐ de in einem weiteren ETL‐Prozess abgebildet.

## **Abstract**

In this work, the processes in spatial data management in the Bavarian Forest administration were collected, analyzed and possible improvements derived. The results of the process evaluation and of an enquiry amongst spatial data users of the Bavarian State Institute of Forestry (LWF) are part of the potential analysis representing concrete optimization poten‐ tial. In the field of spatial data updating, single analyzed optimization aspects were designed and technically implemented to Extract‐Transform‐Load (ETL) processes.

During the process evaluation an analysis of the process environment in a stakeholder analy‐ sis took place. All the actors were considered and their interest and influence to optimize the spatial data management were determined. Stakeholders were assigned to the spatial data management roles. These roles characterize the responsibilities in the modeled business processes. The business processes were based on specific use cases, which reflected the cur‐ rent operational work processes in the field of spatial data management. The process model‐ ing was realized with the Business Process Model and Notation (BPMN). The modeling was done on an overview level with all business processes and a more detailed business process level. The business processes in spatial data management included the areas of procure‐ ment, deployment, updating and sharing of spatial data.

The survey amongst spatial data users of the LWF in defined aspects of spatial data man‐ agement has been considered and analyzed from the perspective of GIS users.

Another objective of this work was a technical implementation of the optimization potential as sub‐processes of the business process *spatial data update* designed and implemented in ETL processes. The following optimization aspects have been considered: (1) documentation of processes, (2) the availability of metadata, and (3) quality assurance.

Using test data, ETL processes were described from the source‐ to the target‐data‐models, taking into account quality assurance aspects. The provision of metadata was displayed in another ETL process.

# Inhaltsverzeichnis

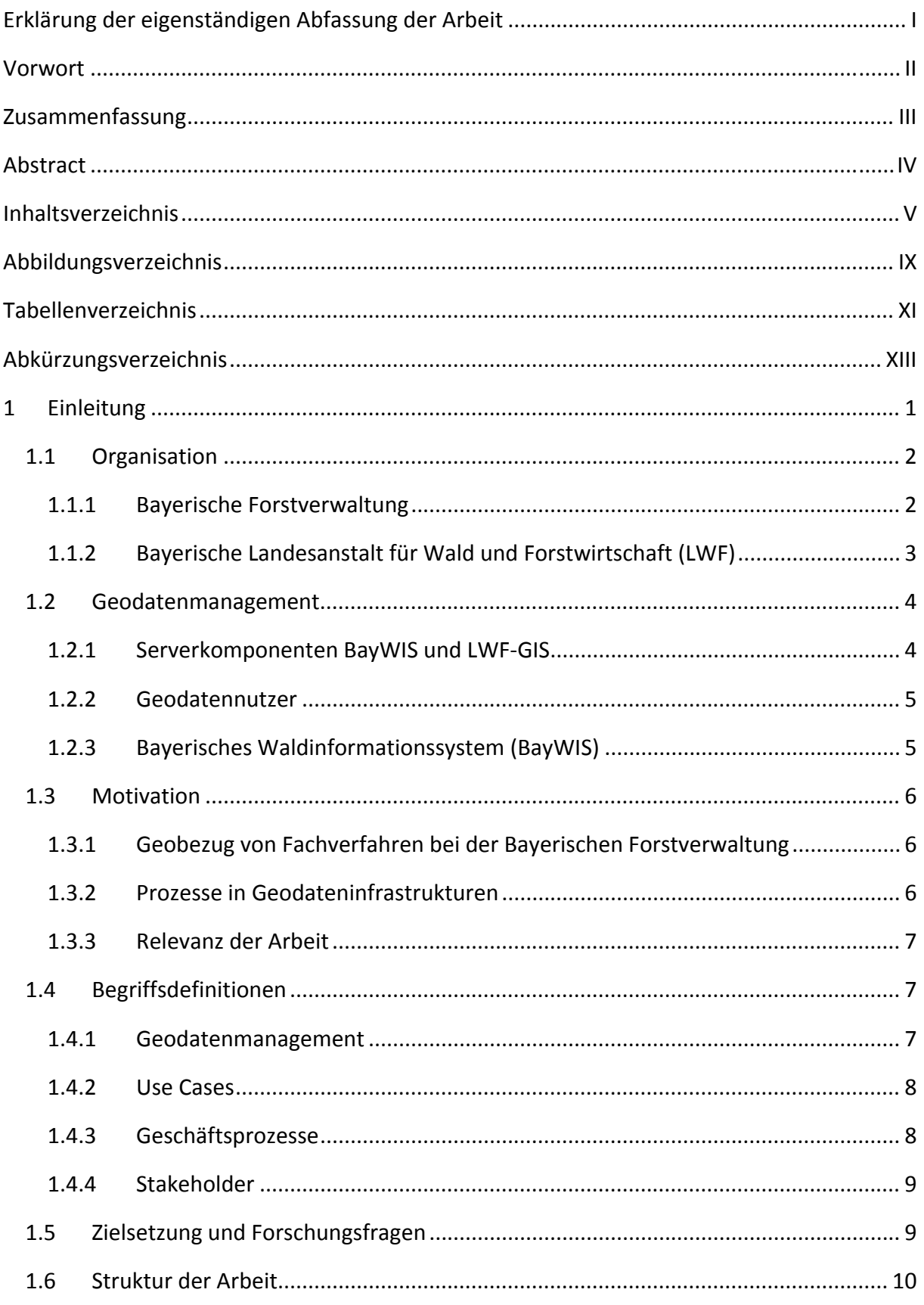

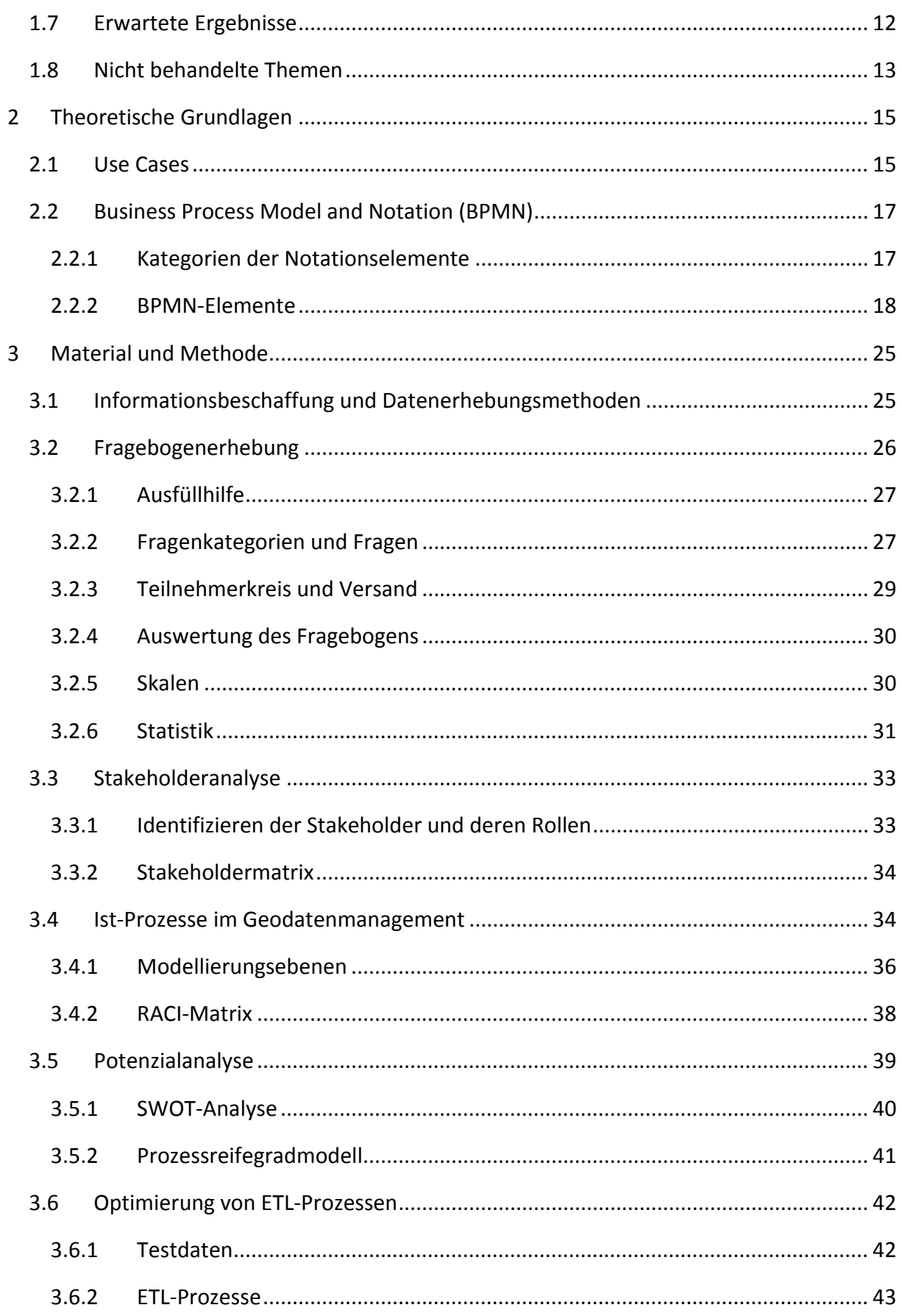

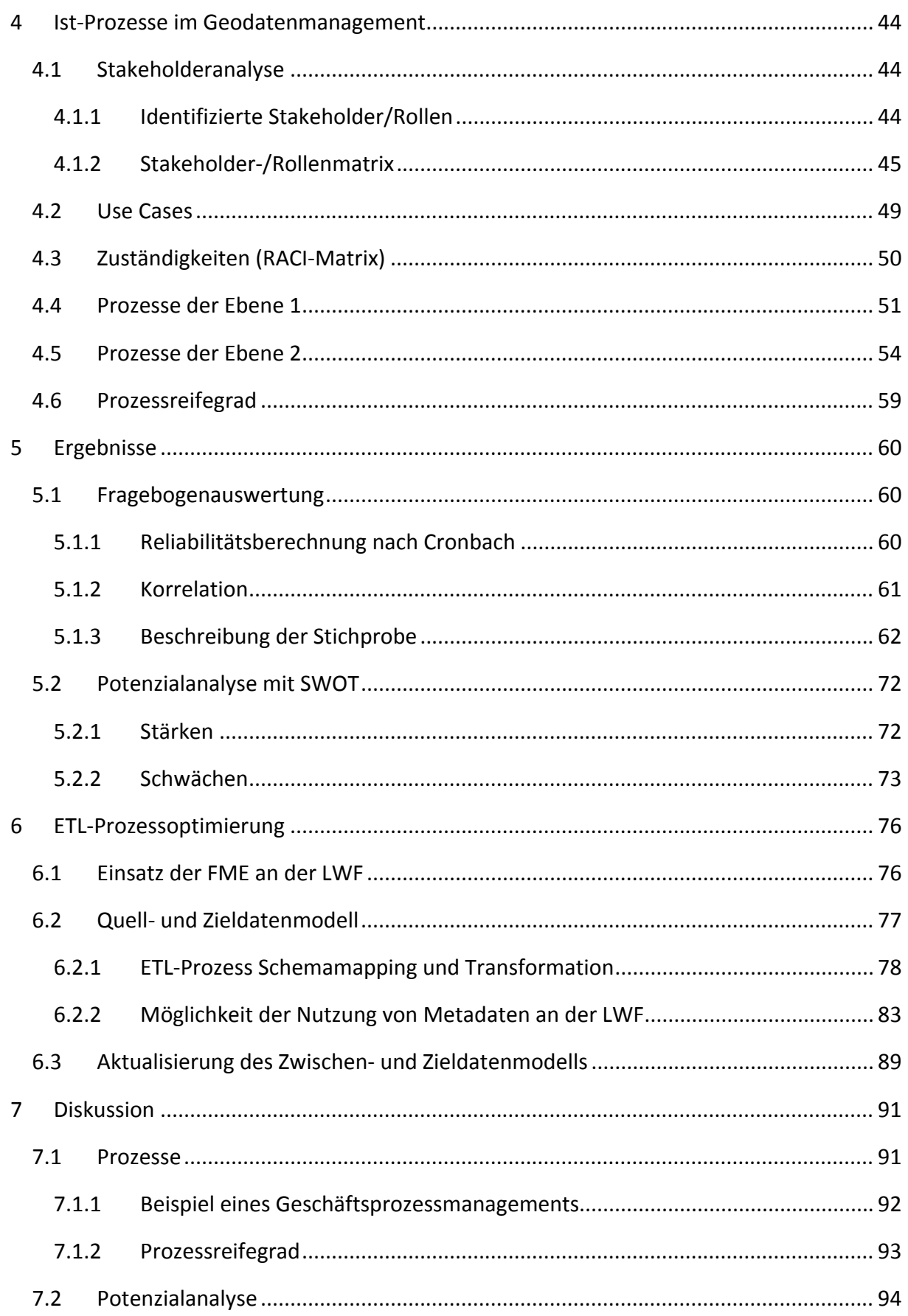

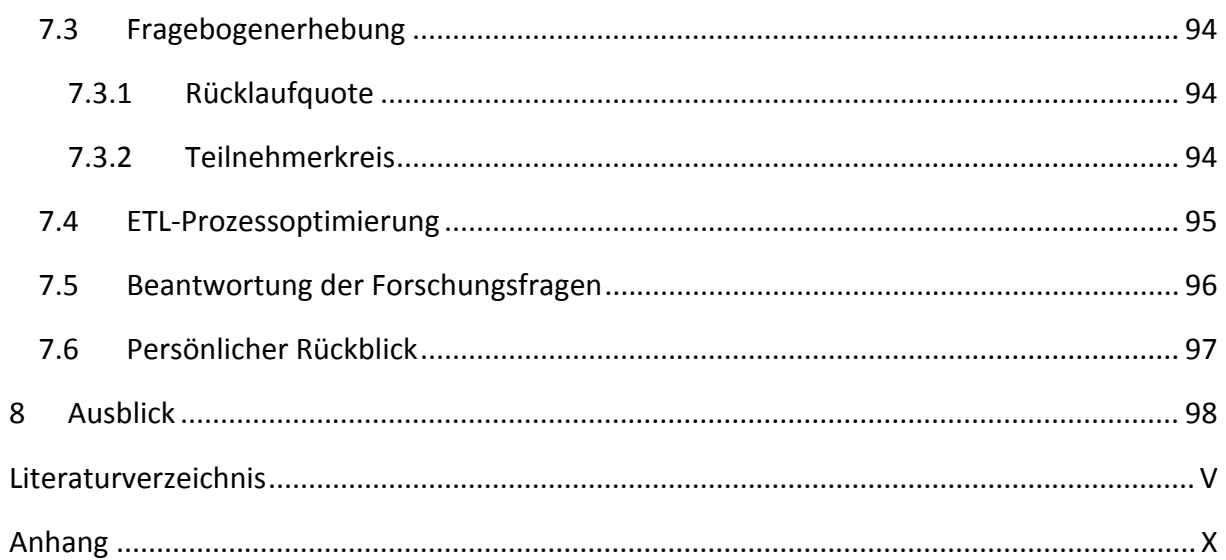

# **Abbildungsverzeichnis**

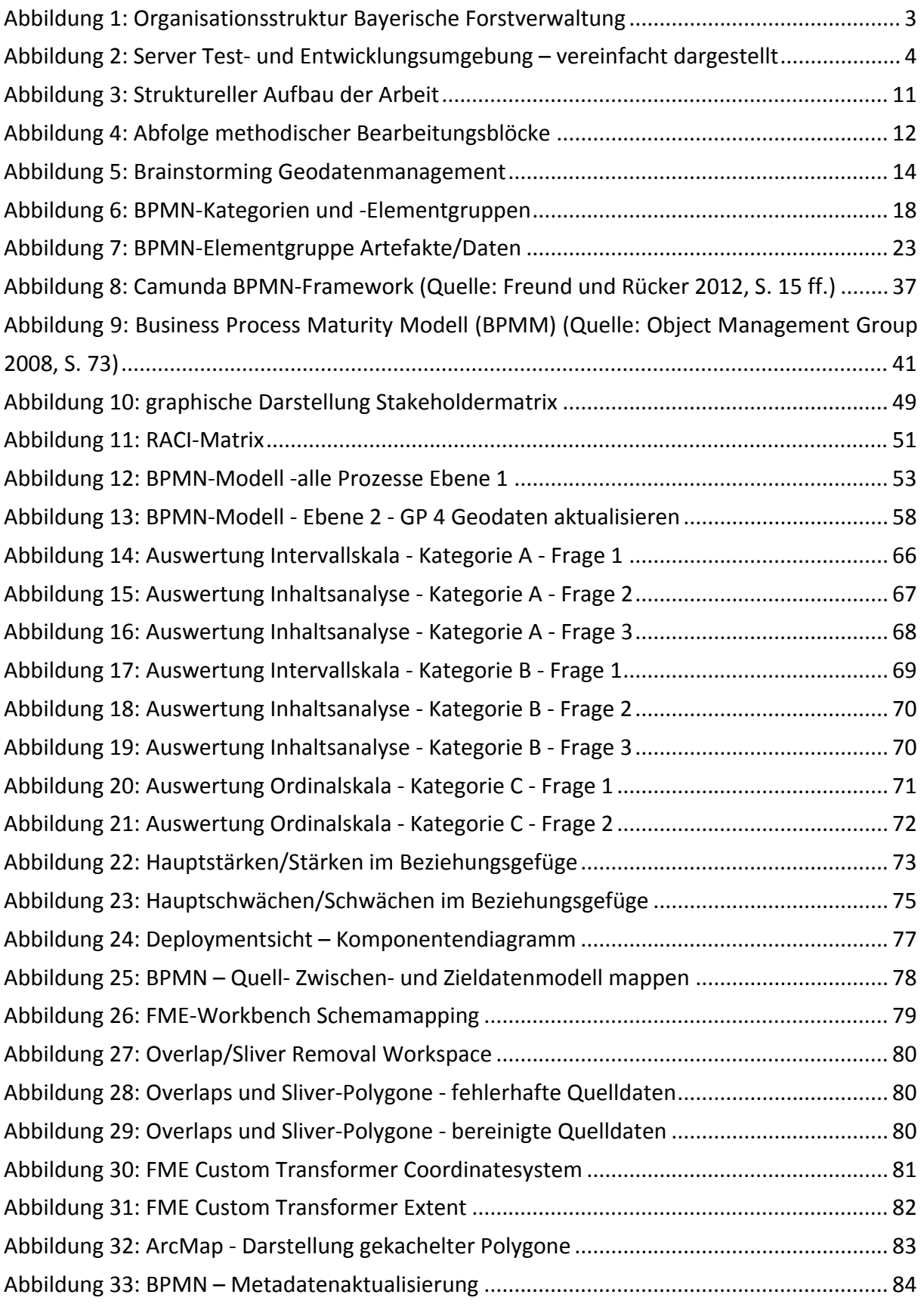

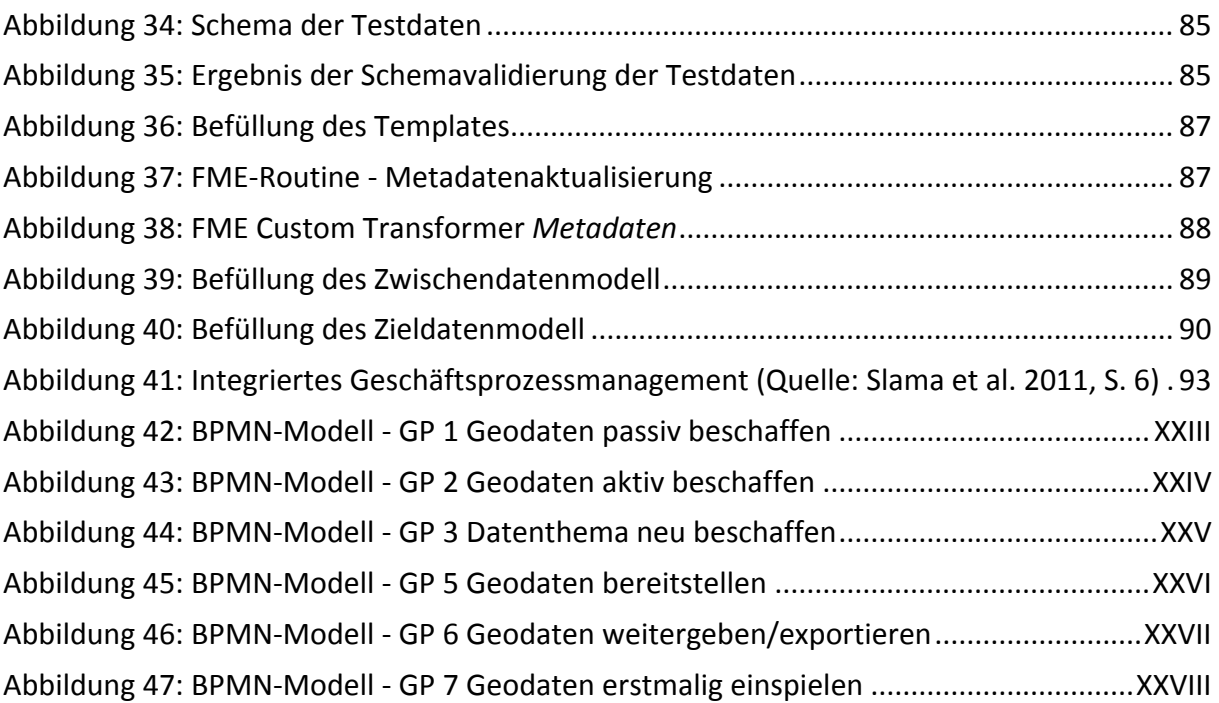

# **Tabellenverzeichnis**

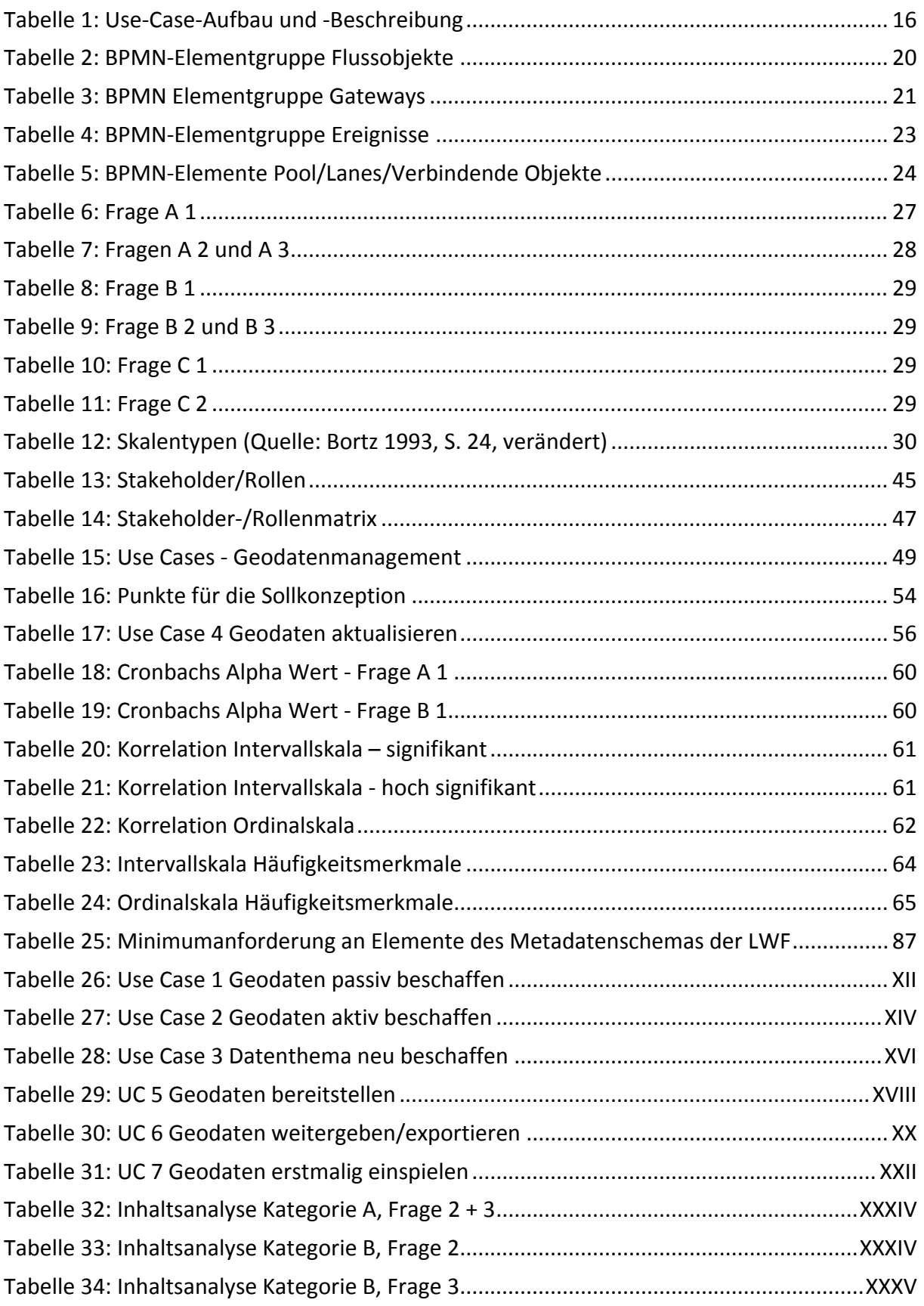

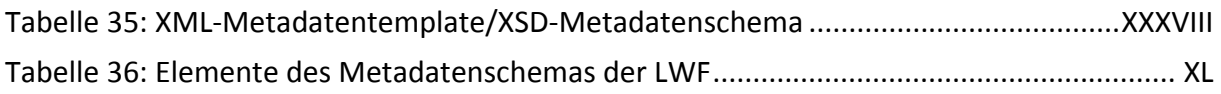

# **Abkürzungsverzeichnis**

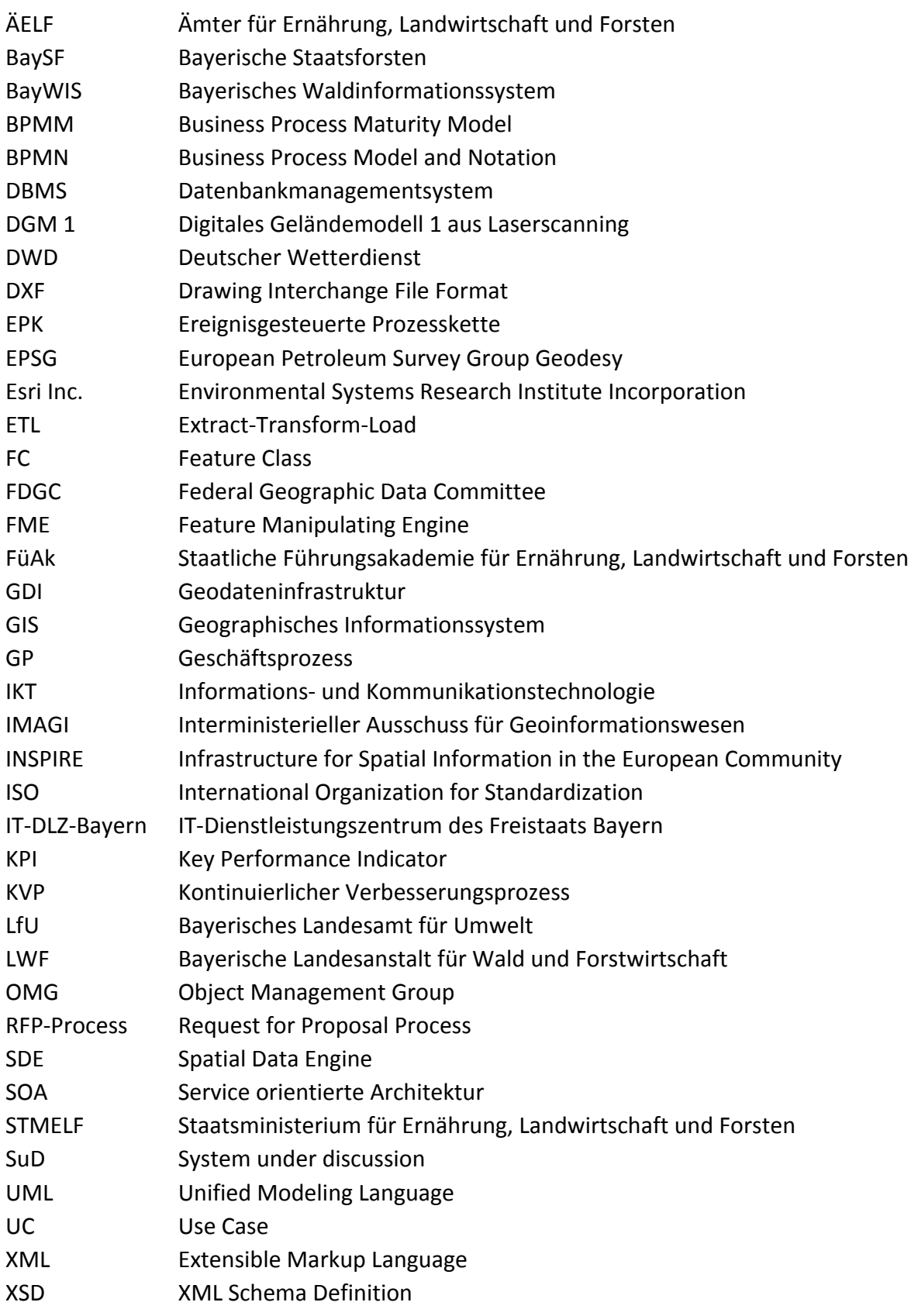

## **1 Einleitung**

Im Industriezeitalter waren Produktions‐ und Anlagekapital sowie Finanzkapital die wichtigs‐ ten Faktoren für die Sicherung des Wohlstandes. Mit Eintritt in die Informations‐ und Wis‐ sensgesellschaft wurde das Wissen selbst immer mehr zum Kapital (Dippold et al. 2005, S. 2). In Unternehmen werden Information und Wissen in der Regel in Daten bereitgestellt, die in hochleistungsfähigen Datenbankmanagementsystemen (DBMS) gehalten werden. Daten sind demnach die Grundlage für Information und Wissen (Dippold et al. 2005, S. 3). Eine schnelle und zuverlässige Verfügbarkeit hochwertiger Daten im gesamten Managementpro‐ zess wird dabei immer wichtiger (Dippold et al. 2005, S. 13). Neben einem "technischen" Management von Daten in DBMS und vielschichtigen IT‐Anwendungen haben die ablaufen‐ den Prozesse für ein erfolgreiches Datenmanagement eine hohe Bedeutung. Die Autoren Schmelzer und Sesselmann (2013, S. 75) sprechen sich für eine Prozessbetrachtung mit dem Ziel aus, die Effektivität und Effizienz eines Unternehmens zu erhöhen, um damit die strate‐ gischen und operativen Unternehmensziele zu erreichen. Außerdem sehen sie in der Pro‐ zessbetrachtung eine Möglichkeit, die Arbeitssituation zu verbessern und die Zufriedenheit der Mitarbeiter zu erhöhen.

In öffentlichen Verwaltungen des Freistaates Bayern wird die sogenannte Informations‐ und Kommunikationstechnologie (IKT)‐Strategie verfolgt. Dabei soll die Effizienz von Verwaltun‐ gen nach innen und außen gesteigert werden. Dies soll u. a. erreicht werden durch:

- Verbesserung der Serviceorientierung der bayerischen Verwaltung für Wirtschaft und Bürger durch koordinierte E‐Government‐Planung und ‐Umsetzung
- Effizienzsteigerung der internen und externen staatlichen Verwaltungsabläufe
- Bereitstellung sicherer Anwendungen und Infrastrukturen

(IT‐Beauftragte der Bayerischen Staatsregierung)

In dieser Arbeit werden die Prozesse im Geodatenmanagement erhoben und analysiert. Die Erkenntnisse der Prozessbetrachtung münden zusammen mit den Ergebnissen einer Befra‐ gung der Geodatennutzer an der LWF in einer Potenzialanalyse. Mit dieser wird das Potenzi‐ al einer Steigerung der Effizienz und Effektivität in den Abläufen im Geodatenmanagement an der Bayerischen Landesanstalt für Wald und Forstwirtschaft (LWF) festgestellt. In einer anschließenden Detailbetrachtung der Datenaktualisierung wird am Beispiel von Vektorda‐ tenthemen in ETL‐Prozessen eine Optimierung technisch beschrieben.

## **1.1 Organisation**

## *1.1.1 Bayerische Forstverwaltung*

Die Bayerische Forstverwaltung hat über 1.400 Mitarbeiter (Simbeck und Millitzer, S. 1). Sie ist zuständig für alle Belange des Waldes und der Forstwirtschaft in Bayern. Auf Grundlage des Waldgesetzes für Bayern stellt sie eine ordnungsgemäße und nachhaltige Bewirtschaf‐ tung der Wälder sicher und unterstützt die Weiterentwicklung des Sektors Forst und Holz. Im Interessensumfeld von Waldbesitzern, Bürgern und gesellschaftlichen Interessensgrup‐ pen tritt sie als Vermittler auf und erarbeitet im Spannungsfeld der Interessen sachgerechte Lösungen (Bayerisches Staatsministerium für Ernährung, Landwirtschaft und Forsten 2014a, S. 1).

Die Bayerische Forstverwaltung liegt im Zuständigkeitsbereichs des Staatsministeriums für Ernährung, Landwirtschaft und Forsten (STMELF) und besteht in weiteren Ebenen aus der Bayerischen Landesanstalt für Wald und Forstwirtschaft (LWF), der Staatlichen Führungs‐ akademie für Ernährung, Landwirtschaft und Forsten (FüAk), den 47 Ämtern für Ernährung, Landwirtschaft und Forsten (ÄELF) und dem Bayerischen Amt für Saat und Pflanzenzucht. Die Mitarbeiter der ÄELF sind im Rahmen ihres gesetzlichen Auftrages hoheitlich auf Flächen privater, kirchlicher und kommunaler Waldbesitzer und forstlicher Zusammenschlüsse tätig. In der Abbildung 1 sind die Organisationseinheiten des Ressorts Forsten des Staatsministeri‐ ums für Ernährung, Landwirtschaft und Forsten dargestellt.

Die Mitarbeiter der Bayerischen Staatsforsten (BaySF) bewirtschaften vornehmlich Waldflä‐ chen im Eigentum des Freistaates Bayern.

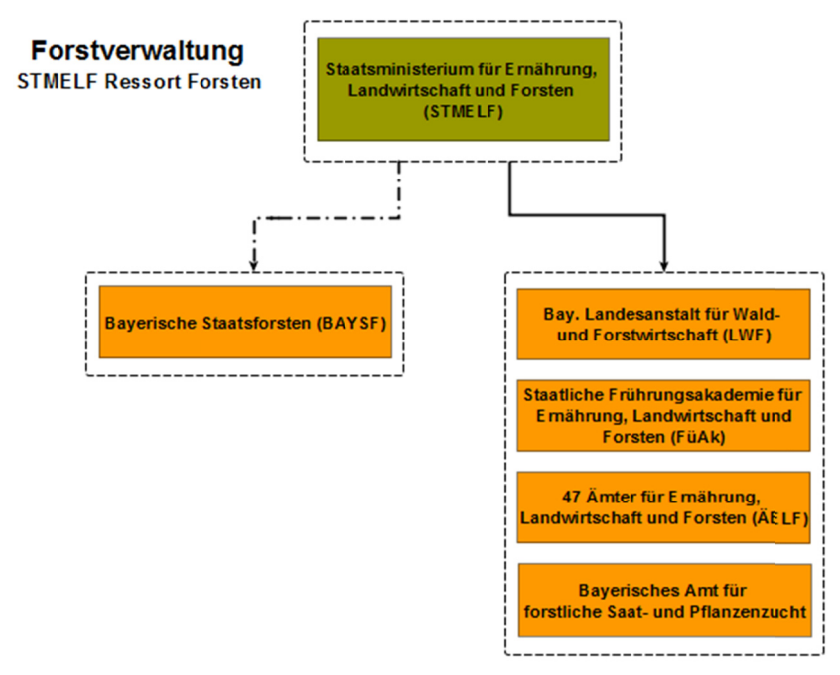

Abbildung 1: Organisationsstruktur Bayerische Forstverwaltung

#### 1.1.2 Baverische Landesanstalt für Wald und Forstwirtschaft (LWF)

Diese Arbeit ist im organisatorischen Umfeld der operativen Akteure im Geodatenmanagement der Abteilung 1 - Informationstechnologie an der LWF eingebettet.

Das Aufgabenspektrum und die Ziele der LWF werden folgendermaßen beschrieben:

"Die LWF ist die bayerische Fachstelle für Wald und Forstwirtschaft. Sie forscht national und international vernetzt für eine nachhaltige Forstwirtschaft und naturnahe Waldbewirtschaftung. Sie trägt mit praxisbezogener Forschung und Beratung zu einer betrieblich erfolgreichen, sozial ausgewogenen und umweltverträglichen Entwicklung der Forstwirtschaft und des Waldes bei." (Freistaat Bayern, Körperschaft des öffentlichen Rechts).

Zu den Aufgaben zählen ergänzend die Bereitstellung der IT-Ausstattung, die Administration, der Betrieb, die Weiterentwicklung der IT-Infrastrukturen und die technische Beratung in LWF-Projekten sowie das Geodatenmanagement der Bayerischen Forstverwaltung. Die Abteilung 1 - Informationstechnologie ist für den Bereich der forstlichen IT verantwortlich. Für das GIS-gestützte Bayerische Waldinformationssystem (BayWIS) übernimmt sie außerdem die Aufgaben der Projektleitung bei der Systemweiterentwicklung.

Der thematische Berührungspunkt zur Thesis liegt im Geodatenmanagement der Abteilung 1 unter Einbeziehung der Geodatennutzer. Berührungspunkte in den Prozessen bestehen außerdem zu weiteren Fachabteilungen der Bayerischen Forstverwaltung im Rahmen von Abstimmungen bei der Beschaffung, Aktualisierung, Bereitstellung und Weitergabe von Geodaten.

## 1.2 Geodatenmanagement

## 1.2.1 Serverkomponenten BayWIS und LWF-GIS

Die Geodaten für das BayWIS und für die Anwender der LWF liegen in relationalen Oracle und PostgreSQL-Datenbanken an den Standorten des IT-DLZ Bayern des Bayerischen Landesamtes für Statistik und Datenverarbeitung und an der LWF in Freising. Neben der Testund Produktionsumgebung wird noch eine Entwicklungsumgebung betrieben. Von dezidierten Rechnern mit installierten FME- und ArcGIS for Desktop-Softwarepaketen kann auf die Server und Datenbanken zugegriffen werden, um die Geoprozessierungsroutinen auszuführen. Die Abbildung 2 stellt die Serverstandorte der Test- sowie Produktionsumgebung der Datenbank- und Business-Logik-Schicht dar. Es wird außerdem nach der BayWIS- und LWF-GIS-Anwendung unterschieden.

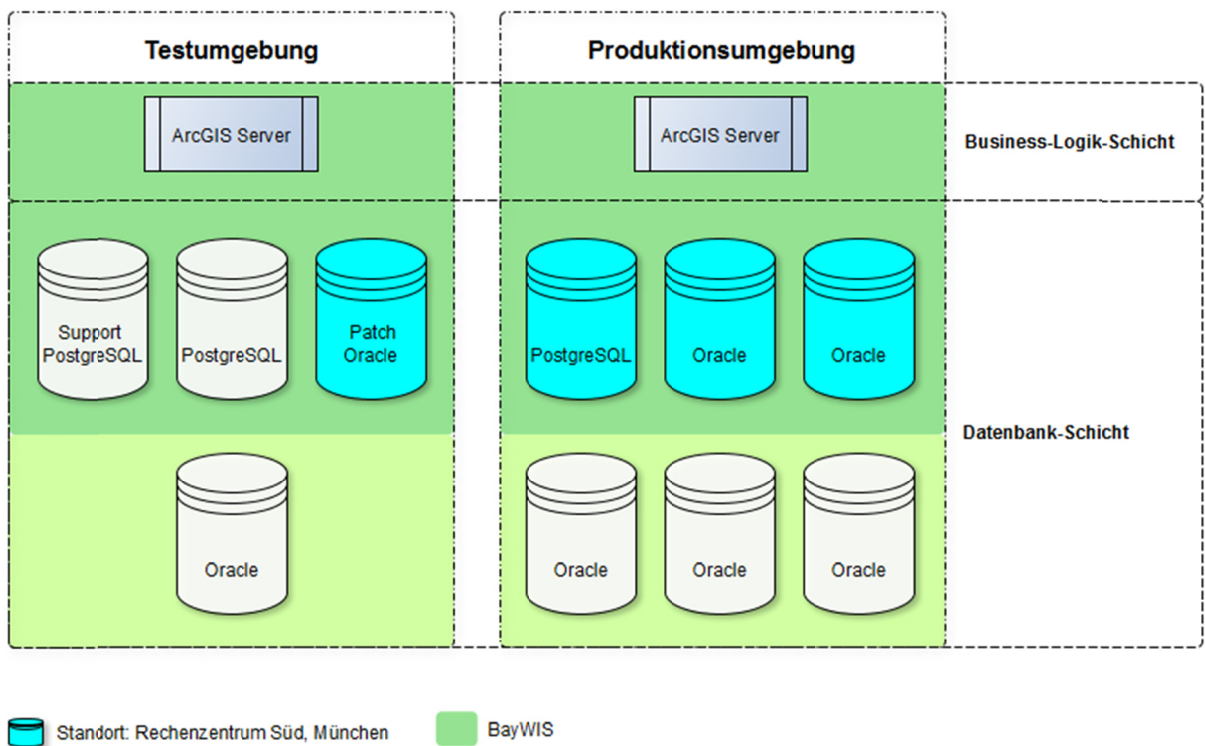

Standort: LWF, Freising

Abbildung 2: Server Test- und Entwicklungsumgebung - vereinfacht dargestellt

**LWF-GIS** 

#### *1.2.2 Geodatennutzer*

#### *1.2.2.1 STMELF, ÄELF und Sonderbehörden*

Der Kreis der Geodatennutzer im operativen Tagesgeschäft der Bayerischen Forstverwaltung besteht aus den Mitarbeitern am STMELF, ÄELF und Sonderbehörden. Innerhalb dieses Geo‐ datennutzerkreises haben ca. 1.200 Personen einen Zugang zum Geographischen Informati‐ onssystem BayWIS (Simbeck und Millitzer 2010a, S. 8). Weitere Informationen zum BayWIS sind im Kapitel 1.2.3 enthalten.

## *1.2.2.2 Bayerische Landesanstalt für Wald und Forstwirtschaft (LWF)*

An der LWF steht ca. 60 Nutzern ein lokales Desktop GIS der Fa. Esri zur Verfügung. Die LWF‐ Geodatennutzer greifen mit dem Desktop GIS lesend auf zentrale Layer-Files<sup>1</sup> und somit auf Teile der zentralen Datenbestände zu.

### *1.2.2.3 Externe Geodatennutzer*

Geodaten werden auch an externe Geodatennutzer abgegeben. Zu diesem Nutzerkreis zäh‐ len u. a. Planungsbüros, die BaySF, weitere Behörden und das Landesamt für Umwelt (LfU). Die Weitergabe der Geodaten erfolgt über die gängigen Austauschformate, wie z. B. Esri Shapefile oder File Geodatabase.

Perspektivisch sollen auch Web‐Dienste freigegebener Datenthemen der Bayerischen Forst‐ verwaltung publiziert werden.

## *1.2.3 Bayerisches Waldinformationssystem (BayWIS)*

Das Bayerische Waldinformationssystem ist das Geographische Informationssystem der Bay‐ erischen Forstverwaltung. Die zentralen Systemkomponenten der Systemarchitektur sind in klassischen Datenbank‐, Businesslogik‐ und Anwendungsebenen integriert. Um alle Anwen‐ der mit voller Nutzbarkeit des Systems erreichen zu können, wurde BayWIS neben einer On‐ line‐ auch mit einer Offline‐Variante konzipiert. Beide Nutzungsvarianten sind hinsichtlich der angebotenen Funktionalitäten und der Menüführung nahezu identisch.

<sup>1</sup> Proprietäres Dateiformat der Fa. Esri. Mit diesem Format können definierte Kartendarstellungen an Anwen‐ der verteilt werden.

Der Datenabgleich erfolgt über sogenannte lokale Mapcaches, bidirektional zwischen client‐ seitigen SQL‐Server‐Mobile‐Edition‐Datenbanken und einer zentralen serverseitigen Daten‐ bank.

Mit BayWIS wird ein modulares Geographisches Informationssystem auf Basis einer service‐ orientierten Architektur (SOA) für die Erledigung der Aufgaben der Bayerischen Forstverwal‐ tung zur Verfügung gestellt (Bayerisches Staatsministerium für Ernährung, Landwirtschaft und Forsten 2014b). Das Gesamtsystem BayWIS setzt sich aus dem funktionenübergreifen‐ den Basis Viewer und den funktionsbezogenen Fachanwendungen zusammen. Das Gesamt‐ system BayWIS soll aufgabenbezogen forstliche Fachdaten gemeinsam mit Geobasisdaten und relevanten Fachdaten anderer Behörden verwalten und/oder bereitstellen und somit alle Arbeitsfelder der Forstverwaltung möglichst optimal unterstützen (Simbeck und Millitzer 2010b, S. 10).

## **1.3 Motivation**

## *1.3.1 Geobezug von Fachverfahren bei der Bayerischen Forstverwaltung*

Im Rahmen der Feinkonzeption des BayWIS Gesamtsystems wurden 22 Fachverfahren hin‐ sichtlich ihres geographischen Bezuges analysiert und die Fachverfahren in die Kategorien *keine Geokomponente*, *Geokomponente beteiligt* und *Geokomponente führend* klassifiziert. Lediglich bei 9,1 % der Fachverfahren konnte *keine Geokomponente* festgestellt werden. Bei 50 % der Fachverfahren konnte eine Beteiligung einer Geokomponente in der Kategorie *Ge‐ okomponente beteiligt* festgestellt werden. Bei 40,9 % der Fachverfahren traf die Kategorie *Geokomponente führend* zu (Simbeck und Millitzer 2010b, S. 12 f.). Für die Arbeitserledigung könnte demnach bei ca. 90 % aller Fachverfahren ein Geographisches Informationssystem genutzt werden. Durch die Nutzung eines solchen Systems ist von einem Mehrwert bei der Ausführung operativer Tätigkeiten der einzelnen Fachverfahren auszugehen.

Bei der Verwendung des auf Layer Files basierenden Desktop GIS der Geodatennutzer an der LWF liegen keine vergleichbaren Daten vor. Aufgrund des wissenschaftlichen und analytischen Charakters des Tätigkeitsumfeldes der LWF‐Geodatennutzer geht der Autor auch von einer führenden Beteiligung einer Geokomponente im Aufgabenspektrum aus.

## *1.3.2 Prozesse in Geodateninfrastrukturen*

Es gibt zahlreiche Definitionen für Geographische Informationssysteme (GIS). In vielen Defi‐ nitionen umfasst ein GIS die technischen Komponenten für die Haltung, Bearbeitung und

Visualisierung von Geodaten (Bartelme 2005, S. 15 f.). Die Geodateninfrastruktur einer Or‐ ganisation oder eines Unternehmens dagegen ist umfassender zu verstehen und enthält neben den technischen Komponenten auch eine Berücksichtigung organisatorischer und fachlicher Verfahren (Interministerieller Ausschuss für Geoinformationswesen). Die Nutzer‐ akzeptanz eines Geographischen Informationssystems respektive einer Geodateninfrastruk‐ tur ist demnach auch stark von Prozessen und Prozessabläufen im Geodatenmanagement geprägt. In dieser Arbeit liegt der Schwerpunkt auf einer Betrachtung der prozessualen Ab‐ läufe im Geodatenmanagement.

## *1.3.3 Relevanz der Arbeit*

Eine effektive und effiziente Verwaltung der Geodaten nehmen in der Akzeptanz und dem Grad der Nutzungsfähigkeit von Geodateninfrastrukturen einen hohen Stellenwert ein. Die Prozessmodelle können als Handlungsanweisungen für Prozessausführende dienen und so‐ mit ein standardisiertes Vorgehen definieren. Die Ergebnisse dieser Arbeit können außerdem einen Mehrwert für weitere im Geodatenmanagement beteiligte Akteure, vor allem aber für die Geodatennutzer selbst, generieren. Durch optimierte Prozesse und Verfahren ist mit ei‐ ner Steigerung der Akzeptanz und Qualität der Geodateninfrastrukturen zu rechnen.

Die erhobenen Ist‐Prozesse und die identifizierten Optimierungspotenziale können als Basis für die Konzeption perspektivischer Sollprozesse im Rahmen eines kontinuierlichen Verbes‐ serungsprozesses (KVP) dienen.

## **1.4 Begriffsdefinitionen**

## *1.4.1 Geodatenmanagement*

Nach Meier 1994 und Biethahn/Rohrig 1990 wird Datenmanagement in einem Unternehmen bei Dippold et al. (2005, S. 21) wie folgt definiert:

*"Wir verstehen unter Datenmanagement einerseits alle Prozesse, welche der Pla‐ nung, Beschaffung, Organisation, Nutzung und Entsorgung der Unternehmensres‐ source Daten dienen, und andererseits die Organisationseinheiten, welche für diese Prozesse gesamthaft verantwortlich sind."*

In diesem Kapitel wurde bereits ausgeführt, dass Daten die Grundlage für Informationen und Wissen in einem Unternehmen bilden. Die Information selbst entsteht durch die Interpreta‐ tion der Daten durch Wissensträger. Als Wissensträger sind die Datennutzer zu verstehen, die i. d. R. die Informationen mit Hilfe einer IT‐Anwendung abrufen und verwenden. Ziel ei‐

nes Datenmanagements ist es, einen Mehrwert im Unternehmen durch die Umsetzung der Information im operativem Handeln zu generieren (Dippold et al. 2005, S. 4). Auch Bartelme (2005, S. 15) beschreibt in ähnlicher Weise den Zusammenhang zwischen Daten, Information und Wissen. Die Information wird ebenfalls aus den Daten gewonnen. Aus der Kombination und dem Vergleich<sup>2</sup> von Information kann Wissen gewonnen werden.

Der Begriff Daten kann im Kontext von Geodaten\_nach Bartelme (2005, S. 15) durch eine Spezialisierung auf Information mit Orts‐, Lage‐, Raum‐ und Zeitbezug beschrieben werden.

#### *1.4.2 Use Cases*

Alistair Cockburn sieht im Use-Case<sup>3</sup>-Konzept eine Beschreibung, wie ein System bei verschiedenen Bedingungen reagiert (Cockburn 2003, S. 15). Unter System ist dabei nicht zwin‐ gend eine IT‐Anwendung zu verstehen. Der Autor unterscheidet zwischen Geschäftsprozess‐ und System‐Use‐Cases. Während System‐Use‐Cases auf die Technik und das Systemverhal‐ ten abzielen, betrachten Geschäftsprozess‐Use‐Cases‐Abläufe im Unternehmen (Cockburn 2003, S. 59, 193 f.). Umbach und Metz (2006, S. 429–430) widersprechen einer Unterschei‐ dung von System‐ und Geschäftsprozess‐Use‐Cases und sehen darin zwei unterschiedliche Konzepte. Use Cases stehen dabei in Bezug einer Beschreibung des IT‐Systems, wobei Ge‐ schäftsprozesse nicht als Use Cases betrachtet werden, jedoch immer außerhalb einer Be‐ schreibung eines IT‐Systems liegen.

Im Rahmen der Arbeit wird das Geodatenmanagement in verschiedenen Use Cases nach dem Use‐Case‐Konzept von Cockburn beschrieben. Das Geodatenmanagement wird in für sich abgeschlossene Geschäftsprozess‐ oder System‐Use‐Cases beschrieben und mit der Modellierung der Use Cases in Geschäftsprozesse überführt. Das‐Use‐Case‐Konzept spiegelt sich als standardisierte Schablone für die Erhebung der Geschäftsprozesse wider.

#### *1.4.3 Geschäftsprozesse*

Prozesse bilden in einer Definition von Best und Weth (2009, S. 9) das organisatorische Rückgrat von Unternehmen und nicht die Organisationsstrukturen.

Schmelzer und Sesselmann (2013, S. 53) beziehen in ihrer Definition einen Kundenbezug mit ein:

*"Aufgaben und Ziel von Geschäftsprozessen sind, Bedürfnisse, Erwartungen oder An‐ forderungen von Kunden zu erfüllen."*

<sup>&</sup>lt;sup>2</sup> Kombination und Vergleich ist im Kontext der Datenaufbereitung zu betrachten.

<sup>&</sup>lt;sup>3</sup> Anwendungsfall.

Die Autoren führen weiter aus, dass Geschäftsprozesse mit Kundenanforderungen beginnen und mit den an Kunden erbrachten Leistungen enden. Aus diesem Grund werden sie auch als kundenfokussierte Prozesse bezeichnet. In der Fachdomäne der Betriebswirtschaft wird die Ausführung der Geschäftsprozesse durch eine Aneinanderreihung von Aktivitäten ent‐ lang einer Wertschöpfungskette nach festgelegten Abläufen und Regeln in einem Unter‐ nehmen beschrieben (Umbach und Metz 2006, S. 424).

## *1.4.4 Stakeholder*

Stakeholder sind von Tätigkeiten in einem Unternehmen betroffen und üben in unterschied‐ licher Weise Einfluss auf diese Tätigkeiten aus. Die Definition von Schmelzer und Sesselmann (2013, S. 62) erweitert den Begriff auch auf Organisationen und stellen außerdem einen Be‐ zug zu Prozessen her:

*"Bei Stakeholdern (Interessensgruppen, Anspruchsgruppen, Beteiligte) handelt es [sich, d.Verf.] um Personen oder Organisationen, die ein Interesse an Ergebnissen oder am Ablauf von Geschäftsprozessen haben. Stakeholder üben Einfluss auf Ziele, Ergebnisse und Rahmenbedingungen der Geschäftsprozesse aus."*

Die Autoren unterscheiden zwischen internen Stakeholdern<sup>4</sup>, in Bezug auf in die Geschäftsprozesse eingebundenen Personen oder Organisationen, und externen Stakeholdern, z. B. externe Kunden.

## **1.5 Zielsetzung und Forschungsfragen**

Das Leitziel der Arbeit besteht darin, im Themenfeld des Geodatenmanagements der Bayeri‐ schen Forstverwaltung festzustellen, ob auf Grundlage einer prozessorientierten Ist-Erhebung der Abläufe unter Einbeziehung der Auswertung von Ergebnissen aus Befragungen wichtiger Stakeholder die bisher angewandten Methoden und prozessualen Abläufe opti‐ miert werden können.

Werden in den Ergebnissen dieser Arbeit Optimierungen im Geodatenmanagement festge‐ stellt, so gilt für die Erfüllung des Teilziels folgende Aussage:

Für den Geschäftsprozess *Geodaten aktualisieren* werden identifizierte Aspekte des Optimie‐ rungspotenzials als Subprozesse konzipiert und technisch in ETL‐Prozessen realisiert.

Auf Grundlage des Leit‐ und Teilziels sollen folgende Forschungsfragen beantwortet werden:

 $^4$  Prozessverantwortliche, Prozessmitarbeiter, interne Kunden, die dem Unternehmen angehören.

### **A, Prozesse und Prozessumwelten**

Wie sind wichtige Stakeholder mit bestimmten Aspekten im derzeitigen Geodatenmanage‐ ment zufrieden?

Welche Anwendungsfälle/Geschäftsprozesse können im Geodatenmanagement erhoben werden?

Können Bereiche im Geodatenmanagement identifiziert werden, die optimiert werden kön‐ nen?

### **B, Konkrete Umsetzung in einem ETL‐Prozess**

Kann das identifizierte Optimierungspotenzial in ETL‐Prozessen konkret umgesetzt werden?

## **1.6 Struktur der Arbeit**

In Abbildung 3 ist der strukturelle Aufbau der Arbeit dargestellt. In Kapitel 1 werden das Um‐ feld des Themas und die Ziele der Arbeit vorgestellt.

Die Kapitel 2 und 3 behandeln die theoretischen Grundlagen der Prozessbetrachtung sowie das Material und die Methode, die für die Beantwortung der Forschungsfragen Verwendung finden. Es werden in Kapitel 2 die BPMN‐Notation und die Use‐Case‐Erstellung im Zuge der Prozesserhebungen erläutert, während in Kapitel 3 das Material und das methodische Vor‐ gehen der Informationsbeschaffung, der Prozess‐ und Fragebogenerhebung, der Betrach‐ tung der Prozessumwelten, der Potenzialanalyse und der ETL‐Prozess‐Optimierung behan‐ delt werden.

Das Kapitel 4 legt einen Fokus auf die Beschreibung und die Analyse der Ist‐Prozesse, die Feststellung des Prozessreifegrades sowie die Zuständigkeiten im operativen Geodatenma‐ nagement.

In Kapitel 5 werden die Ergebnisse der Prozess‐ und Fragebogenerhebung vorgestellt und in der Potenzialanalyse die Ergebnisse zusammenfassend in einer SWOT‐Analyse präsentiert.

Das Kapitel 6 deckt die Konzeption und technische Umsetzung identifizierter Schwachstellen aus der Potenzialanalyse ab. Dies findet Niederschlag in der Optimierung von Subprozessen und technischen ETL‐Prozessen des Geschäftsprozesses *Geodaten aktualisieren.*

In Kapitel 7 werden die Ergebnisse der Prozessanalyse und der Fragebogenauswertung interpretiert, reflektiert und mit der Literatur verglichen.

In Kapitel 8 wird die Essenz der Ergebnisse hinsichtlich einer möglichen und perspektivischen Umsetzung im Unternehmen behandelt.

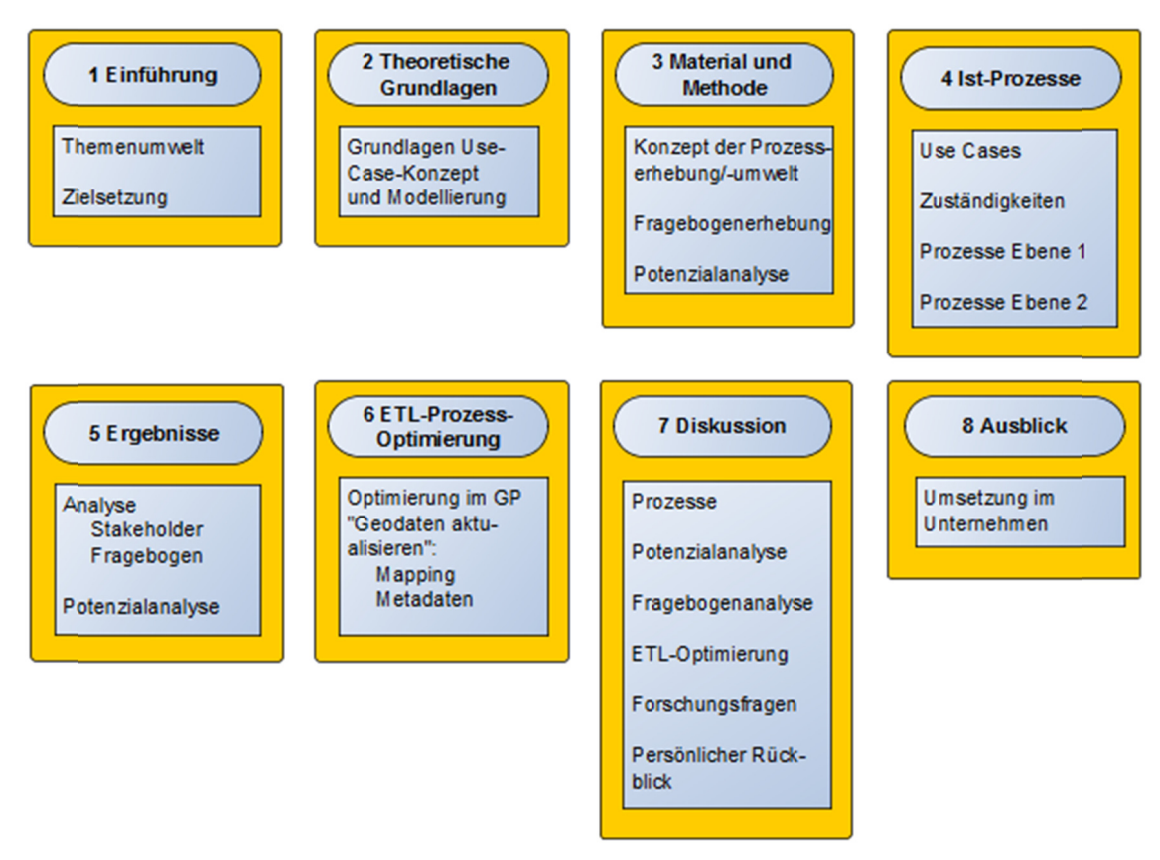

Abbildung 3: Struktureller Aufbau der Arbeit

Die Abbildung 4 zeigt den Aufbau sowie die Abhängigkeiten und die Abfolge der methodischen Bearbeitungsblöcke. In der Umweltanalyse werden die an den Prozessen beteiligten Stakeholder ermittelt und definierten Rollen zugeordnet. Das gesamte operative Geodatenmanagement wird in einzelnen, für sich abgeschlossenen Use Cases erfasst. In diesen werden die Stakeholder als Hauptakteure über deren Rollenzughörigkeit in den Aktivitätsschritten henannt

Die Use Cases werden formal mit der Modellierung in Geschäftsprozesse überführt. An die Geodatennutzer der LWF wird ein Fragebogen gerichtet. Dieser soll in der Auswertung Informationen über konkrete Optimierungspotenziale liefern. Die Analyse umfasst die Auswertung der Prozessmodelle, -umwelten und des Fragebogens. In der Potenzialanalyse werden die zentralen Auswertungsergebnisse zusammengeführt und interpretiert.

In einem ETL-Prozess im Geschäftsprozess Geodaten aktualisieren werden mit der FME identifizierte Schwachstellen einer Optimierung zugeführt und als Subprozesse auf prozessualer Fbene mit BPMN beschrieben.

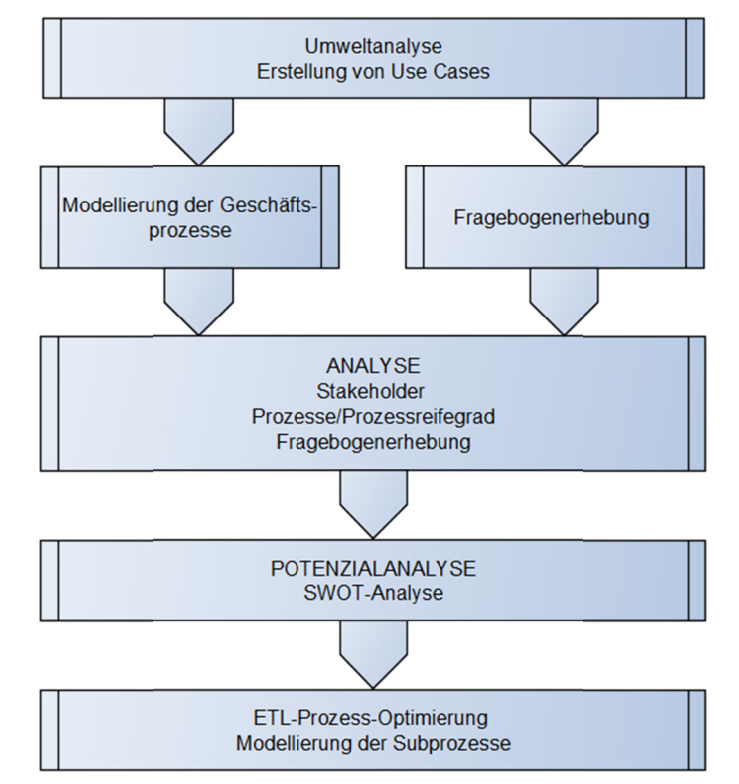

Abbildung 4: Abfolge methodischer Bearbeitungsblöcke

## 1.7 Erwartete Ergebnisse

Die erwarteten Ergebnisse stützen sich auf die in Kapitel 1.5 definierte Zielsetzung und gestellten Forschungsfragen. Im Geodatenmanagement werden die Prozesse unter Berücksichtigung der Prozessumwelt erhoben und analysiert. Eine Befragung der Key-Stakeholder Geodatennutzer soll das Themenfeld hinsichtlich definierter Aspekte aus Sicht der GIS-Anwender betrachten. Die Fragebogenanalyse lässt konkrete Aussagen für eine Prozessoptimierung im Geodatenmanagement erwarten. Die Potenzialanalyse fasst alle Betrachtungen der Ergebnisse zusammen und benennt die umfassenden Optimierungsaspekte.

Einzelne dieser Optimierungsaspekte werden aufgegriffen und in einem ETL-Prozess einer konkreten Optimierung im Geschäftsprozess Geodaten aktualisieren zugeführt.

## **1.8 Nicht behandelte Themen**

Eine Abgrenzung zu nicht behandelten Themen ist sehr wichtig, da Prozessbetrachtungen in einem Unternehmen eine große vertikale<sup>5</sup> und horizontale<sup>6</sup> Spannweite einnehmen können. Diese große Spannweite wird in Abbildung 5 verdeutlicht. Die Inhalte der Abbildung wurden von den Akteuren im Geodatenmanagement der Abteilung 1 bei einem gemeinsamen Work‐ shop in einem Brainstorming erarbeitet und benennen Punkte und Begriffe, die in das The‐ mengebiet Geodatenmanagement fallen. Aus der losen Begriffssammlung konnten die Kate‐ gorien *Beteiligte/Rollen*, *Prozesse*, *System/Soft‐/Hardware*, *Datenmanagement Aspekte* und *Rahmenbedingungen* gebildet werden. Die Unterpunkte selbst beschreiben technische, rechtliche, organisatorische und qualitätssichernde Bereiche. In dieser Arbeit werden nicht die Unterpunkte der Kategorie *Rahmenbedingungen* und nur eingeschränkt Unterpunkte der Kategorie *System/Soft‐/Hardware* behandelt. Ein Schwerpunkt liegt auf den Unterpunkten der Kategorien *Datenmanagement Aspekte, Beteiligte/Rollen* und *Prozesse*.

Bei den in dieser Arbeit behandelten Inhalten erfolgt außerdem eine Einschränkung in den folgenden Bereichen:

- o Keine Konzeption der Optimierung von Datenmodellen oder Systemarchitekturen
- o Eine Soll‐Optimierung von ablaufenden Prozessen kann eine Änderung von Unter‐ nehmens‐ oder Organisationsstrukturen bedeuten. Diese Änderungen können nur von der Unternehmensführung, i. d. R. basierend auf definierten Unternehmenszie‐ len, erfolgen und können vom Autor dieser Arbeit nicht vorgegeben werden.
- o Es werden keine weiterführenden Prozessbetrachtungen anderer Abteilungen durch‐ geführt

<sup>5</sup> Vertikal: von Leitlinien/Unternehmensstrategien bis zum Objekt einer Datenbank.

<sup>6</sup> Horizontal: abteilungs‐/organisationsübergreifend.

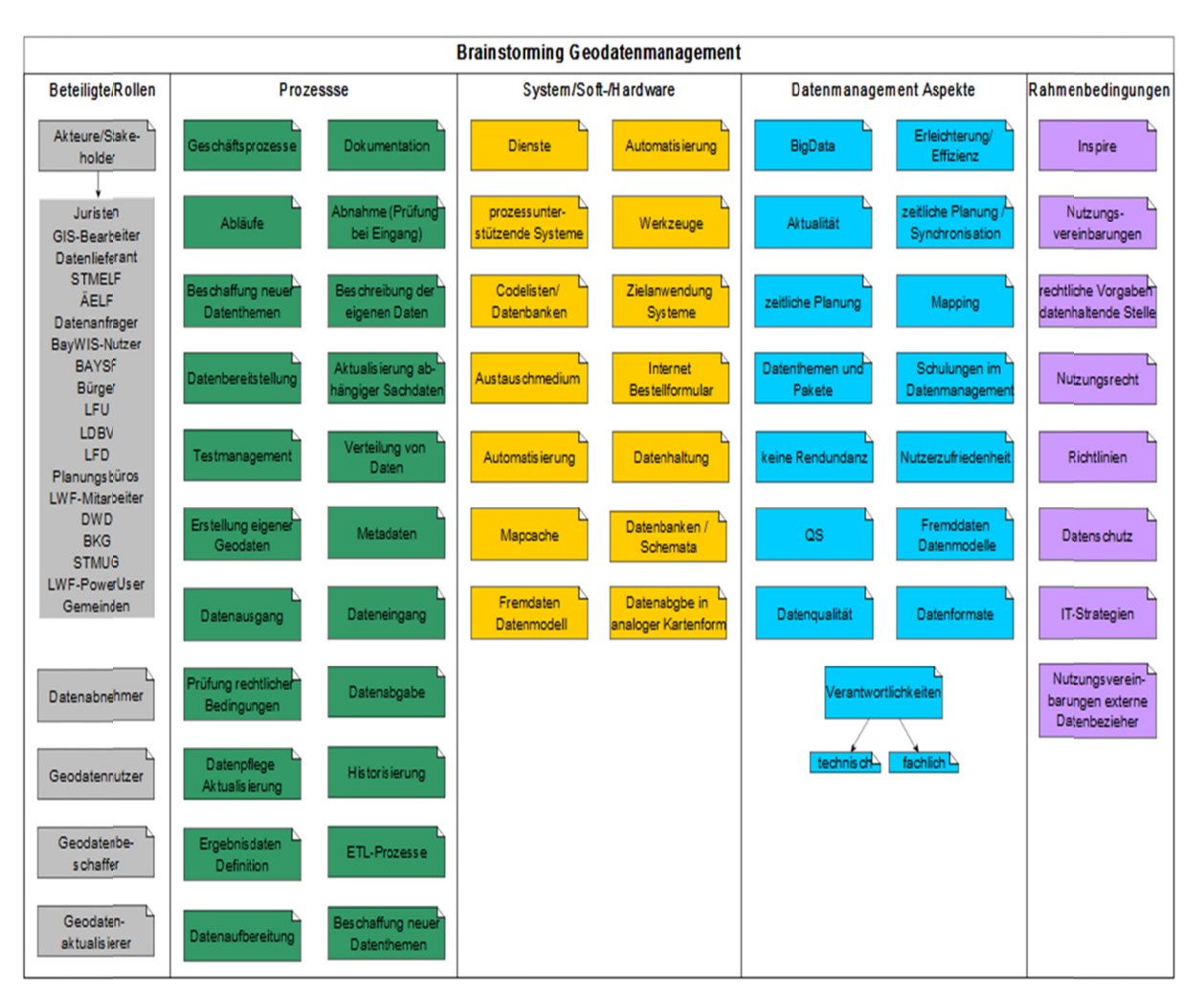

**Abbildung 5: Brainstorming Geodatenmanagement**

## **2 Theoretische Grundlagen**

In diesem Kapitel werden die theoretischen Grundlagen des Use‐Case‐Konzeptes und der BPMN‐Elemente erläutert. Die Inhalte der Kapitel 2.1 und 2.2 zählen nicht zu einer Methode im wissenschaftlichen Sinne, weswegen diese in das Kapitel 2 ausgelagert wurden.

## **2.1 Use Cases**

Die Prozesse im Geodatenmanagement bei der Bayerischen Forstverwaltung werden als Use Cases erfasst und anschließend mit BPMN als Geschäftsprozesse modelliert. Die Use Cases basieren auf dem Use‐Case‐Konzept von Alistair Cockburn. Um bei der Erhebung ein einheit‐ liches Vorgehen zu gewährleisten, wird eine standardisierte Vorlage verwendet. Der Aufbau und die Beschreibung der Gliederungspunkte der Use‐Case‐Vorlage wird in der Tabelle 1 erläutert.

| Hauptpunkt                 | Unterpunkt                                               | Beschreibung                                                                                                    |
|----------------------------|----------------------------------------------------------|----------------------------------------------------------------------------------------------------|
| Use Case Beschreibung      |                                                          | Kennzeichen und Name (Substantiv und Verb)                                                                                                    |
| Änderungshistorie          | Datum,<br>Version,<br>Autor, Bemerkung,<br><b>Status</b> | Änderungshistorie von Bearbeitungsständen am Use<br>Case                                                                                                    |
| Akteure                    |                                                          | Akteure können Stakeholder, Primärakteure, unter-<br>stützende Akteure, ein zu entwerfendes System<br>(SuD <sup>'</sup> )oder interne Komponenten eines SuD sein<br>(Cockburn 2003, S. 75).<br>Akteure sind demnach nicht nur auf Personen und<br>Organisationen beschränkt, sondern beziehen auch<br>beteiligte Systeme oder Systemteile in die Betrach-<br>tung ein. |
| Auslöser                   |                                                          | Ein Auslöser <sup>8</sup> ist jenes Ereignis, das den UC startet<br>(Cockburn 2003, S. 115)                                                                                                    |
| Vorbedingungen             |                                                          | Oft wird hier ein Bezug auf einen anderen UC herge-<br>stellt. Dieser UC wird damit zur Voraussetzung für<br>andere UC (Cockburn 2003, S. 111). Die Vorbedin-<br>gungen müssen erfüllt sein, um den UC zu starten.                                                                                                    |
| Ergebnisse/Nachbedingungen |                                                          | Die Nachbedingungen benennen jene Interessen der<br>Stakeholder, die nach erfolgreicher Beendigung des                                                                                                    |

<sup>7</sup> SuD: System under discussion.

<sup>8</sup> Synonym Trigger.

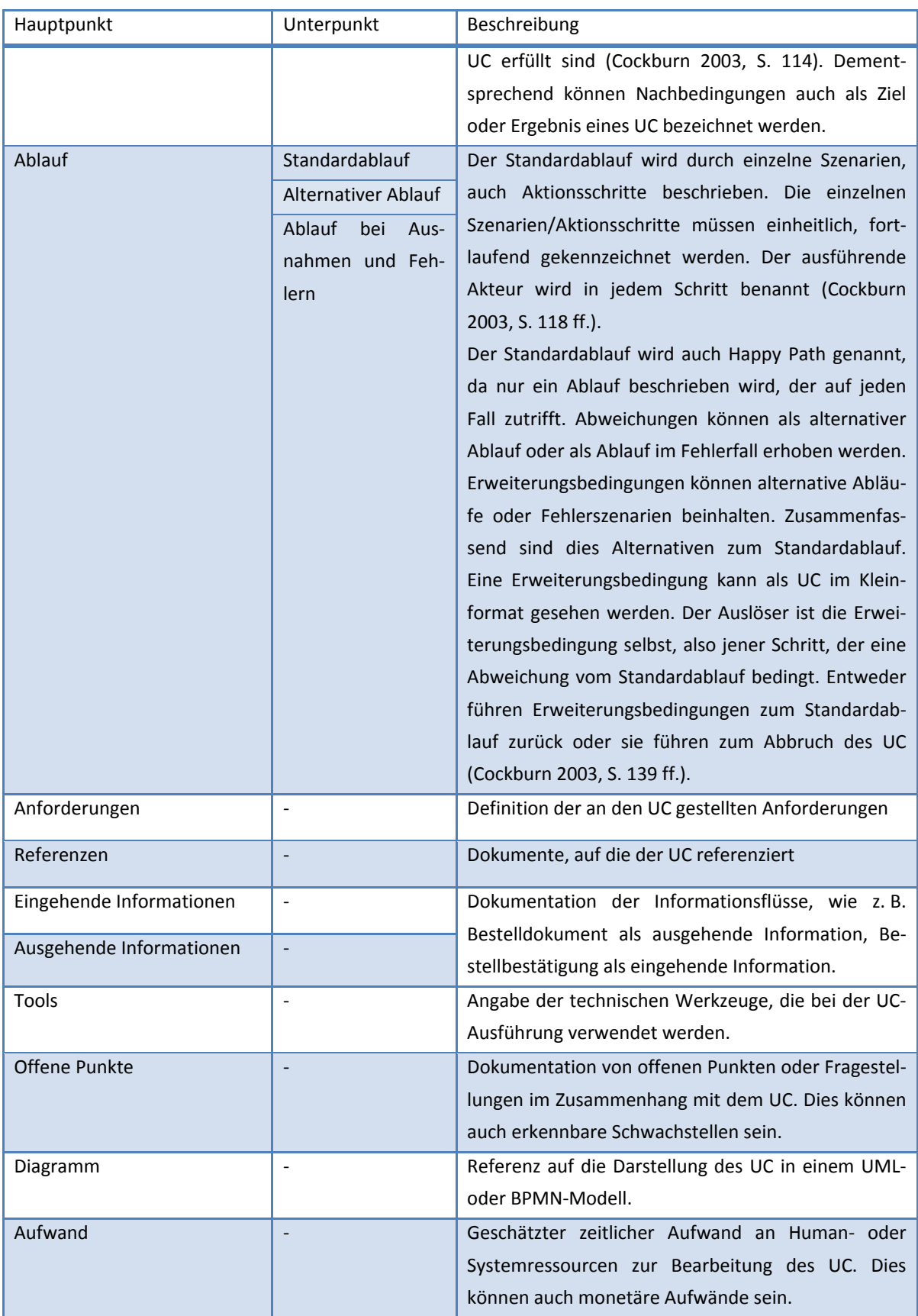

**Tabelle 1: Use‐Case‐Aufbau und ‐Beschreibung**

## **2.2 Business Process Model and Notation (BPMN)**

Vor dem Jahre 2005 stand BPMN für Business Process Modeling Notation, einer von Stephen A. White von IBM entwickelten und 2004 standardisierten, grafischen Prozessnotation (Freund und Rücker 2012, S. 8 f.). BPMN wurde 2005 von der Object Management Group (OMG  $^{\circledast})^9$  übernommen und wird seither von der OMG weiterentwickelt. OMG entwickelte daraus den Standard *Business Process Model and Notation (BPMN)*.

Die OMG definiert als Ziel von BPMN die Bereitstellung einer leicht verständlichen Notation. Diese soll in gleicher Weise verständlich sein für den Anforderungsanalysten, für den An‐ wendungsentwickler bis zu den Personen, die operativ die Geschäftsprozesse ausführen und verwalten. Die OMG sieht mit BPMN eine standardisierte Möglichkeit die Kluft zwischen der Geschäftsprozessmodellierung und der Anwendungsentwicklung zu schließen (Object Ma‐ nagement Group 2011, S. 1).

Folgende Punkte sprechen für den Einsatz von BPMN im Rahmen der Geschäftsprozessmo‐ dellierung:

- Namhafte Firmen, darunter auch SAP und Oracle, zeigen großes Interesse an der Weiterentwicklung von BPMN und sind als formale *Submitting Members (RFP Pro‐ zess10)* oder als *Finalization Task Force Voting Members11* eingebunden (Object Ma‐ nagement Group 2011, S. 17 f.). Für die Weiterentwicklung von BPMN bedeutet dies einen immensen Wissenstransfer aus der Praxis.
- Die Palette an Werkzeugen für die Modellierung mit BPMN ist sehr groß und reicht von Open Source bis zu proprietären Produkten.

## *2.2.1 Kategorien der Notationselemente*

Bei der BPMN können, wie in Abbildung 6 dargestellt, fünf Kategorien (orange) unterschie‐ den werden. Den Kategorien werden Elementgruppen (gelb) zugeordnet. Den Elementgrup‐ pen wiederum werden die in der Abbildung nicht dargestellten Elemente zugeteilt (Object Management Group 2011, S. 27 f., Freund und Rücker 2012, S. 21). In rot sind die in der Ar‐

<sup>&</sup>lt;sup>9</sup> Die Object Management Group (OMG ®) ist ein 1989 gegründetes internationales not-for-Profit-Konsortium für Technologie‐Standards und v.a. für die Pflege und Weiterentwicklung der UML‐Diagrammtypen bekannt (http://www.omg.org).

 $10$  Request for Proposal, Staging im Technology Adoption Process

http://www.omg.org/gettingstarted/processintro.htm#RFPstage).

<sup>&</sup>lt;sup>11</sup> Regelt Abnahme und Freigabe als Standard

http://www.omg.org/gettingstarted/processintro.htm#RFPstage).

beit nicht verwendeten Elementgruppen Gruppe und Datenspeicher visualisiert. Die im Zuge der Modellierung verwendeten Elemente werden im Kapitel 2.2.2 erläutert.

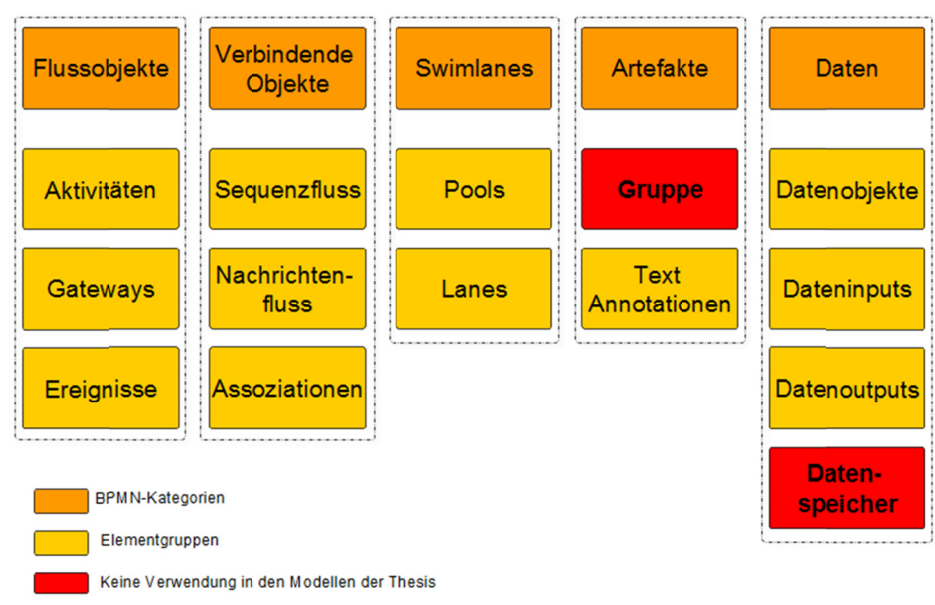

Abbildung 6: BPMN-Kategorien und -Elementgruppen

#### 2.2.2 BPMN-Elemente

In der Spezifikation zur BPMN 2.0 werden von der OMG analog zu den Inhalten der Abbildung 6 folgende Elemente / Elementgruppen genannt:

"All Task types, embedded Sub-Process, Call Activity, all Event types, all Gateway types, Pool, Lane, Data Object (including DataInput and DataOutput), Message, Group, Artifacts, markers for Tasks and SubProcesses, Sequence Flow, Associations, and Message Flow." (Object Management Group 2011, S. 12).

Die folgenden Beschreibungen der Elemente in diesem Kapitel beziehen sich nur auf jene Elemente, die in den Modellen der Ist-Analyse der Ebenen 1 und 2 verwendet wurden.

## *2.2.2.1 Flussobjekte*

| <b>Activity</b><br><b>Business Process BP</b><br>Eine Activity ist der generische Ausdruck für anfallende Tätigkeiten in Unter-<br>Activity1<br>nehmen.<br>Das Element Activity kann atomarer oder nicht atomarer Natur <sup>12</sup> sein. Es wer-<br>den folgende Typen unterschieden: Task, Sub-Process und Call Activity (Object<br>Management Group 2011, S. 151).<br>Verwendung in Modellen der Ebene 1/2<br>Bei ad-hoc-Sub-Prozessen, z. B. als (nichtatomare) Sammelaktivität für die Prü-<br>fung der Weitergabe von Geodaten (GP 6).<br>Task<br><b>Business Process BP</b><br>Eine Task ist eine nicht mehr detaillierter beschreibbare Aufgabe in einem Pro-<br>zessfluss. Eine Task ist die kleinste Einheit einer Activity. Es werden folgenden<br>Task1<br>Tasktypen unterschieden:<br>- Task1 Blank Task: Task ohne weitere Spezifikation<br>$\blacktriangledown$                                                                                                    |
|----------------------------------------------------------------------------------------------------|
|                                                                                                    |
| Task2 Send Task: Task mit einen Data Input in Form eines Daten-<br>Task <sub>2</sub><br>/Informationseingangs. Der Data Input wird verarbeitet und als Nachricht ver-<br>sendet.<br>- Task 3 Receive Task: Diese Task wartet auf eine von einem Prozessteilnehmer<br>Task3<br>versendete Nachricht. Die Task ist abgeschlossen, sobald die Nachricht eintrifft.<br>- Task4 Service Task: Task wird durch eine Anwendung oder einen Web-Service<br>ausgeführt.<br>Task4<br>- Task5 Manual Task: Ausführung einer Task ohne Unterstützung einer IT-<br>Anwendung.<br>彐<br>- Task6 Script Task: Task wird durch ein Script in einer Process Engine <sup>13</sup> ausge-<br>Task <sub>5</sub><br>führt (Object Management Group 2011, S. 156 ff.).<br>- Task7 Sub Process: Diese Task zeigt einen Subprozess an, der als eigener Pro-<br>冨<br>zess beschrieben wird.<br>Task <sub>6</sub><br>Verwendung in Modellen der Ebene 1/2<br>Wichtige Elementgruppe für die Beschreibung von Aufgaben in allen Ebenen.<br>Häufigste Verwendung findet das Blank-Task-Element. Bei Aufgaben mit einer<br>Task7<br>erkennbaren Nachrichtenverarbeitung (z. B. Benachrichtigung "Vorgang Geoda-<br>$\overline{\mathbf{H}}$<br>tenanfrage versenden" im GP 6), einer Scriptverwendung (z.B. beim ETL-Prozess<br>im GP 4) oder Aufgaben, die durch den Einsatz einer Anwendung/eines Web-<br>Service (z. B. "Internetangebot bereitstellen im GP1) ausgeführt werden, wer- |

<sup>12</sup> Nicht atomar: *Activity* dient als Sammelcontainer für mehrere *Activities.*

<sup>13</sup> IT-System, beispielsweise FME beim Starten eines ETL-Prozesses.

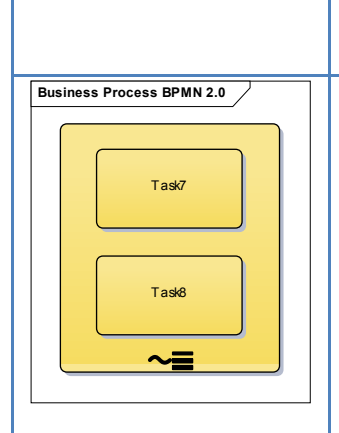

Internet beziehen" im GP 2) hinzuweisen.

#### *ad‐hoc‐Sub‐Process*

Ein *ad‐hoc‐Sub‐Process* ist ein Typ einer *Activity* und dadurch gekennzeichnet, dass er eine Gruppe von *Activities* oder *Tasks* (z. B. Task 7/8) enthält, die keine Verbindungen (*Sequence Flow*) untereinander aufweisen (Object Management Group 2011, S. 180 ff.). Die Darstellung erfolgt mit einer Schlangenlinie und kommt in Kombination mit parallelen oder sequentiellen Multiinstanzen vor.

#### **Verwendung in Modellen der Ebene 1/2**

Dieses Element wird immer dann eingesetzt, wenn die Reihenfolge der Abläufe der *Activities* bzw. *Tasks* für den Prozessablauf nicht relevant oder auch nicht bekannt ist (z. B. "Datenträger an Ressorteinrichtung weiterleiten im GP 2).

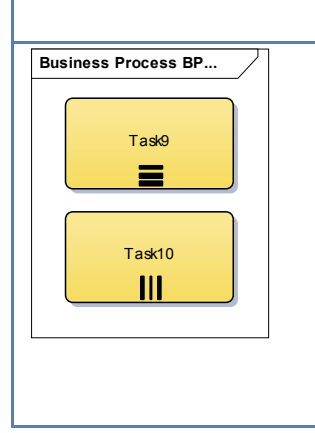

#### *MultiInstanceLoopCharacteristics class*

Dieses Element erlaubt die Generierung einer gewünschten Anzahl an *Acitivitiy*‐ Instanzen. Diese können parallel (gleichzeitig, Beispiel Task 10) oder sequentiell (nach der Reihe, Beispiel Task 9) ablaufen (Object Management Group 2011, S. 191).

#### **Verwendung in Modellen der Ebene 1/2**

Mulitiinstanzen werden in Kombination mit dem *ad‐hoc‐Sub‐Process* oder mit den *Receive‐/Send‐Task*‐Elementen bei den meisten Modellen verwendet. 

**Tabelle 2: BPMN‐Elementgruppe Flussobjekte**

### *2.2.2.2 Gateways*

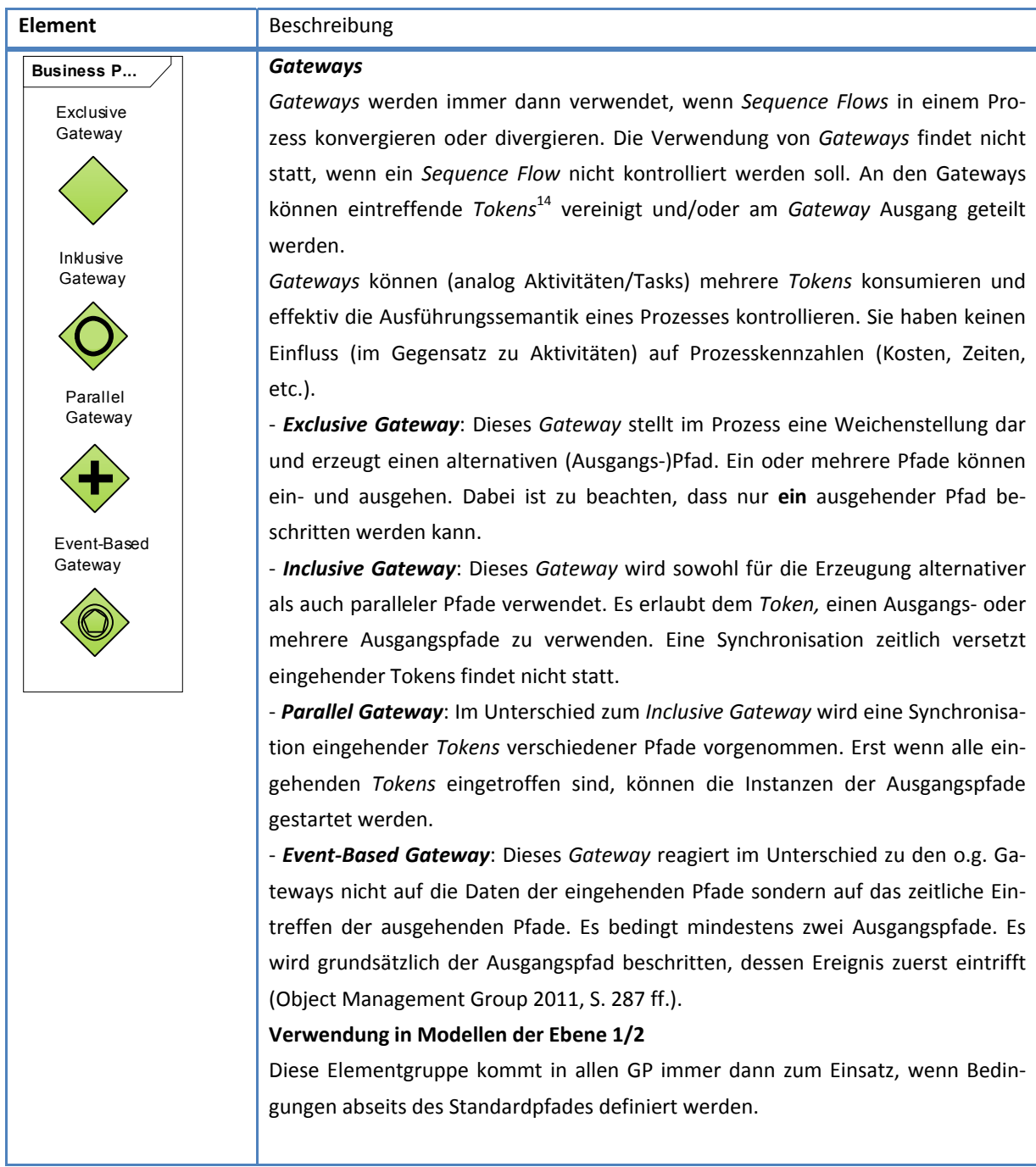

**Tabelle 3: BPMN Elementgruppe Gateways**

 $14$  Auch Ablauftoken genannt. Vergleichbar mit einer Murmel in einer Murmelbahn. Bezogen auf BPMN ist die Murmel der Token und die Murmelbahn der Geschäftsprozess.

## *2.2.2.3 Ereignisse*

| <b>Element</b>                                             | <b>Beschreibung</b>                                                                   |
|------------------------------------------------------------|---------------------------------------------------------------------------------------|
| <b>Business Pro</b>                                        | <b>Start Event</b>                                                                    |
| <b>Start Event</b>                                         | Ein Start Event initialisiert den Start eines Prozesses aufgrund des Eintretens eines |
| None Trigger<br><b>Start Event</b><br><b>Timer Trigger</b> | bestimmten Ereignisses. Es können keine eingehenden Verbindungen (Sequence            |
|                                                            | Flows) an ein Start Event andocken.                                                   |
|                                                            | Start Events werden nach der Art des Auslösers (Trigger) unterschieden.               |
|                                                            | - None Trigger: Der Prozess startet ohne einen definierten Auslöser.                  |
|                                                            | - Timer Trigger: Der Prozess wird zu einem bestimmten Zeitpunkt gestartet (Ob-        |
|                                                            | ject Management Group 2011, S. 238 ff.).                                              |
|                                                            | Verwendung in Modellen der Ebene 1/2                                                  |
|                                                            | Start und End Event sind in einem Prozessdiagramm erforderliche Elemente. Das         |
|                                                            | Timer-Trigger-Element wird z.B. bei der Geodatenbeschaffung (GP 1, 2) einge-          |
|                                                            | setzt. Diese Prozesse laufen in zeitgesteuerten, wiederkehrenden Intervallen er-      |
|                                                            | neut ab. Alle weiteren Prozesse werden mit dem None-Trigger-Element gestartet.        |
|                                                            |                                                                                       |
| <b>Business Process</b>                                    | <b>Intermediate Event</b>                                                             |
| Intermediate Event<br>Nachricht versenden                  | Das Intermediate Event wird verwendet, wenn ein Ereignis (Event) zwischen ei-         |
|                                                            | nem Start und End Event in einem Prozess auftritt. Wie beim Start und End Event       |
|                                                            | wird auch bei diesem Event zwischen Auslösern unterschieden.                          |
|                                                            | - Message Throw <sup>15</sup> Trigger: Nachricht wird gesendet.                       |
| Intermediate Event<br>Nachricht empfangen                  | - Message Catch <sup>16</sup> Trigger: Nachricht wird empfangen (Object Management    |
|                                                            | Group 2011, S. 250 f.).                                                               |
|                                                            | Verwendung in Modellen der Ebene 1/2                                                  |
|                                                            | Diese kommen in den Prozessmodellen immer dann zum Einsatz wenn es sich um            |
|                                                            | eine nicht standardisierte Nachricht, z. B. Mail handelt. Müssen Informationen vor    |
|                                                            | der Versendung aufbereitet werden, findet das Send-Task-Element Verwendung.           |
|                                                            |                                                                                       |
| <b>Business Proces</b>                                     | <b>End Event</b>                                                                      |
| End Event                                                  | Ein End Event beendet einen Prozess. Von einem End Event können keine Verbin-         |
| None Trigger                                               | dungen (Sequence Flows) ausgehen. Analog zu den Start Events bzw. Intermediate        |
|                                                            | Events werden auch die End Events nach der Art des Auslösers, der zur Beendi-         |
|                                                            | gung des Prozesses führt, unterschieden:                                              |
| End Event<br>Terminate Trigger                             | - None Trigger: Der Prozess wird ohne einen definierten Auslöser beendet.             |
|                                                            | - Terminate Trigger: Dieser Typ erwirkt eine abrupte Beendigung aller Instanzen       |
|                                                            | in dem Prozess, ohne Compensation oder Event Handling (Object Management              |
|                                                            | Group 2011, S. 246).                                                                  |
|                                                            | Verwendung in Modellen der Ebene 1/2                                                  |

 $^{15}$  Throw kennzeichnet in BPMN ausgehende Vorgänge (z. B. Nachricht wird gesendet).

<sup>16</sup> Catch kennzeichnet eingehende Vorgänge (z. B. Nachricht wird empfangen).
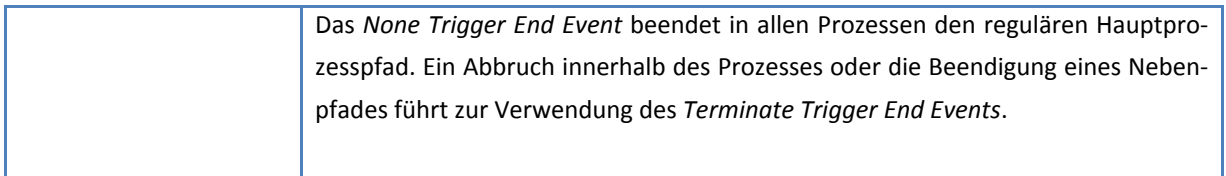

**Tabelle 4: BPMN‐Elementgruppe Ereignisse**

### *2.2.2.4 Artefakte/Daten*

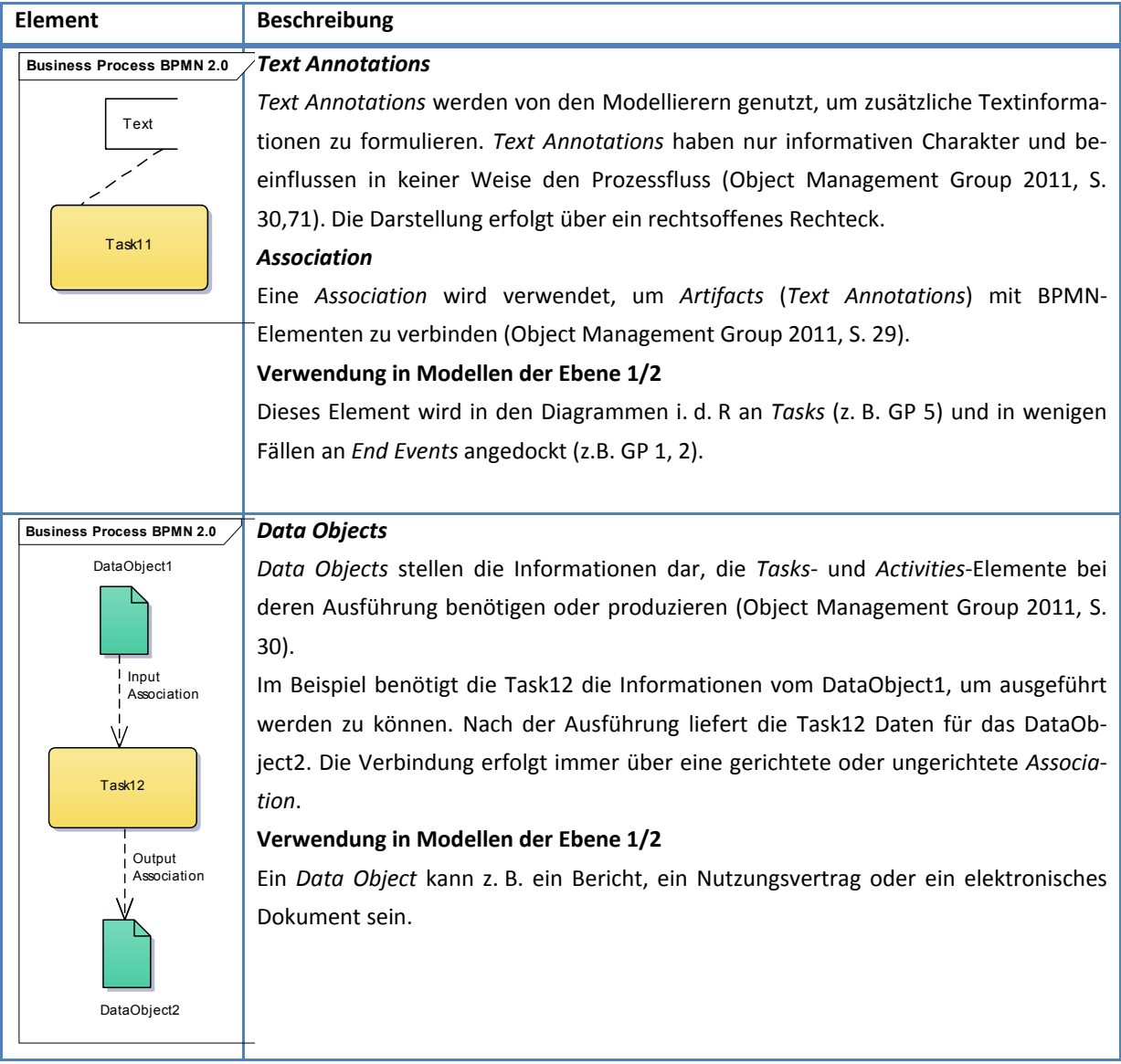

**Abbildung 7: BPMN‐Elementgruppe Artefakte/Daten** 

### *2.2.2.5 Pool/Lanes/Verbindende Objekte*

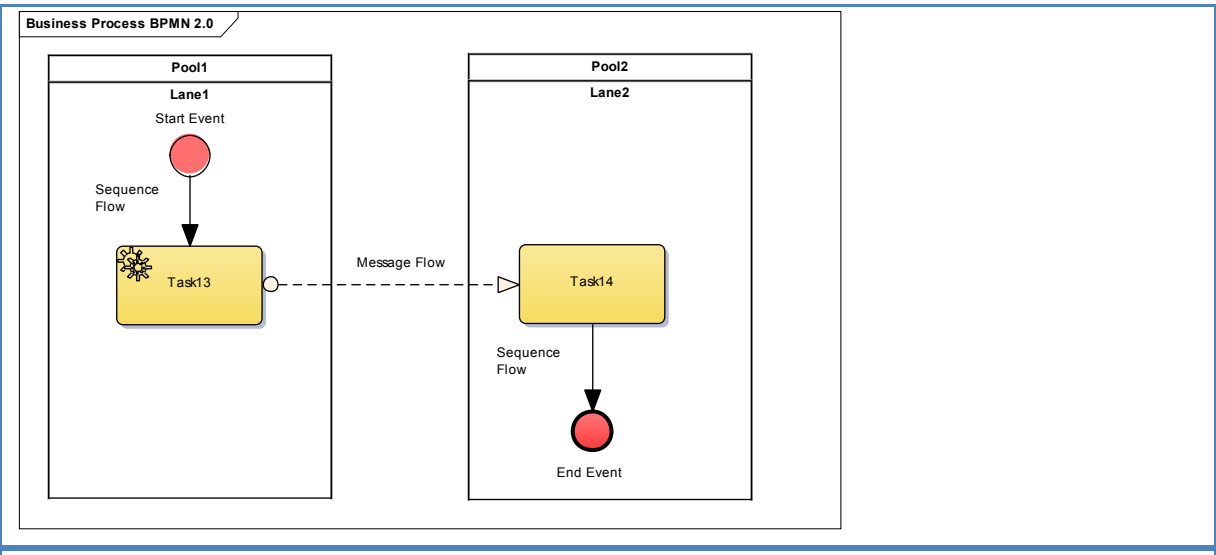

#### *Pool*

Ein *Pool* ist eine graphische Darstellung eines *Participants* (Prozessausführender, z. B. IT‐System, Firma) oder einer *Participant Role* (z. B. Käufer, Verkäufer). Ein *Pool* kann *Lanes* enthalten (Object Management Group 2011, S. 112)**.**

#### *Lane*

Eine *Lane* kann als Sub‐Partition (i. d. R. innerhalb eines Pools) bezeichnet werden. In ihr werden Aktivitäten eines *Pools* organisiert und kategorisiert. Oft werden dabei Rollen (z. B. Manager), Systemnamen (z. B. SAP) oder organisatorische Einheiten (z. B. Finanzabteilung) verwendet (Object Management Group 2011, S. 305 f.).

#### *Connecting Objects:*

#### *Message Flow*

Das Element *Message Flow* (unterbrochene, i. d. R. gerichtete Linie) wird verwendet, um den Nachrichten‐ fluss zwischen *Pariticipants* darzustellen. Die Participants sind dabei zwingend in jeweils eigenen Pools ange‐ legt.

#### *Sequence Flow*

Mit dem Element *Sequence Flow* (durchgezogene, i. d. R. gerichtete Linie)werden die *Tasks*, *Activities*, *Events* und *Gateways* in einem *Pool* oder einer *Lane* verbunden (Object Management Group 2011, S. 29).

**Tabelle 5: BPMN‐Elemente Pool/Lanes/Verbindende Objekte**

# **3 Material und Methode**

In diesem Kapitel werden die Methoden beschrieben, die auf Basis wissenschaftlicher Litera‐ tur für die Zielsetzungen der Arbeit und für die Beantwortung der Forschungsfragen Ver‐ wendung fanden.

Das Kapitel ist in folgende Bereiche gegliedert:

- Kapitel 3.1: Informationsbeschaffung und Datenerhebungsmethoden
- Kapitel 3.2: Fragebogenerhebung
- Kapitel 3.3: Stakeholderanalyse
- Kapitel 3.4: Ist-Prozesse im Geodatenmanagement
- Kapitel 3.5: Potenzialanalyse

● Kapitel 3.6: Optimierung von ETL-Prozessen

### **3.1 Informationsbeschaffung und Datenerhebungsmethoden**

Um Prozesse identifizieren, modellieren, analysieren und ggf. optimieren zu können, müs‐ sen Informationen über den Ablauf von bestehenden Prozessen und deren Umwelt erhoben werden.

Im Bereich der Datenerhebungsmethoden wird zwischen einer Primär‐ und Sekundärerhe‐ bung unterschieden. Bei der Primärerhebung werden Informationen eigens erhoben. Als Methoden können die Interview-<sup>17</sup>, Fragebogen-, oder Berichtsmethode angewandt werden. Die Sekundärerhebung stützt sich auf bereits vorhandene Informationen und kann als eine Dokumentenanalyse bezeichnet werden. Methodisch wird sie der Inventurmethode zuge‐ ordnet. Als Analysegegenstand können prinzipiell alle zweckgebundenen Dokumente ver‐ wendet werden (Krallmann et al. 2013, S. 135 f.).

Die Informationsbeschaffung im Rahmen der konzeptionellen Arbeit stützt sich auf die fol‐ genden Datenerhebungsmethoden:

Einarbeitung in die Thematik anhand vorhandener Unternehmensdaten:

 Sekundärerhebung ‐ Dokumentenanalyse: Studium relevanter Unternehmensdaten und Konzepte

<sup>17</sup> Standardisierte oder nicht standardisierte Befragung als Einzel‐ oder Gruppenbefragung, auch Konferenzen und Workshops (Krallmann et al. 2013, S. 137 ff.).

Umweltanalyse/Identifizierung der Geschäftsprozesse<sup>18</sup>:

● Primärerhebung - Interviewmethode: zweitägiger Workshop "Geodatenmanagement"

Fragebogen "Geodatenmanagement an der Bayerischen Landesanstalt für Wald und Forstwirtschaft (LWF)":

 Primärerhebung ‐ Fragebogenmethode: Befragung der Geodatennutzer an der LWF Regelmäßige Jours Fixes<sup>19</sup>:

Primärerhebung ‐ Interviewmethode: Klärung offener Punkte in wöchentlichem Turnus per Telefon

# **3.2 Fragebogenerhebung**

Mit der Erstellung und Auswertung des Fragebogens wurde das Ziel verfolgt, aus dem Blick‐ winkel der Geodatennutzer an der LWF, bestimmte Aspekte des Geodatenmanagements der Bayerischen Forstverwaltung zu betrachten und zu analysieren. Aus der Fragebogenanalyse sollten sich konkrete Ansätze zur Optimierung der Prozesse im Geodatenmanagement her‐ auskristallisieren. Umfragen und Fragebögen werden häufig in den Sozialwissenschaften oder Wirtschaftswissenschaften in der Domäne Marketing angewandt und in der wissen‐ schaftlichen Literatur umfassend beschrieben. Bei der Konzeption des Fragebogens fand die von Porst (2011, S. 17 ff.) und Krallmann et al. (2013, S. 144) beschriebenen Vorgehensweise Berücksichtigung. Bei der Konzeption wurden v. a. folgende Punkte beachtet:

- Aufteilung der Fragen in Themenkomplexe
- Übergang von allgemeinen zu speziellen Fragen
- Neben Antwortskalen sollen zielgerichtet auch Textantworten für eigene Vorschläge angeboten werden
- Unterrichtung der Teilnehmer in einem Anschreiben
- Erläuterung des Fragenkataloges in einer Ausfüllanleitung
- Eindeutige Fragestellung

Die spezifischen Kriterien bei der Fragenformulierung, die Verwendung der Skalenkategorien sowie die statistischen Auswertungsmethoden werden in gesonderten Kapiteln behandelt.

<sup>&</sup>lt;sup>18</sup> Schmelzer und Sesselmann (2013, S. 140) sprechen sich für die Identifizierung von Geschäftsprozessen in Workshops aus.

<sup>19</sup> *"regelmäßig [an einem bestimmten Wochentag] stattfindendes Treffen eines bestimmten Personenkreises"* (Bibliographisches Institut GmbH).

### *3.2.1 Ausfüllhilfe*

Mit der Ausfüllhilfe wurden die Fragebogeninhalte den Teilnehmern vorgestellt. Sie sollte das Ausfüllen des Fragebogens erleichtern und für eine gewisse Standardisierung bei der Fragenbeantwortung sorgen. In der Ausfüllhilfe wurden nur Inhalte beschrieben, die auch im Fragebogen vorkamen. Bezug genommen wurde vor allem auf die verschiedenen Arten der Fragen‐ und Antwortkategorien (Porst 2011, S. 45 ff.). Jede Art von Frage‐ und Antwortkate‐ gorie wurde mit Beispielen erklärt. Die Ausfüllanleitung ist dem Anhang im Kapitel Anhang B: Fragebogen Ausfüllanleitung zu entnehmen.

#### *3.2.2 Fragenkategorien und Fragen*

Der Fragebogen ist in drei thematisch unterschiedliche Kategorien aufgeteilt. Die Kategorien A, B und C werden im Folgenden vorgestellt. Die Fragen der Kategorien sind mit der Be‐ schreibung der Aspekte sowie dem Skalentext und der –kategorie in Tabelle 6 bis Tabelle 11 dargestellt. Die Aspekte definieren bei den intervallskalierten Fragen ein vorgegebenes Fra‐ genspektrum. Der Fragebogen ist im Anhang im Kapitel Anhang D: Fragebogen: Geodaten‐ nutzer enthalten.

#### **A. Strukturelles Anforderungsprofil für Abteilung 1 GIS‐Service und –Entwicklung**

Die Kategorie **A. Strukturelles Anforderungsprofil für Abteilung 1 GIS‐Service und – Entwicklung** behandelt in der Frage A 1 Aspekte der Bereiche: *Neubeschaffung von Geoda‐ ten*, *Bereitstellung von Geodaten*, *Aktualisierung von Geodaten* und *weitere Dienstleistun‐ gen*. Diese Bereiche umfassen im Groben die zu betrachtenden Prozesse im Geodatenma‐ nagement. In den Fragen A 1 und A 2 kann der Teilnehmer selbst beschreiben, welche Ver‐ besserungen auf seinen Arbeitsbereich einen positiven Einfluss haben und auf welche Berei‐ che das Dienstleistungsangebot ausgeweitet werden sollte.

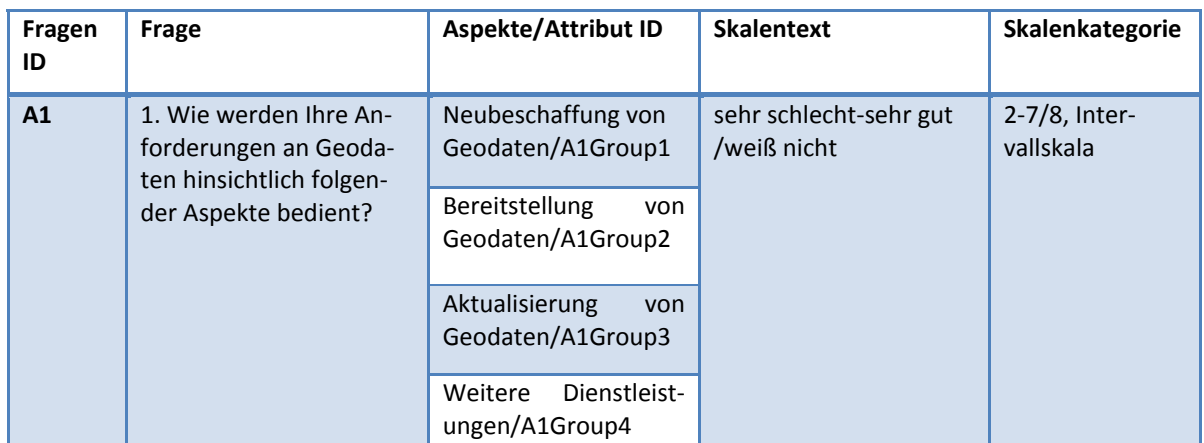

**Tabelle 6: Frage A 1** 

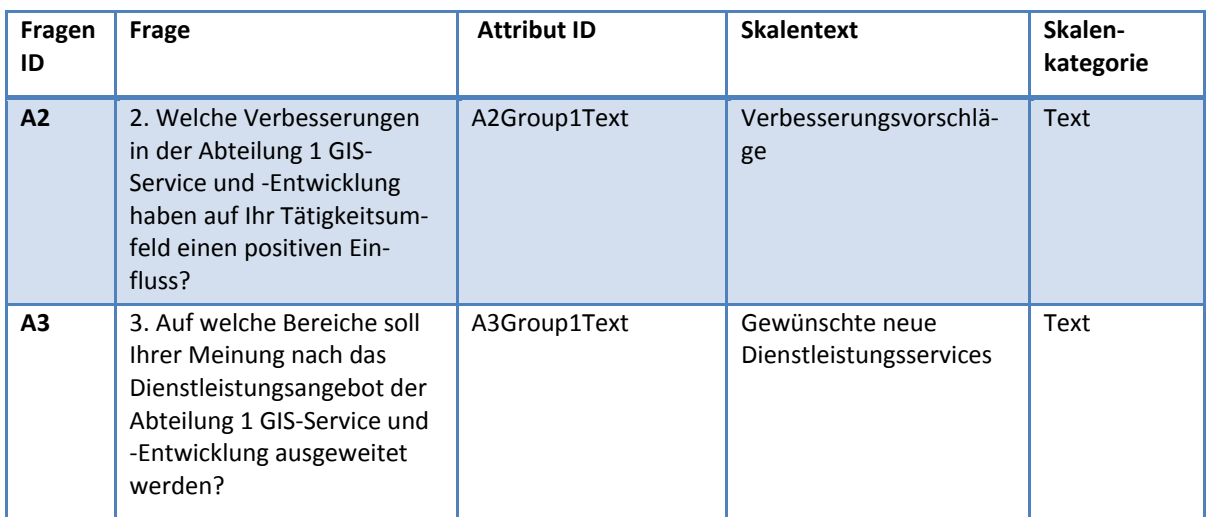

**Tabelle 7: Fragen A 2 und A 3** 

### **B. Datenhaltung und Datenqualität**

Die Kategorie **B. Datenhaltung und Datenqualität** enthält die quantitativen und qualitativen Aspekte im Geodatenmanagement. Die berücksichtigten Aspekte sind in Frage B 1 die *Da‐ tenqualität*, die *Datenaktualität*, der *Datenzugriff (technische Störungen)*, das *Angebot an Datenthemen*, die *Dokumentation und Suchmöglichkeiten* sowie das Thema *Metadaten*. An‐ schließend kann in den Fragen B 2 und B 3 auf eine Erweiterung des Angebots an Datenthe‐ men sowie auf qualitätsverbessernde Maßnahmen aus Nutzersicht in einer freien Textant‐ wort eingegangen werden.

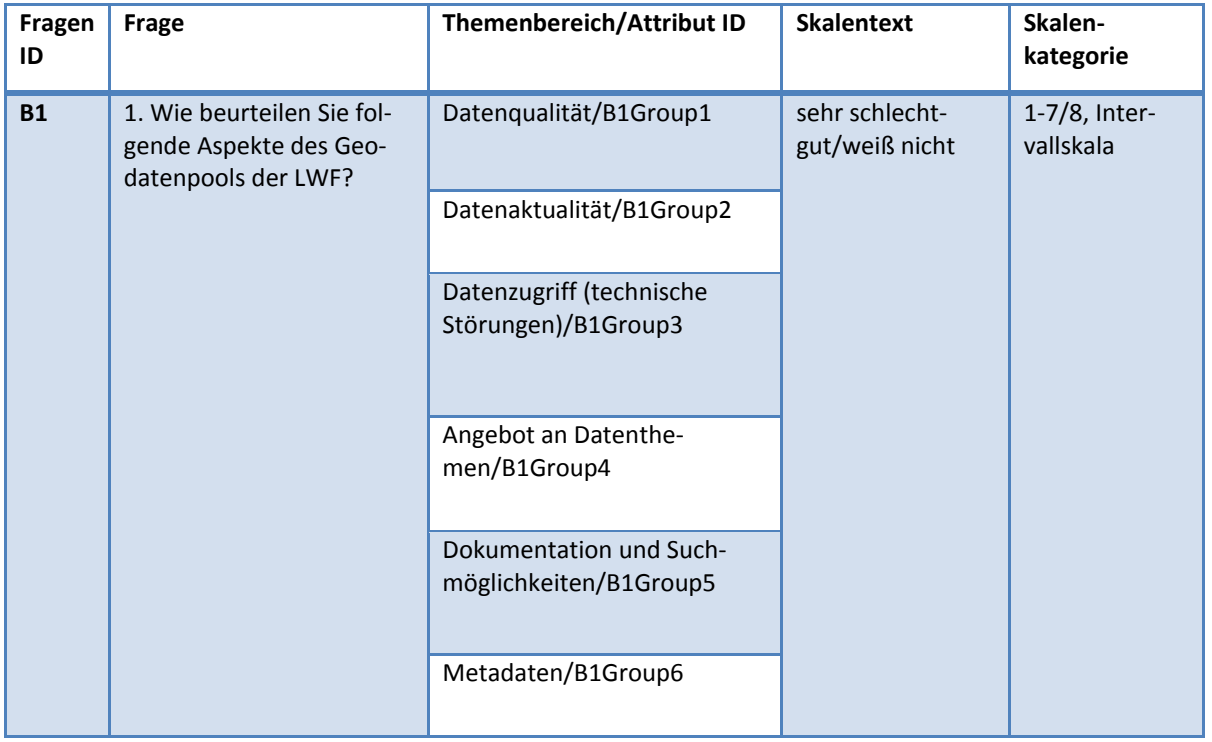

#### **Tabelle 8: Frage B 1**

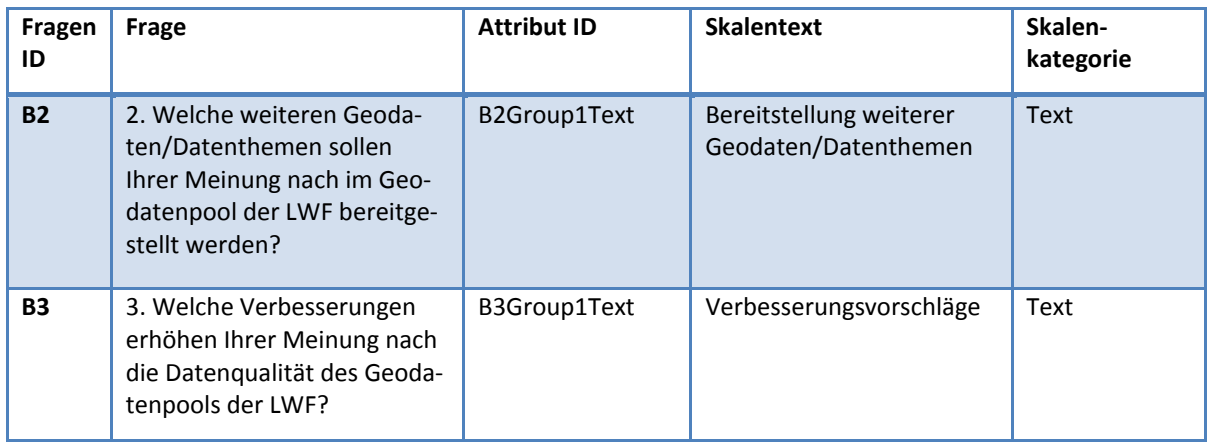

**Tabelle 9: Frage B 2 und B 3** 

#### **C. Nutzerverhalten**

In der Kategorie **C. Nutzerverhalten** wurde mit den Fragen C 1 und C 2 das Ziel verfolgt, In‐ formationen über das Nutzerverhalten und die Inanspruchnahme weiterer Dienstleistungen der Abteilung 1 Informationstechnologie zu erhalten.

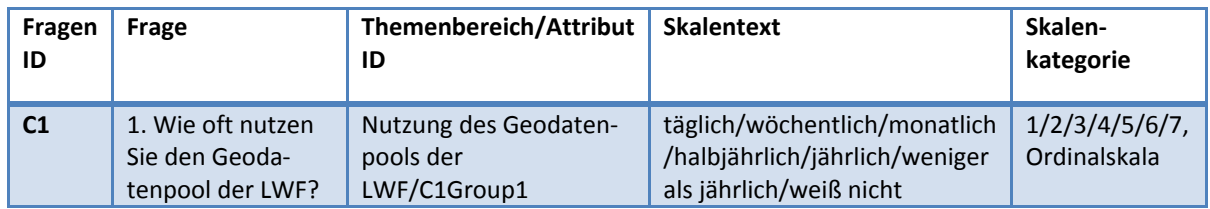

**Tabelle 10: Frage C 1** 

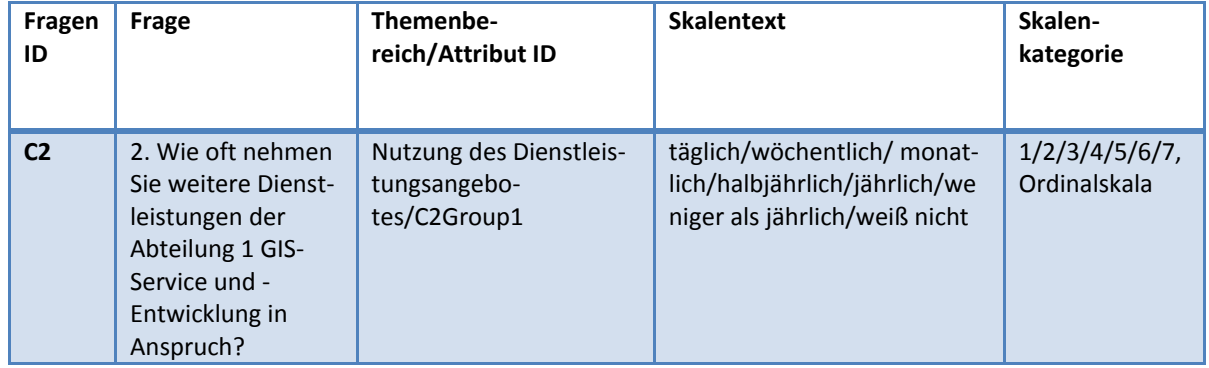

**Tabelle 11: Frage C 2** 

#### *3.2.3 Teilnehmerkreis und Versand*

Zum Teilnehmerkreis zählten 44 Geodatennutzer an der LWF. Der Sinn und Zweck sowie die Wichtigkeit der Teilnahme an der Fragebogenaktion wurde im Anschreiben erläutert und mit der Ausfüllhilfe und dem Fragebogen an die Teilnehmer per E‐Mail versandt.

Für die Bearbeitung stand den Teilnehmern ein Zeitraum von drei Wochen zur Verfügung. Der ausgefüllte Fragebogen wurde von den Teilnehmern anonym in einem zentralen Ordner abgelegt. An der Fragebogenaktion nahmen 13 Personen teil.

Zum Teilnehmerkreis gehörten nicht die Nutzer von BayWIS. Aus personalrechtlichen und organisatorischen Gründen war es nicht möglich, diesen Nutzerkreis in die Befragung und Auswertung einzubeziehen.

### *3.2.4 Auswertung des Fragebogens*

Der Fragebogen wurde mit Adobe Acrobat XI Professional erstellt und konnte von den Teil‐ nehmern digital beantwortet werden. Über eine Funktion können in einer Art Massenverar‐ beitung alle Fragebogenrückläufe importiert und in einer Excel‐Tabelle oder XML‐Datei ag‐ gregiert ausgegeben werden. Für jede mögliche Antwort wurde bei den intervall‐ und ordi‐ nalskalierten Daten ein eindeutiger Schlüssel angelegt. Dieser setzt sich zusammen aus *Ka‐ tegorie/Fragen, ID/Group,* und *ID/Skalenkategorie.* Beispielsweise lautet in der Kategorie A bei dem Aspekt "*Neubeschaffung von Geodaten*" und der Antwortkategorie "*sehr gut"* der Frage 1 (Tabelle 6: Frage A 1) der eindeutige Identifikationsschlüssel: *A1Group1Auswahl1*. In SPSS wurde mit dem Wert 1 (Auswahl1) gerechnet.

Die erzeugte Ergebnisdatei der 13 Fragebogenrückläufe diente als Importdatei für die statis‐ tischen Auswertungen in SPSS. Die statistischen Auswertungen wurden mit SPSS der Version 20 durchgeführt.

### *3.2.5 Skalen*

In der Statistik werden vier Skalentypen unterschieden. Bortz (1993, S. 24) legt mit den Ska‐ len entsprechende mögliche Aussagen fest:

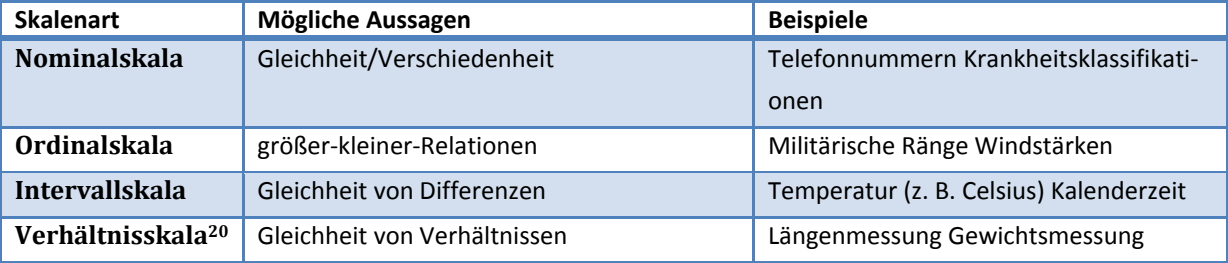

#### **Tabelle 12: Skalentypen (Quelle: Bortz 1993, S. 24, verändert)**

Diese vier Skalentypen weisen hinsichtlich ihres statistischen Informationsgehaltes große Unterschiede auf. In Bezug der Wertigkeit des Skaleneinsatzes weist die Nominalskala den

<sup>&</sup>lt;sup>20</sup> Synonym Ratioskala.

geringsten und die Verhältnisskala den höchsten statistischen Informationsgehalt auf. So‐ wohl die Nominal‐ als auch die Ordinalskala werden als nicht‐metrische und damit als soge‐ nannte kategoriale Skalen definiert. Intervall‐ und Verhältnisskala dagegen sind metrische Skalen, wodurch Rechenoperationen möglich werden (STATISTA GmbH, S. http://de.statista.com/statistik/lexikon/definition/123/skalenniveau/).

Im Fragebogen wurden die Antworten auf die geschlossenen Fragen als Intervall‐ oder Ordi‐ nalskalen definiert. Offene Fragen werden in textlicher Form beantwortet. Für die geschlossenen und die offenen Fragen gelten folgende Einteilungen:

- Fragen mit **Intervallskalen** in Form von endpunktbasierten 8er‐Skalen und den Ska‐ lentexten: *sehr schlecht‐sehr gut/weiß nicht.* Für eine bessere Interpretation der Er‐ gebnisse wurden die Bereiche zwischen *sehr schlecht ‐ sehr gut* in der Analyse mit *schlecht*, *mangelhaft*, *ausreichend*, *befriedigend* und *gut* klassifiziert.
- Fragen mit **Ordinalskalen** und den Skalentexten: *täg‐ lich/wöchentlich/monatlich/halbjährlich/jährlich/weniger als jährlich/weiß nicht*. Dies sind die Fragen der Kategorie **C. Nutzerverhalten**.
- Offene Fragen mit Textantworten: Antworten in Form von Textfeldern wurden immer dann verwendet, wenn von den Teilnehmern persönliche Stellungnahmen und Vor‐ schläge benötigt wurden.

### *3.2.6 Statistik*

### *3.2.6.1 Intervall‐ und Ordinalskala*

In diesem Kapitel werden die statistischen Auswertungsverfahren bei den intervall‐ und or‐ dinalskalierten Daten vorgestellt.

### **Reliabilitätsanalyse**

Mit diesem Verfahren werden die Verlässlichkeit von Datenerhebungen und damit die Messgenauigkeit bestimmt. Es können bei diesem Verfahren Störvariablen und Messfehler ermittelt werden (Technische Universität Dresden). Die Konsequenz kann der Ausschluss von Variablen sein. Die Herleitung erfolgt mit dem *Cronbachs‐Alpha*‐Koeffizienten für die Be‐ rechnung der internen Konsistenz. Diese wiederum ist eine Form der Reliabilität (Technische Universität Dresden).

### **Korrelation**

Mit der Korrelation werden Assoziationen/Beziehungen zwischen statistischen Variablen untersucht. Ein Korrelationskoeffizient nahe 1 oder ‐1 bedeutet, dass eine positive oder ne‐ gative Beziehung zwischen den statistischen Variablen vorliegt. Nahe 0 bedeutet, dass keine Beziehung festzustellen ist. Eine signifikante Beziehung liegt vor, wenn ein p‐Wert, bei einem angenommenen Signifikanzniveau von 5 %, von < 0,05 berechnet wird. Eine hochsignifikante Beziehung ist festzustellen, wenn der p‐Wert, bei einem angenommenen Signifikanzniveau von 1 %, einen Wert < 0,01 einnimmt.

Die Korrelationen bei Intervallskalen werden mit der Pearson‐ und bei Ordinalskalen mit der Spearman‐Rho‐Korrelation berechnet.

#### **Häufigkeiten**

Unterschiedliche Skalen bedingen eine entsprechende Verwendung von deskriptiven Häufig‐ keitsmaßen. Bei Intervallskalen können der Mittelwert, die Standardabweichung, die Vari‐ anz, das Minimum und das Maximum berechnet werden, bei Ordinalskalen der Median, der der Modus, die Spannweite, das Minimum, das Maximum und die Perzentile.

### *3.2.6.2 Fragen mit Antworttext*

Die Auswertung offener Fragen wird mit der sogenannten Inhaltsanalyse durchgeführt. Eine einheitliche Definition der Inhaltsanalyse wird in der Literatur nicht beschrieben, da sie oftmals vom Arbeitsgebiet der Autoren geprägt ist. Es geht nicht nur um die Analyse von Inhalten einer Kommunikation von Texten als reine Textanalyse, besonders die Bedeutung der Kommunikationsinhalte ist in die Analyse einzubeziehen. Mayring beschreibt als Ziel ei‐ ner Inhaltsanalyse eine systematische und regelgeleitete Kommunikation zu analysieren (Mayring 2010, S. 11 ff.).

Für die Auswertung der Textfragen wurde als Methode die Häufigkeits‐ oder Frequenzanaly‐ se angewandt. Dabei wurden lediglich Merkmale eines Materials ausgezählt und in ihrer Häufigkeit mit dem Auftreten anderer Merkmale verglichen. Bei der Analyse fanden folgen‐ de Ablaufschritte nach Mayring für die Durchführung der Inhaltsanalyse Anwendung:

- Formulierung der Fragestellung
- Bestimmung der Materialstichprobe
- Aufstellen des Kategoriesystems
- Definition der Kategorien
- Bestimmung der Analyseeinheiten
- Kodierung, Durchführung der Analyse, Darstellung und Interpretation

Bei der Auswertung der Textfragen wurden entsprechend vordefinierte Kategorien gebildet, die anhand von Beispielen erläutert werden. Für jede Kategorie lagen definierte Suchbegriffe vor, die bei der Textanalyse gezählt wurden (Siehe Anhang E: Fragebogen: Inhaltsanalyse). Die Durchführung der Analyse erfolgte durch Auszählen der Suchbegriffe pro Kategorie in den Antworttexten. Abschließend erfolgte eine graphische Darstellung der relativen Anzahl und Art der Kategorie.

# **3.3 Stakeholderanalyse**

Vor der Erfassung der Use Cases und der Prozessmodelle müssen die Stakeholder erhoben, werden um möglichst alle internen und externen Einflüsse durch Akteure auf die Prozesse zu kennen. Neben einer Identifizierung der Stakeholder sollten auch deren Erwartungen und Forderungen, deren Einfluss sowie das Planen von Maßnahmen zur Beeinflussung der Key‐ Stakeholder evaluiert werden (Schmelzer und Sesselmann 2013, S. 63; Slama et al. 2011, S. 340; Deutsches Institut für Normung e. V. 2009, S. 13–14). Dieses Einfluss‐ Beziehungsgeflecht kann mit einer Interessen/Einfluss‐Matrix dargestellt werden. Zweck dieser Matrix ist es, festzulegen, mit welchen Maßnahmen auf wichtige Stakeholder reagiert werden kann. Durch die Umsetzung der Maßnahmen erfolgt eine stärkere Einbindung und Berücksichtigung der Key‐Stakeholder (Schmelzer und Sesselmann 2013, S. 63 ff.).

Bei der Stakeholderanalyse in dieser Arbeit wurden die Stakeholder und Rollen im Geoda‐ tenmanagement identifiziert und in einer Stakeholdermatrix aufbereitet. Den Stakeholdern wurden Rollen zugeordnet und die Rollen an die Aktivitäten der Prozesse gekoppelt.

### *3.3.1 Identifizieren der Stakeholder und deren Rollen*

Stakeholder nehmen in der Betrachtung der Prozesse im Geodatenmanagement eine zentra‐ le Rolle ein. Sie sind in unterschiedlicher Intensität an den Prozessen beteiligt und

*"[…] üben Einfluss auf Ziele, Ergebnisse und Rahmenbedingungen der Geschäftspro‐ zesse aus."* (Schmelzer und Sesselmann 2013, S. 62).

Die Stakeholder wurden in einem Workshop mit Mitarbeitern der Abteilung 1 der LWF iden‐ tifiziert. Im Anschluss erfolgte die Definition der Prozessrollen für das Geodatenmanage‐ ment. Die Stakeholder wurden den Prozessrollen zugeordnet und über ihre Rollen in den Prozessen berücksichtigt.

### *3.3.2 Stakeholdermatrix*

Stakeholder können schlimmstenfalls behindernd oder aber auch positiv auf das Prozesser‐ gebnis wirken. Es ist daher wichtig zu analysieren, welche Stakeholder welchen Einfluss auf die Prozesse im Geodatenmanagement ausüben. Diese Feststellung kann mit einer Stake‐ holdermatrix gemacht werden. Die Erhebung der Stakeholderinformationen erfolgte mit einem Mitarbeiter der Abteilung 1 der LWF. Es wurde wie in den folgenden Schritten be‐ schrieben, vorgegangen:

- Identifizieren von Key‐Stakeholdern über deren Rollen für eine erweiterte Stakehol‐ derbetrachtung in der Stakeholdermatrix. Über die Rollen wurden jene Stakeholder identifiziert, die für die Prozesse des Geodatenmanagements bei der Bayerischen Forstverwaltung als besonders wichtig erachtet werden. Nachfolgende Schritte wa‐ ren:
	- $\circ$  Feststellen des Interesses und Einflusses<sup>21</sup> auf eine Optimierung im Geodatenmanagement
	- o Identifizieren von Maßnahmen, die sich positiv auf die Key Stakeholder aus‐ wirken
	- o Erstellen einer tabellarischen und graphischen Stakeholdermatrix. In der ta‐ bellarischen Stakeholderbetrachtung wurden die Interessen, die Maßnahmen zur Interessenssteigerung, der Einfluss und die Gewichtung der Stakeholder definiert. Die Gewichtung erfolgte über die Fragestellungen (1): Welches Inte‐ resse haben Stakeholder an einer Optimierung des Geodaten‐managements? und (2) Welchen Einfluss haben die Stakeholder an einer Optimierung des Geodatenmanagements? Beide Fragen werden mit 0 (kein Interesse, kein Ein‐ fluss) bis 100 (sehr hohes Interesse, sehr hoher Einfluss) bewertet. Auf dem Graphen wurden die Stakeholder über deren Rollen aufgetragen und das Inte‐ resse und der Einfluss der Stakeholder in Abhängigkeit zu deren Gewichtung dargestellt.

### **3.4 Ist‐Prozesse im Geodatenmanagement**

Die Abläufe im Geodatenmanagement wurden, in für sich abgeschlossene Use Cases, in ei‐ nem Workshop "Geodatenmanagement" mit den Hauptakteuren des operativen Geodatenmanagements aus der Abteilung 1 erfasst. Das Use‐Case‐Template wurde in Kapitel 2.1 vorgestellt.

<sup>&</sup>lt;sup>21</sup> Einfluss über eine Gewichtung.

Der Übergang von Use Cases zu Geschäftsprozessen fand mit der BPMN‐Modellierung statt. Zuvor wurden die Use Cases in mehreren Prüfschleifen abgestimmt und finalisiert.

In diesem Kapitel werden die möglichen Methoden der Geschäftsprozesserhebung erläutert und auf das in dieser Arbeit gewählte Vorgehen fokussiert.

Geschäftsprozesse können mit dem *Top‐down‐* oder *Bottom‐up‐Ansatz* identifiziert werden. Die Wahl des Ansatzes hat entscheidende Auswirkungen auf das Ergebnis (Schmelzer und Sesselmann 2013, S. 140). Die Ergebnisse sind dahingehend verschieden, dass bei dem *Top‐ down‐Ansatz* die Betrachtung der Geschäftsprozesse von einer Unternehmensstrategie aus‐ geht. Geschäftsprozesse werden also aus strategischen Informationen, wie strategischen Erfolgsfaktoren, Kundenbedarf/‐anforderungen, Wettbewerbsstrategie u. a., abgeleitet. Die Berücksichtigung des Kundenbedarfs und der ‐anforderung wird in Form von *End‐to‐End*‐ Prozessen<sup>22</sup> ausgeprägt. Dieser Ansatz setzt das Vorhandensein einer aktuellen Unternehmensstrategie voraus, die als Grundlage für die Identifizierung der Geschäftsprozesse dient. Das *Bottom-up-Vorgehen* geht von einer Aufbauorganisation<sup>23</sup> aus (Schmelzer und Sesselmann 2013, S. 140 f.). Die Modellierung und Optimierung von Geschäftsprozessen nach dem *Bottom‐up‐Ansatz* kann nach Schmelzer und Sesselmann (2013, S. 141) zitiert nach Scheer et al. (2005, S. 54); Speck und Schnetgöke (2008, S. 186 ff.) in drei Stufen erfolgen:

*" ‐ Erhebung und Modellierung der Ist‐Prozesse*

*‐ Schwachstellenanalyse der Ist‐Prozesse*

*‐ Modellierung von Soll‐Prozessen, die auf den von Schwachstellen bereinigten Ist‐ Prozessen basieren."* 

Als Kritikpunkte des *Bottom‐up‐Ansatzes* werden ein hoher Kosten‐ und Zeitaufwand für die Modellierung der Ist‐Prozesse und die Tatsache genannt, dass sich die Prozesse an Organisa‐ tionsgrenzen orientieren (Schmelzer und Sesselmann 2013, S. 141).

Im Kontext dieser Arbeit erfolgt die Identifizierung der Geschäftsprozesse im Geodatenma‐ nagement aus folgenden Gründen auf Grundlage des *Bottom‐up‐Ansatzes*:

• Festlegung der Betrachtung des Bereiches "Geodatenmanagement" innerhalb etablierter Organisationsstrukturen der Bayerischen Forstverwaltung. Dies entspricht exakt einer Aufbauorganisation.

<sup>&</sup>lt;sup>22</sup> End-to-End: Geschäftsprozesse ausgehend vom Bedarf eines Kunden bis zur Bereitstellung der geforderten Leistung an den Kunden (Schmelzer und Sesselmann 2013, S. 6).

<sup>&</sup>lt;sup>23</sup> Eine Aufbauorganisation behandelt statische Merkmale einer Organisationsstruktur. Diese können sein: Stellen, Abteilungen, Bereiche usw. (Krallmann et al. 2013, S. 15). Sie bildet den organisatorischen Rahmen in dem Prozesse ablaufen.

 Für den Einsatz des *Top‐down‐Ansatzes* muss eine Betrachtung ausgehend von einer Unternehmensstrategie und von Geschäftsregeln erfolgen. Diese wurden noch nicht abschließend definiert und hätten eine Einbindung des Managements bedeutet. Die Betrachtungen dieses Ansatzes lagen nicht im Fokus dieser Arbeit.

Auch Freund und Rücker (2012, S. 4 f.) und Speck und Schnetgöke (2012, S. 195) verfolgen den Ansatz der Identifizierung und Erhebung von Ist‐Prozessen nach dem *Bottom‐up‐Ansatz*, um Schwachstellen zu identifizieren und analysieren zu können. Bei der Ist‐Analyse können bei Schwegmann und Laske (2012, S. 184) nachfolgende Aspekte Anhaltspunkte für Optimie‐ rungspotenziale geben:

- Erkennen nicht nötiger Prozesse
- Erkennen von Beschleunigungspotenzialen, z. B. durch Parallelisierung von Aktivitä‐ ten oder durch Eliminierung unnötiger Aktivitäten
- Erkennen und Optimieren von internen Prozessschnittstellen
- Prozessstandardisierung

Die Modelle der Ist‐Prozesse können als Eingangsmodelle für eine perspektivische Erhebung optimierter Soll‐Prozesse dienen. Dieses Vorgehen setzt die Einbeziehung des Unterneh‐ mensmanagements voraus. Änderungen an organisationsübergreifenden Prozessschnittstel‐ len<sup>24</sup> und die Definition von u. a. Unternehmenszielen und Geschäftsregeln können nur ausgehend von der Unternehmensführung vorgenommen werden. Die Erhebung optimierter Soll‐Prozesse konnte in dieser Arbeit nicht vorgenommen werden.

### *3.4.1 Modellierungsebenen*

Prozesse werden auf verschiedenen Ebenen mit unterschiedlichem Detailgrad dargestellt. Bei konsequenter Umsetzung erfolgt die Betrachtung bis auf Objektebene. In der Praxis würde sich das Anforderungsmanagement und die Software‐Entwicklung der Modelle be‐ dienen und die Informationen in eine Softwareentwicklung einfließen lassen (Slama et al. (2011, S. 168 f.).

Die Darstellung der Prozesse auf unterschiedlichen Ebenen ist im sogenannten BPMN‐ Framework der Fa. Camunda in Abbildung 8 zu sehen. Die Ebenen 1 und 2 umfassen strate‐ gische und operative Prozessmodelle. Die primäre Zielgruppe der Ebene 1 sind der Process

<sup>&</sup>lt;sup>24</sup> Organisationsübergreifende Prozessschnittstelle: Übergang zu anderer organisatorischer Einheit, wenn ein Geschäftsprozess durch verschiedene organisatorische Einheiten bearbeitet wird.

Owner<sup>25</sup>, der Process Manager, der Participant<sup>26</sup> und der Process Analyst<sup>27</sup>. Bei der 2. Ebene sind die Zielgruppen der Participant, der die Modelle für seine operative Arbeit benötigt, und der Process Analyst, der Prozesse optimiert. Ab Ebene 3 werden technische Prozessmodelle mit (Ebene 3a) und ohne (Ebene 3b) Verwendung einer Process Engine<sup>28</sup> dargestellt. Unter Verwendung der Process Engine entfällt nach den Prinzipien des camunda BPMN-Frameworks die Erstellung der IT-Spezifikation<sup>29</sup> (Freund und Rücker 2012, S. 15 ff.).

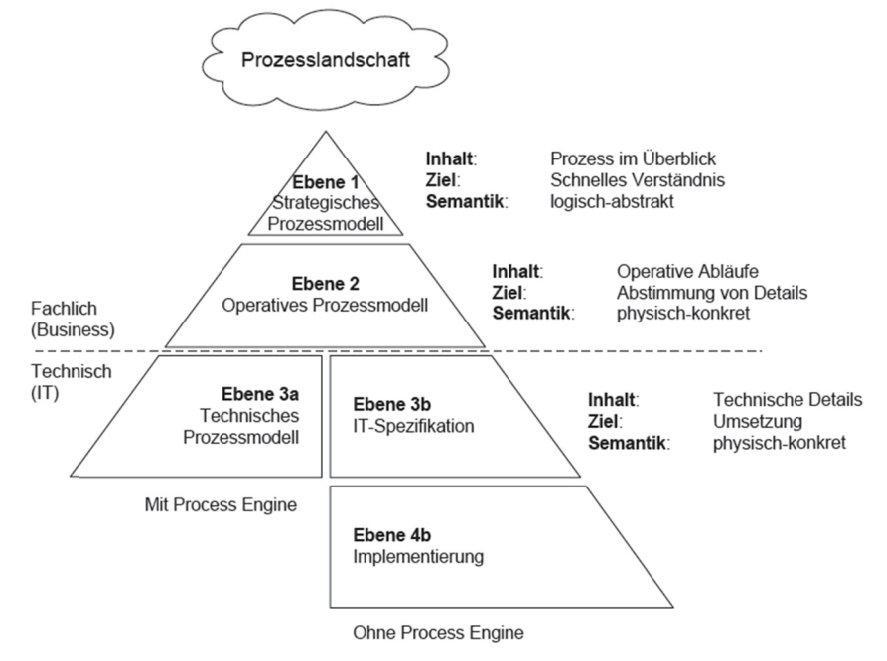

Abbildung 8: Camunda BPMN-Framework (Quelle: Freund und Rücker 2012, S. 15 ff.)

Die Modellierung der Prozesse im Geodatenmanagement erfolgte in den Ebenen 1 und 2 nach dem Prinzip des in Abbildung 8 abgebildeten Camunda BPMN-Frameworks.

#### **Modellierungsebene 1:**

Die Ebene 1 umfasst alle Geschäftsprozesse im Überblick und stellt die Abhängigkeiten zueinander und die Verbindungen zu den Key-Stakeholdern dar. Modelle der Ebene 1 werden oft dafür genutzt, um Prozesse abzugrenzen und um Verantwortlichkeiten und Ressourcen für den Prozess zu erkennen. Eine gewisse Inkonsistenz in der Semantik auf dieser groben Ebene wird in Kauf genommen (Freund und Rücker 2012, S. 120 ff.). Als typische Situationen für

<sup>&</sup>lt;sup>25</sup> Prozesseigner: Verantwortlich für einen Prozess.

<sup>&</sup>lt;sup>26</sup> Prozessbearbeiter: Führt die Prozesse aus.

<sup>&</sup>lt;sup>27</sup> Prozessanalyst: Konzipiert und optimiert die Prozesse.

<sup>&</sup>lt;sup>28</sup> Process Engine: Die IT-Anwendung wird aus den Prozessen generiert. Dadurch kann auf die IT-Spezifikation in einem Pflichtenheft verzichtet werden.

<sup>&</sup>lt;sup>29</sup> Synonym für Pflichtenheft.

den Einsatz von Ebene‐1‐Modellen werden von Freund und Rücker (2012, S. 119 f.) folgende Szenarien genannt:

- Abgrenzung eines oder aller Prozesse eines Bereiches
- Erkennen von Zuständigkeiten und Ressourcen für den Prozess im Kontext aller Pro‐ zesse
- **Erkennen und Festlegen von Leistungskennzahlen**<sup>30</sup>
- Überblick über die Prozesse im Rahmen von Verbesserungsmaßnahmen

### **Modellierungsebene 2:**

Auf der Ebene 2 werden dagegen die operativen Details beschrieben. Diese werden von den Participants in der Ausführung von operativen Tätigkeiten benötigt (Freund und Rücker 2012, S. 146 ff.). Außerdem dienen sie, wie in diesem Kapitel beschrieben, der Schwachstel‐ lenanalyse und als Eingangsmodelle für die Erhebung optimierter Soll‐Prozesse. Der Detail‐ lierungsgrad der Ebene 2 spiegelt für einen Prozessdurchlauf jede Aktivität im Standard‐, Alternativ‐ und Fehlerablauf wider (vgl. Kapitel 2.1). Die Weichen bei Prozessabläufen wer‐ den in den Bedingungen (vgl. Gateways Tabelle 3) festgelegt. Modelle dieser Detaillierungs‐ ebene können als Handlungsanweisungen für Mitarbeiter dienen.

#### *3.4.2 RACI‐Matrix*

Mit dem RACI‐Prinzip werden die Zuständigkeiten für einen Use Case klar definiert. Die Zu‐ ständigkeiten definieren, welche Rolle die Durchführungsverantwortung (R= Responsible) übernimmt, die Gesamtverantwortung (A=Accountable) hat, die fachliche Verantwortung trägt (C=Consulted) und welche Rolle ein Informationsrecht (I=Informed) hat (Slama et al. 2011, S. 112). Die Gesamtverantwortung (A) kann nur von einer Rolle für einen Use Case eingenommen werden. Alle anderen Rollen können für einen Use Case an mehrere Rollen vergeben werden.

Mit der Verwendung einer RACI‐Matrix kann sehr schnell ein Überblick über die Zuständig‐ keiten in Use Cases vermittelt werden. Dieses einfache Prinzip stellt sicher, dass alle Aktivitä‐ ten im Prozessablauf ausgeführt und Kompetenzkonflikte vermieden werden.

Das RACI‐Prinzip kann auch für Geschäftsprozesse oder Arbeitspakete angewandt werden.

<sup>&</sup>lt;sup>30</sup> Leistungskennzahlen, auch Key Performance Indicators (KPI) genannt, können an Prozessen definiert, erhoben und ausgewertet werden, z. B. Benchmarking.

# **3.5 Potenzialanalyse**

Die Potenzialanalyse ist ein Synonym für Schwachstellenanalyse und verknüpft die Identifi‐ kation und Steigerung von Potenzialen in positiverer Art und Weise als die Schwachstellen‐ analyse. Im Leitziel dieser Arbeit in Kapitel 1.5 wurde definiert: *"[…] ob auf Grundlage einer prozessorientierten Ist‐Erhebung der Abläufe unter Einbeziehung der Auswertung von Ergeb‐ nissen aus Befragungen wichtiger Stakeholder die bisher angewandten Methoden und pro‐ zessualen Abläufe optimiert werden können.".* Die Feststellung der Optimierung erfolgt mit einer Potenzialanalyse. Die Methoden zur Potenzialanalyse füllen ganze Bände an Fachlitera‐ tur der Fachdomäne der Betriebswirtschaft. Dementsprechend gibt es verschiedenste Me‐ thoden und Ansätze, die auf Informationen und Kennzahlen aus dem Unternehmen basie‐ ren. Bei der Recherche zu diesem Themenbereich mussten die vorherrschenden Bedingun‐ gen an der LWF in Bezug auf vorliegende Unternehmensdaten berücksichtigt werden. Die Optimierung von Prozessen sollte messbar sein ‐ wie das folgende Beispiel vom Deutschen Institut für Normung e. V. verdeutlicht: Im Rahmen des Qualitätsmanagements werden vom Deutschen Institut für Normung e. V. in der ISO 9004:2009 konkrete Methoden vorgegeben, die neben der Einhaltung von Qualitätsstandards auch der Feststellung des Verbesserungs‐ potenzials dienen. Dieser Standard versetzt die Führung von Unternehmen in die Lage, eine Selbstbewertung des Reifegrads einer Organisation vorzunehmen. Betrachtet werden dabei insbesondere das Managementsystem, Ressourcen und Prozesse, um aus den Ergebnissen die Stärken und Schwächen sowie Verbesserungsmöglichkeiten ermitteln zu können (Deut‐ sches Institut für Normung e. V. 2009, S. 6). Dabei wird empfohlen, dass vom Unternehmen beeinflussbare und für einen nachhaltigen Erfolg entscheidende Größen definiert, einer Leis‐ tungsmessung unterzogen und als Key Performance Indicators (KPI) ausgewiesen werden. Diese Größen sollten messbar, zuverlässig und präzise sein (Deutsches Institut für Normung e. V. 2009, S. 40 f.). Über die KPI werden Prozesse messbar und können dadurch anhand der Werte verglichen und verbessert werden. Performancekennzahlen decken nach Schmelzer und Sesselmann (2013, S. 295) Bereiche wie Kundenzufriedenheit, Prozessqualität, ‐zeit, ‐ termine und ‐kosten ab.

An der LWF wurde bisher nicht das Ziel verfolgt, Methoden für das Potenzial von internen Arbeitsabläufen zu ermitteln. Außerdem ist kein Geschäftsprozessmanagement etabliert, wodurch Prozesskennzahlen nur schwer definiert werden können. Eine Herleitung von messbaren Optimierungspotenzialen war nicht möglich. Zur Feststellung möglicher Potenzia‐ le im Geodatenmanagement wurde für die zusammenfassende Analyse der Prozessbetrach‐ tung und der Fragebogenauswertung daher eine Stärken/Schwächen Betrachtung nach der SWOT-Analyse angewandt. Der prozessuale Reifegrad der Prozessabläufe in der Abteilung 1

wurde nach dem Prozessreifegradmodell *Process Maturity Model (BPMM)* der OMG be‐ stimmt.

### *3.5.1 SWOT‐Analyse*

SWOT steht für *Strengths*, *Weaknesses*, *Opportunities* und *Threats*. Mit der SWOT‐Analyse werden Strategien innerhalb von Organisationen aufgezeigt und beurteilt. Dabei werden aktuelle Stärken und Schwächen sowie potenzielle Chancen und Risiken qualitativ gelistet, um daraus Optimierungsstrategien entwickeln und ‐maßnahmen einleiten zu können (Drews und Hillebrand 2007, S. 140). Für Pelz (2004) gilt die SWOT‐Analyse als "[…] *Konzept für eine systematische Situationsanalyse.".* Betrachtet wird dabei das Unternehmen/die Organisati‐ on hinsichtlich ihrer Marktstellung. Dies kann mit oder ohne Unternehmenskennzahlen er‐ folgen.

Bei der Analyse beziehen sich die Stärken (*Strengths)* und Schwächen (*Weaknesses*) auf die Umwelt innerhalb des Unternehmens wohingegen bei der Feststellung der Chancen (*Oppor‐ tunities)* und Risiken (*Threats)* die externe Umwelt betrachtet wird (Houben et al. 1999, S. 126). Die externe Betrachtung schließt immer auch die Berücksichtigung von Konkurrenten und deren Stärken und Schwächen mit ein. Die LWF ist Teil der Bayerischen Forstverwaltung und dem *Bayerischen Staatsministerium für Ernährung, Landwirtschaft und Forsten* unter‐ stellt. Die Geodatennutzer sind deshalb als *interne Kunde*n anzusehen. Die Organisations‐ form bedingt, dass es nach der Definition im marktwirtschaftlichen Sinne keine Konkurren‐ ten gibt. Es sind damit keine Strategien nötig, um die Dienstleistung im Geodatenmanage‐ ment auf dem Markt besser platzieren zu können. Die Orientierung erfolgt daher in Richtung der Geodatennutzer als *interne Kunden*. Aus diesen Gründen werden in der SWOT‐Analyse die externen Chancen (*Opportunities)* und Risiken (*Threats)* nicht betrachtet. Die Feststellung der Stärken und der Schwächen wurden aus der Analyse der Prozesse und aus der Fragebo‐ genauswertung gewonnen.

Bei der Erstellung der Stärken‐ und Schwächen‐Aufzählung wurde nach dem Ansatz von Co‐ man und Ronen (2009, S. 5679) vorgegangen. Es wurden nur Punkte benannt, welche die vier Kriterien erfüllen:

**(1)** *Concise***:** Es soll nur eine begrenzte Anzahl an Punkten je *Stärken‐*/*Schwächen‐Liste* genannt werden. Die Autoren sprechen von max. 4–5 Punkten.

**(2)** *Actionable:* Die Punkte sollten als konkrete Aktivitäten oder Maßnahmen umsetz‐ bar sein.

**(3)** *Significant***:** Es sollten nur jene Punkte benannt werden, die direkte Auswirkungen auf die Unternehmensziele haben.

(4) Authentic: Die Punkte sollten authentisch sein und kein Wunschdenken beschreib ben.

Die ermittelten Stärken und Schwächen wurden auf Abhängigkeiten (cause-effect logic), Wichtigkeiten, Relevanzen und Redundanzen überprüft und ggf. korrigiert. Aus dieser Analyse ergaben sich 2-3 Hauptstärken und -schwächen, die mit den verbliebenen Stärken und Schwächen in Beziehung gesetzt werden (Coman und Ronen 2009, S. 5682 ff.). Dargestellt wird das entstandene Beziehungsgefüge in einer graphischen Baumstruktur.

### *3.5.2 P Prozessreife fegradmode ell*

Mit Reifegradmodellen wird gemessen, wie Prozesse definiert und wie sie in einem Unternehmen implementiert sind. Die Feststellung erfolgt über die Bewertung des Grades der Standardisierung und Prozessorientierung von Arbeitsabläufen. Es gibt einige Standards, die sich ausschließlich mit Reifegradmodellen befassen. Die bedeutendsten sind: Capabilitiy Maturity Model Integration (CMMI), Process Enterprise Maturity Model (PEMM), ISO 15504 (SPICE), Business Process Maturity Model (BPMM) (Brunner 2012).

In Kapitel 4.6 wird eine Betrachtung des Prozessreifegrades der prozessualen Strukturen der Abteilung 1 nach dem Business Process Maturity Model (BPMM) vorgenommen. Dieser Standard sieht eine in Abbildung 9 visualisierte 5-stufige Einteilung vor.

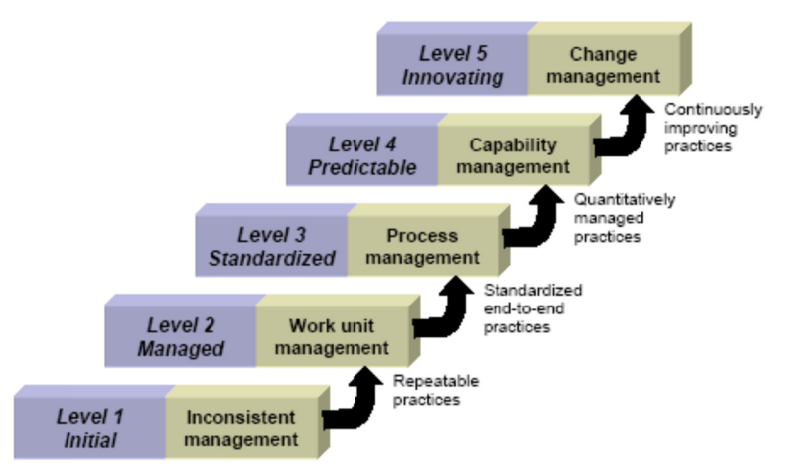

Abbildung 9: Business Process Maturity Modell (BPMM) (Quelle: Object Management Group 2008, S. 73)

Die OMG definiert diesen Standard in einem über 400-seitigen Dokument. Die folgenden Definitionen der 5 Stufen/Levels wurden der Spezifikation zum Standard entnommen (Object Management Group 2008, S. 74 ff.):

Level 1 - Initial: Im Unternehmen sind kaum Prozesse definiert und dokumentiert. Prozesse laufen häufig ungeplant ab. Die Mitarbeiter agieren aufgrund fehlender Vorgaben und Strategien individuell. Der Erfolg ist oftmals von der Kompetenz einzelner Mitarbeiter abhängig. Viele Unternehmen in diesem Level haben Probleme, geplante Zeit‐ und Finanzressourcen einzuhalten.

**Level 2 ‐ Managed:** Es gibt definierte Basis‐Prozesse in einzelnen Abteilungen, die sich aber nicht konsistent auf das gesamte Unternehmen erstrecken. Die prozessuale Arbeitsausfüh‐ rung gleicher Tätigkeiten unterscheidet sich zwischen den Ausführenden. Ein Bewusstsein in Richtung eines Qualitätsmanagements ist vorhanden, liegt aber nicht im Fokus des Mana‐ gements.

**Level 3 ‐ Standardized:** Es existieren unternehmensweite, standardisierte Prozesse. Die defi‐ nierten Prozesse in der (Produkt‐)Entwicklung, der (Produkt‐)Verteilung, im (IT‐)Betrieb oder im Support sind dokumentiert und stehen unternehmensweit in geeigneter Art und Weise zur Verfügung.

**Level 4 ‐ Predictable:** Es sind Leistungs‐ und Qualitätsziele definiert und es findet eine quan‐ titative Planung und Überwachung der Prozesse statt, um vorhersagbare Ergebnisse zu erzie‐ len. Der Reifegrad zeichnet sich im Unternehmen dahingehend aus, dass die Bereitstellung von Produkten und Dienstleistungen kontrolliert und vorhersehbar ist, weil die Leistungs‐ kennzahlen bekannt sind. Wenn das Ergebnis oder die Qualität des Ergebnisses nicht den Zielen entspricht, greifen korrektive Maßnahmen.

**Level 5 ‐ Innovating:** In diesem Level sind die Eigenschaften des 4. Levels vorhanden und die Prozesse werden ständig in einem etablierten kontinuierlichen Verbesserungsprozess opti‐ miert.

# **3.6 Optimierung von ETL‐Prozessen**

Auf Basis der Ergebnisse der Potenzialanalyse sollen identifizierte konkrete Schwächen für den Geschäftsprozess 4 *Geodaten aktualisieren* optimiert werden. Die Optimierung wird von einer prozessualen Konzeption und einer am System ausgeführten Lösung begleitet. Die pro‐ zessuale Sichtweise wird als Subprozess des GP 4 modelliert. Die technische Konzeption und Umsetzung erfolgt in ETL‐Prozessen im Umfeld der FME und ArcGIS.

### *3.6.1 Testdaten*

Die ETL‐Prozesse werden mit Testdaten des Bayerischen Landesamtes für Umwelt mit ArcGIS for Desktop und der FME ausgeführt. Als Testdaten dienen die Datenthemen der Schutzge‐

biete des Bayerischen Landesamtes für Umwelt (LFU). Diese können im Esri‐Shape‐ oder DXF-Format als Internetangebot (http://www.lfu.bayern.de/gdi/dls/ schutzgebiete.xml) bezogen werden (Bayerisches Landesamt für Umwelt). Die Datenthemen umfassen die Bio‐ sphärenreservate, Landschafts‐ und Naturschutzgebiete sowie National‐ und Naturparke in Bayern. Als Referenzsystem liegt den Geodaten der 12° Meridian im Gauß‐Krüger‐System und das Datum Deutsches Hauptdreiecksnetz (DHDN) "Potsdam" zu Grunde und entspricht dem EPSG Code 31468. Die Metadaten basieren auf dem ArcGIS‐Metadatenstandard und können für jedes Datenthema als XML‐Datei bezogen werden.

### *3.6.2 ETL‐Prozesse*

In ETL‐Prozessen werden allgemein Quelldaten extrahiert und über den Ladeprozess in spe‐ zielle Workspaces<sup>31</sup> der Transformation überführt. Die Transformation der Daten berücksichtigt die Strukturen und Beziehungen in der Zieldatenbank und eine Qualitätssicherung<sup>32</sup> der transformierten Daten und Strukturen. Als letzter Schritt werden die transformierten Daten in die Zielstrukturen überführt (Vassiliadis 2009, S. 2). In der Literatur gibt es, von Anwen‐ dungsdokumentationen abgesehen, kaum Literatur, die diese Prozesse im Kontext der Geoinformatik behandeln. Vergleichbar sind ETL‐Prozesse der Geoinformatik mit dem Data‐ Warehouse-Konzept. In diesem Konzept werden ebenfalls Daten aus heterogenen Datenformaten in ein Zielschema überführt. Dort liegt der Schwerpunkt nicht auf der Nutzung der Daten in Geschäftsprozessen sondern auf der Bereitstellung konsistenter Daten zur Unter‐ stützung des Managements (Gabriel et al. 2011, S. 7).

<sup>&</sup>lt;sup>31</sup> Synonym: Staging-Bereiche.

<sup>&</sup>lt;sup>32</sup> Synonym: Cleansing.

# **4 Ist‐Prozesse im Geodatenmanagement**

In diesem Kapitel werden die Ergebnisse der Prozesserhebungen nach dem Use Case Kon‐ zept und der Überführung in Geschäftsprozesse vorgestellt. Basierend auf den Prozessbe‐ trachtungen werden die Prozessumwelten betrachtet und der Prozessreifegrad bei den Ab‐ läufen im Geodatenmanagement festgestellt.

Das Kapitel ist in folgende Bereiche gegliedert:

- Kapitel 4.1: Stakeholderanalyse
- Kapitel 4.2: Use Cases
- Kapitel 4.3: Zuständigkeiten (RACI‐Matrix)
- Kapitel 4.4: Prozesse der Ebene 1
- Kapitel 4.5: Prozesse der Ebene 2
- Kapitel 4.6: Prozessreifegrad

### **4.1 Stakeholderanalyse**

### *4.1.1 Identifizierte Stakeholder/Rollen*

Für die Festlegung und Eingrenzung des Betrachtungsbereiches bezog sich die Stakeholder‐ analyse auf die zu analysierenden Prozesse im Geodatenmanagement der Bayerischen Forstverwaltung.

In der Tabelle 13 sind in der Spalte *Stakeholder* alle identifizierten Stakeholder gelistet. Für die Verwendung der Stakeholder in den Use Cases und Geschäftsprozessen wurden Rollen definiert und Stakeholdern zugewiesen. Die Stakeholder konnten somit über deren Rollen‐ zugehörigkeit in den Use Cases und Geschäftsprozessen als Akteure in den einzelnen Ablauf‐ schritten benannt werden.

Aufgrund der Vielzahl an bereitgestellten Datenthemen in der GDI der Bayerischen Forst‐ verwaltung wurden viele Stakeholder der Rolle *Datenlieferant* zugeordnet. Außerdem über‐ nehmen diese häufig die Erstellung von Nutzungsvereinbarungen und erhielten damit auch die Rolle *Rahmen‐Nutzungsvereinbarungsersteller*. Der Stakeholder LWF Abteilung 1 *Infor‐ mationstechnologie* ist in den zu betrachtenden Prozessen des Geodatenmanagements der Hauptakteur und nimmt verantwortliche Rollen im Dateneingang, der Datenaufbereitung, in der Datenbereitstellung und im Datenausgang wahr. In der technischen Rolle *Datenbankad‐ ministrator* ist die Abteilung 1 auch für auf Datenebene stattfindende Prozesse verantwort‐

lich. Die Rolle *Geodatennutzer (intern)* wird durch die Stakeholder der ÄELF, der BayWIS-, der LWF-GIS-Nutzer und der Abteilung 1 wahrgenommen. Externe Datenabnehmer sind die Stakeholder privatwirtschaftlicher Organisationen wie die NavLog GmbH, Planungsbüros sowie öffentliche Organisationen wie die BaySF, die ÄELF, das LfU und Gemeinden, Landkreise und Städte. Die Rolle Datenanfrager aggregiert jene Stakeholder, die Geodaten der Bayerischen Forstverwaltung zweckgebunden benötigen. Dieser Stakeholderkreis stammt sowohl aus dem öffentlichen als auch aus privatwirtschaftlichen Bereichen. Die Rollen *fachlich Zuständi*ger, GIS-Ansprechpartner und rechtlicher Prüfer umfassen Stakeholder innerhalb der Bayerischen Forstverwaltung. Diese sind in den Geschäftsprozessen im Rahmen einer fachlichen oder rechtlichen Beurteilung beteiligt.

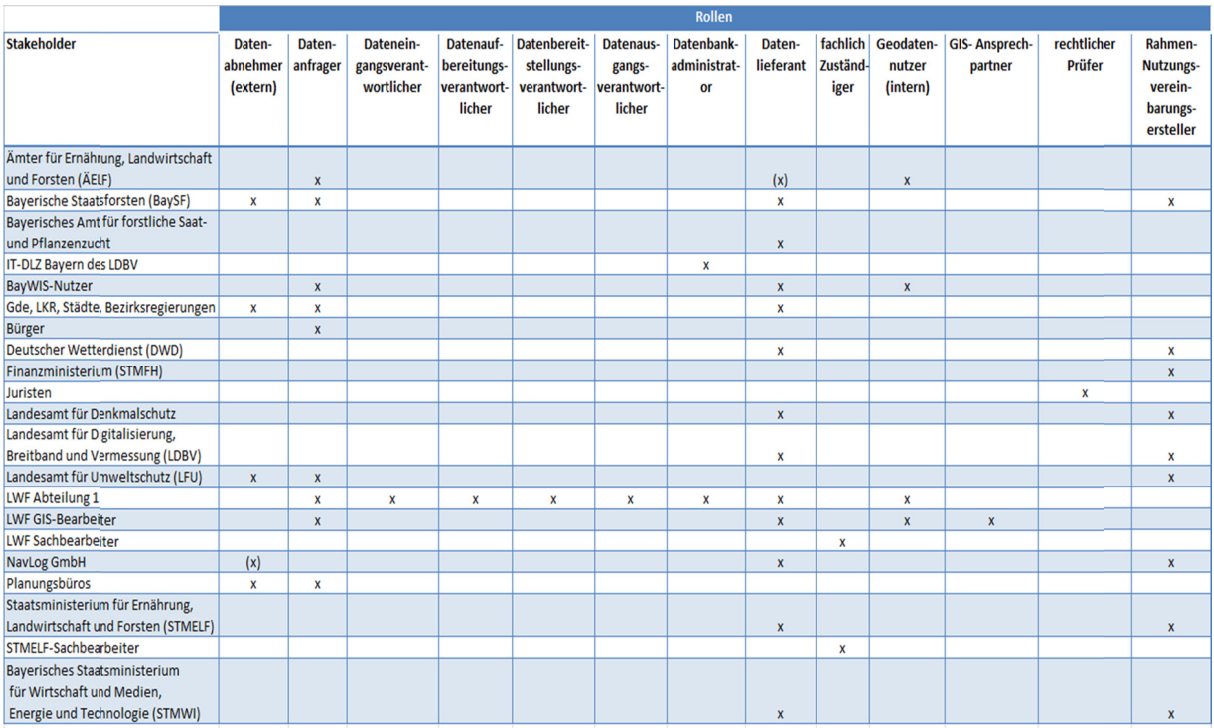

**Tabelle 13 3: Stakeholder/ /Rollen**

### *4.1.2 S Stakeholde er‐/Rollenm matrix*

In diesem Kapitel wird aufgezeigt, welches Interesse die Stakeholder an einer Optimierung im Geodatenmanagement haben und welche Maßnahmen ergriffen werden können, um eine Optimierung im Sinne der Stakeholder herbeizuführen.

In der Tabelle 14 wurden in einer Stakeholder-/Rollenmatrix in Spalte 2 die Interessen der Stakeholder über deren Rollenzugehörigkeit an einer Optimierung im Geodatenmanagement dargestellt. Viele Nennungen sind in Richtung Effektivität und Effizienzsteigerung durch Prozessbeschreibungen zu deuten. Eventuell kann dies auch ergänzend durch die Unterstützung einer IT‐Anwendung erfolgen. In der Spalte 3 wurden Maßnahmen definiert, die eine Opti‐ mierung für die Stakeholder bedeuten. Die vorgeschlagenen Maßnahmen sollten bei der Sollkonzeption optimierter Prozesse berücksichtigt werden.

Die fortlaufende Nummer in der Spalte 4 dient als Referenz zu den Rollen in der Darstellung der Abbildung 10.

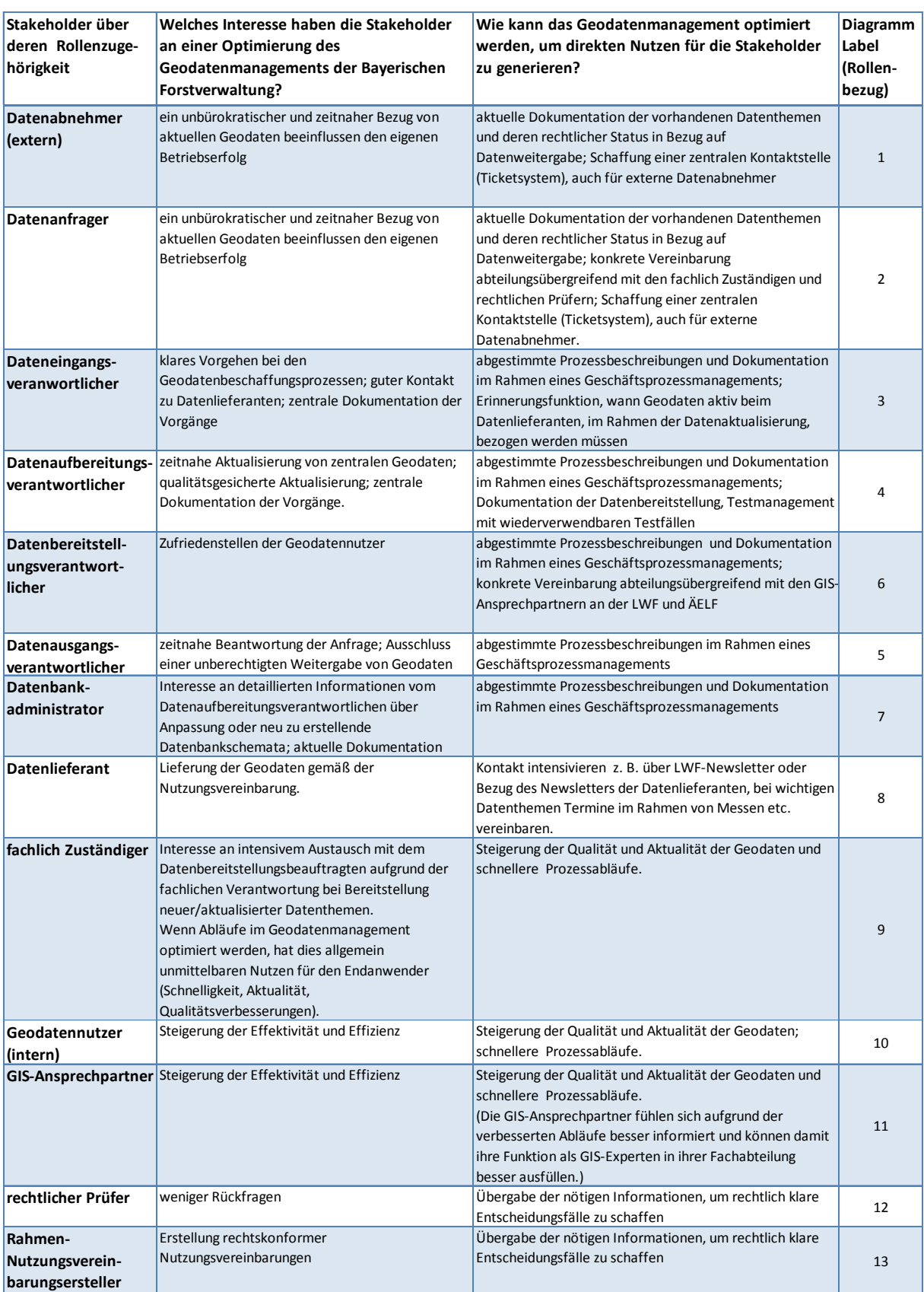

**Tabelle 14: Stakeholder‐/Rollenmatrix**

Im Graphen der Abbildung 10 wurden für die Rollen das gewichtete Interesse auf der x‐ Achse und der gewichtete Einfluss auf die Optimierung des Geodatenmanagements aufgetragen. Mit dieser vorgenommenen Gewichtung wurde ein Stellenwert der Rollen und eine Priorisierung der Einleitung von optimierenden Maßnahmen definiert. Die Einträge liegen in den Quadranten B, C und D. Im **Quadranten A** liegen keine Punkte.

Im **Quadranten B** sind jene Rollen zu finden, die hohes Interesse und einen hohen Einfluss auf die Optimierung des Geodatenmanagements haben. Dies sind erwartungsgemäß die Rollen des *Dateneingangsveranwortlichen*, des *Datenaufbereitungsverantwortlichen*, des *Datenbereitstellungsverantwortlichen*, *des Datenausgangsverantwortlichen*, des *fachlich Zuständigen* und die *Geodatennutzer (intern)* innerhalb der Bayerischen Forstverwaltung. Die Stakeholder dieser Rollen haben hinsichtlich einer Optimierung von Prozessen im Geodatenmanagement ein hohes Interesse sowie einen hohen Einfluss.

Im **Quadranten C** liegen jene Rollen, denen nur ein geringes Interesse und ein geringer Einfluss zugeordnet wird. Dies sind die Rollen des *Datenbankadministrators*, des *Datenlieferanten*, des *rechtlichen Prüfers* und des *Rahmen‐Nutzungsvereinbarungserstellers*.

In **Quadranten D** liegt die Rolle des *Datenanfrager*s.

Die Rollen *Datenabnehmer (extern)* und der *fachlich Zuständige* liegen zwischen den **Quadranten C** und **D**.

Zusammenfassend betrachtet wurden die Mitarbeiter der Abteilung 1, die BayWIS- und LWF‐Geodatennutzer, weitere Mitarbeiter der BaySF sowie die LWF GIS‐Bearbeiter als wichtige Stakeholder identifiziert. Sie müssen in allen Optimierungsprozessen intensiv einbezogen werden.

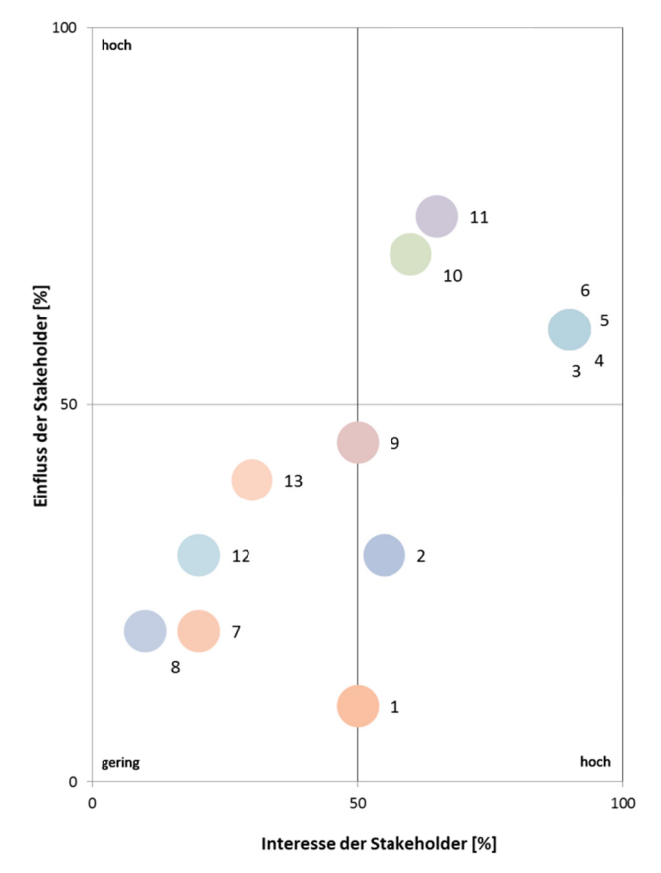

**Abbildung g 10: graphische e Darstellung S Stakeholderma atrix**

### **4.2 U Use Cases**

Für die vollständige Beschreibung aller Prozesse im Geodatenmanagement wurden die in Tabelle 15 gelisteten Use Cases erhoben. Eine vollständige textliche Beschreibung der Use Cases ist im Anhang in Kapitel Anhang A: Use Cases abgelegt. Der für die ETL-Prozessoptimierung vorgesehene UC 4 *Geodaten aktualisieren* wird in der Tabelle 17 vorgestellt.

| Use Cases im Geodatenmanagement                               |
|---------------------------------------------------------------|
| UC 1: Geodaten passiv beschaffen (turnusmäßig bereitgestellt) |
| UC 2: Geodaten aktiv beschaffen (turnusmäßig auf Anfrage)     |
| UC 3: Datenthema neu beschaffen                               |
| UC 4: Geodaten aktualisieren                                  |
| UC 5: Geodaten bereitstellen                                  |
| UC 6: Geodaten weitergeben/exportieren                        |
| UC 7: Geodaten erstmalig einspielen                           |

**Tabelle 15 5: Use Cases ‐ G Geodatenmana gement**

Die UC 1 und 2 behandeln die Prozesse der Geodatenbeschaffung und unterscheiden sich darin, dass bei UC 1 die datenhaltende Stelle die Geodaten in einem bestimmten Zeitinter‐ vall auf eigene Initiative bereitstellt. Bei UC 2 erfolgt dies nach Anfrage des Dateneingangs‐ verantwortlichen an den Datenlieferanten.

Im UC 3 wird der Prozessablauf bei der Neubeschaffung eines Datenthemas behandelt. Der UC 4 beinhaltet den vollständigen organisatorischen und technischen ETL‐Prozess von den Quelldaten bis zu den Zieldatenformaten in den relationalen Datenbanken.

Im UC 5 werden die Prozessabläufe der Bereitstellung aktualisierter Daten für die Geodaten‐ nutzer an der LWF über Layer‐Files und für BayWIS über Dienste und dem Mapcache be‐ schrieben. Beim UC 6 wird das prozessuale Vorgehen des Exports und der Weitergabe von Geodaten aufgezeigt. Der UC 7 beschreibt das erstmalige Einspielen eines neuen Datenthe‐ mas in die zentralen Datenbanken. Die Hauptakteure bei allen Use Cases ist der Stakeholder Abteilung 1 der LWF *Informationstechnologie* mit den in Tabelle 13 dargestellten Rollen.

# **4.3 Zuständigkeiten (RACI‐Matrix)**

Die folgende Abbildung regelt die Zuständigkeiten bei der operativen Ausführung der Use Cases und bei Geschäftsprozessen. Grün markiert sind die Hauptakteure der Abteilung 1 Informationstechnologie der LWF dargestellt. Diese haben in allen Use Cases die Durchfüh‐ rungsverantwortung (R) bei der Prozessausführung.

Die UC 1 und 2 laufen hauptsächlich in der Abteilung 1 ab. Bei Fragestellungen hinsichtlich der Beschaffung von Geodaten können die Datenlieferanten eingebunden werden.

Bei UC 3 *Datenthema neu beschaffen* findet die operative Prozessausführung auch in der Abteilung 1 statt. Die Gesamtverantwortung (A), also die Entscheidung, ob ein Datenthema neu beschafft wird, wird von der Rolle des *fachlich Zuständigen* von der Fachseite wahrge‐ nommen.

Der UC 4 findet vollständig innerhalb der Abteilung 1 statt. Im Rahmen der Datenaktualisie‐ rung werden aus zentralen Ordnern die Geodaten in ETL‐Prozessen aktualisiert. Als Vorbe‐ dingungen gilt, dass Geodaten zur Aktualisierung bereitstehen. Dies bedeutet, dass entwe‐ der der UC 1 oder 2 erfolgreich durchlaufen wurde.

Bei UC 5 *Geodaten bereitstellen* und UC 6 *Geodaten weitergeben/exportieren* liegt die Ge‐ samtverantwortung auf der Fachseite. Kommt es zur Prozessausführung, obliegt die Durch‐ führung den entsprechenden Rollen innerhalb der Abteilung 1.

Der UC 5 Geodaten bereitstellen gilt sowohl für die Bereitstellung von Geodaten für BayWIS-Nutzer als auch für die LWF-Geodatennutzer. Beide Bereitstellungsarten wurden in einem Use Case definiert unterscheiden sich jedoch technisch wie auch organisatorisch. Alle nicht mit Stern versehenen Einträge gelten für beide Bereitstellungsarten. Bei der Bereitstellung von Geodaten für die LWF-GIS Anwender trägt die Rolle GIS-Ansprechpartner die Gesamtverantwortung. Bei der Datenbereitstellung für BayWIS übernimmt die Rolle Datenaufbereitungsverantwortlicher eine fachlich beratende Rolle für die Zuständigen bei den ÄELF.

Bei Ausführung des UC 7 werden neue Datenbankmodelle erstellt. Dies bedingt eine Kommunikation der Abteilung 1 mit Personen der Rolle des Datenbankadministrators am Rechenzentrum des IT-DLZ Bayern.

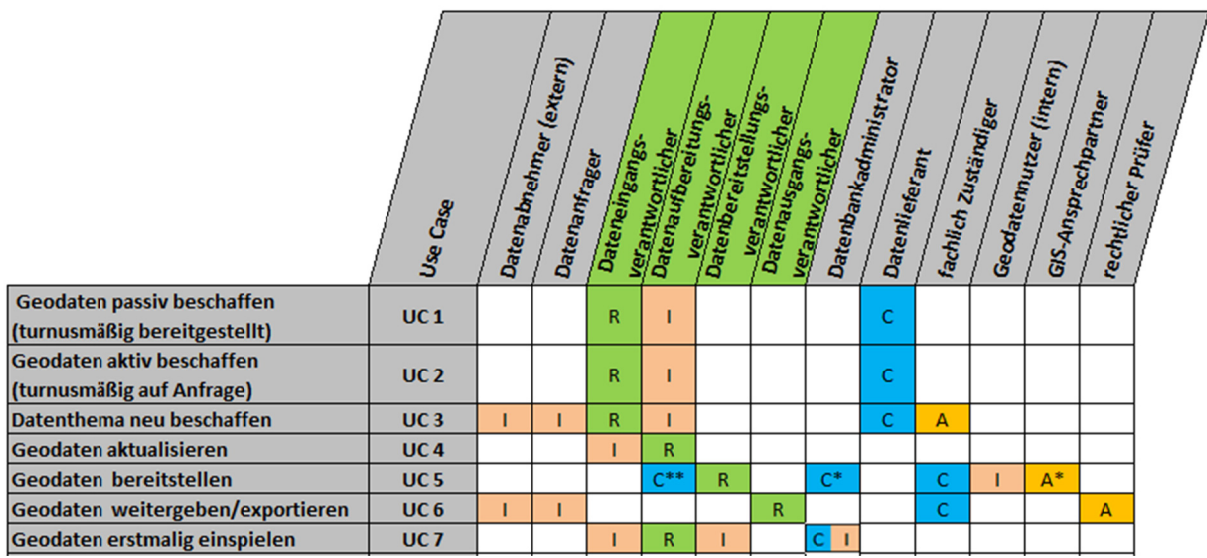

**Abbildung g 11: RACI‐Mat rix** 

- \* gilt fü ür Bereitstell lung von LW F‐Geodaten
- \*\* gilt für Bereitstellung von Geodaten für das BayWIS

# **4.4 P rozesse d er Ebene 1**

Die Use Cases wurden mit der Modellierung in Geschäftsprozesse überführt. In der Abbildung 12 sind alle Geschäftsprozesse in einem Prozessmodell dargestellt.

Das Prozessmodell der Ebene 1 umfasst alle Geschäftsprozesse in einem Modell. Der Betrachter soll erkennen, welche Geschäftsprozesse im Bereich des Geodatenmanagements identifiziert wurden und wie die Prozesse untereinander in Beziehung stehen. Insgesamt liegt auf dieser Ebene aufgrund der groben Betrachtung eine gewisse Unschärfe vor. Den *Participants* als Prozessausführende können Prozessmodelle der Ebene 1 zur Orientierung dienen (Freund und Rücker 2012, S. 119).

Aufgrund des groben Detaillierungsgrades der Ebene 1 können die Rollen nicht vollständig abgebildet werden. In der *Lane* Abteilung 1 der Abbildung 12 sind alle zugewiesenen Rollen der RACI‐Matrix aggregiert. Insgesamt betrachtet trägt die Abteilung 1 für alle Geschäftspro‐ zesse die Ausführungsverantwortung. Der Austausch mit weiteren Organisationseinheiten wird in der Ebene 1 über die Elemente *Send*‐ und *R*eceive‐*Message* dargestellt*.*

Die Prozesse sind je nach definierter Vorbedingung voneinander abhängig. Der Geschäfts‐ prozess GP 3 *Datenthema neu beschaffen* kann nur ablaufen, wenn das Datenthema noch nicht im Geodatenpool der Bayerischen Forstverwaltung vorhanden ist. Je nach Bedingung in den Nutzungsvereinbarungen kann der GP 1 *Geodaten passiv* oder der GP 2 *Geodaten aktiv beschaffen* folgen. Die Geschäftsprozesse GP 1 und GP 2 können aber auch unabhängig von GP 3 starten. Der Geschäftsprozess GP 7 *Geodaten einspielen* kann hingegen erst beginnen, wenn Daten beschafft, also optional Geschäftsprozess 3, aber mindestens GP 1 oder GP 2 erfolgreich durchlaufen wurden. Als weitere Vorbedingung gilt für diesen Geschäftsprozess, dass noch kein Zieldatenmodell in den Datenbanken vorhanden ist. Der Geschäftsprozess GP 4 *Geodaten aktualisieren* hat als Vorbedingung eine erfolgreiche Durchführung der Pro‐ zesse GP 1 und GP 2*.* Dabei müssen als Vorbedingung die Geodaten in einem Arbeitsordner liegen und ein Zieldatenmodell in den Datenbanken vorhanden sein. Ist ein Zieldatenmodell nicht vorhanden, muss der Geschäftsprozess 7 *Geodaten einpielen* durchgeführt werden.

Der Geschäftsprozess GP 5 *Geodaten bereitstellen* behandelt die Bereitstellung der Geoda‐ ten für die Geodatennutzer der LWF und BayWIS über technisch verschiedene Wege. Der GP 5 setzt voraus, dass die Prozesse GP 7 *Geodaten erstmalig einspielen* und optional der GP 4 *Geodaten aktualisieren* abgeschlossen sind. Der Geschäftsprozess GP 6 *Geodaten weiterge‐ ben/exportieren* behandelt die Weitergabe von Daten an Dritte und setzt voraus, dass ent‐ sprechende Geodaten überhaupt vorhanden sind. Im weiteren Verlauf finden bei diesem Geschäftsprozess noch Prüfungen statt, ob aus fachlicher und rechtlicher Sicht einer Geoda‐ tenweitergabe stattgegeben werden kann.

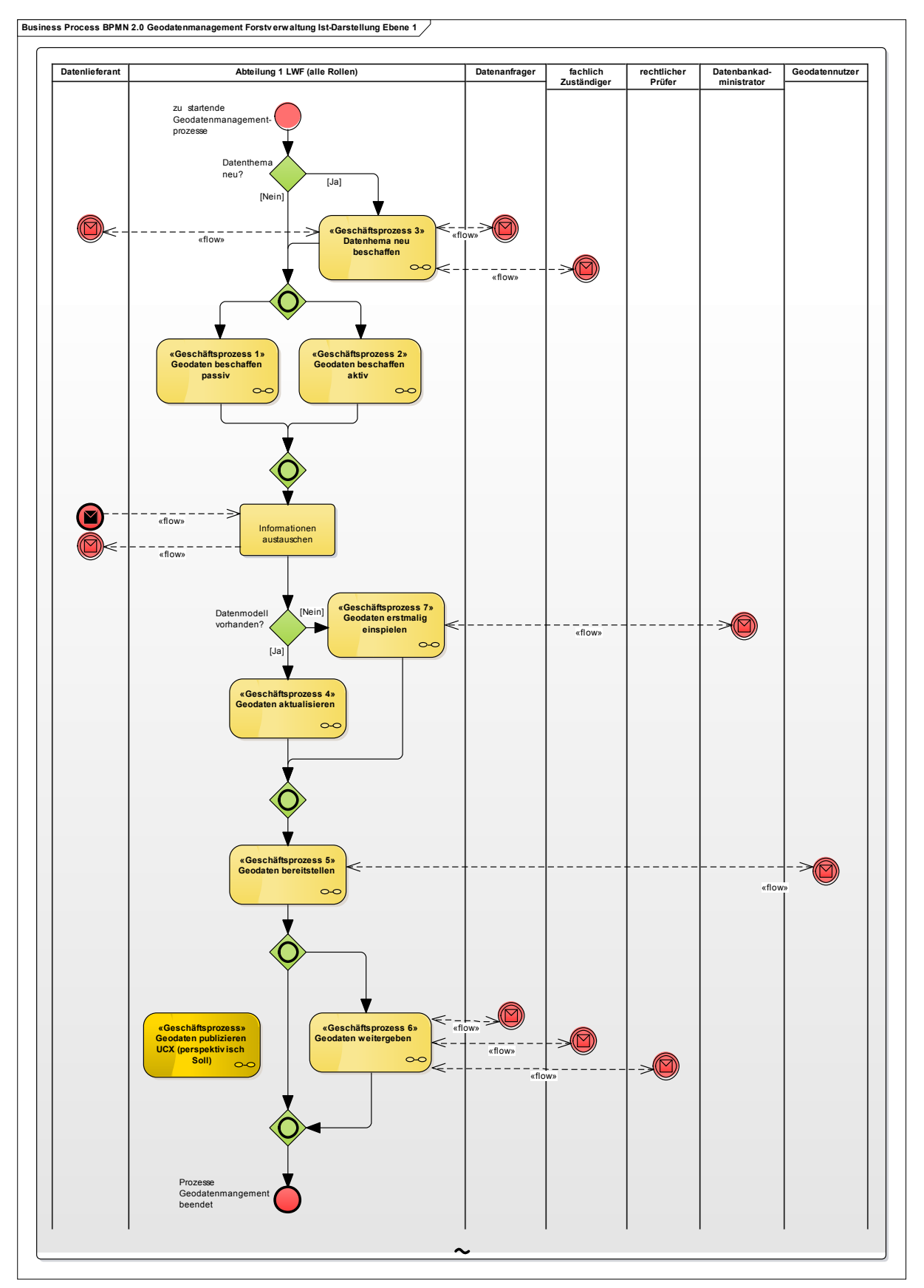

**Abbildung 12: BPMN‐Modell ‐alle Prozesse Ebene 1**

## **4.5 Prozesse der Ebene 2**

Als Basis für die Modellierung der Geschäftsprozesse dienten, wie auch bei Ebene 1, die Use Cases. Der Unterschied zu dem Modell der Ebene 1 liegt im Detaillierungsgrad. Die Ge‐ schäftsprozesse der Ebene 1 werden in der Ebene 2 in deren Abläufen detailliert beschrie‐ ben. Die Granularität liegt auf den einzelnen Aktivitätsschritten innerhalb der Prozesse. Die Aktivitätsschritte der Geschäftsprozesse entsprechen den Ablaufschritten der Use Cases. Der Detaillierungsgrad ist so fein, dass die Modelle den Prozessausführenden als konkrete Hand‐ lungsanweisungen dienen können. Die exklusiven Gateways sind mit Bedingungen versehen und können je nach Erfüllung der Bedingung eine Abweichung vom Standardpfad oder eine Beendigung des Prozesses auslösen. Die vollständigen BPMN‐Modelle können aus Platz‐ gründen nur im Anhang in Kapitel Anhang B: Prozessmodelle Ebene 2 abgebildet werden.

Im Rahmen der Prozesserhebung wurden für die Sollkonzeption von den Akteuren der Abtei‐ lung 1 die in Tabelle 16 aufgeführten Punkte definiert, die in einer Sollkonzeption berück‐ sichtigt werden müssen.

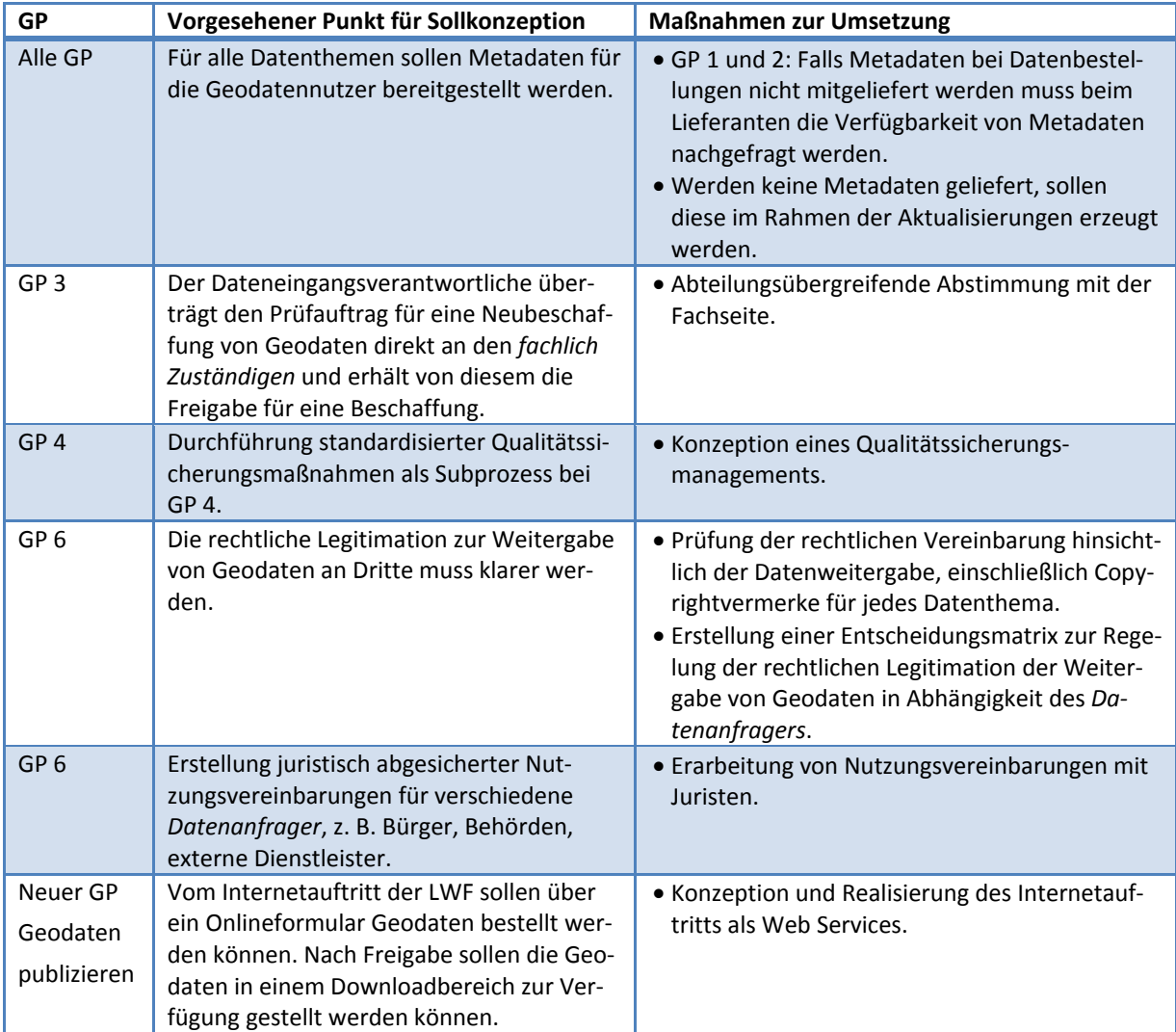

**Tabelle 16: Punkte für die Sollkonzeption**

In Kapitel 6 ETL‐Prozessoptimierung wird mit der FME eine Optimierung des Geschäftspro‐ zesses 4 *Geodaten aktualisieren* durchgeführt. Aus dem Prozesskontext heraus beschreibt diese Detaillierung einen Subprozess des GP 4. Im Hinblick der ETL‐Prozessoptimierung in Kapitel 6 wird in der Tabelle 17 der Use Case und in Abbildung 13 das BPMN‐Modell vorge‐ stellt.

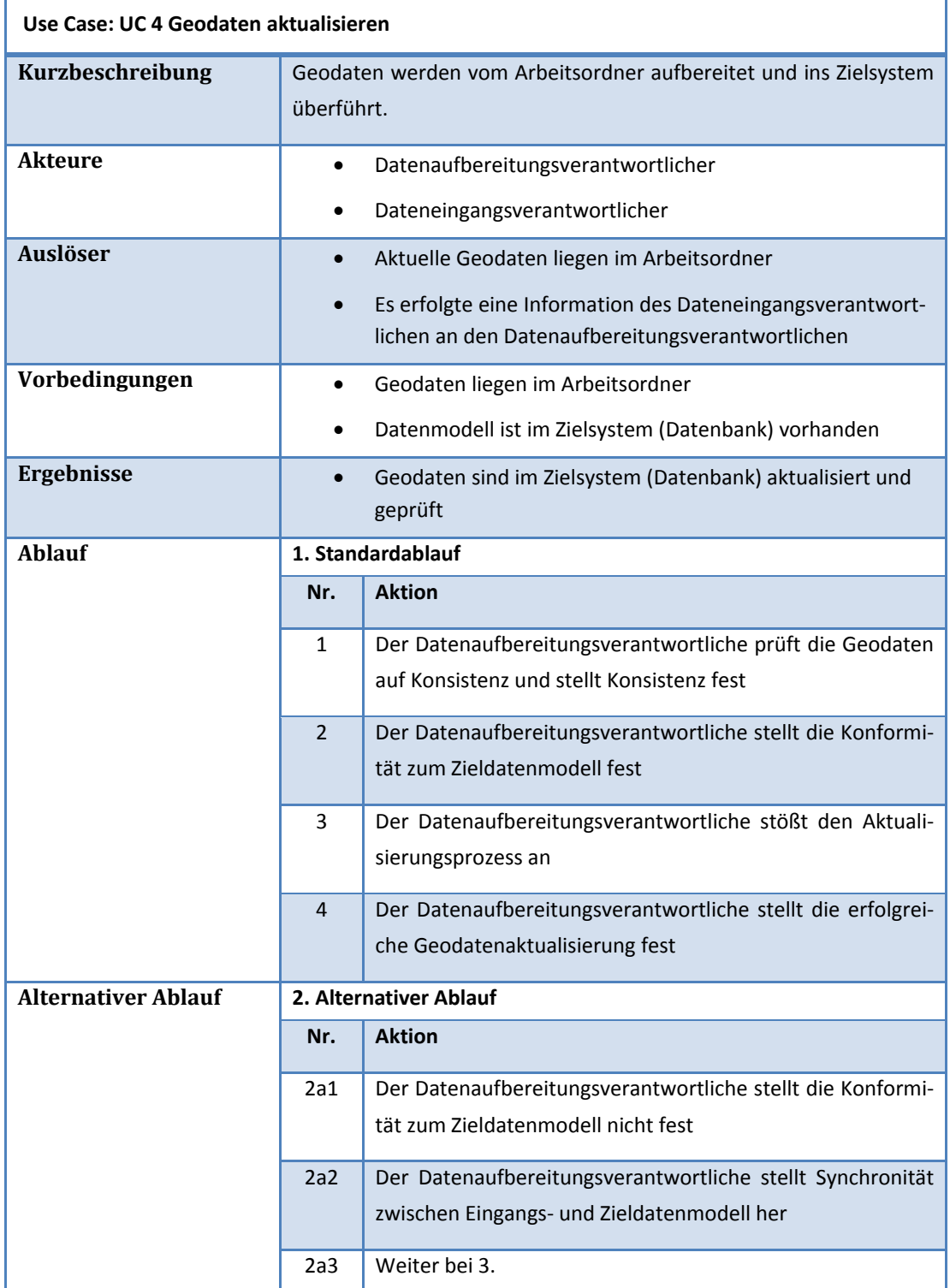

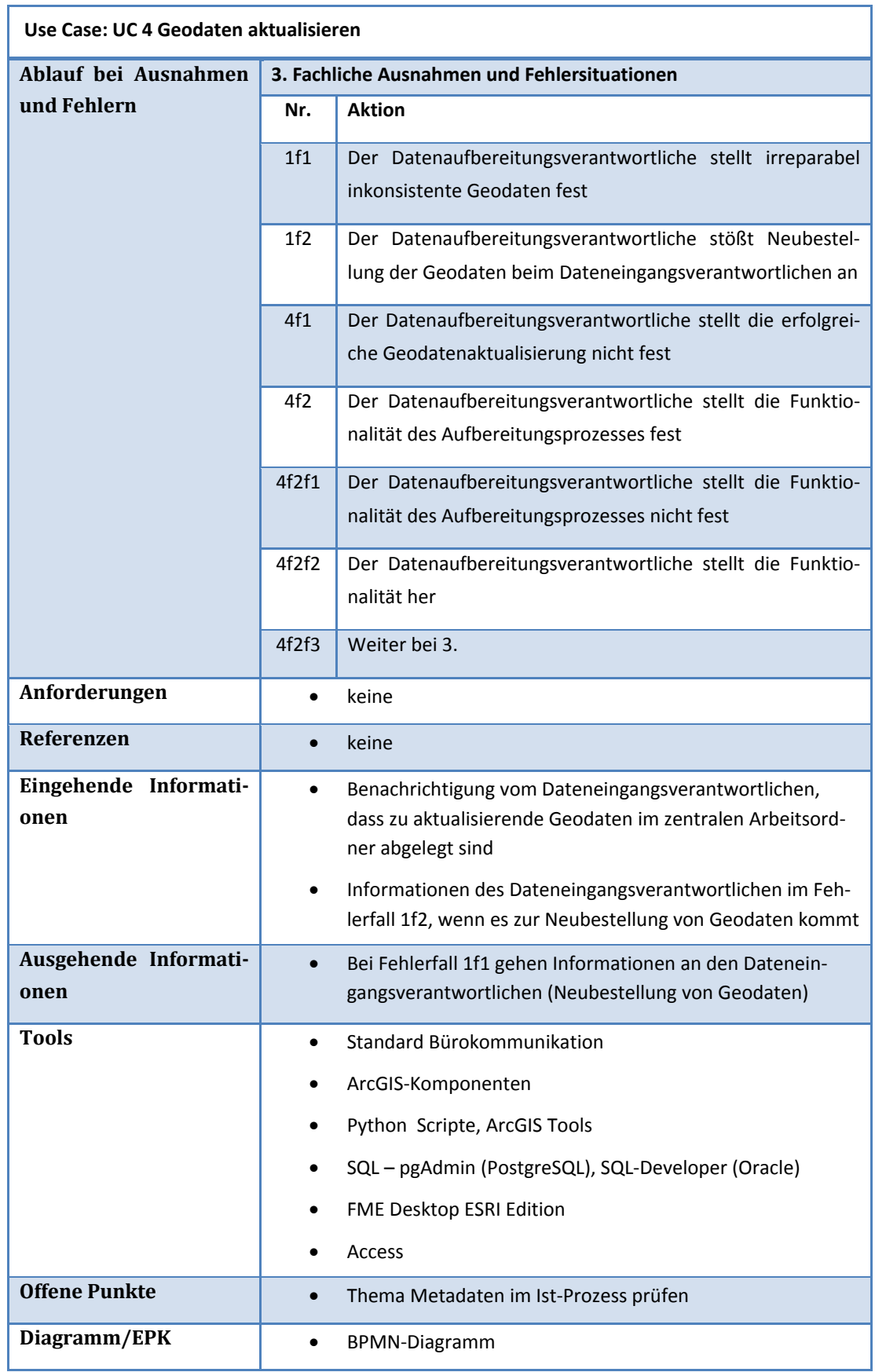

**Tabelle 17: Use Case 4 Geodaten aktualisieren**

Die Darstellung im folgenden BPMN‐Modell entspricht den Schritten in Tabelle 17. Der *alter‐ native Ablauf* und der *Ablauf bei Ausnahmen und Fehlern* wurde mit Gateways modelliert. Die exklusiven Gateways sind an *Entweder‐/Oder*‐Bedingungen geknüpft, die das Ablaufver‐ halten im Prozess steuern. Die Gateways stellen die Weichen für die Bedingungen (1) *Daten Konsistenz vorhanden*, (2) *Konformität zum Zieldatenmodell vorhanden* und (3) *läuft der Ak‐ tualisierungsprozess erfolgreich*. Wird die Bedingung bei (1) nicht erfüllt, wird über die Rolle Dateneingangsverantwortlicher und dem GP 2 eine Datenneubestellung ausgelöst. Der Pro‐ zess wird an dieser Stelle beendet. Wird (2) nicht erfüllt, muss das Quell‐ dem Zieldatenmo‐ dell angepasst werden. Dies geschieht über einen Subprozess in der FME‐Workbench. Bei (3) wird bei nicht erfolgreicher Aktualisierung der Aktualisierungsprozess angepasst und über eine Schleife erneut in die Aktualisierung überführt. Die Subprozesse (Aktivitätselement mit +) bei (2) und (3) werden in Kapitel 6 ETL‐Prozessoptimierung im Detail beschrieben.

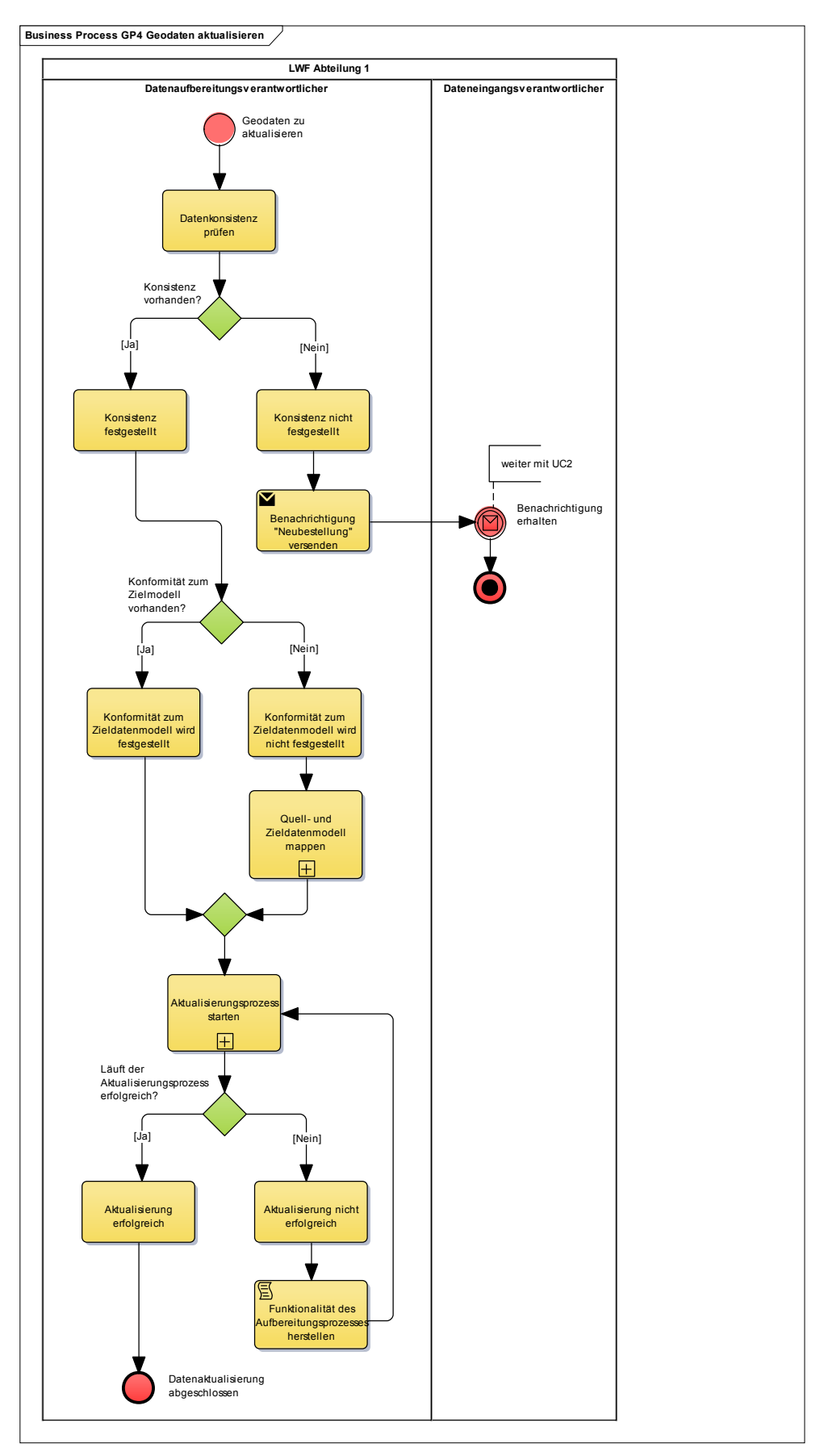

**Abbildung 13: BPMN‐Modell ‐ Ebene 2 ‐ GP 4 Geodaten aktualisieren**
### **4.6 Prozessreifegrad**

Nach dem Business Process Maturity Model (Siehe Kapitel 3.5.2) ist die Abteilung 1 der LWF bei der Betrachtung des Prozessmanagements auf dem Level 1 – Initial. Unternehmen in diesem Level haben keine vollständig definierten und dokumentierten Prozesse. Oft werden definierte Prozesse von den Akteuren nicht konsequent ausgeführt, da die Prozesse im Un‐ ternehmen nicht integriert sind. Meist gibt es in Unternehmen dieses Levels keine Umge‐ bung für eine Prozessabbildung. Die Prozessakteure wenden individuelle Methoden an, um ihre Aufgaben zu erfüllen. Der Erfolg ist oft von den Kompetenzen der Mitarbeiter abhängig und nur eingeschränkt durch das Unternehmen selbst geprägt. Dadurch hängt die Erreichung der Unternehmensziele oftmals von den Kompetenzen der Mitarbeiter ab. Es treten außer‐ dem häufig Probleme bei der Einhaltung geplanter Zeit‐ und Finanzressourcen auf (Object Management Group 2008, S. 74).

# **5 Ergebnisse**

In diesem Kapitel werden die Ergebnisse der Fragebogenauswertung vorgestellt. Die Ergeb‐ nisse der Fragebogenauswertung und der Prozessbetrachtung aus Kapitel 4 münden am En‐ de dieses Kapitels in die Potenzialanalyse.

Das Kapitel ist in folgende Bereiche gegliedert:

- Kapitel 5.1: Fragebogenauswertung
- Kapitel 5.2: Potenzialanalyse mit SWOT

### **5.1 Fragebogenauswertung**

Der Fragebogen "*Geodatenmanagement an der Bayerischen Landesanstalt für Wald und Forstwirtschaft (LWF)*" wurde an 44 Geodatennutzer aus verschiedenen Abteilungen der LWF verteilt. Insgesamt wurde der Fragebogen von 13 Personen beantwortet. Dies entspricht einer Rücklaufquote von ca. 29 %.

### *5.1.1 Reliabilitätsberechnung nach Cronbach*

Die Reliabilität wurde bei den intervallskalierten Fragen A 1 und B 1 ermittelt.

Der Cronbachs Alpha zu Frage A 1 beträgt 0,823. Damit misst die Skala alle vier Aspekte zu‐ verlässig.

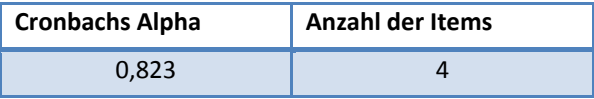

#### **Tabelle 18: Cronbachs Alpha Wert ‐ Frage A 1**

Bei der Frage B 1 beeinflusste das Item<sup>33</sup> Datenzugriff (technische Störung) die interne Konsistenz der Skala negativ. Das Item *Datenzugriff (technische Störungen)* wurde aus der Frage B 1 für die Reliabilitätsberechnung herausgenommen, wodurch sich der Cronbachs Alpha der gesamten restlichen Items erhöhte. Das Item Datenzugriff (technische Störungen) fand des‐ halb bei der Korrelation und der Interpretation der Häufigkeitsmaße keine Berücksichtigung.

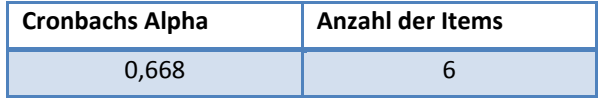

**Tabelle 19: Cronbachs Alpha Wert ‐ Frage B 1**

 <sup>33</sup> Statistische Variable oder Merkmal.

Aufgrund des Skalenniveaus wurde bei den ordinalskalierten Daten der Fragen C 1 und C 2 auf eine Reliabilitätsermittlung verzichtet.

### *5.1.2 Korrelation*

Die intervallskalierten Daten der Fragen A 1 und B 1 wurden mit der Pearson-Korrelation und die ordinalskalierten Daten der Fragen C 1 und C 2 mit der Korrelation nach Spearman‐Rho berechnet.

### *5.1.2.1 Intervallskalen*

Es folgt die Auswertung von Frage A 1 und B 1 mit der Pearson‐Korrelation. Eine signifikante Korrelation (\* bei 5 % Signifikanzniveau) konnte zwischen den in Tabelle 20 genannten Items festgestellt werden.

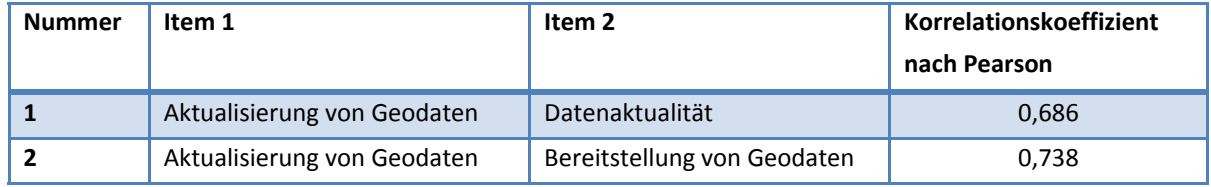

**Tabelle 20: Korrelation Intervallskala – signifikant**

### **Interpretation der signifikanten Korrelation:**

- (1) Mit einer Irrtumswahrscheinlichkeit von < 5 % ist erwartungsgemäß die *Datenaktuali‐ tät* abhängig von der Häufigkeit der Geodatenaktualisierung. Je häufiger Geodaten aktualisiert werden, desto aktueller sind die Daten.
- (2) Zwischen der *Bereitstellung von Geodaten* und der *Aktualisierung von Geodaten* liegt insofern eine Beziehung vor, dass, je mehr Geodaten bereitgestellt werden, diese auch aktualisiert werden müssen.

Eine hoch signifikante Korrelation (\*\*1 % Signifikanzniveau) wurde für folgende Items be‐ rechnet:

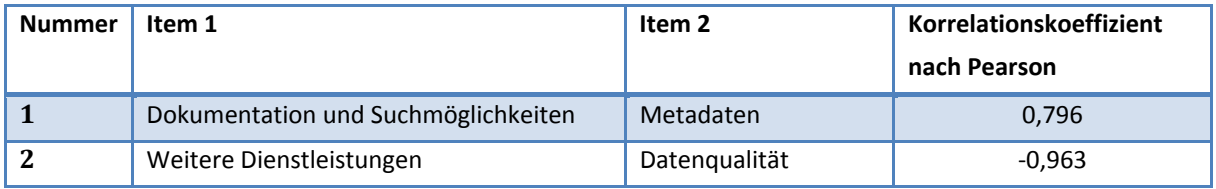

**Tabelle 21: Korrelation Intervallskala ‐ hoch signifikant**

### **Interpretation der signifikanten Korrelation:**

- (1) Mit einer Irrtumswahrscheinlichkeit von < 1 % wurde eine hochsignifikante Bezie‐ hung zwischen dem Item *Dokumentation und Suchmöglichkeiten* und dem Item *Me‐ tadaten* festgestellt. Das Vorhandensein von Metadaten hat positiven Einfluss auf die Dokumentation und Suchmöglichkeiten.
- (2) Es wurde weiterhin eine negative Korrelation zwischen dem Item *Weitere Dienstleis‐ tungen* und dem Item *Datenqualität* festgestellt. Je geringer die Befragten das Item *Weitere Dienstleistungen* bewerteten desto höher scheint die *Datenqualität* zu sein.

### *5.1.2.2 Ordinalskalen*

In Tabelle 22 ist das Korrelationsergebnis nach Spearman‐Rho der ordinalskalierten Daten der Fragen C 1 und C 2 abgebildet. Es konnten keine signifikante Korrelationen zwischen Items festgestellt werden.

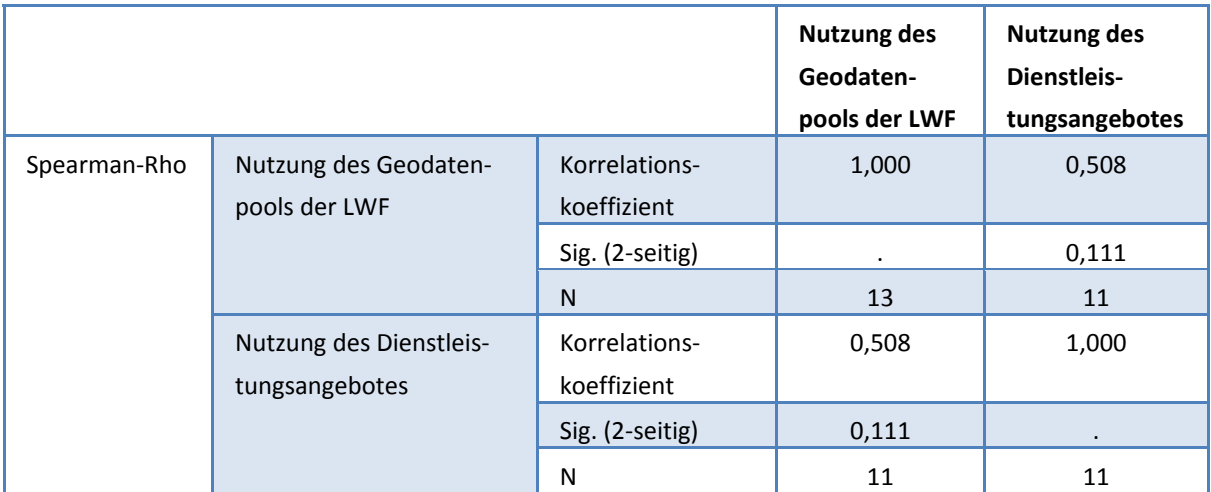

**Tabelle 22: Korrelation Ordinalskala**

### *5.1.3 Beschreibung der Stichprobe*

### *5.1.3.1 Intervallskalen*

Den Intervallskalen der Fragen A 1 und B 1 lag eine 8er‐Skala von s*ehr schlecht* bis *sehr gut* und der Merkmalsausprägung *weiß nicht* zugrunde. Die Werte der Merkmalsausprägung *weiß nicht* wurden für die Berechnung der Lage‐ und Streuungsparameter nicht verwendet. Die Spalte N der Tabelle 23 gibt die Anzahl der Antworten ohne die Merkmalsausprägung *weiß nicht* wieder. Auf die Fragen und Merkmalsausprägungen wurde von allen 13 Teilneh‐

mern geantwortet. Die Differenz zu 13 (allen Teilnehmern) entspricht der Beantwortung in der Merkmalsausprägung *weiß nicht*.

Die Merkmalsausprägungen der Items gingen mit folgenden Werten in die Auswertung ein: *sehr schlecht* mit Wert 1, *schlecht* mit Wert 2, *mangelhaft* mit Wert 3, *ausreichend* mit Wert 4, *befriedigend* mit Wert 5, *gut* mit Wert 6 und *sehr gut* mit Wert 7. Die statistischen Para‐ meter Minimum, Maximum, Mittelwert, Standardabweichung und Varianz wurden auf Basis dieser Werteeinteilung interpretiert.

In Kapitel 5.1.3.3 Auswertung der Fragen wird auf die Merkmalsausprägungen im Detail ein‐ gegangen. In diesem Kapitel werden vor allem die Lage‐ und Streuungsparameter der inter‐ vallskalierten Fragen behandelt, ohne detaillierte Gründe für bestimmte Phänomene zu nennen.

Im Mittel wurden die Items *Dokumentation und Suchmöglichkeiten* sowie *Metadaten* mit *schlecht* mit einer Tendenz zu *mangelhaft* bewertet. Auffallend war der hohe Anteil von drei Befragten, die das Item *Metadaten* mit der Merkmalsausprägung *weiß nicht* versahen.

Die Items *Weitere Dienstleistungen* und *Aktualisierung von Geodaten* wurden im Mittel zwi‐ schen *mangelhaft* und *ausreichend* bewertet, wobei beim Item *Weitere Dienstleistungen* sechs Teilnehmer eine Beantwortung mit der Antwortkategorie *weiß nicht* vorgenommen haben.

Die Bewertungen der Items *Neubeschaffung von Geodaten*, *Bereitstellung von Geodaten* und *Datenaktualität* lagen im Mittel zwischen *ausreichend* und *befriedigend*.

Die Items *Datenqualität* und *Angebot an Datenthemen* hatten im Mittel mit *befriedigend* mit einer Tendenz zu *gut* die besten Ergebnisse erzielt.

Die Standardabweichung als Streuungsmaß um den arithmetischen Mittelwert lag zwischen 0,934 und 1,702. Die geringe Standardabweichung bei den Items *Datenqualität* und *Daten‐ aktualität* zeigte, dass bei einer hohen Anzahl der Befragten eine verhältnismäßig geringe Streuung um den Mittelwert bei der Wertevergabe vorlag. Bei den Items *Neubeschaffung von Geodaten*, *Bereitstellung von Geodaten* war im Gegensatz eine relativ hohe Streuung festzustellen.

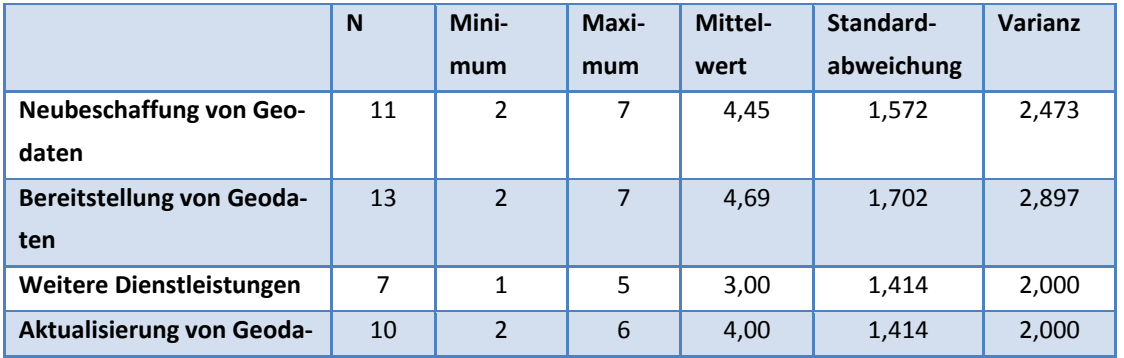

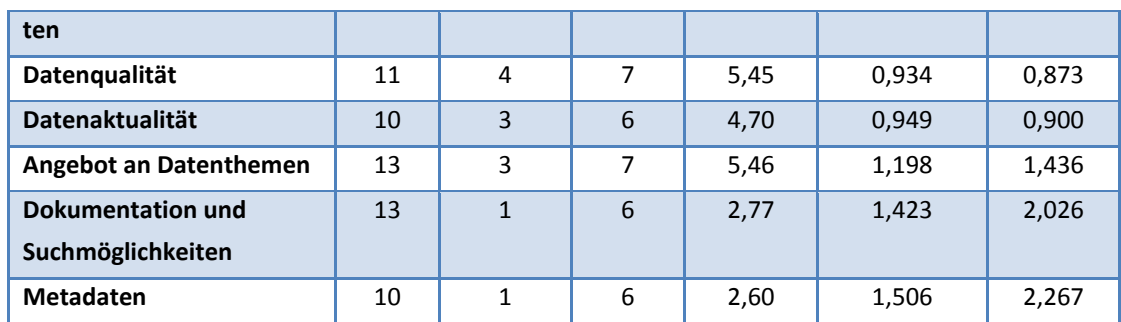

**Tabelle 23: Intervallskala Häufigkeitsmerkmale**

### *5.1.3.2 Ordinalskalen*

Die Antworten der ordinalskalierten Fragen C 1 und C 2 sollten Auskunft über das Nutzer‐ verhalten in Bezug auf die Nutzung des Geodatenpools und die Nutzung des Dienstleistungs‐ angebotes der Abteilung 1 geben. Die Ergebnisse der Häufigkeitsverteilung sind in Tabelle 24 enthalten.

Die Merkmalsausprägungen gingen mit folgenden Werten in die Auswertung ein: *täglich* mit Wert 1, *wöchentlich* mit Wert 2, *monatlich* mit Wert 3, *halbjährlich* mit Wert 4, *jährlich* mit Wert 5, *weniger als jährlich* mit Wert 6 und *weiß nicht* mit Wert 7. Die statistischen Parame‐ ter Median, Modus, Spannweite, Minimum und Maximum wurden auf Basis dieser Werte‐ einteilung interpretiert.

Beide Fragen wurden von allen 13 Befragten beantwortet. Der Median lag bei Frage C 1 bei dem Wert 2 und deutete auf eine wöchentliche Nutzung des Geodatenpools hin. Eine Hälfte der Befragten nutzten den Geodatenpool häufiger und die andere Hälfte den Geodatenpool seltener als *wöchentlich*. Bei der Frage C 2 lag der Median bei 4 und entsprach einer halb‐ jährlichen Nutzung des Dienstleistungsangebotes. 15,4 % der Befragten wählten die Ant‐ wortkategorie *weiß nicht*.

Der Modus bestimmt die am häufigsten genannte Merkmalsausprägung einer Stichprobe. Am häufigsten genannt wurde bei der Frage C 1 eine tägliche Nutzung. Es wurden zwei Mo‐ di errechnet, wobei vom Modus mit dem geringsten Wert ausgegangen wird. Bei der Frage C 2 liegt der Modus beim Wert 3 und entspricht einer monatlichen Inanspruchnahme weite‐ rer Dienstleistungen der Abteilung 1.

Die Werte der Spannweite, des Minimums und des Maximums sind bei der Frage C 1 ver‐ hältnismäßig gering. Dies lag daran, dass eine häufige Nutzung des Geodatenpools vorliegt. Bei der Frage C 2 lagen vergleichsweise höhere Werte vor. Der hohe Maximumwert wurde durch die Beantwortung in der Merkmalsausprägung *weiß nicht* verursacht*.*

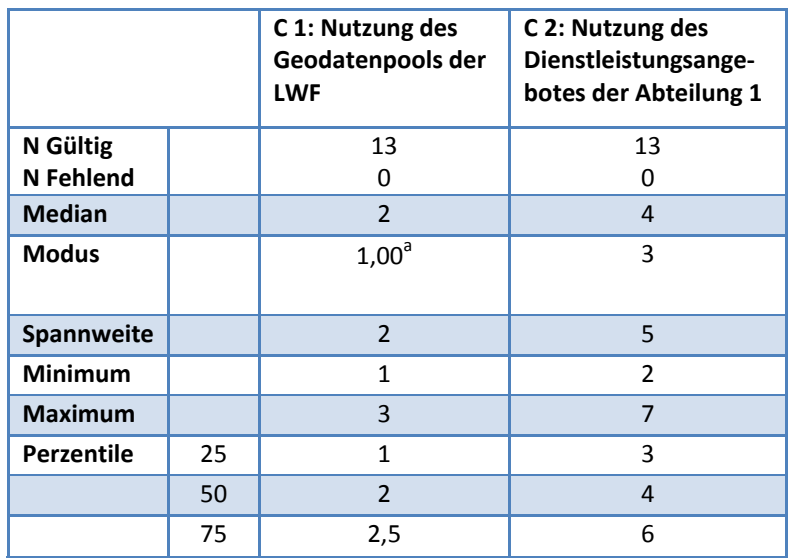

**Tabelle 24: Ordinalskala Häufigkeitsmerkmale**

<sup>a</sup> Mehrere Modi vorhanden. Der kleinste Wert wird angezeigt.

### *5.1.3.3 Auswertung der Fragen*

### **A. Strukturelles Anforderungsprofil für Abteilung 1 GIS‐Service und –Entwicklung**

### **Frage 1: Wie werden Ihre Anforderungen an Geodaten hinsichtlich folgender Aspekte be‐ dient?**

In Abbildung 14 sind die Antworten in Prozent zu den Items Geodaten *Neubeschaffung* (1), *Bereitstellung* (2), *Aktualisierung* (3) von Geodaten und die *Inanspruchnahme weiterer Dienstleistungen* (4) der Abteilung 1 abgebildet. Die Items (1) und (2) wurden von ca. 30 % der Befragten von *schlecht* bis *ausreichend* bewertet. Bei (3) fand bei ca. 53 % der Befragten eine Einstufung in diese Kategorien statt. Bei dem Aspekt (4) stuften 46,2 % diesen Aspekt von *sehr schlecht* bis *ausreichend* ein.

Die höchste Zufriedenheit von *befriedigend* bis *sehr gut* konnte mit 69,3 % und 53,9 % der Befragten bei den Items (1) und (2) festgestellt werden. Bei (3) waren es 23,1 % und bei (4) 7,7 %. Auffällig ist bei (3) und (4) der hohe Anteil von 23,1 % und 46,2 % der Befragten, die in der Kategorie *weiß nicht* antworteten. Als möglicher Grund kann angenommenen werden, dass das Item *Weitere Dienstleistungen* zu undeutlich definiert wurde und zu viel Interpreta‐

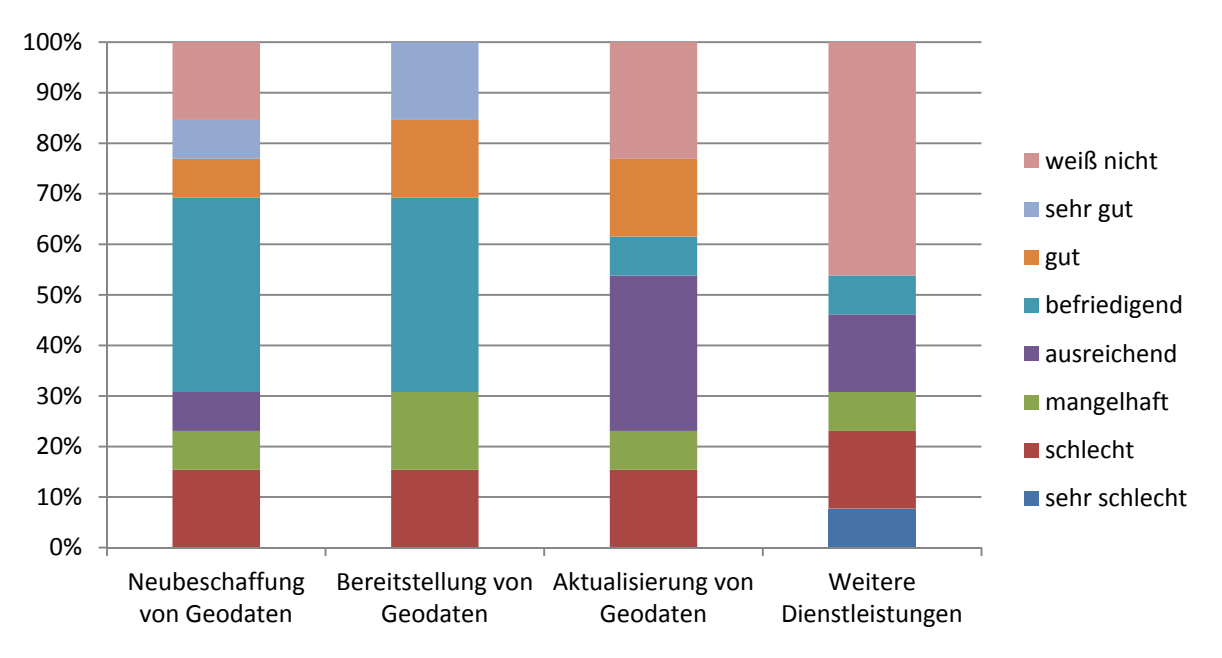

tionsspielraum eröffnete. Bei dem Item *Aktualisierung von Geodaten* ist denkbar, dass eine Beurteilung der Datenaktualität den Befragten in vielen Fällen nicht möglich erscheint.

### **Frage 2: Welche Verbesserungen in der Abteilung 1 GIS‐Service und ‐Entwicklung haben auf Ihr Tätigkeitsumfeld einen positiven Einfluss?**

Die visuelle Darstellung der Ergebnisse der Inhaltsanalyse zu dieser Frage ist in Abbildung 15 dargestellt. Die Kategorien *GIS‐Ansprechpartner*, *GIS‐Support* und *GIS‐Beratung* beziehen sich auf eine stärkere personelle Unterstützung der Tätigkeiten mit GIS‐Bezug durch Verstär‐ kung des GIS‐Know‐hows der Abteilung 1. Das Kriterium *GIS‐Ansprechpartner* zielt auf die explizite Benennung von Personen mit Expertenwissen nach Themenschwerpunkten ab. Der *GIS‐Support* behandelt die organisatorischen Rahmenbedingungen für die Einbindung tech‐ nischer Problemfälle in einem First‐, Second‐ und Third‐Support, während das Kriterium *GIS‐ Beratung* eine intensivere Begleitung und Unterstützung in konkreten GIS‐Projekten der Fachseite vorsieht. Insgesamt 46,2 % der Antworten fielen in diese drei Kategorien. Eine Spezialisierung der Mitarbeiter bei gleichzeitig intensiverer Kundenbetreuung der Kategorien *GIS‐Beratung*, *GIS‐Ansprechpartner* und *GIS‐Support* ist in Richtung Aufstockung des Perso‐ nals in der GIS‐IT zu bewerten.

Ungefähr 23 % der Antwortnennungen fielen auf das Kriterium *Prozesse* im Hinblick einer Verbesserung der Prozessabläufe im Geodatenmanagement. Die Antwortnennungen stan‐ den im Kontext einer Konzentration auf die Kernkompetenzen im Geodatenmanagement. Eine stärkere Kundenorientierung wurde in ca. 15 % der Antwortnennungen in dem Kriteri‐

**Abbildung 14: Auswertung Intervallskala ‐ Kategorie A ‐ Frage 1**

um *Kundenorientierung* genannt. Ungefähr 7 % der Nennungen betrafen die Bereitstellung rechtskonformer Nutzungsvereinbarungen für die Datenthemen und weitere 7,7 % eine Er‐ weiterung des Schulungsangebotes im GIS‐Umfeld.

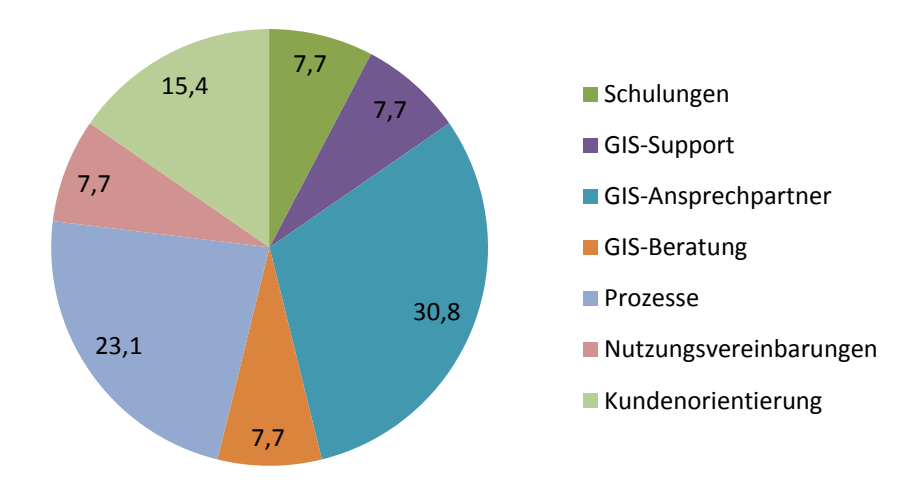

**Verbesserungen aller Bereiche in %** 

**Abbildung 15: Auswertung Inhaltsanalyse ‐ Kategorie A ‐ Frage 2**

### **Frage 3: Auf welche Bereiche soll Ihrer Meinung nach das Dienstleistungsangebot der Ab‐ teilung 1 GIS‐Service** *und ‐Entwicklung* **ausgeweitet werden?**

Dieser Frage wurden, wie bei Frage 2, die Antwortkriterien *GIS‐Ansprechpartner*, *GIS‐ Support*, *GIS‐Beratung*, *Prozesse* und *Schulungen* zugeordnet. Hinzugenommen wurden die Kriterien *Geodatenquantität* und *–qualität*.

Der höchste Anteil an Antwortnennungen fiel mit 58,3 % auf die Kategorien *GIS‐ Ansprechpartner*, *GIS‐Support* und *GIS‐Beratung*. Eine Verbesserung in den prozessualen Abläufen wurde in der Kategorie *Prozesse* in 8,3 % der Fälle genannt, ebenso in dem Kriteri‐ um *Schulungen*. Die Befragten wünschen sich bei diesem Kriterium eine Erweiterung des Schulungsangebotes im GIS‐Bereich. 8,3 % der Antworten fielen auf das Kriterium *Datenak‐ tualität.* 16,7 % der Antwortenden entschieden sich im Kriterium *Geodatenquantität* für eine Ausweitung der angebotenen Datenthemen.

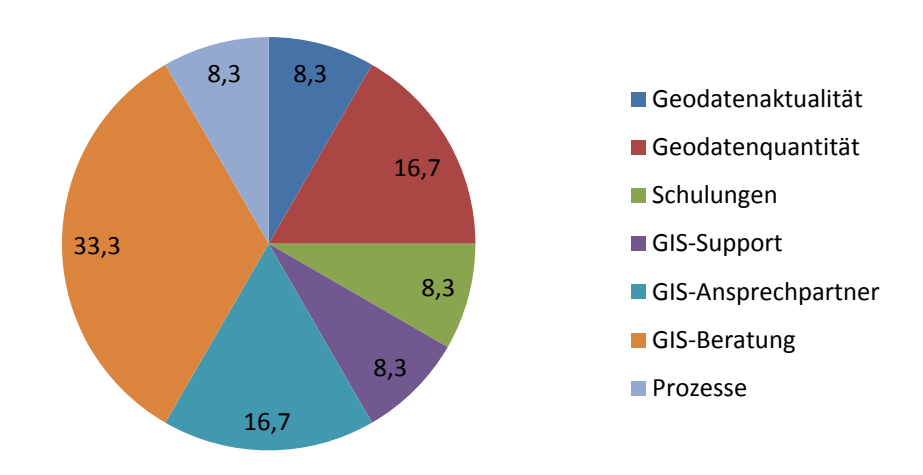

**Ausweitung des Dienstleistungsangebotes in %**

**Abbildung 16: Auswertung Inhaltsanalyse ‐ Kategorie A ‐ Frage 3**

#### **B. Datenhaltung und Datenqualität**

#### **Frage 1: Wie beurteilen Sie folgende Aspekte des Geodatenpools der LWF?**

Als Aspekte wurden die Items *Datenqualität* (1), *‐aktualität* (2), *Datenzugriff* (3) und *Angebot an Datenthemen* (4), *Dokumentation und Suchmöglichkeiten* (5) und *Metadaten* (6) definiert. Mit dem Item (3) sollte der Zugriff auf die Geodaten hinsichtlich technischer Störungen wie z. B. Netzausfall und Performance beurteilt werden. Das Item (4) betraf Dokumentationen über alle Geodaten/Datenthemen in einer Dokumentenquelle, vergleichbar mit einem einfa‐ chen Katalogservice.

Bei den Items (5) und (6) wurde von den Befragten ein deutliches Defizit festgestellt. Bei (5) fielen ca. 76 % der Antworten in die Klassifikation von *sehr schlecht* bis *mangelhaft*. Bei (6) waren es ca. 61 %. Der hohe Anteil an der Antwortkategorie *weiß nicht* beim Item (6) kann daran liegen, dass eine Feststellung, ob *Metadaten* vorhanden sind, nicht getroffen werden konnte, weil der Begriff Metadaten von den Befragten nicht genau einzuordnen war.

Die Items (1), (2), (3) und (4) wurden in der Kategorie *gut* bis *sehr gut* bei (1) mit 46,2 %, bei (2) mit 15,4 %, bei (3) und (4) mit 46,2 % beurteilt. In der Kategorie *befriedigend* lag die Be‐ wertung dieser Items zwischen 23,1 % und 38,5 %. Mit *ausreichend* antworteten bei (1) 15,4 %, bei (2) und (3) jeweils 23,1 % und bei (4) 7,7 % der Befragten. 7,7 % der Teilnehmer sahen die Items (2) und (4) als *mangelhaft*.

Bei den Items (1), (2) und (6) entschieden sich 15,4 % (1) und 23,1 % (2; 3) der Antwortenden für die Kategorie *weiß nicht*. Der Grund für diese Einstufung kann an erneut einer fehlenden Möglichkeit zur Einschätzung dieser Items durch die Befragten liegen.

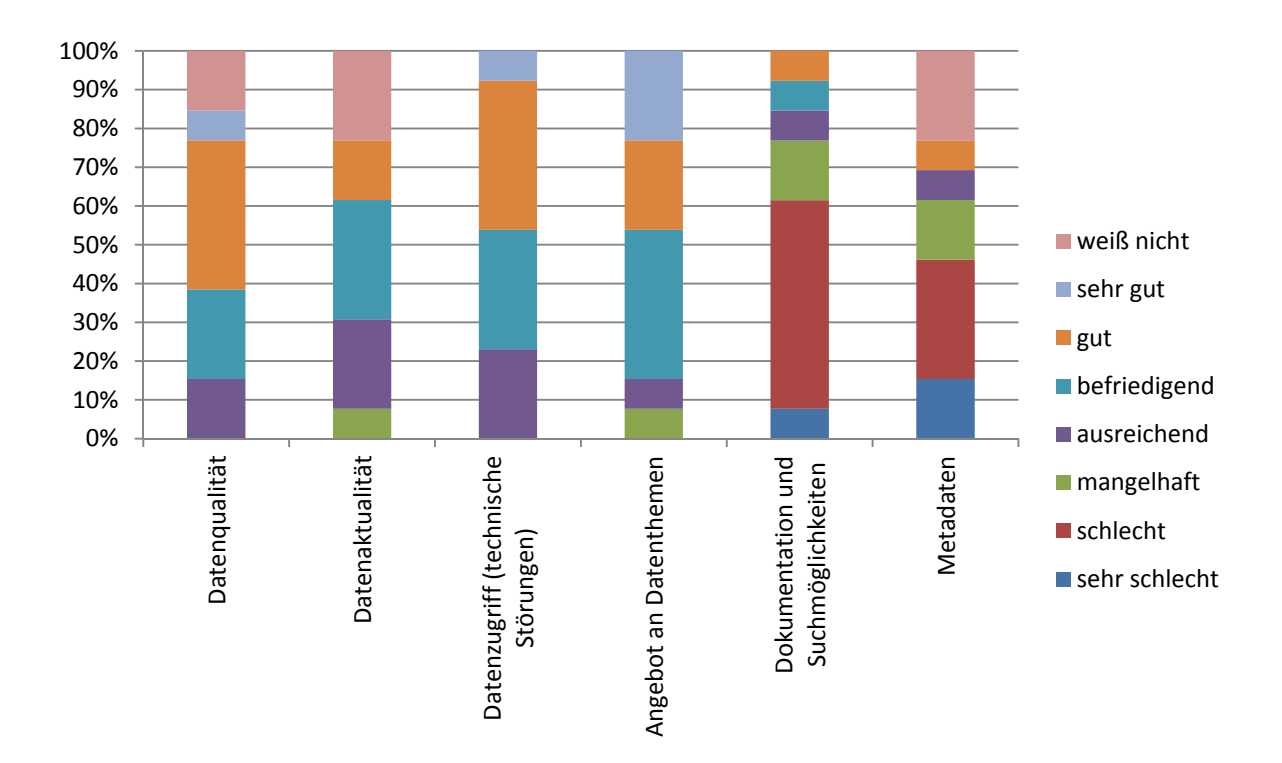

**Abbildung 17: Auswertung Intervallskala ‐ Kategorie B ‐ Frage 1**

## **Frage 2: Welche weiteren Geodaten/Datenthemen sollen Ihrer Meinung nach im Geoda‐ tenpool der LWF bereitgestellt werden?**

Bei dieser Frage konnten in einem Textfeld Geodaten/Datenthemen benannt werden, die derzeit nicht angeboten werden, aber für die Erledigung des Aufgabenspektrums der Befrag‐ ten wichtig sind. Die meisten Antwortnennungen betrafen mit 25 % auf die Bereitstellung aller Datenthemen der BaySF und regten eine Erweiterung des Kartenangebots um topogra‐ phische Geländekarten an. Ferner wurden eine Ausweitung des Geodatenpools um historis‐ sierte Datenthemen, Windkraftanlagenkarten, weitere Naturschutzkarten und das DGM 1 genannt.

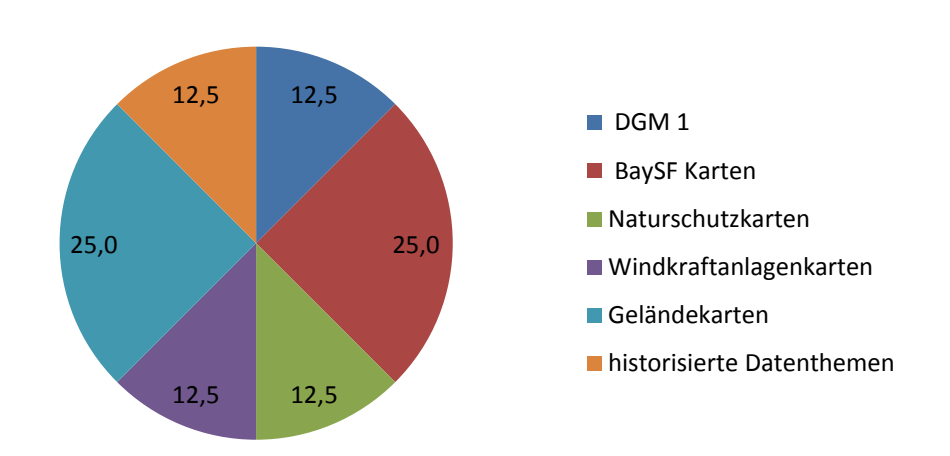

#### **Bereitstellung neuer Datenthemen in %**

**Abbildung 18: Auswertung Inhaltsanalyse ‐ Kategorie B ‐ Frage 2**

### **Frage 3: Welche Verbesserungen erhöhen Ihrer Meinung nach die Datenqualität des Geo‐ datenpools der LWF?**

Jeweils ca. 16 % der Antwortnennungen betrafen die Realisierung einer *Versionierung* der Geodaten, die Bereitstellung von *Metadaten*, die Verbesserung der *Kommunikation*, z.B.. Benachrichtigung der Geodatennutzer bei Datenaktualisierungen und das Einstellen von mehr *GIS‐Personal* in der Abteilung 1. Der höchste Anteil an Antwortnennungen hatte mit ca. 33 % die Kategorie *Qualitätssicherung* der Geodaten aufzuweisen.

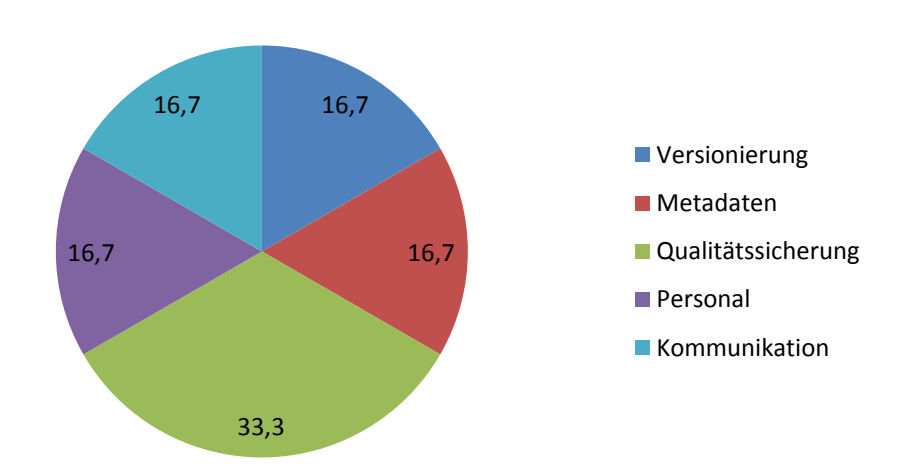

#### **Verbesserungen der Datenqualität in %**

**Abbildung 19: Auswertung Inhaltsanalyse ‐ Kategorie B ‐ Frage 3**

### **C. Nutzerverhalten**

### **Frage 1: Wie oft nutzen Sie den Geodatenpool der LWF?**

Diese Frage sollte die Nutzungshäufigkeit des Geodatenpools durch die LWF‐GIS‐Anwender feststellen. Der Geodatenpool wird von jeweils 38,5 % *täglich* und *wöchentlich* genutzt. Eine *monatliche* Nutzung wurde von 23,1 % der Befragten genannt.

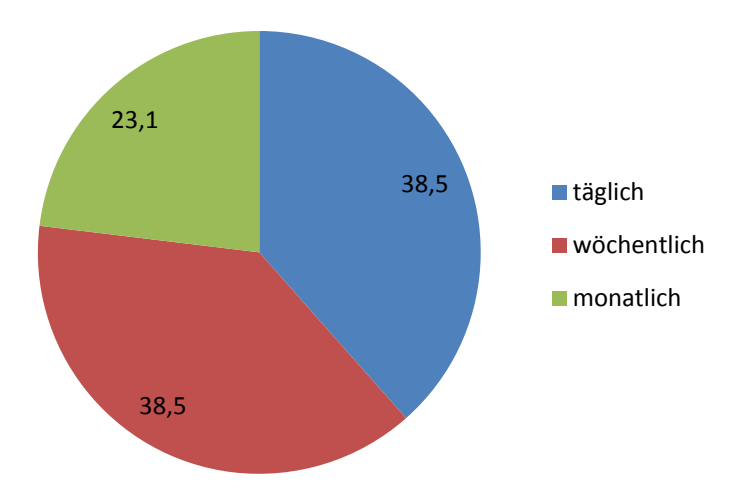

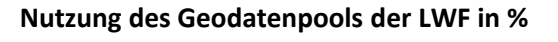

**Abbildung 20: Auswertung Ordinalskala ‐ Kategorie C ‐ Frage 1**

### **Frage 2: Wie oft nehmen Sie weitere Dienstleistungen der Abteilung 1 GIS‐Service und ‐ Entwicklung in Anspruch?**

Die Inanspruchnahme weiterer Dienstleistungen der Abteilung 1, die nicht die Nutzung des Geodatenpools betreffen, wurde *täglich* von keinem der Befragten in Anspruch genommen. 7,7 % nannten eine *wöchentliche*, 30,8 % eine *monatliche* und jeweils 23,1 % eine *halbjährli‐ che* und weniger als *jährliche* Inanspruchnahme weiterer Dienstleistungen der Abteilung 1. Der hohe Anteil von 15,4 % in der Antwortkategorie *weiß nicht* kann daran liegen, dass das vollständige Dienstleistungsangebot nicht bekannt ist. Dienstleistungen werden situations‐ bedingt in Anspruch genommen, ohne eine Abgrenzung des Dienstleistungsangebotes in Form eines Servicekataloges zu kennen. Es ist zu vermuten, dass dieses Item in der Beant‐ wortung zu viel Raum für Interpretationen eröffnete.

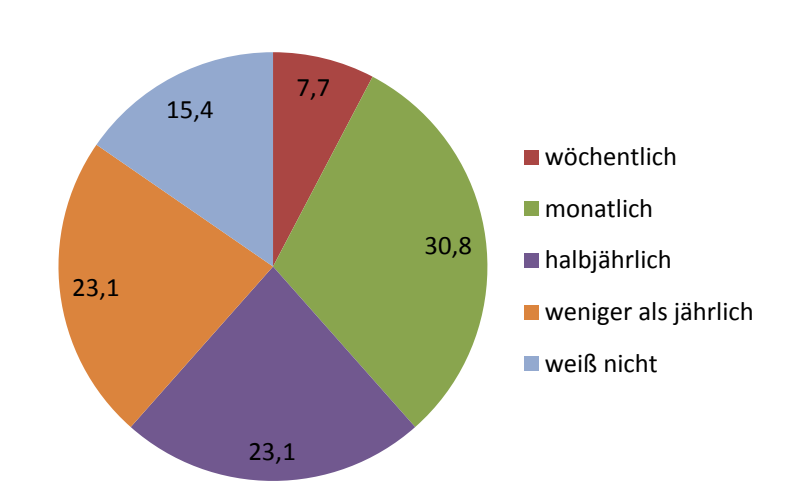

**Nutzung des Dienstleistungsangebotes in %**

**Abbildung 21: Auswertung Ordinalskala ‐ Kategorie C ‐ Frage 2**

### **5.2 Potenzialanalyse mit SWOT**

Der Beurteilung der Stärken und Schwächen lagen die Ergebnisse der Fragebogen‐ und Pro‐ zessanalyse zugrunde.

#### *5.2.1 Stärken*

Das Beziehungsgeflecht der identifizierten Hauptstärken/Stärken S1 bis S7 ist in Abbildung 22 dargestellt.

Als Hauptstärken wurden das positive soziale Umfeld und gute Arbeitsbedingungen (S1) an der LWF sowie eine hohe Kernkompetenz der Mitarbeiter der Abteilung 1 - Informationstechnologie (S5) identifiziert. Die Hauptstärken fördern die Ausprägung der weiteren identi‐ fizierten Stärken (S2, S3, S4, S6 und S7) und drücken insgesamt eine hohe Kompetenz im Geodatenmanagement aus. Die identifizierten Stärken üben positive Auswirkungen auf die Unternehmensziele aus und helfen, identifizierte Schwächen zu optimieren.

### **Stärken34 (Abteilung 1 ‐ Informationstechnologie):**

### **S1: Positives soziales Umfeld und gute Arbeitsbedingungen**

- S2: Hohes Eigenengagement
- S3: Teamorientiertes Handeln

- S4: Flache Hierarchien
- **S5: Hohe Kernkompetenz**

<sup>&</sup>lt;sup>34</sup> Strengths (S).

- S6: Hohe Innovation bei Neu- und Weiterentwicklungen
- S7: Planungssicherheit durch Gelder aus dem öffentlichen Haushalt

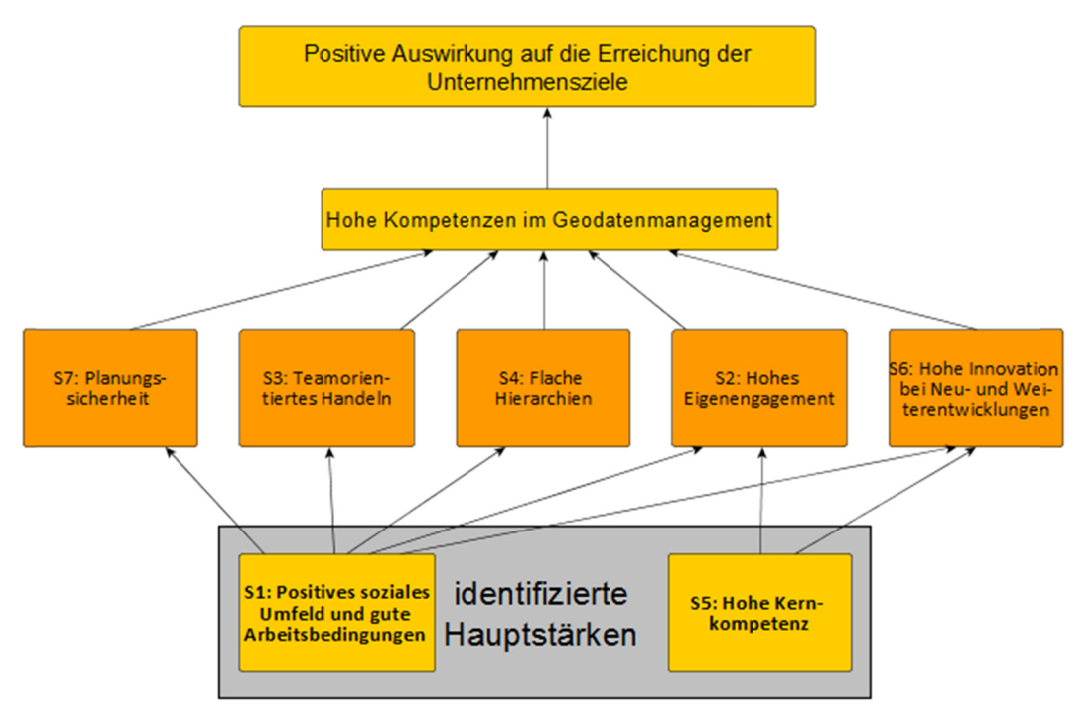

Abbildung 22: Hauptstärken/Stärken im Beziehungsgefüge

### 5.2.2 Schwächen

Die Hauptschwächen liegen in einer zu geringen Personalausstattung (W9) in der Abteilung 1 - Informationstechnologie und im Fehlen eines (Geschäfts-)Prozessmanagements (W1). Die vorhandenen Personen im Geodatenmanagement müssen, um die Anforderungen der internen Kunden zu erfüllen, viele Facetten im Bereich des Geodatenmanagements bearbeiten. Hierfür steht nicht genügend Personal zur Verfügung. Auch im Hinblick auf Optimierungen aufgrund der identifizierten Schwächen entsteht weiterer Personalbedarf. Das Fehlen einer etablierten Prozessbetrachtung hat hohe Auswirkungen auf die Schwächen W2 bis W6 und berührt prozessuale und organisatorische Bereiche im Geodatenmanagement.

Die identifizierten Schwächen W7, W8 und W10 bis W12 spiegeln Defizite in qualitativen Aspekten des Geodatenmanagements wider. Aufgrund knapper Personalressourcen sind Defizite in der Unterstützung im Support, GIS-Beratung und im Schulungsbereich entstanden und bei Themen wie der Bereitstellung von Metadaten, der Dokumentation von Aktivitäten im Geodatenmanagement und der Qualitätssicherung.

Die identifizierten Hauptschwächen beeinflussen in großem Maße die weiteren identifizier‐ ten Schwächen. Um Maßnahmen für die Auflösung dieser Schwächen einleiten zu können, müssen die Hauptschwächen entschärft werden. Das Beziehungsgefüge der Hauptschwä‐ chen/Schwächen wird in Abbildung 23 dargestellt.

### **Schwächen35 im Bereich der Prozesse und im Geodatenmanagement:**

#### **Prozesse:**

### **W1: Kein unternehmensweites Geschäftsprozessmanagement**

W2: Nicht als Prozesse etablierte Vorgehensweisen haben negative Auswirkungen auf die Effektivität und Effizienz der Tätigkeiten im Geodatenmanagement

W3: Keine organisatorisch benannten Ansprechpartner für die Themenbereiche: Geodaten‐ beschaffung, ‐aktualisierung, ‐bereitstellung, ‐weitergabe, Schulung, Beratung und Support

W4: Keine Handlungsanweisungen für wiederkehrende Tätigkeitsabläufe

W5: Geringe Dokumentation der Aktivitäten im Bereich des Geodatenmanagements

W6: Keine Unterstützung der Tätigkeiten im Geodatenmanagement durch ein Workflow‐ oder Datenmanagementsystem

### **Aspekte des Geodatenmanagements aus Sicht der Geodatennutzer:**

W7: Zu wenig GIS‐Beratung in Projekten und Supportunterstützung

W8: Zu geringes Schulungsangebot

### **W9: Angespannte Personalsituation in der Abteilung 1 Informationstechnologie**

W10: Geringe Verfügbarkeit von Metadaten

W11: Eingeschränkte Bereitstellung von Dokumentationen und Suchmöglichkeiten (im Sinne auch einer Wissensdatenbank) für die Geodatennutzer

W12: Defizite in der Datenqualität aufgrund eingeschränkter Qualitätssicherungsmaßnah‐ men

<sup>&</sup>lt;sup>35</sup> Weaknesses (W).

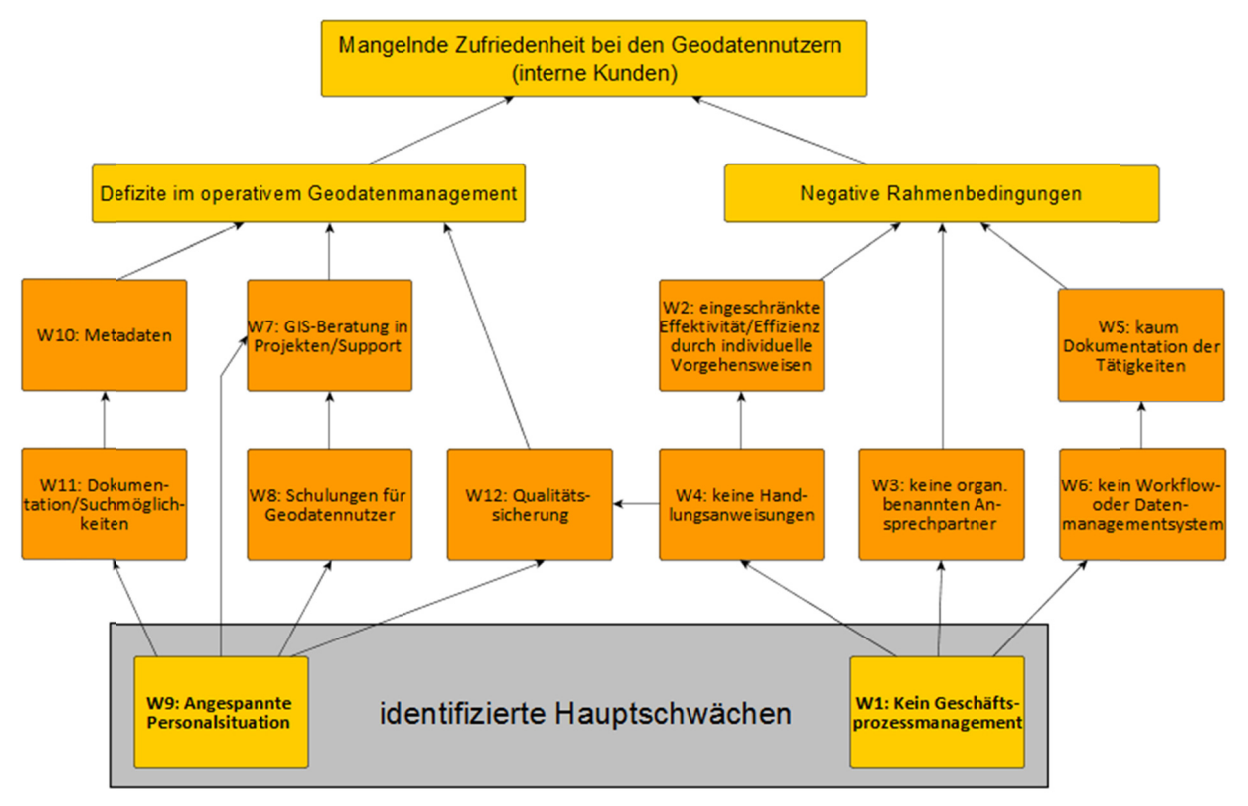

Abbildung 23: Hauptschwächen/Schwächen im Beziehungsgefüge

# **6 ETL‐Prozessoptimierung**

Als definiertes Teilziel der Thesis werden in diesem Kapitel, basierend auf den Erkenntnissen der Ergebnisse der Potenzialanalyse, im Geschäftsprozess 4 *Geodaten aktualisieren* konkrete Optimierungsmöglichkeiten beschrieben und technisch am System durchgeführt. Aus pro‐ zessualer Sicht werden die Aktivitäten *Quell‐ und Zieldatenmodell mappen*<sup>36</sup> und *Aktualisie‐ rungsprozess starten* des in Kapitel 4.5 dokumentierten Geschäftsprozesses 4 *Geodaten ak‐ tualisieren* als Subprozesse in einer technischen Ebene 3 betrachtet.

Auf Basis der SWOT‐Analyse in Kapitel 5.2.2 werden in diesem Kapitel für den Geschäftspro‐ zess 4 folgende identifizierte Schwächen optimiert:

- W2: Nicht als Prozesse etablierte Vorgehensweisen haben negative Auswirkungen auf die Effektivität und Effizienz der Tätigkeiten im Geodatenmanagement.
- W10: Geringe Verfügbarkeit von Metadaten.
- W12: Defizite in der Datenqualität aufgrund eingeschränkter Qualitätssicherungs‐ maßnahmen.

### **6.1 Einsatz der FME an der LWF**

Die Feature Manipulating Engine (FME) der Fa. Safe Software wird an der LWF im Bereich der Datenaktualisierung und Verwaltung von Geodaten eingesetzt. Die FME gilt als universel‐ le Datendrehscheibe im ETL‐Ansatz. Es können nahezu alle Datenquellen geladen und verar‐ beitet werden. Die Daten können durch sogenannte Transformer<sup>37</sup> flexibel verändert und die transformierten Daten in nahezu beliebige Zieldatenformate geschrieben werden (con terra GmbH, S. 1 ff.). Die vielseitigen funktionalen Möglichkeiten in der FME werden auf einer gra‐ phischen Bedienoberfläche, einer sogenannten Workbench, ausgeführt. Sofern für Da‐ tenthemen dieselben Anforderungen an Funktionen und Parameter gelten, können diese einmalig als Customer Transfomer<sup>38</sup> ausgeprägt, in verschiedenen Workbenches wiederver-

<sup>36</sup> Definiton Mapping: *"Eine Zuordnung eines oder mehrerer Elemente eines (Quell‐) Schemas zu einem oder mehreren Elementen eines anderen (Ziel‐)Schemas."* Naumann 2012, S. 13.

<sup>&</sup>lt;sup>37</sup> Ein Transformer ist eine FME‐Workbench‐Routine, welche die Restrukturierung von Eigenschaften von Quell‐ zu den Zieldaten regelt. Es gibt insgesamt mehr als 400 verschiedene Transformer in der FME (Safe Software 2014).

<sup>&</sup>lt;sup>38</sup> Ein Custom Transformer ist eine Aneinanderreihung von Standard-Transformern in einem einzigen Transformer (Safe Software 2012).

wendet werden. Dadurch werden die ETL‐Prozesse übersichtlicher und können bei Änderun‐ gen zentral angepasst werden.

### **6.2 Quell‐ und Zieldatenmodell**

An der LWF und im IT‐DLZ Bayern am Landesamt für Digitalisierung, Breitband und Vermes‐ sung (LDBV) werden die Geodaten in PostgreSQL‐ und Oracle‐Datenbanken in einer nahezu identischen Test‐ und Produktivumgebung gehalten. In Abbildung 24 sind die Komponenten auf Datenbankebene, ohne Berücksichtigung der Business‐Logik‐ und Präsentationschicht in der Test- und Produktivumgebung, dargestellt. Die Datenquellen der Datenthemen des Geodatenpools der LWF sind sehr heterogen in Bezug auf die Dateiformate und die Datentypisie‐ rung und können innerhalb von Aktualisierungszyklen Änderungen unterliegen.

Die Testumgebung dient für Abnahme‐ und Systemtests bei Weiter‐ und Neuentwicklungen als Umgebung bei Anpassungen der Datenmodelle und als Testumgebung bei Datenaktuali‐ sierungen. Nach erfolgreicher Qualitätssicherung der Aktivitäten in der Testumgebung wer‐ den die Prozesse in die Produktionsumgebung überführt. Die Produkte ArcGIS for Desktop und FME Desktop dienen primär der Durchführung der ETL‐Prozesse und der Bereitstellung neuer Kartendienste und Layer Files. Beide Produkte werden auf virtuellen Maschinen be‐ trieben. Von diesen kann auf die entsprechenden Datenbanken über die ArcSDE<sup>39</sup> lesend und schreibend zugegriffen werden.

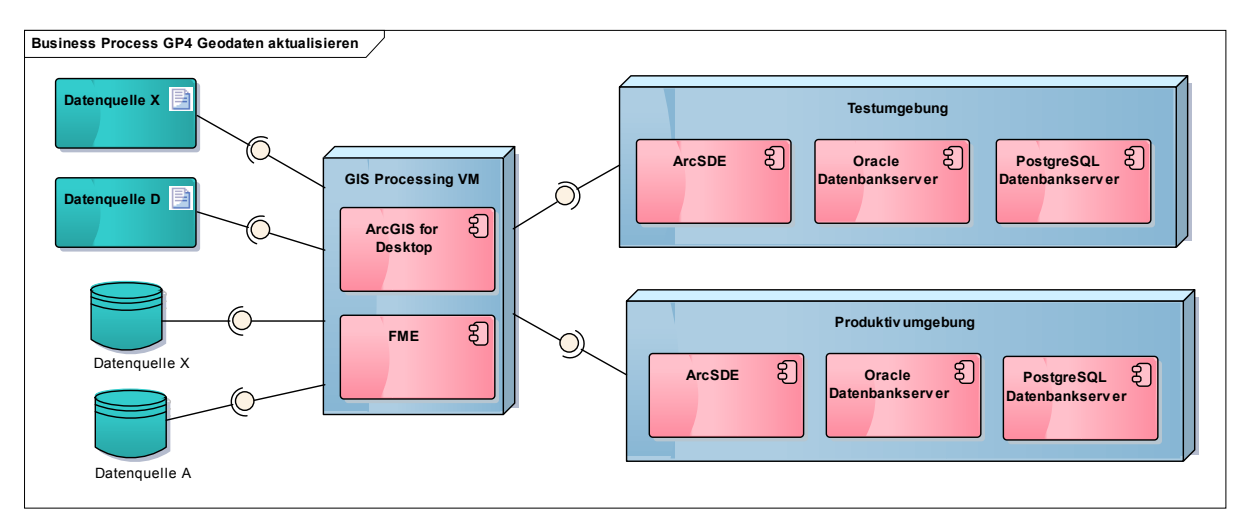

**Abbildung 24: Deploymentsicht – Komponentendiagramm**

<sup>39</sup> Datenbankaufsatz der Firma Esri für die Oracle‐ und PostgreSQL‐Datenbanken.

### *6.2.1 ETL‐Prozess Schemamapping und Transformation*

Im Fachfeinkonzept zum BayWIS‐Viewer aus dem Jahre 2010 waren 76 Raster‐ und Vektor‐ Datenthemen gelistet (Simbeck und Millitzer 2010a, S. 20 ff.). Im Jahre 2014 sind es bereits über 100 Datenthemen, die in regelmäßigen Abständen beschafft, aktualisiert und bereitge‐ stellt werden. Die wiederkehrende Aktualisierung und Bereitstellung der Geodaten ist auf‐ grund der Fülle an Datenthemen und der heterogenen Struktur der Datenquellen mit einem hohen Aufwand an Ressourcen verbunden.

In der Literatur gibt es nur eingeschränkte Quellen zu ETL‐Prozessen im Geoumfeld. Meist handelt es sich um Beschreibungen proprietärer ETL‐Software. Den Prozessen im Geoumfeld ähnlich sind die ETL‐Prozesse bei Data‐Warehouse‐Konzepten. Dort sehen die Autoren Sellis K. und Simitsis (2007, S. 3) die großen Herausforderungen in der Identifikation der Quellda‐ ten, der Festlegung auf ein geeignetes Zwischenschema sowie dem Schemamapping und der Transformation vom Quell‐ zum Zielschema. Das prozessuale Schemamapping und die Trans‐ fomation der Testdaten sind in Abbildung 25 dargestellt und entsprechen einem ETL‐Prozess der Aktivitäten *Quell‐ und Zieldatenmodell mappen* und *Aktualisierungsprozess starten* des Geschäftsprozesses 4 als Subprozess. Alle Ausführungsschritte finden in einer FME‐ Workbench statt. Die in gelb dargestellte Aktivität *Datenpaket in Workbench laden* be‐ schreibt den manuellen Ladevorgang der Quelldaten als Reader in die entsprechende FME‐ Workbench. Bei der in blau dargestellten Aktivität *Attribute mappen* können je nach Zustand der Daten einzelne Transformer zum Einsatz kommen, um die Konformität der Quell‐ und Zielattribute sicherzustellen. Die Aktivität *Overlap Remover* dient mit der Beseitigung über‐ lappender Polygone und Sliver‐Polygonen der Qualitätssicherung. Diese Aktivität ist indivi‐ duell je Polygon‐Datenthema einzusetzen und zu parametrisieren. Für die in grün dargestell‐ ten Service‐Aktivitäten kommen Customer Transformer zum Einsatz, die auch für Aktualisie‐ rungsroutinen bei anderen Datenthemen verwendet werden können. Das dargestellte Zwi‐ schendatenmodell fungiert als Writer im Stagingbereich. Die Aktivität *Aktualisierungsprozess starten* wird mit der Ausführung der Geoprozessierungsroutine der FME‐Workbench ausge‐ führt. Die aktualisierten Daten werden dabei über die SDE persistent in die entsprechenden PostgreSQL‐ und Oracle‐Datenbankbereiche geschrieben.

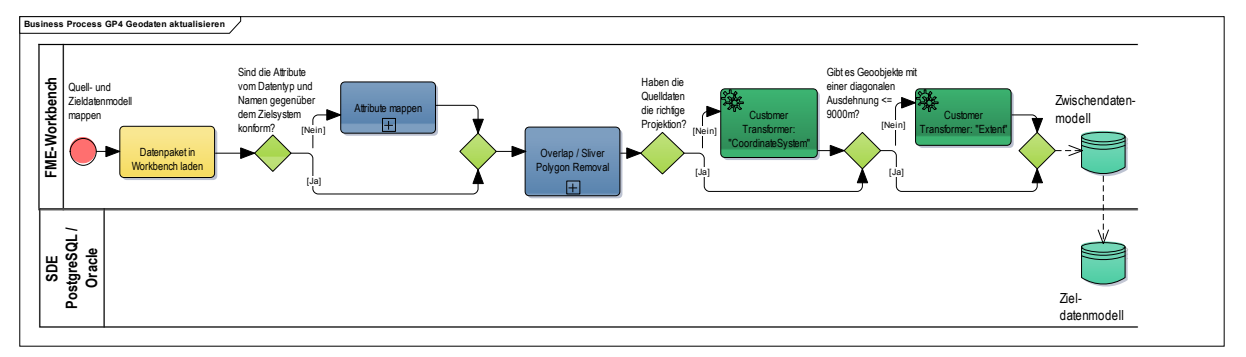

**Abbildung 25: BPMN – Quell‐ Zwischen‐ und Zieldatenmodell mappen**

### 6.2.1.1 Ausführung mit der FME

Die Testdaten der Schutzgebiete wurden als Reader im vorliegenden Shape-Format in die FME geladen. Für die Testdaten gab es bereits produktive Zielschemata. Die Erstellung konzeptioneller und logischer Datenmodelle<sup>40</sup> fand in dieser Arbeit daher keine Berücksichtigung.

Das Zwischendatenmodell wurde aus dem Zieldatenmodell als XML-Workspace-Dokument (Esri 2014c) in der ArcSDE des Produktivsystems erzeugt und in eine leere File-Geodatabase importiert. Diese diente in der FME-Workbench als Writer des Zwischenmodells.

Jedes Quell-Datenthema der Testdaten konnte nahezu 1:1 in das Zielschema überführt werden. Eine Prüfung der Datenthemen auf Konsistenz ist bei jeder wiederkehrenden Datenaktualisierung vorzunehmen, um auf Änderungen in den Datenstrukturen durch den Datenlieferanten reagieren zu können. Die Attribute der Testdaten waren hinsichtlich ihrer Datentypisierung bezogen auf das Zielmodell identisch und mussten nicht verändert werden. Allerdings waren namenkonventionelle Attributänderungen festzustellen. Diese wurden mit den Transformern BulkAttributeRenamer oder AttributeRenamer angepasst. Dies geschah, wie in Abbildung 26 dargestellt, mit dem BulkAttributeRenamer und der Aktion Change Case, bei der fallweise die Attributschreibweise auf Upper Case geändert wurde. Der Einsatz und die Verwendung dieser Transformer ist einzelfallweise zu prüfen. Der Bereich Overlap/Sliver Removal Workspace und die beiden Customer Transformer Coordinate System und Extent werden in den folgenden Kapiteln detailliert beschrieben. Die Ergebnisse wurden in ein zum Zieldatenmodell der ArcSDE konformes Zwischendatenmodell geschrieben.

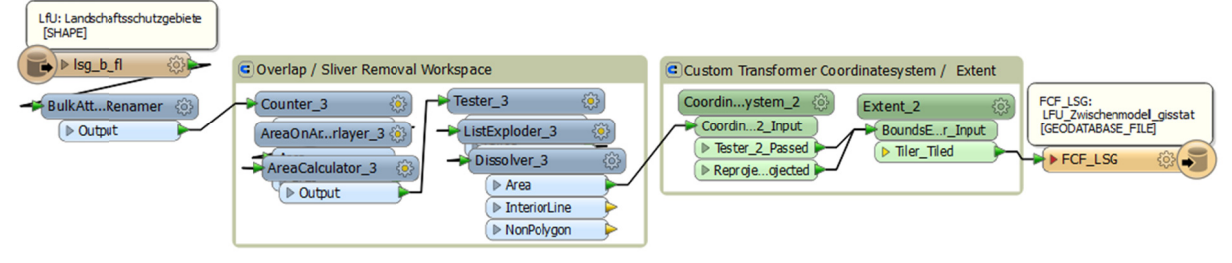

Abbildung 26: FME-Workbench Schemamapping

### 6.2.1.2 Overlap/Sliver Removal Workspace

In dem in Abbildung 27 dargestellten Workspace werden in den Quelldaten überlappende und berührende Polygone identifiziert und bereinigt. Ebenso werden fehlerhafte Restflächen, sogenannte Sliver-Polygone, identifiziert und entfernt.

<sup>&</sup>lt;sup>40</sup> Beispielsweise das Model Driven Architecture Paradigma (MDA): Computation Independent Model (CIM), Platform Independent Model (PIM), Platform Specific Model (PSM) Tryen 2006, S. 5 ff..

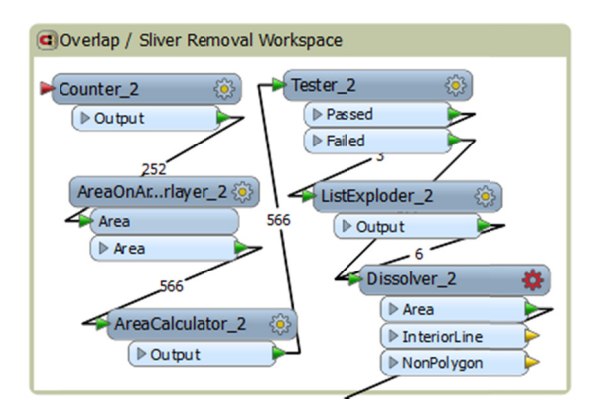

Abbildung 27: Overlap/Sliver Removal Workspace

Der Transformer Counter erzeugt für jedes Polygon eine eindeutige ID. Dieser Transformer entfällt, wenn die Polygone bereits eine eindeutige Objekt-ID aufweisen. Der Transformer AreaOnAreaOverlayer bildet immer dann neue Polygone, wenn diese sich überschneiden. Die Kennzeichnung der sich überschneidenden Polygone erfolgt durch eine fortlaufende Nummerierung und einem Eintrag in dem FME-Attribut overlaps. Der Transformer Tester identifiziert alle Polygone mit dem Eintrag im Attribut overlaps > 1 im Ausgang Passed. Alle anderen Polygone gehen über den Failed Port des Testers. Der ListExploder legt eine Kopie der unerwünschten Polygone für jedes Polygon der Quelldaten an. Mit dem Transformer Dissolver werden die unerwünschten Polygone durch mergen mit den Quelldaten bereinigt.

Die Abbildung 28 demonstriert das Vorhandensein von sich überlappenden Polygonen und Sliver-Polygonen der unbearbeiteten Quelldaten am Beispiel der Landschaftsschutzgebiete.

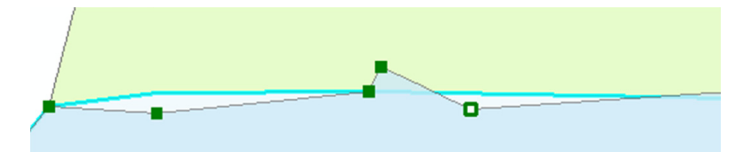

Abbildung 28: Overlaps und Sliver-Polygone - fehlerhafte Quelldaten

Nach Ausführung des Overlap/Sliver Removal Workspaces sind die unerwünschten und die Datenqualität mindernden Polygone in Abbildung 29 bereinigt.

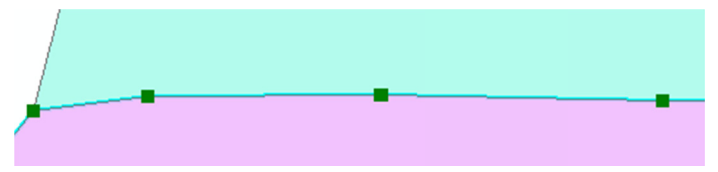

Abbildung 29: Overlaps und Sliver-Polygone - bereinigte Quelldaten

### 6.2.1.3 Custom Transformer Coordinatesystem

Mit diesem Custom Transformer wird geprüft, ob das geforderte Zielkoordinatenbezugssystem vorliegt. Ist dies nicht der Fall, werden die Geodaten in das richtige Koordinatenbezugssystem transformiert. Der Transformer CoordinateSystemExtractor extrahiert das Koordinatenbezugssystem des Dateninputs in ein systeminternes Feld coordsys. Im Tester Transformer wird dieses Feld auf Vorhandensein des Koordinatenbezugssystems DHDN.Gauss3d-4<sup>41</sup> geprüft. Der Tester fungiert außerdem als XOR-Weiche. Trifft die Bedingung nicht zu, kommt es im Transformer Reprojector zu einer Transformation in das Zielkoordinatenbezugssystem. Im anderen Fall liegen die Daten bereits im richtigen Koordinatenbezugssystem vor. Die Bedingung gilt daher als erfüllt und die Datensätze werden direkt an den Output weitergeleitet.

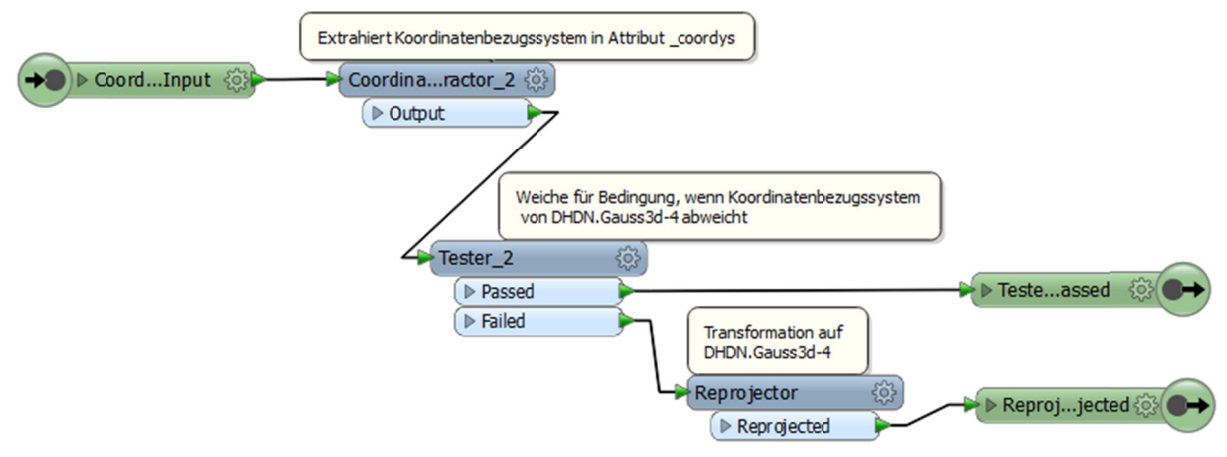

Abbildung 30: FME Custom Transformer Coordinatesystem

### 6.2.1.4 Custom Transformer Extent

Für die BayWIS-Nutzer werden die Geodaten, portioniert nach Forstamtszugehörigkeit, über lokale Mapcaches bereitgestellt. Polygone mit einer diagonalen Ausdehnung von größer gleich 9.000 m können dabei im Offline BayWIS des ArcGIS for Mobile nicht richtig zur Anzeige gebracht werden. Es entsteht dabei ein Problem bei der räumlichen Selektion der entsprechenden Polygone und bei der Ausführung der ArcGIS-Funktion Identify.

Um dies zu beheben, werden im Customer Transformer alle Polygone mit einer diagonalen Ausdehnung von größer gleich 9.000 m ermittelt und in Polygone mit einer Diagonalen von < 9.000 m geteilt. Dieser Transformer erhöht zwar die Usability von BayWIS in diesem Bereich, kann aber nicht direkt auf einen Optimierungsaspekt der SWOT-Analyse zurückgeführt werden.

<sup>&</sup>lt;sup>41</sup> Zielkoordinatenbezugssystem: DHDN / 3-degree Gauss zone 4 [EPSG #31468]

In Abbildung 31 ist die entsprechende Transformerfolge dargestellt. Der Transformer BoundsExtractor ermittelt die X-, Y- und Z-Bounding-Box-Koordinaten jedes Polygons. Der Transformer PythonCaller enthält als Parameter ein Python Script<sup>42</sup>. Mit Ausführung dieses Scripts werden aus den X- und Y-Koordinaten der Bounding Box Koordinaten die Diagonalen der Polygone berechnet und das Ergebnis in ein Attributfeld eingetragen. Im Tester werden die Attributwerte dieses Feldes mit der Bedingung kleiner gleich 9.000 m geprüft. Alle Objekte, für die diese Bedingung nicht zutrifft, verlassen über den Failed-Ausgang den Tester und dienen dem Transformer Tiler als Input. Im Tiler selbst werden die Größen der Kacheln bestimmt und die gekachelten Polygone mit eigenen Geometrien und vollem Attributsatz erzeugt. Die Größe der Kacheln wurden mit einer Höhe und Breite von 6.300 der Grundeinheit Meter festgelegt. Dies entspricht einer Diagonalen von ca. 8.900 m.

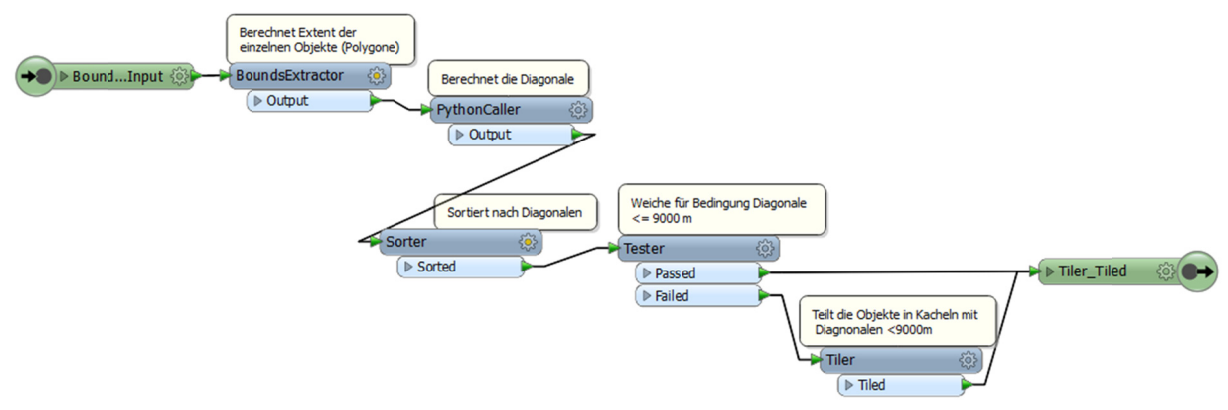

Abbildung 31: FME Custom Transformer Extent

Die Abbildung 32 zeigt die Kachelung der "großen" Polygone der Feature Class Naturparke. Die Quelldaten haben vor der Ausführung des Customer Transformers Extent insgesamt 18 Polygone, nach Ausführung sind es im Zwischendatenmodell 904 Polygone.

<sup>&</sup>lt;sup>42</sup> Python Script zur Berechnung des Extents von Polygonen (Sommer 2014a).

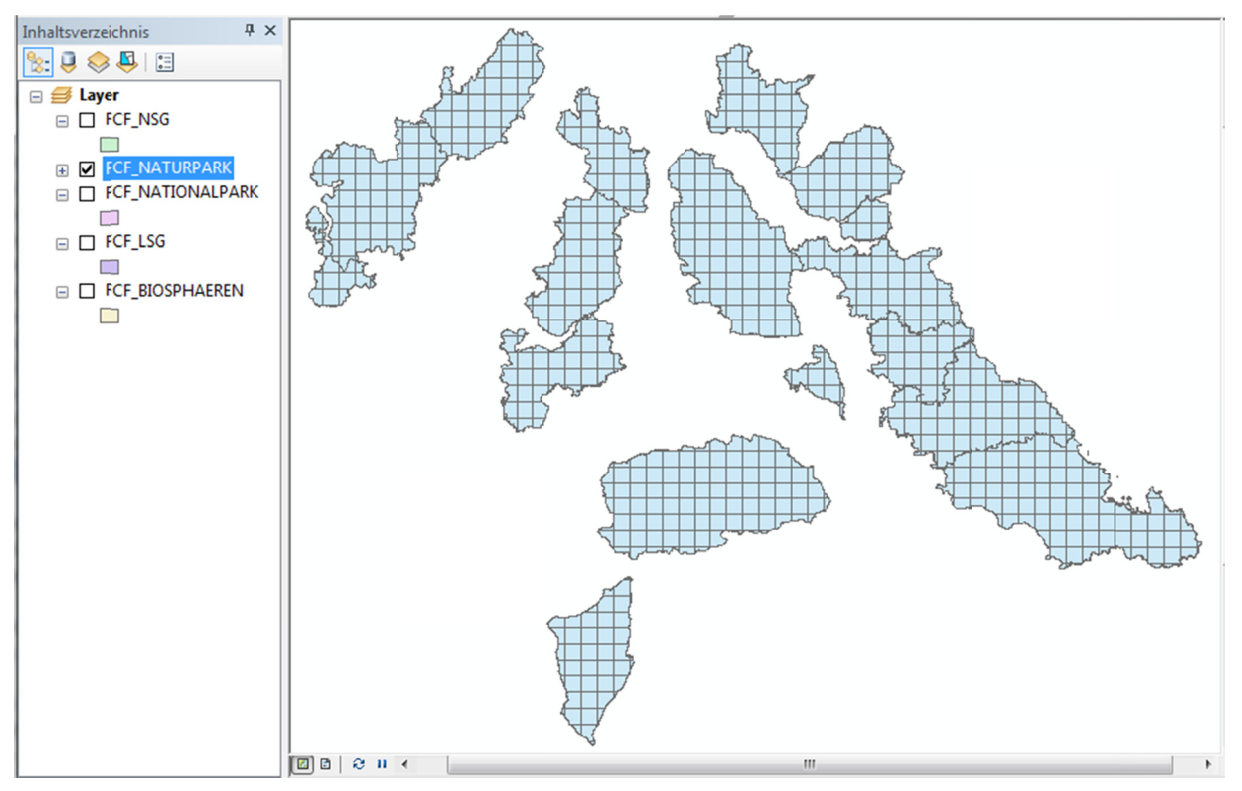

Abbildung 32: ArcMap - Darstellung gekachelter Polygone

### 6.2.2 Möglichkeit der Nutzung von Metadaten an der LWF

Metadaten werden in ArcGIS im sogenannten ArcGIS-Metadatenformat erstellt und verwaltet. Dieses Format enthält Elemente und speichert Inhalte von ArcGIS unterstützten Metadatenstandards. Dies gilt insbesondere für die gesamten FDGC-, ISO 19139- und INSPIRE-Metadatenstandards. Die Metadaten werden unabhängig vom Metadatenstandard in dem ArcGIS-Metadatenformat gespeichert. Wenn ein Metadaten Style ausgewählt wird, wirkt dieser als Filter auf die Inhalte im ArcGIS-Metadatenformat (Esri 2014a). Durch einen effizienten Workflow sollen nicht vom System automatisch generierte Metadaten in das ArcGIS-Metadatenformat geschrieben und für die GIS-Anwender zur Anzeige gebracht werden.

Bei der Metadatenverwaltung an der LWF konnten zwei Fälle unterschieden werden:

- Fall 1: Metadaten werden bei einer Datenbeschaffung von der datenhaltenden Stelle  $\bullet$ mitgeliefert. Bei diesem Fall sollen die Metadaten, sofern die Metadaten valide sind, in das Zieldatenmodell übernommen werden.
- Fall 2: Metadaten werden bei einer Datenbeschaffung von der datenhaltenden Stelle nicht mitgeliefert. In diesem Fall müssen die Metadaten manuell ergänzt werden.

Beide Fälle sind aus prozessualer Sicht in Abbildung 33 abgebildet. Sofern im Fall 1 die Metadaten einem von Esri unterstützten Metadatenstandard entsprechen, können die Metadaten mit der FME nach Ausführung des Customer Transformers *Metadata* direkt in das Zielda‐ tenmodell geschrieben werden. Bei Fall 2 müssen vor der Ausführung der FME‐Routine mit einem XML‐Reader die geforderten und nicht vom System automatisch erzeugten Metada‐ ten anhand eines XML‐Templates manuell bearbeitet werden. Die Befüllung des Zieldaten‐ modells erfolgt wie bei Fall 1 über dieselbe FME‐Workbench.

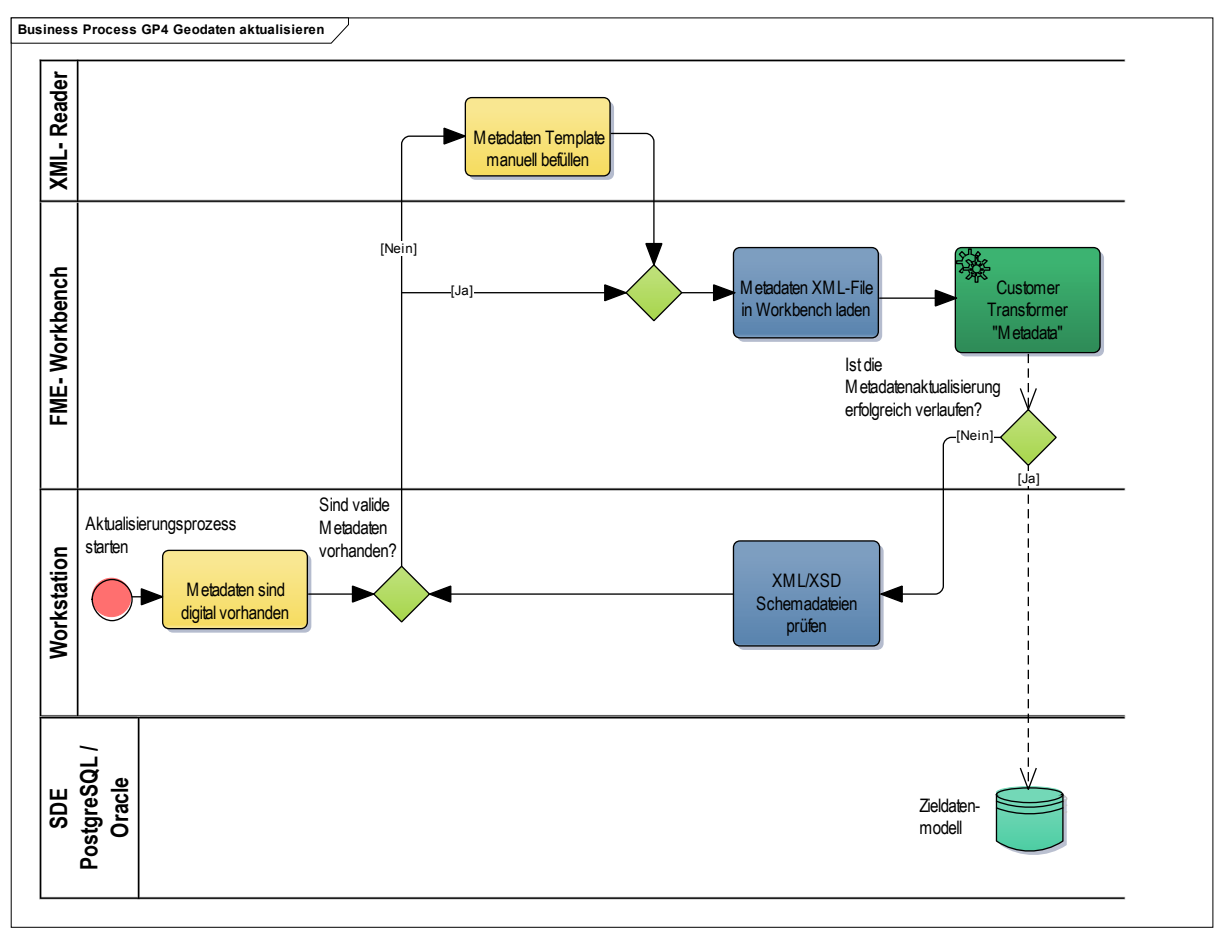

**Abbildung 33: BPMN – Metadatenaktualisierung**

### *6.2.2.1 Metadaten ‐ Fallunterscheidung*

### Fall 1: Metadaten werden bei Datenlieferung mitgeliefert

Metadaten werden in Abhängigkeit des Datenformates der Geodaten abgespeichert. Beim Shape‐Format liegen die Metadaten als eigene Datei, meist im XML‐Format, vor. In Geo‐ databases werden diese in Systemtabellen abgelegt (Esri 2014a). Grundsätzlich sollten die gelieferten Metadaten gegen ihr Schema validiert werden. Die Schemadefinition ist da‐ von abhängig, nach welchem Standard die Metadaten erzeugt wurden. Meist werden Stan‐ dards der ISO‐Familie oder der FDGC‐Standard verwendet. In den XML‐Dateien selbst ist der Metadatenstandard als Attribut angegeben. In der Abbildung 34 ist ein Auszug der entspre‐

chenden Schemazugehörigkeit zum FDGC-Standard der Metadaten der Testdaten abgebildet.

```
- \epsilon metainfob
     <langmeta Sync="TRUE">de</langmeta>
     <metstdn Sync="TRUE">FGDC Content Standards for Digital Geospatial Metadata</metstdn>
     <metstdv Sync="TRUE">FGDC-STD-001-1998</metstdv>
     <mettc Sync="TRUE">local time</mettc>
     <metc>
```

```
Abbildung 34: Schema der Testdaten
```
Die Metadaten wurden ursprünglich aus ArcGIS in ein Esri-Metadatenformat exportiert. Dadurch ist eine Schemavalidierung gegen das FDGC-Schema<sup>43</sup>, wie in Abbildung 35 dargestellt, nicht möglich. In den XML-Metadaten gibt es Elemente, die in der XSD-Schemadatei des FGDC-Standards nicht definiert sind. Die Datei ist somit gegen das Schema des Standards nicht valide. Diese Feststellung entspricht der Aussage von Esri: "ArcGIS-Metadaten sind nicht so formatiert, dass sie anhand eines XML-Schemas direkt überprüft werden können." (Esri 2014b).

```
document validation error (1:26): Das Element 'metadata' hat ein ungültiges
untergeordnetes Element 'Esri'. Erwartet wurde die Liste möglicher Elemente:
'idinfo'.
Validation complete.
Fehler beim Ausführen von (XMLSchemaValidator).
Fehlgeschlagen am Sat Nov 15 13:04:07 2014 (Verstrichene Zeit: 7,62 Sekunden)
```
#### Abbildung 35: Ergebnis der Schemavalidierung der Testdaten

Die Metadaten der Testdaten sind jedoch gegenüber dem Esri-Metadatenformat schemakonform und können mit der FME in das Esri-Metadatenschema des Zieldatenmodells geschrieben werden. Grundsätzlich sollte bei Metadaten immer eine Validierung vorgenommen werden, um die Metadaten konsistent zu halten.

### Fall 2: Metadaten werden bei einer Datenlieferung nicht mitgeliefert

Werden bei Datenaktualisierungen von der datenhaltenden Stelle keine Metadaten bereitgestellt, müssen die wichtigsten Eingaben manuell erfolgen. Dieses Vorgehen stellt sicher, dass kontinuierlich, im Rahmen der Aktualisierungsroutinen, für die Datenthemen der LWF definierte Metadaten bereitgestellt und aktualisiert werden.

Zur Standardisierung der Eingaben und der Metadatenbereitstellung wurde ein Template für die manuelle Metadatenpflege für den Fall 2 erzeugt. Dieses Template wurde initial als XML aus einer bestehenden Metadatenbeschreibung mit Elementen aus dem FGDC-Standard im

<sup>&</sup>lt;sup>43</sup> http://www.fgdc.gov/schemas/metadata/fgdc-std-001-1998.xsd.

Esri‐Metadatenformat erzeugt. Um der Problematik der Validierung von Esri‐ Metadatenformaten zu entgehen, wurde zu diesem Template eine XSD‐Schemadatei erstellt. Nach jeder Aktualisierung der Geodaten erfolgt die Validierung gegen das XSD‐Schema. Das XML‐Template und die XSD‐Schemadatei sind im Anhang F: XML‐Metadatentemplate/XSD‐ Metadatenschema enthalten.

Als Minimuminformationen für die Metadatenerfassung in einem Template werden an der LWF mindestens folgende Elemente erwartet (mündlich: (Sommer 2014b)):

- Titel des Datenthemas
- Beschreibung des Datenthemas
- Aktualisierungsdatum
- Copyrightvermerke

rechtliche Einschränkungen bei der Nutzung der Geodaten

Das Template wurde konform nach dem Esri‐Metadatenprofil *ESRI Profile of the Content Standard for Digital Geospatial Metadata* erstellt (Esri 2003). Die Tabelle 25 zeigt in blauer Schrift die Elemente der Esri‐Metadatenspezifikation, die im Template für die manuelle Me‐ tadatenerzeugung enthalten sind. Die Spalte 2 *Schema Element‐/Attributname* entspricht den Elementen und Attributen der XML‐Struktur nach dem Esri‐Metadatenprofil. In der Spal‐ te 4 wird angezeigt, ob die Metadaten automatisch vom System (S) oder manuell (M) erstellt werden. Die Kombination S/M ermöglicht eine manuelle Bearbeitung von vom System gene‐ rierten Informationen. Die Einträge der Spalte Beispiel stammen aus den Metadaten zum Schutzgebietsthema Biosphärenreservat. Eine ausführliche Auflistung weiterer vom System und manuell erzeugter Metadaten sind dem Anhang in Kapitel Anhang G: *Elemente des Me‐ tadatenschemas der LWF* zu entnehmen.

| Schema Element-/<br>Attributbezeichnung | Schema Ele-<br>ment-/ Attri-<br>butname | <b>Bezeichnung</b>           | <b>Befüllung</b><br>$(S/M)^{44}$ | <b>Beispiel</b>                                        |
|-----------------------------------------|-----------------------------------------|------------------------------|----------------------------------|--------------------------------------------------------|
| Metadata Reference<br>Information       | metainfo                                |                              |                                  |                                                        |
| Citation                                | citation                                |                              |                                  |                                                        |
| <b>Citation Information</b>             | citeinfo                                |                              |                                  |                                                        |
| <b>Title</b>                            | title                                   | <b>Titel des Datenthemas</b> | S/M                              | Biosphärenreservat<br>Berchtesgadener<br>Land und Rhön |
| Description                             | descript                                |                              |                                  |                                                        |
| <b>Abstract</b>                         | abstract                                | Abstract                     | M                                | Sicherung großräu-<br>miger charakteristi-             |

<sup>&</sup>lt;sup>44</sup> Befüllung: S: systemgeneriert, M: manuell durch Bearbeiter, editierbar, S/M: Mischung aus beiden.

|                        |          |                                       |   | scher                                                         |
|------------------------|----------|---------------------------------------|---|---------------------------------------------------------------|
| <b>Dataset Credit</b>  | datacred | Quellennachweis                       | M | © Bayerisches Lan-<br>desamt für Umwelt,<br>www.lfu.bayern.de |
| <b>Use Constraints</b> | useconst | Nutzungsbeschränkungen                | M | Keine                                                         |
| Process Step           | procstep |                                       |   |                                                               |
| <b>Process Date</b>    | procdate | Datum der erfolgten<br>Aktualisierung | M | 20141115                                                      |

Tabelle 25: Minimumanforderung an Elemente des Metadatenschemas der LWF

Die initiale Befüllung der nicht vom System generierten Attribute im Template kann in einem XML-Editor wie z. B. Notepad++ erfolgen. In der Abbildung 36 wird auszugsweise die Metadatenbearbeitung des Geodatentitels vorgenommen. Die Anreicherung der Metadaten in den Zieldatenmodellen wird im nächsten Kapitel beschrieben.

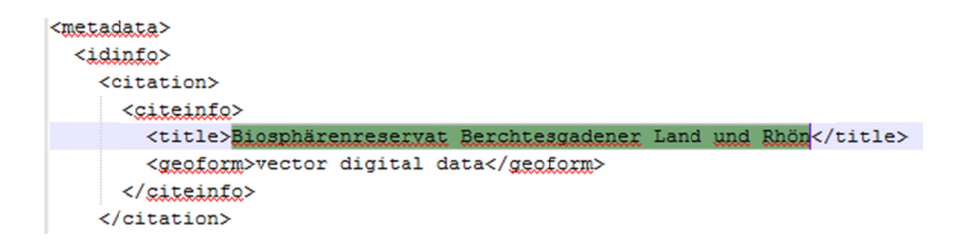

Abbildung 36: Befüllung des Templates

#### 6.2.2.2 Metadatenaktualisierung mit FME

Die Metadaten werden im Fall 1 und 2 über eine FME-Routine gemäß Abbildung 37 in das Zieldatenmodell überführt.

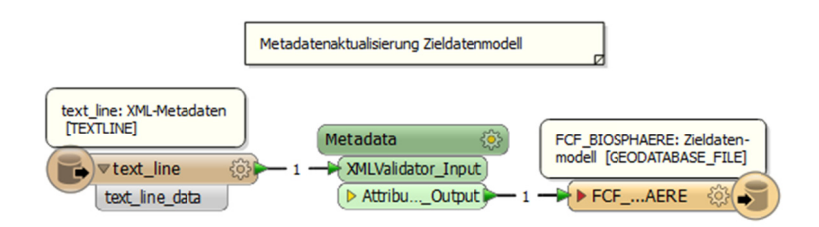

Abbildung 37: FME-Routine - Metadatenaktualisierung

Die Metadaten in der FME-Routine wird analog der Systematik in ArcGIS auf Ebene der Feature Classes verwaltet. In Abbildung 38 ist der Workflow der Metadatenaktualisierung auf Ebene des Customer Transformers dargestellt. Als Eingangsdaten im Reader werden die Pfade zu den XML-Metadaten definiert. Diese entsprechen den XML-Metadaten der Fälle 1 und 2. Im Transformer XMLValidator bestehen die Optionen, eine Validierung der Syntax und/oder der Konformität gegen ein Schema vorzunehmen. Erfolgt eine Überprüfung der Konformität der XML-Metadatendatei gegen ein Schema, so geschieht dies stets gegen das Schema des zugrunde liegenden Metadatenstandards. Bei der Metadatenaktualisierung mit dem erstellten Template erfolgt eine Validierung gegen das XSD-Schema des Templates. Wird im XMLValidator eine Schemavalidierung gewählt und wird eine Validität nicht festgestellt, geht das Validierungsergebnis über den Failed-Ausgang des XMLValidators in den Logger und verhindert eine Aktualisierung der Metadaten. In diesem Fall ist das XML-Template, wie im prozessualen Ablauf der Abbildung 33 dargestellt, auf schemakonforme Eingaben hin zu prüfen. Die Metadateninformation werden FME intern im Attribut geodb metada string in XML-Strukturen abgelegt. Im Writer müssen deshalb im Reiter Format Attributes die Attribute geodb medatata string und geodb type aktiviert werden, um eine Ablage der Metadaten in den Systemtabellen zu gewährleisten. Im Transformer AttributeCreator wird dem geodb type die Entität geodb metadata zugewiesen. Der persistente Übertrag der Metadeninformationen des Readers in das Zieldatenmodell erfolgt über den Transformer AttributeCopier.

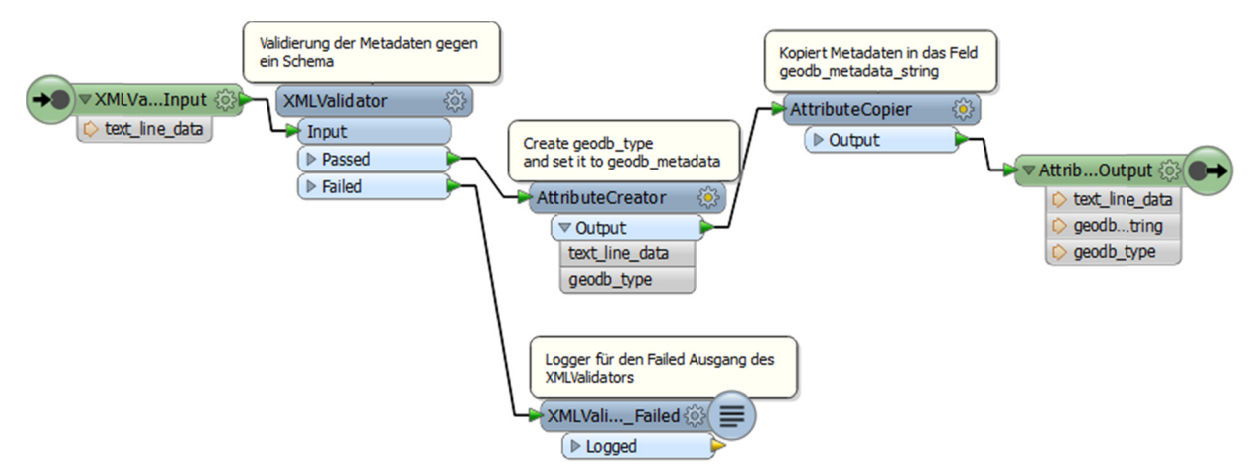

Abbildung 38: FME Custom Transformer Metadaten

Nach erfolgreicher Ausführung der Geoprozessierung können die Metadaten in der entsprechenden Feature Class abgerufen und als Service publiziert werden.

#### Aktualisierung des Zwischen- und Zieldatenmodells  $6.3$

In diesem Kapitel werden zusammenfassend die ETL-Prozesse des Kapitels 6.2.1 im Bereich des Schemamappings und der Transformation aller Schutzgebiete in das Zwischenmodell beschrieben. In der Abbildung 39 werden diese Prozesse in der entsprechenden FME-Workbench dargestellt. Die in grün visualisierten Customer Transformer Coordinatesystem und Extent können ohne weitere Konfiguration verwendet werden. Bei den blauen Transformern können, wie bereits erwähnt, nach fallweiser Prüfung Anpassungen nötig sein.

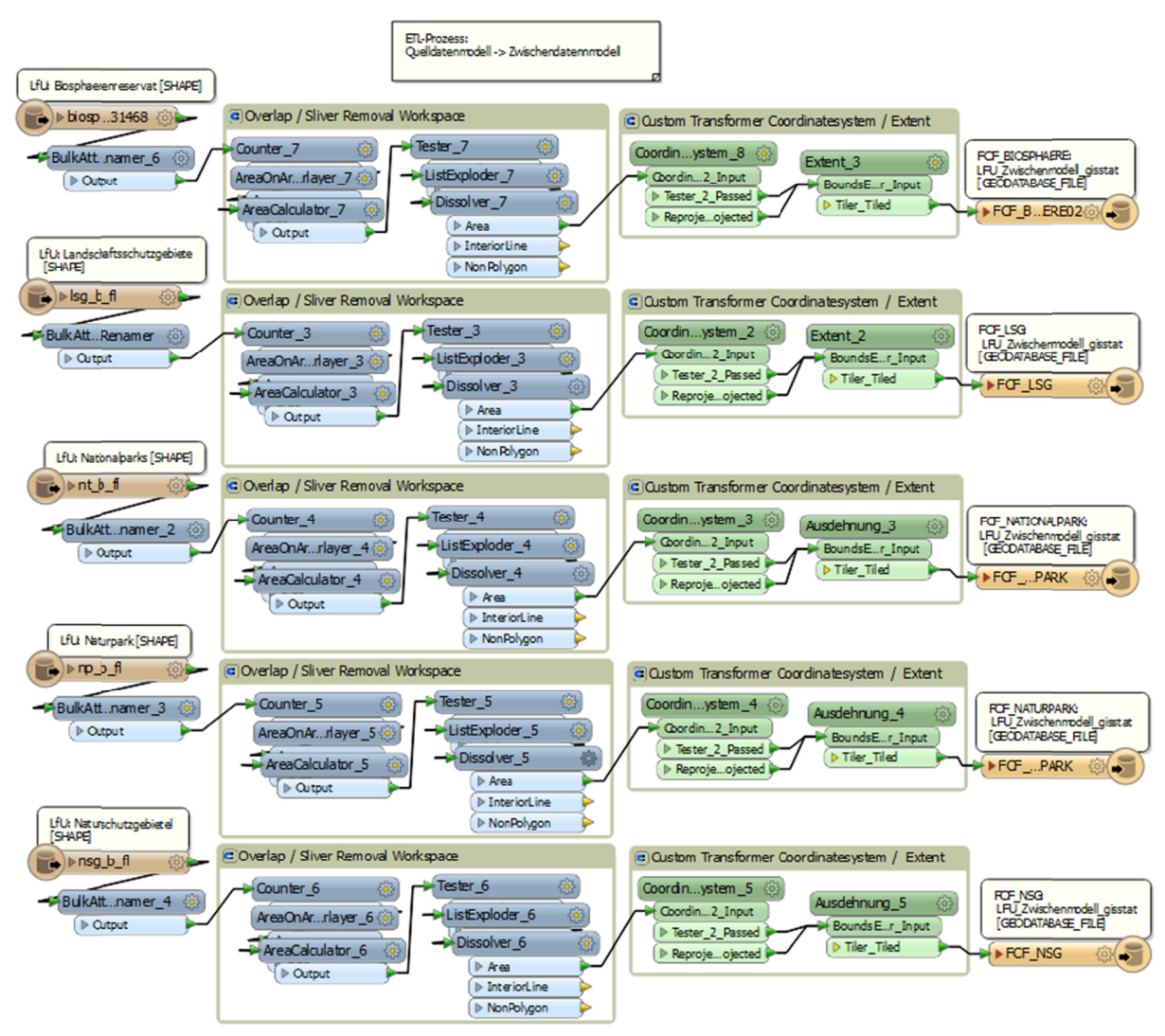

Abbildung 39: Befüllung des Zwischendatenmodell

Nach Ausführung der FME-Routinen kann das Zwischenmodell der Feature Classes zur Qualitätssicherung mit den Quelldaten in ArcMap beispielsweise mit der Funktion Overlay und dem Werkzeug Symmetrische Differenz auf mögliche Fehler bei den ETL-Prozessen des Overlap/Sliver Removal Workspaces überprüft werden. Als Ergebnis werden nur jene Flächen dargestellt, bei denen Polygone bereinigt wurden. Die Transformation in das Zielkoordinatenbezugssystem kann an den Feature Classes des Zwischenmodells direkt geprüft werden.

Nach Abschluss der Qualitätssicherung wird das Zwischenmodell wie in Abbildung 40 dargestellt, in das Zieldatenmodell überführt. Der Metadaten-ETL-Prozess des Kapitels 6.2.2 kann direkt in das Zieldatenmodell ausgeführt werden.

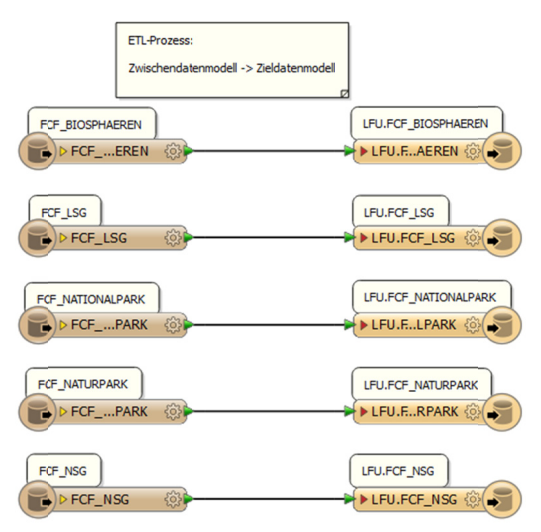

Abbildung 40: Befüllung des Zieldatenmodell

# **7 Diskussion**

### **7.1 Prozesse**

Die im Rahmen dieser Arbeit erhobenen und modellierten Prozesse der Ebene 1 und 2 wei‐ sen bei der operativen Prozessausführung einen starken Austausch mit Organisationseinhei‐ ten außerhalb der Abteilung 1 der LWF auf. Diese abteilungs- und teilweise auch unternehmensübergreifenden Prozesse sowie die hohe Anzahl an Stakeholdern sprechen für eine unternehmensweite Prozessmodellierung und eine Einbettung der Prozesse in ein Ge‐ schäftsprozessmanagement. Dabei geht es nicht nur darum, Prozesse mit einer Notation zu modellieren, sondern vielmehr darum, die Prozesse in den Unternehmensstrukturen zu etablieren. In Kapitel 7.1.1 wird ein Beispiel für die Prozessintegration in Unternehmen vor‐ gestellt. Die Auswirkungen eines funktionierenden Geschäftsprozessmanagements auf ein Unternehmen können nach Schmelzer und Sesselmann (2013, S. 2) mit folgendem wörtli‐ chem Zitat beschrieben werden:

*"Geschäftsprozessmanagement befähigt Organisationen, flexibel auf Veränderun‐ gen zu reagieren und erforderliche Anpassungen vorzunehmen. Es leistet wichtige Beiträge zur Steigerung der Organisationskompetenz und ‐effizienz."* 

Ein Geschäftsprozessmanagement geht über eine isolierte Betrachtung einzelner Geschäfts‐ prozesse hinaus. Vielmehr ist Geschäftsprozessmanagement:

*"[…] ein integriertes System aus Führung, Organisation und Controlling zur zielge‐ richteten Steuerung und Optimierung von Geschäftsprozessen."* (Schmelzer und Ses‐ selmann 2013, S. 6).

Werden Prozesse in Unternehmen nicht berücksichtigt, so rufen nicht beherrschte Prozesse viele Beanstandungen auf der Kundenseite und hohe Kosten hervor (Schmelzer und Sessel‐ mann 2013, S. 3). Die Autoren Freund und Rücker (2012, S. 2) nennen folgende Gründe für die Einführung eines Geschäftsprozessmanagements:

*"1. Bestehende Prozesse sollen organisatorisch und/oder durch IT verbessert wer‐ den.*

*2. Bestehende Prozesse sollen dokumentiert werden.*

*3. Neue Prozesse sollen eingeführt werden."*

Angewandt auf die LWF als Organisation, fand in dieser Arbeit, den Punkt 2 des vorgenann‐ ten Zitats betreffend, eine erstmalige Prozesserhebung und –analyse im Bereich Geodaten‐ management und eine Dokumentation statt. Die erfolgte Dokumentation der Prozesse und Prozessumwelten ermöglichte die Durchführung einer Potenzialanalyse des Ist‐Zustands und die Identifizierung potenzieller Schwachstellen. Dieses Vorgehen wird auch von Krallmann et al. (2013, S. 128) als gangbarer Weg beschrieben. Auf der Prozess- und Potenzialanalyse aufbauend, wurden auch im Punkt 1 durch eine partielle Optimierung identifizierter Schwach‐ stellen im Geschäftsprozess *4 Geodaten aktualisieren* optimierte Prozessabläufe durch IT unterstützte ETL‐Prozesse realisiert.

Auch für die Optimierung des Prozessreifegrades sollte ein Prozessmanagement in der Abtei‐ lung 1 oder zielführender an der LWF eingeführt werden. Dies kann aus der Linienaufgabe heraus oder durch eine eigene Organisationseinheit *"Prozessmanagement"* erfolgen. Es wird empfohlen, für das Prozessmanagement geeigneten Personen des Unternehmens definierte Prozessrollen zu übertragen. Diese Rollen definieren den Prozessverantwortlichen, den Pro‐ zessmanager und den Prozessanalysten und bei IT‐Projekten den Prozessingenieur (Freund und Rücker 2012, S. 12 f.). Den Personen sollten entsprechende Zeit- und Materialressourcen für den Aufbau des Prozessmanagements zur Verfügung gestellt werden.

Diese Arbeit bietet dem Management der LWF eine Grundlage, um sowohl eine abteilungs‐ weite als auch unternehmensweite Prozessbetrachtung zu initiieren und umzusetzen. In die‐ ser Arbeit wurden mehrere Möglichkeiten aufgezeigt, wie Prozesse erhoben, dargestellt und im Unternehmen umgesetzt werden können. Die erstellten Modelle können als konkrete Basis für weitere Prozessbetrachtungen dienen. Vom Management definierte Unterneh‐ mensstrategien, -regeln, -leitlinien oder -visionen können als verpflichtende Rahmenbedingungen bei der Ausprägung der Prozesse einfließen.

Im Zuge der Konzeption der Soll‐Prozesse sollte die Einführung einer IT‐Unterstützung als Dokumentenmanagementsystem oder die Integrierung der Prozesse in einem Workflowma‐ nagementsystem angestrebt werden. Als Minimallösung sollten organisatorische Vorgaben und die Definition von Vorlagen eine konsequente Dokumentation regeln. Der Einsatz einer an die Prozessabläufe angelehnten IT‐Unterstützung hat positive Auswirkungen auf die Transparenz, Effektivität und Effizienz bei der Ausführung der operativen Tätigkeiten. Eine ausreichende Unterstützung von Prozessabläufen durch Informations‐ und Kommunikations‐ systeme werden auch von den Autoren Schwegmann und Laske (2012, S. 183) als ein wichti‐ ger Erfolgsfaktor gesehen.

### *7.1.1 Beispiel eines Geschäftsprozessmanagements*

Zur Verdeutlichung des vorhergehenden Kapitels soll das folgende Beispiel dienen. Die Abbildung 41 zeigt ein Rahmenwerk eines Geschäftsprozessmanagements nach Slama et al. (2011, S. 6). Die Geschäftsstrategie gibt vor, welche Geschäftsprozesse umgesetzt werden müssen und welche strategischen Ziele dabei erreicht werden müssen. Die Prozesse starten mit der Anforderung eines Kunden oder anderer Stakeholder und enden mit der Bereitstellung der Ergebnisse an den Kunden. Man spricht in diesem Zusammenhang auch von End-to-End-Prozessen. Die Prozessausführung wird, wie in der Grafik als Basisbalken dargestellt, von IT-Technologie unterstützt. Geschäftsprozesse werden i.d.R. über einen kontinuierlichen Verbesserungsprozess<sup>45</sup> optimiert. Handelt ein Unternehmen nach den Prinzipien des Geschäftsprozessmanagements, sind auch eine Prozessführung, eine Prozessorganisation und ein Prozesscontrolling im Unternehmen implementiert (Slama et al. 2011, S. 6). Geschäftsprozesse durchlaufen häufig verschiedene Organisationseinheiten in einem Unternehmen. Dies funktioniert nur, wenn das Geschäftsprozessmanagement von allen Organisationseinheiten in gleicher Weise verstanden und umgesetzt wird.

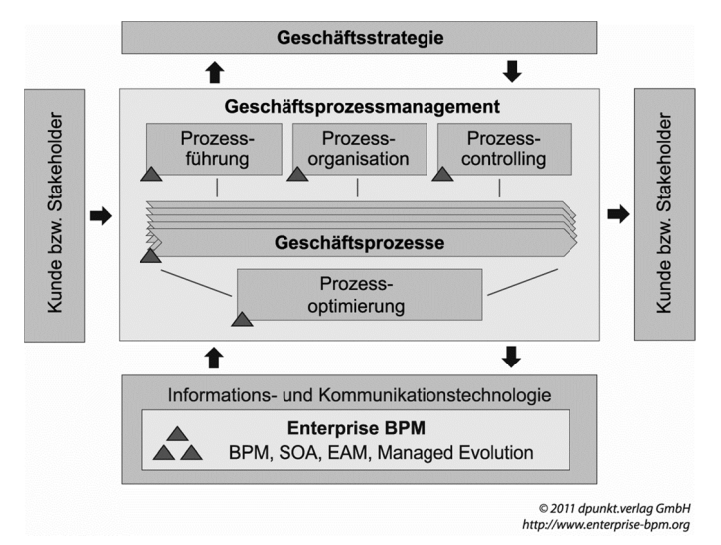

Abbildung 41: Integriertes Geschäftsprozessmanagement (Quelle: Slama et al. 2011, S. 6)

### 7.1.2 Prozessreifegrad

Betrachtungen zum Prozessreifegrad ergaben, dass die derzeitigen Prozessdurchführungen der betrachteten Geschäftsprozesse im Geodatenmanagement teilweise ohne festgelegte Handlungsanweisungen erfolgen und die Arbeitsergebnisse daher individuell vom jeweiligen Bearbeiter geprägt sind. Beim derzeitigen operativen Geodatenmanagement kann anhand der Prozessdokumentation nicht konsistent nachvollzogen werden, in welchem Stadium sich der Prozess aktuell befindet. Vor allem bei Mitarbeitervertretungen kann dies zu Problemen bei der Ausführung der vertretungsweise übernommenen Tätigkeiten führen.

<sup>&</sup>lt;sup>45</sup> Die Autoren unterscheiden dabei nach Evolution: Verbesserung von Prozessen und Revolution: komplettes Reengineering.

## **7.2 Potenzialanalyse**

Die Potenzialanalyse umfasste die Analyse der Prozesse der Prozessmodelle, das Prozessrei‐ fegradmodell, die Analyse des Fragebogens und die SWOT‐Analyse.

Aus den Ergebnissen der Potenzialanalyse ergaben sich konkrete Ansätze, in welchen Berei‐ chen die Prozesse verbessert werden müssen, um einen Mehrwert für die Stakeholder zu erzielen. Die Ergebnisse in dieser Arbeit ergaben als identifizierte Hauptschwächen (1) *Ange‐ spannte Personalsituation* und (2) *Kein Geschäftsprozessmanagement*. Beide Punkte wirken sich negativ auf weitere in Kapitel 5.2.2 beschriebene Bereiche aus. Die Realisierung der Auf‐ stockung der personellen Ressourcen und die Schaffung von etablierten Prozessstrukturen im Unternehmen muss vom Management der LWF initiiert werden. Eine Entschärfung dieser Hauptschwächen trägt maßgeblich zu einer Optimierung weiterer Prozessabläufe bei.

## **7.3 Fragebogenerhebung**

### *7.3.1 Rücklaufquote*

Die Rücklaufquote des Fragebogens an die LWF‐Nutzer lag bei ca. 29 %, wobei ca. 70 % der Rückläufe innerhalb einer Woche nach dem Versand eingingen. Schmalen (1989) beschreibt eine Halbierung des Rücklaufs nach 10 bis 14 Tagen. Dies stimmt mit dem Rücklaufverhalten der eingegangenen Fragebögen überein. Als Rücklaufquoten nennt der Autor Werte bis 40 %. Bei einer Auswertung von 26 Mitarbeiterbefragungen im kommunalen Umfeld ermit‐ telt das Deutsche Institut für Urbanistik gGmbH (1997) ein arithmetisches Mittel von 46,2 %. Warum die Beteiligung der GIS‐Anwender der LWF an der Fragbogenaktion relativ gering ausfiel lässt sich nicht eindeutig nachvollziehen. Die Erstellung des Fragebogens erfolgte nach empfohlenen Grundsätzen von Krallmann et al. (2013, S. 144) und Porst (2011, S. 17 ff.). Methodische Fehler bei der Erstellung sind nicht erkennbar. Allerdings lag der Fragebo‐ genversand eine Woche vor Pfingsten, wodurch eine erhöhte Abwesenheit der Teilnehmer eine unmittelbare Beantwortung bei einigen Befragten nicht möglich machte.

### *7.3.2 Teilnehmerkreis*

Es war aus zeitlichen und personalrechtlichen Gründen nicht möglich, die BayWIS‐Nutzer in die Fragebogenaktion einzubeziehen. Dieser GIS‐Anwenderkreis nutzt im Prinzip dieselbe Datenbasis. Unterschiede zu den LWF‐Geodatennutzern liegen in abweichenden Anwen‐ dungsfällen und einer unterschiedlichen GIS‐Anwendung für die Bereitstellung der Geodaten durch das BayWIS. Eine Beteiligung der BayWIS‐Nutzer ist unbedingt anzustreben, um Aus‐ sagen aller Geodatennutzer der Bayerischen Forstverwaltung zu erhalten. Das Vorgehen der
Fragebogenerstellung und –auswertung in dieser Arbeit kann in modifizierter Form auch für eine Befragung der BayWIS‐Nutzer verwendet werden.

## **7.4 ETL‐Prozessoptimierung**

Auf Basis der SWOT‐Analyse wurden in Kapitel 6 für den Geschäftsprozess 4 *Geodaten ak‐ tualisieren* folgende identifizierte Schwächen optimiert:

## **W2: Nicht als Prozesse etablierte Vorgehensweisen haben negative Auswirkungen auf die Effektivität und Effizienz der Tätigkeiten im Geodatenmanagement**

Optimiert wurde dieser Punkt durch die ETL‐Prozesse, die als BPMN‐Modelle aus prozessua‐ ler Sicht und durch die FME‐Workbenches aus prozessausführender, technischer Sicht be‐ schrieben wurden. Beide können als dokumentierte Vorgehensweisen bei Aktualisierungen weiterer Datenthemen verwendet und etabliert werden.

### **W10: Geringe Verfügbarkeit von Metadaten**

Die Betrachtung der Metadatenthematik erfolgte durch eine Fallunterscheidung. Im Fall 1 wurde davon ausgegangen, dass Metadaten vom Datenlieferanten bereitgestellt werden. Nach Validierung der Metadaten konnten diese im Zieldatenmodell aktualisiert werden. Im Fall 2 wurden vom Datenlieferanten keine Metadaten zur Verfügung gestellt. Ein auf Grund‐ lage von Anforderungen der Abteilung 1 erstelltes XML ‐Template enthält die Mindestanfor‐ derungen an Metadaten und konnte mit einem XML‐Editor befüllt werden. Die Aktualisie‐ rung der Metadaten der Fälle 1 und 2 erfolgte über dieselbe FME‐Workbench direkt in das entsprechende Zieldatenmodell. Um sukzessive für alle Datenthemen aktuelle Metadaten aufzubauen und bereitstellen zu können, ist dieser Workflow mit jeder neuen Geodatenak‐ tualisierung zu wiederholen. Neben der Spezifikation manuell zu ergänzender Metadatenin‐ formationen fand eine Beschreibung der wichtigsten vom System generierten Metadaten nach der Esri‐Metadatenspezifikation statt**.** 

Mit dem beschriebenen Vorgehen ist es möglich, sukzessive einen einheitlichen, vollständi‐ gen Metadatenstand für alle Datenthemen aufzubauen und zu pflegen.

# **W12: Defizite in der Datenqualität aufgrund eingeschränkter Qualitätssicherungsmaß‐ nahmen**

Datenqualitätsverbessernde Maßnahmen betrafen die Bereiche Schemamapping und Trans‐ formation mit qualitätsverbessernden Aspekten in einem *Overlap/Sliver Removal Work‐ space*. Das Schemamapping konnte mit fakultativer Transformation des geographischen Be‐ zugssystems durchgeführt werden. Der *Overlap/Sliver Removal Workspace* berücksichtigte die Einhaltung der wichtigsten Topologieregeln und die Beseitigung von Sliver‐Polygonen. Mit diesen Prüfungen wurden in dieser Arbeit Mindestanforderungen umgesetzt. Das Thema Qualitätssicherung ist weitreichender. Eckhardt (2008, S. 254) bezieht bei der Qualitätssiche‐ rung eine Prüfung der Vollständigkeit, Richtigkeit, Konsistenz und Genauigkeit der Daten ein. Die Qualitätssicherung sollte außerdem durch ein organisatorisches und prozessuales Testmanagement begleitet werden, um eine standardisierte Qualitätssicherung anhand von de‐ finierten Prüffällen zu ermöglichen.

## **7.5 Beantwortung der Forschungsfragen**

Es lassen sich aus den Ergebnissen auf die in Kapitel 1.5 gestellten Forschungsfragen folgen‐ de Antworten geben:

### **A, Prozesse und Prozessumwelten**

## **Wie sind wichtige Stakeholder mit bestimmten Aspekten im derzeitigen Geodatenma‐ nagement zufrieden?**

Alle am Geodatenmanagement beteiligten Stakeholder wurden erhoben und Rollen zuge‐ ordnet. Diese Zuordnung wurde in Tabelle 13 dargestellt. Die Rolle Geodatennutzer mit den GIS‐Nutzern der Bayerischen Forstverwaltung und die Abteilung 1 der LWF haben das größte Interesse und einen hohen Einfluss auf die Optimierung der Prozesse im Geodatendatenma‐ nagement. Um Hinweise auf ein Optimierungspotenzial aus Sicht der Geodatennutzer zu erhalten, wurde für die LWF‐Nutzer ein Fragebogen entwickelt und ausgewertet. Die Aus‐ wertung ergab Optimierungsbedarf bei verschiedenen thematischen und organisatorischen Aspekten. Die Frage kann für die GIS‐Anwender der LWF mit Ja beantwortet werden. Eine Einbindung der wichtigen Stakeholder BayWIS‐Nutzer in die Fragebogenaktion war aus or‐ ganisatorischen und datenschutzrechtlichen Gründen zum Zeitpunkt der Erstellung dieser Arbeit nicht möglich.

## **Welche Anwendungsfälle/Geschäftsprozesse können im Geodatenmanagement erhoben werden?**

Es wurden sieben Anwendungsfälle (Siehe Kapitel 4.2), deren Akteure und prozessualen Ab‐ läufe in Use Cases als Ist‐Prozesse erhoben. Nach erfolgter Prüfung wurden die Use Cases mit der BPMN‐Modellierung in Geschäftsprozesse überführt. Die Modellierung fand auf zwei im Detaillierungsgrad verschiedenen Ebenen statt. Die erhobenen und modellierten Prozesse decken alle operativen Tätigkeiten im Rahmen des derzeitigen Geodatenmanagements ab.

# **Können Bereiche im Geodatenmanagement identifiziert werden, die optimiert werden können?**

Auf Basis der Ergebnisse der Prozessanalyse und der Auswertung des Fragebogens konnten in einer SWOT‐Analyse konkrete Bereiche identifiziert werden, die ein Optimierungspotenzi‐ al aufweisen (Siehe Kapitel 5.2 Potenzialanalyse mit SWOT). Als Hauptschwächen wurden zu knappe Personalressourcen und das Fehlen eines etablierten Geschäftsprozessmanagements identifiziert. Diese Hauptschwächen streuen auf weitere identifizierte Schwächen.

### **B, Konkrete Umsetzung in einem ETL‐ Prozess**

# **Kann das identifizierte Optimierungspotenzial in ETL‐Prozessen konkret umgesetzt wer‐ den?**

Die Frage kann eingeschränkt mit Ja beantwortet werden, da nicht alle identifizierten Opti‐ mierungspotenziale in ETL‐Prozessen optimiert werden können. Der qualitative und quanti‐ tative Umfang der konkreten Realisierung von Optimierungen war aufgrund des themati‐ schen Gesamtumfangs dieser Arbeit begrenzt. Für den Geschäftsprozess 4 *Geodaten aktuali‐ sieren* wurden mit Testdaten optimierte ETL‐Prozesse auf Basis identifizierter Optimierungs‐ aspekte der Potenzialanalyse beschrieben.

## **7.6 Persönlicher Rückblick**

Die Inhalte dieser Arbeit umfassen ein breites Themengebiet, dessen Bearbeitung einen in‐ tensiven Einblick in die Unternehmensstruktur voraussetzt. Die im Rahmen dieser Arbeit durchgeführte Prozess‐ und Potenzialanalyse basierten auf Informationen aus einem zweitä‐ gigen Workshop mit Vertretern des operativen Geodatenmanagements, aus telefonischen Jours Fixes und aus der Dokumentenanalyse. Um aufgrund der "fernen" Bearbeitung des Themas durch den Autor dieser Arbeit keinen unnötigen Interpretationsspielraum zu eröff‐ nen, wurden für die Ausarbeitung der betrieblichen Abläufe nur Informationen aus den ge‐ nannten Informationsquellen verwertet. Wegen der räumlichen Distanz waren regelmäßige vor‐Ort‐Termine leider nicht möglich. Diese hätten tiefere Einblicke in die praktischen Tätig‐ keiten im Geodatenmanagement ermöglicht und zu einem besseren Verständnis, der The‐ matik, insgesamt beigetragen. Die "ferne" Bearbeitung des Themas ermöglichte andererseits eine neutrale Sicht auf die Prozessabläufe und Unternehmensstrukturen.

# **8 Ausblick**

Die in dieser Arbeit untersuchten Aspekte decken die wesentlichen Prozessabläufe im Geo‐ datenmanagement ab. Die Ist‐Prozessmodelle können bereits jetzt als Handlungsanweisun‐ gen für die operativen Prozessausführenden dienen. Wenn das Ziel der Einführung eines Geschäftsprozessmanagements mit definierten Rahmenbedingungen an der LWF verfolgt wird, sollten abteilungsübergreifend die Ist‐Prozesse besprochen und in eine Sollkonzeption überführt werden. Im Rahmen einer abteilungsübergreifenden Prozessbetrachtung ist dann zu prüfen, ob und wie die Prozesse zu verschlanken sind.

Die Potenzialanalyse auf Basis der Prozessmodelle und der Auswertung des Fragebogens ergab eine Reihe an konkreten Optimierungsaspekten. Im Rahmen der Realisierung von kon‐ kreten Optimierungen war es in dieser Arbeit nur möglich, einen Teil der identifizierten Po‐ tenziale umzusetzen. Vor allem in den Bereichen des Qualitätsmanagements und der Pro‐ zessoptimierung verbessern weitere konzeptionelle Betrachtungen die Qualität im Geoda‐ tenmanagement der Bayerischen Forstverwaltung.

Im Geschäftsprozess *Geodaten aktualisieren* wurden bei der Optimierung der ETL‐Prozesse konkrete Optimierungen realisiert**.** Diese wurden in ersten Praxistests auf Tauglichkeit ge‐ prüft. Die ETL‐Prozesse können für die Datenthemen der Schutzgebiete unmittelbar produk‐ tiv verwendet werden. Die beschriebenen prozessualen Ablaufprozeduren und technischen ETL‐Prozesse sollten für weitere Datenthemen des Geodatenpools geprüft und gegebenen‐ falls durch individuelle Prozessierungsroutinen erweitert werden.

# **Literaturverzeichnis**

**Bartelme, Norbert (2005):** Geoinformatik. Modelle. Strukturen. Funktionen. 4., vollst. über‐ arb. Aufl. Berlin [u.a.]: Springer (SpringerLink: Springer e‐Books).

**Bayerisches Landesamt für Umwelt:** Schutzgebiete des Naturschutzes ‐ Downloaddienst. Online verfügbar unter http://www.lfu.bayern.de/gdi/dls/schutzgebiete.xml, zuletzt geprüft am 15.12.2014.

**Bayerisches Staatsministerium für Ernährung, Landwirtschaft und Forsten (2014a):** Die Bayerische Forstverwaltung der Zukunft gewachsen. Online verfügbar unter http://www.stmelf.bayern.de/mam/cms01/wald/forstverwaltung/dateien/faltblatt‐ forstverwaltung.pdf, zuletzt geprüft am 15.12.2014.

**Bayerisches Staatsministerium für Ernährung, Landwirtschaft und Forsten (2014b):** Forst‐ verwaltung ‐ Aufgaben und Leistungen der Bayerischen Forstverwaltung. Online verfügbar unter http://www.stmelf.bayern.de/wald/forstverwaltung/index.php, zuletzt geprüft am 23.04.2014.

**Best, Eva; Weth, Martin (2009):** Geschäftsprozesse optimieren. Der Praxisleitfaden für er‐ folgreiche Reorganisation. 3. Aufl. Wiesbaden: Gabler.

**Bibliographisches Institut GmbH:** Duden online: Jour fixe. Hg. v. Dudenverlag. Online ver‐ fügbar unter http://www.duden.de/rechtschreibung/Jour\_fixe, zuletzt geprüft am 15.12.2014.

**Bortz, Jürgen (1993):** Statistik. Für Sozialwissenschaftler. 4. Aufl. Berlin [u.a.]: Springer.

**Brunner, Levin (2012):** Q‐4 Blog Qualität für Geschäftsprozesse. Online verfügbar unter http://blogq4.wordpress.com/2012/05/07/prozess-reifegrad-maturity-level-im-vergleich/, zuletzt geprüft am 15.12.2014.

**Cockburn, Alistair (2003):** Use Cases effektiv erstellen. Das Fundament für gute Software‐ Entwicklung, Geschäftsprozesse mit Uses Cases modellieren, die Regeln für Uses Cases sicher beherrschen. 1. Aufl. Bonn: mitp, Verlagsgruppe Hüthig Jehle Rehm GmbH.

**Coman, Alex; Ronen, Boaz (2009):** Focused SWOT: diagnosing critical strengths and weak‐ nesses. In: *International Journal of Production Research* October 2009 (Vol. 47, No. 20), S. 5677–5689. DOI: 10.1080/00207540802146130.

**con terra GmbH:** FME ‐ Die Austauschplattform für Informationen. con terra. Münster. Onli‐ ne verfügbar unter http://www.conterra.de/de/software/fme/Spatial%20ETL%20Technologie%20FME.pdf, zuletzt geprüft am 15.12.2014.

**Deutsches Institut für Normung e. V. (2009):** Leiten und Lenken für den nachhaltigen Erfolg einer Organisation ‐ Ein Qualitätsmanagementansatz (ISO 9004:2009), Dreisprachige Fassung EN ISO 9004:2009. EN ISO 9004:2009. Berlin: Beuth Verlag GmbH (03.120.10), 2009 (ISO 9004).

**Deutsches Institut für Urbanistik gGmbH (1997):** Difu‐Berichte 3/1997 ‐ Die Mitarbeiterbe‐ fragung in der Kommunalverwaltung. Deutsches Institut für Urbanistik gGmbH. Berlin. Onli‐ ne verfügbar unter http://www.difu.de/publikationen/difu‐berichte‐31997/die‐ mitarbeiterbefragung‐in‐der‐kommunalverwaltung.html, zuletzt geprüft am 15.12.2014.

**Dippold, Rolf; Meier, Andreas; Schnider, Walter; Schwinn, Klaus (2005):** Unternehmenswei‐ tes Datenmanagement. Von der Datenbankadministration bis zum Informationsmanage‐ ment. 4. Aufl. Braunschweig, Wiesbaden: Vieweg.

**Drews, Günter; Hillebrand, Norbert (2007):** Lexikon der Projektmanagement‐Methoden. 1. Aufl. München: Rudolf Haufe Verlag GmbH & Co. KG (Haufe Projektmanagement).

**Eckhardt, Seyfert (Hg.) (2008):** Qualitätssicherung bei der Datenmigration in das Topografi‐ sche Landschaftsmodell der Schweiz. Unter Mitarbeit von Neudeck Stefan. Vom Erdapfel zum 3D‐Modell. Oldenburg, 23. – 26. April 2008. Publikationen der Deutschen Gesellschaft für Photogrammetrie, Fernerkundung und Geoinformation e.V. (2008).

**Esri (2014a):** Das ArcGIS‐Metadatenformat. ArcGIS Resources. Online verfügbar unter http://resources.arcgis.com/de/help/main/10.2/index.html#//003t0000002w000000, zuletzt geprüft am 15.12.2014.

**Esri (2014b):** XML‐Schemavalidierung (Conversion). ESRI Hilfe: Toolboxes\System‐ Toolboxes\Conversion Tools.tbx\Metadaten\XML‐Schemavalidierung. Online verfügbar un‐ ter http://help.arcgis.com/de/arcgisdesktop/10.0/help/index.html#//001200000016000000, zuletzt geprüft am 15.12.2014.

**Esri (2014c):** XML‐Workspace‐Dokument exportieren (Data Management). ArcGIS‐Hilfe 10.1. Online verfügbar unter http://resources.arcgis.com/de/help/main/10.1/index.html#//00170000015s000000, zuletzt geprüft am 15.12.2014.

**Freistaat Bayern, Körperschaft des öffentlichen Rechts (Hg.):** Bayerische Landesanstalt für Wald und Forstwirtschaft. Online verfügbar unter http://www.lwf.bayern.de/, zuletzt ge‐ prüft am 15.12.2014.

**Freund, Jakob; Rücker, Bernd (2012):** Praxishandbuch BPMN 2.0. 3. Aufl. München, Wien: Carl Hanser Verlag.

**Gabriel, Roland; Gluchowski, Peter; Pastwa, Alexander (2011):** Datawarehouse & Data Min‐ ing. 1. Nachdr.: Oktober 2011. Herdecke, Witten: W3L‐Verlag.

**Houben, G.; Lenie, K.; Vanhoof, K. (1999):** A knowledge‐based SWOT‐analysis system as an instrument for strategic planning in small and medium sized enterprises. In: *Decision Support Systems* (26), S. 125–135.

**Interministerieller Ausschuss für Geoinformationswesen:** Themenbereiche des Interminis‐ teriellen Ausschusses für Geoinformationswesen. Hg. v. Bundesministerium des Innern ‐ Re‐ ferat Presse, Internet. Online verfügbar unter http://www.imagi.de/IMAGI/DE/Themen‐und‐ Projekte/GDI‐DE/gdi‐de\_node.html, zuletzt geprüft am 15.12.2014.

**IT‐Beauftragte der Bayerischen Staatsregierung:** IT‐Strategie. Online verfügbar unter http://www.cio.bayern.de/internet/cio/4/19647/, zuletzt geprüft am 13.05.2014.

**Krallmann, Hermann; Bobrik, Annette; Levina, Olga (2013):** Systemanalyse im Unterneh‐ men. Prozessorientierte Methoden der Wirtschaftsinformatik. 6., überarb. und erw. Aufl. München: Oldenbourg.

**Mayring, Philipp (2010):** Qualitative Inhaltsanalyse. Grundlagen und Techniken. 11., aktual., überarb. Aufl. Weinheim: Beltz.

**Naumann, Felix (2012):** Informationsintegration Schema Mapping. Hg. v. Hasso Plattner In‐ sititut. Online verfügbar unter http://hpi.de/fileadmin/hpi/FG\_Naumann/folien/SS12/InfoInt/InfoInt\_03\_SchemaMapping Matching.pdf, zuletzt geprüft am 15.12.2014.

**Object Management Group (2008):** Business Process Maturity Model (BPMM), 2008 (OMG Document Number: formal/2008‐06‐01). Online verfügbar unter http://www.omg.org/spec/BPMM/1.0/, zuletzt geprüft am 15.12.2014.

**Object Management Group (2011):** Business Process Model and Notation (BPMN), Version 2.0, 2011 (OMG Document Number: formal/2011‐01‐03). Online verfügbar unter http://www.omg.org/spec/BPMN/2.0/, zuletzt geprüft am 15.12.2014.

**Pelz, Waldemar (2004):** Strategisches und operatives Marketing in Übersichtsdarstellungen. Ein Leitfaden für die Erstellung eines professionellen Marketing‐Plans. 1. Aufl. Norderstedt: Books on Demand GmbH.

**Porst, Rolf (2011):** Fragebogen. Ein Arbeitsbuch. 3. Aufl. Wiesbaden: VS Verlag für Sozialwis‐ senschaften.

**Safe Software (2012):** What‐is‐a‐Custom‐Transformer. Article Number: 000001528. Online verfügbar unter http://fmepedia.safe.com/articles/FAQ/What‐is‐a‐Custom‐Transformer, zuletzt geprüft am 15.12.2014.

**Safe Software (2014):** FME® Transformer Reference Guide 2014. Online verfügbar unter http://fmepedia.safe.com/KnowledgeDocumentation, zuletzt geprüft am 15.12.2014.

**Scheer, August‐Wilhelm; Jost Wolfram; Wagner, Karl (Hg.) (2005):** Von Prozessmodellen zu lauffähigen Anwendungen. ARIS in der Praxis. Berlin / Heidelberg: Springer.

**Schmelzer, Hermann J.; Sesselmann, Wolfgang (2013):** Geschäftsprozessmanagement in der Praxis. Kunden zufrieden stellen - Produktivität steigern - Wert erhöhen. 8., überarb. und erw. Aufl. München: Hanser.

**Schwegmann, Ansgar; Laske, Michael (2012):** Istmodellierung und Istanalyse. In: Jörg Be‐ cker, Martin Kugeler und Michael Rosemann (Hg.): Prozessmanagement. Ein Leitfaden zur prozessorientierten Organisationsgestaltung. 7. Auflage: Springer Gabler, S. 165–194.

**Sellis K., Timos; Simitsis, Alkis (2007):** ETL Workflows: From Formal Specification to Opti‐ mization. In: Yannis Ioannidis (Hg.): Advances in Databases and Information Systems. 11th East European conference. Berlin, Heidelberg, New York: Springer (Lecture notes in comput‐ er science, vol. 4690), S. 1–11.

**Simbeck, Christian; Millitzer, Stephan:** Die IT begleitet die bayerischen Förster in den Wald. Das Bayerische Wald-Informationssystem - Ein Beispiel für M-Government. Abteilung 1 Informationstechnologie Bayerische Landesanstalt für Wald und Forstwirtschaft (LWF). Online verfügbar unter http://www.gil‐net.de/Publikationen/24\_283.pdf, zuletzt geprüft am 15.12.2014.

**Simbeck, Christian; Millitzer, Stephan (2010a):** Anforderungen und Analysen: Fachfeinkon‐ zept (BY) BayWIS‐Basis. Version: 1.0. Bayerische Landesanstalt für Wald und Forstwirtschaft, zuletzt geprüft am 13.10.2013.

**Simbeck, Christian; Millitzer, Stephan (2010b):** Anforderungen und Analysen: Fachfeinkon‐ zept (BY) Gesamtsystem BayWIS GS\_FFK\_Gesamtsystem\_BayWIS\_V1\_02. Version: 1.0, zu‐ letzt geprüft am 13.10.2013.

**Slama, Dirk; Nelius, Ralph; Breitkreuz, Dirk (2011):** Enterprise BPM. Erfolgsrezepte für un‐ ternehmensweites Prozessmanagement. 1. Aufl. Heidelberg: dpunkt‐Verlag.

**Sommer, Johannes (2014a):** Python Script zur Berechnung des Extents von Polygonen.

**Sommer, Johannes (2014b):** mündliche Mitteilung: Mindestanforderungen an Metadaten, 09.10.2014.

**Speck, Mario; Schnetgöke, Norbert (2008):** Sollmodellierung und Prozessoptimierung. In: Jörg Becker, Martin Kugeler und Michael Rosemann (Hg.): Prozessmanagement. Ein Leitfa‐ den zur prozessorientierten Organisationsgestaltung. 5., überarbeitete und erw. Aufl. Berlin: Springer.

**STATISTA GmbH (Hg.):** Statista ‐ Das Statistik‐Portal. Online verfügbar unter http://de.statista.com/, zuletzt geprüft am 18.05.2014.

**Technische Universität Dresden (Hg.):** E‐Learning‐Modul zur Versuchsplanung und ‐ durchführung in der Psychologie. Online verfügbar unter http://elearning.tu‐ dresden.de/versuchsplanung/e35/, zuletzt geprüft am 15.12.2014.

**Tryen, Frank (2006):** The Fast Guide to Model Driven Architecture. The Basics of Model Driv‐ en Architecture. Hg. v. Cephas Consulting Corp. Online verfügbar unter http://www.omg.org/mda/mda\_files/Cephas\_MDA\_Fast\_Guide.pdf, zuletzt geprüft am 15.12.2014.

**Umbach, Hartmut; Metz, Pierre (2006):** Use Cases vs. Geschäftsprozesse. Das Requirements Engineering als Gewinner klarerAbgrenzung. In: *Informatik Spektrum* 29 (6), S. 424–432. DOI: 10.1007/s00287‐006‐0106‐8.

**Vassiliadis, Panos (2009):** A Survey of Extract–Transform–Load Technology. Hg. v. Interna‐ tional Journal of Data Warehousing & Mining. University of Ioannina, Greece. Online verfüg‐ bar unter http://www.cs.uoi.gr/~pvassil/publications/2009\_IJDWM/IJDWM\_2009.pdf.

# **Anhang**

# **Anhang A: Use Cases**

### **UC 1 Geodaten passiv beschaffen (turnusmäßig bereitgestellt):**

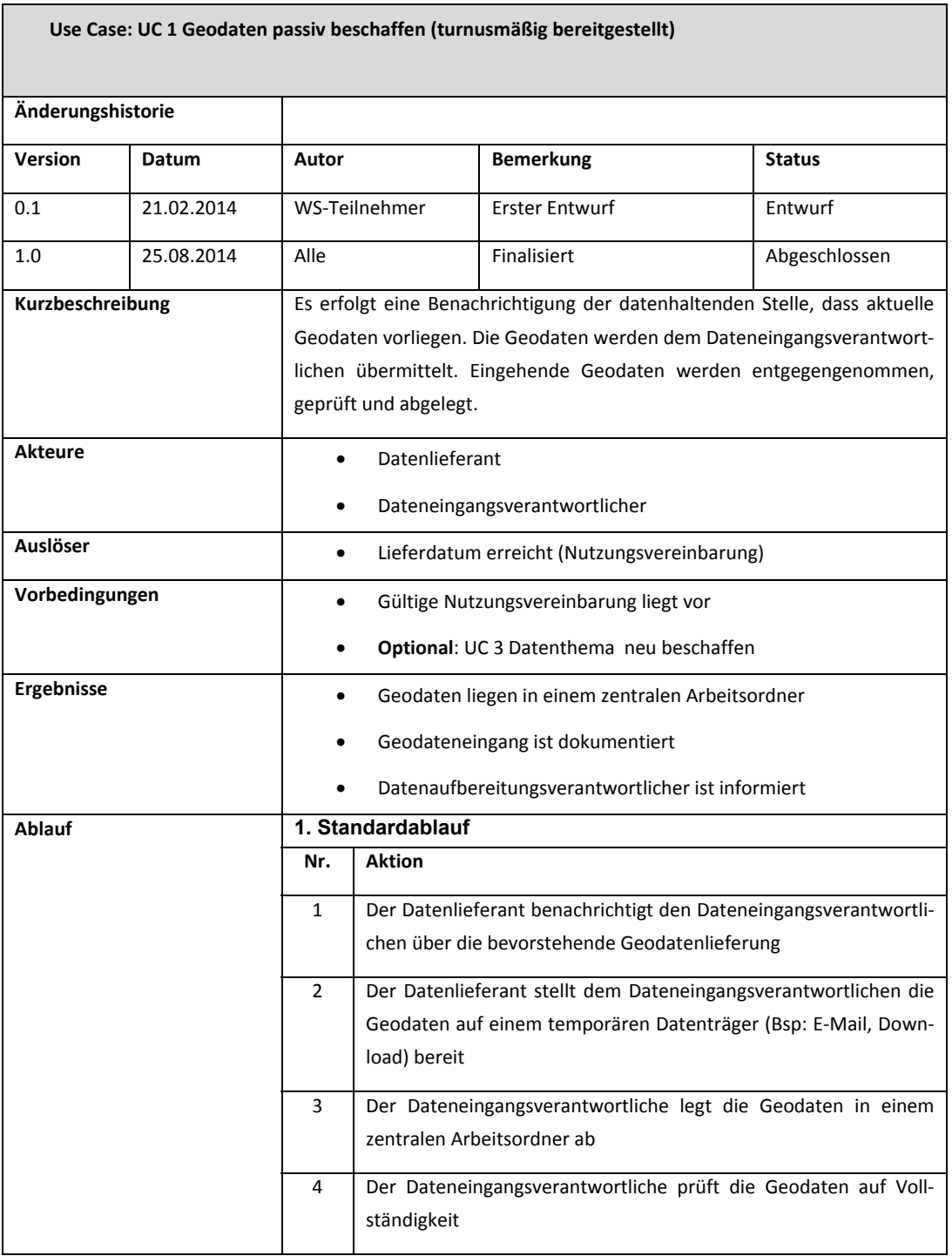

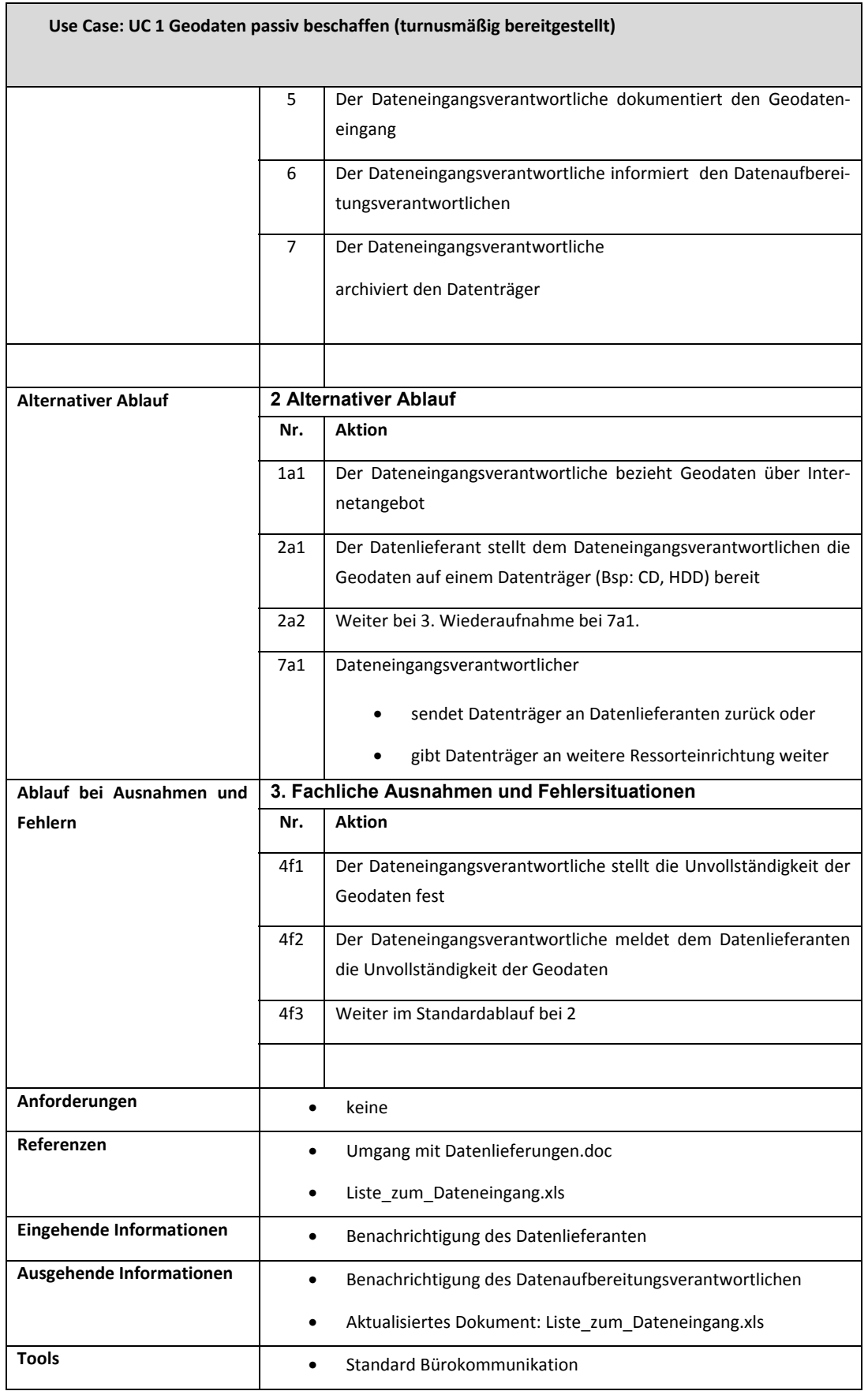

XI

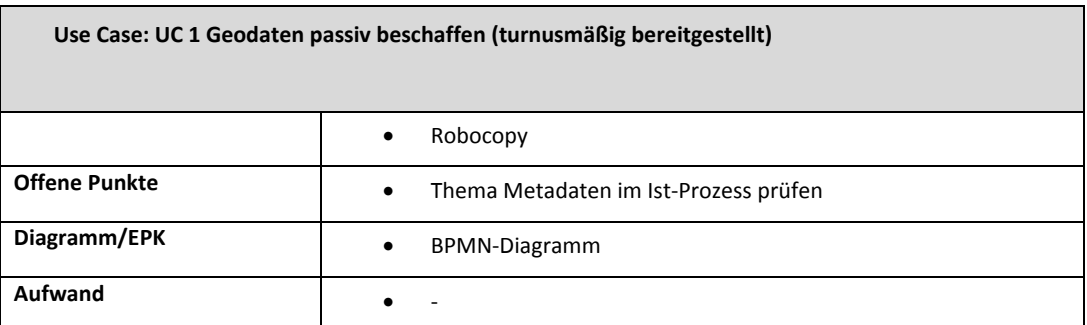

**Tabelle 26: Use Case 1 Geodaten passiv beschaffen**

## **UC 2 Geodaten aktiv beschaffen (turnusmäßig auf Anfrage):**

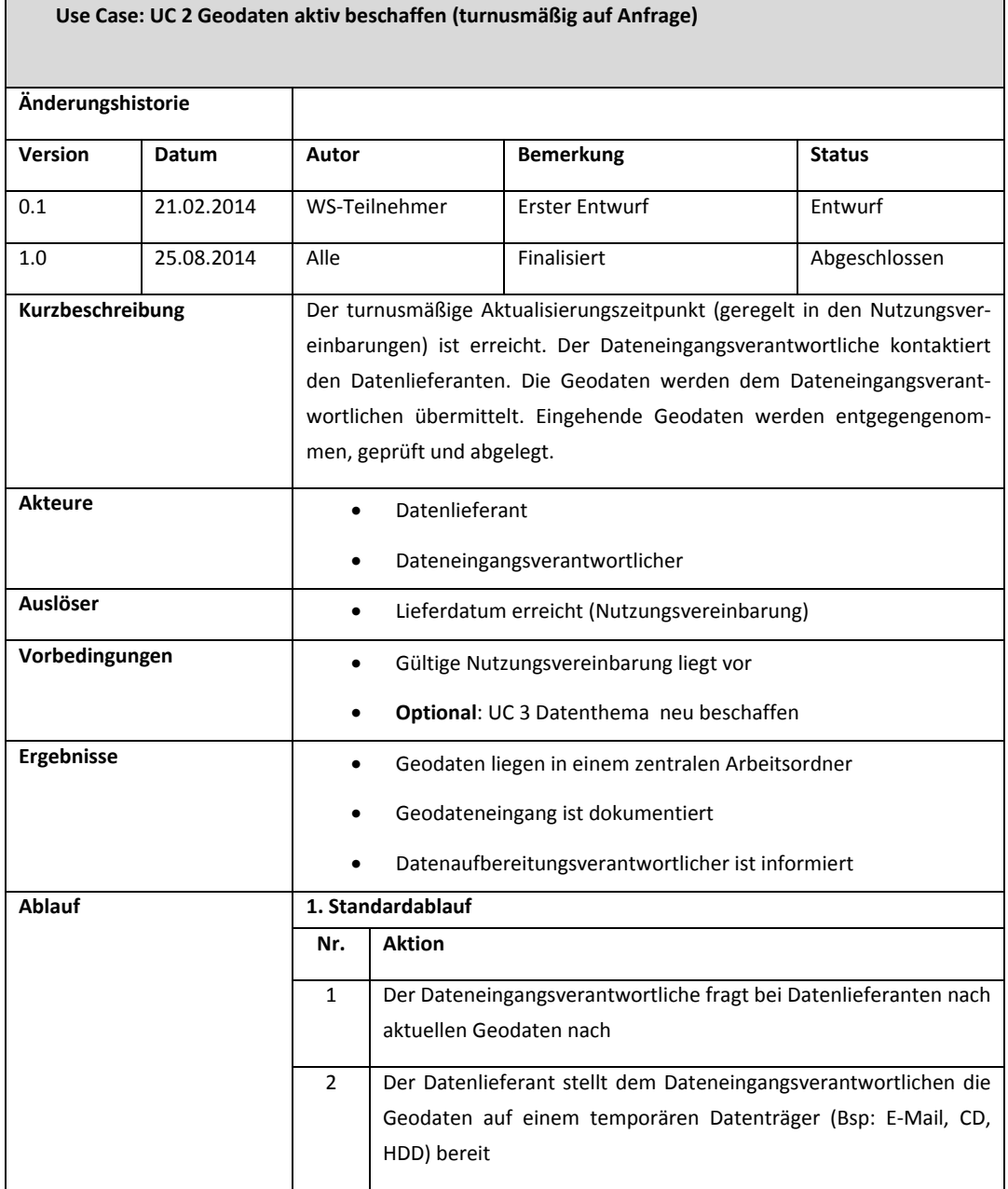

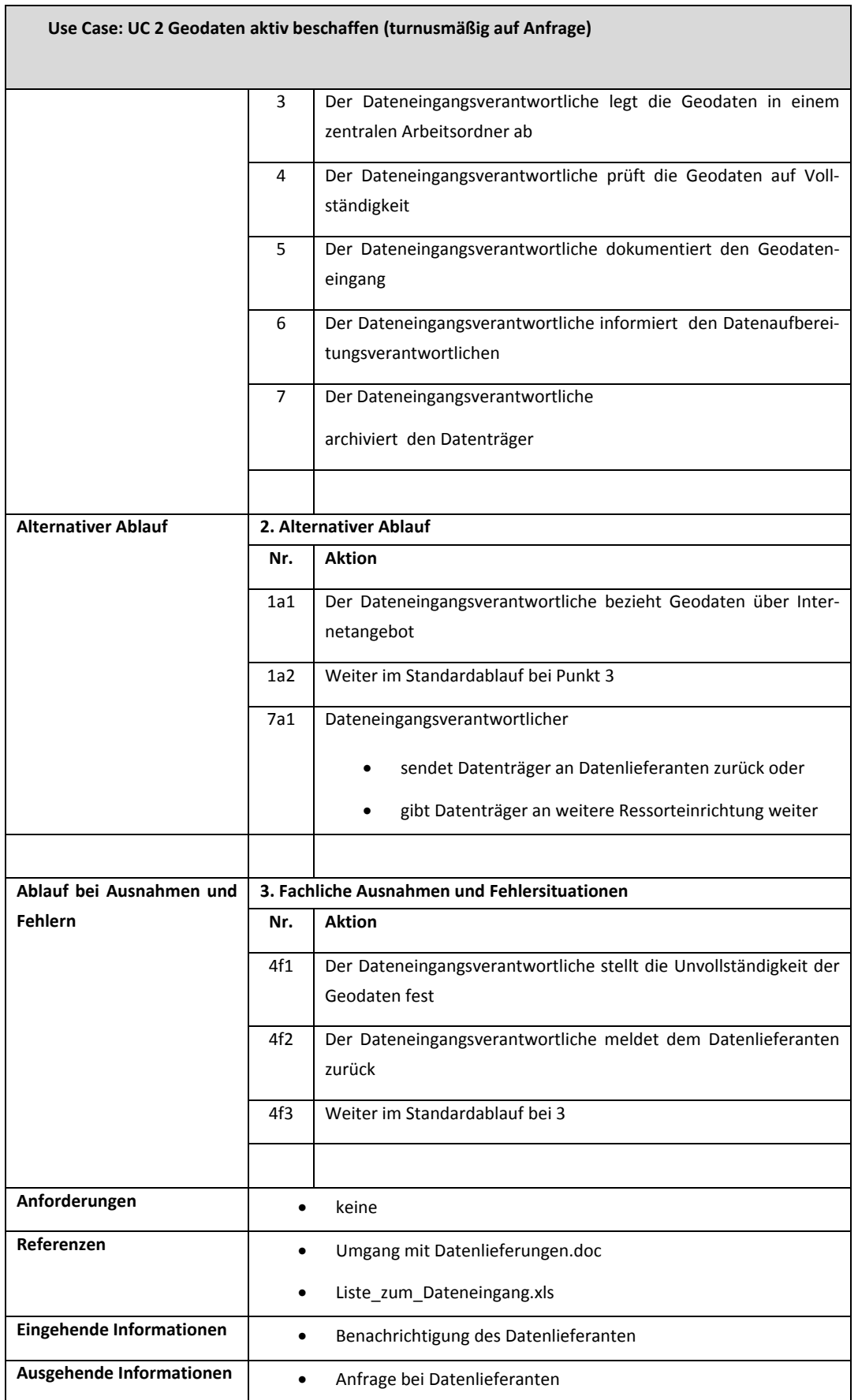

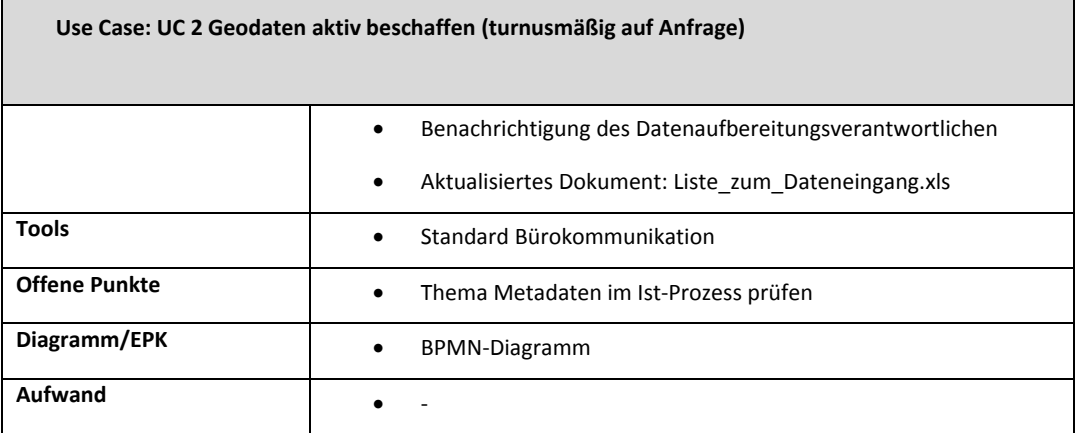

**Tabelle 27: Use Case 2 Geodaten aktiv beschaffen**

### **UC 3 Datenthema neu beschaffen:**

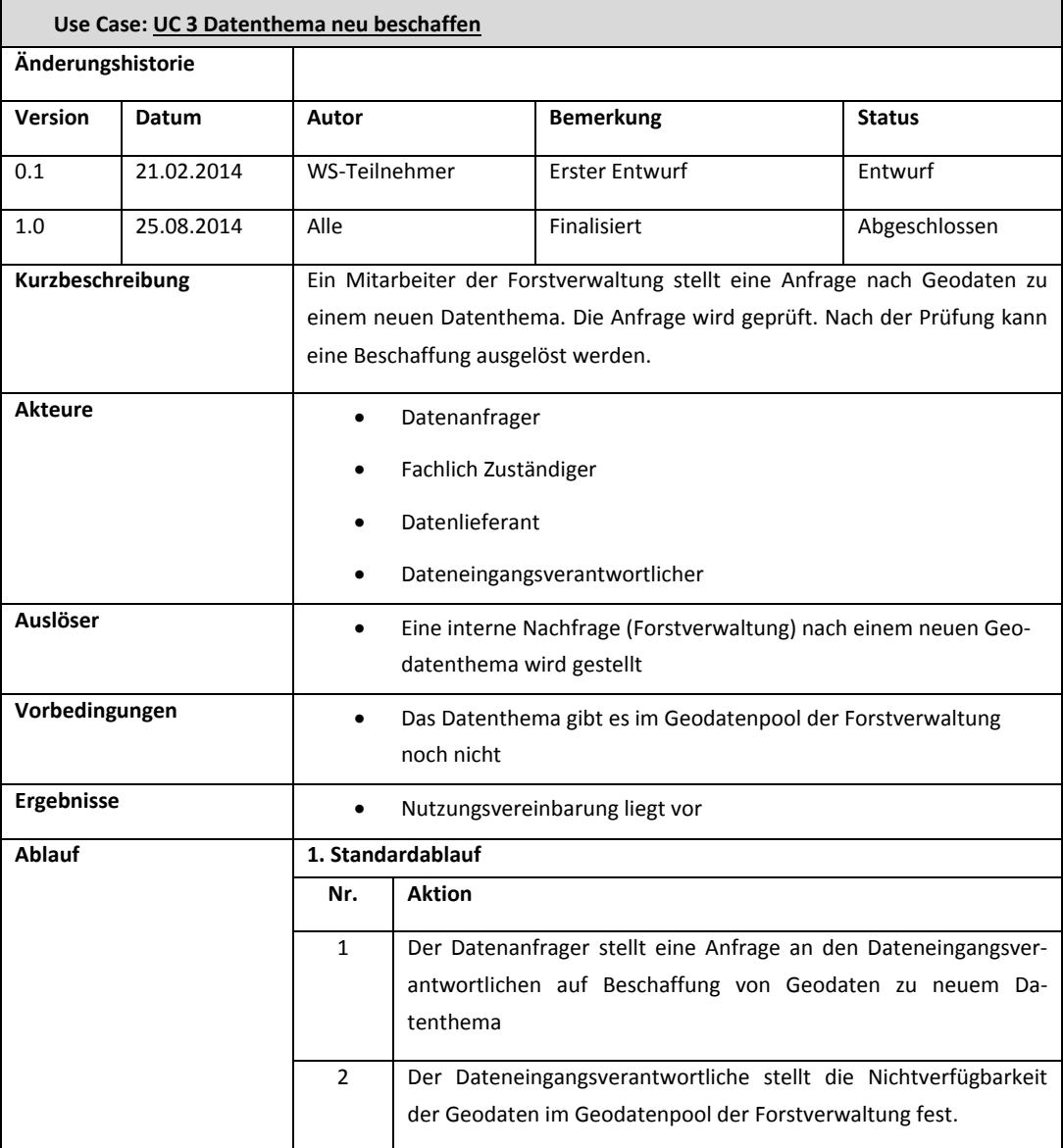

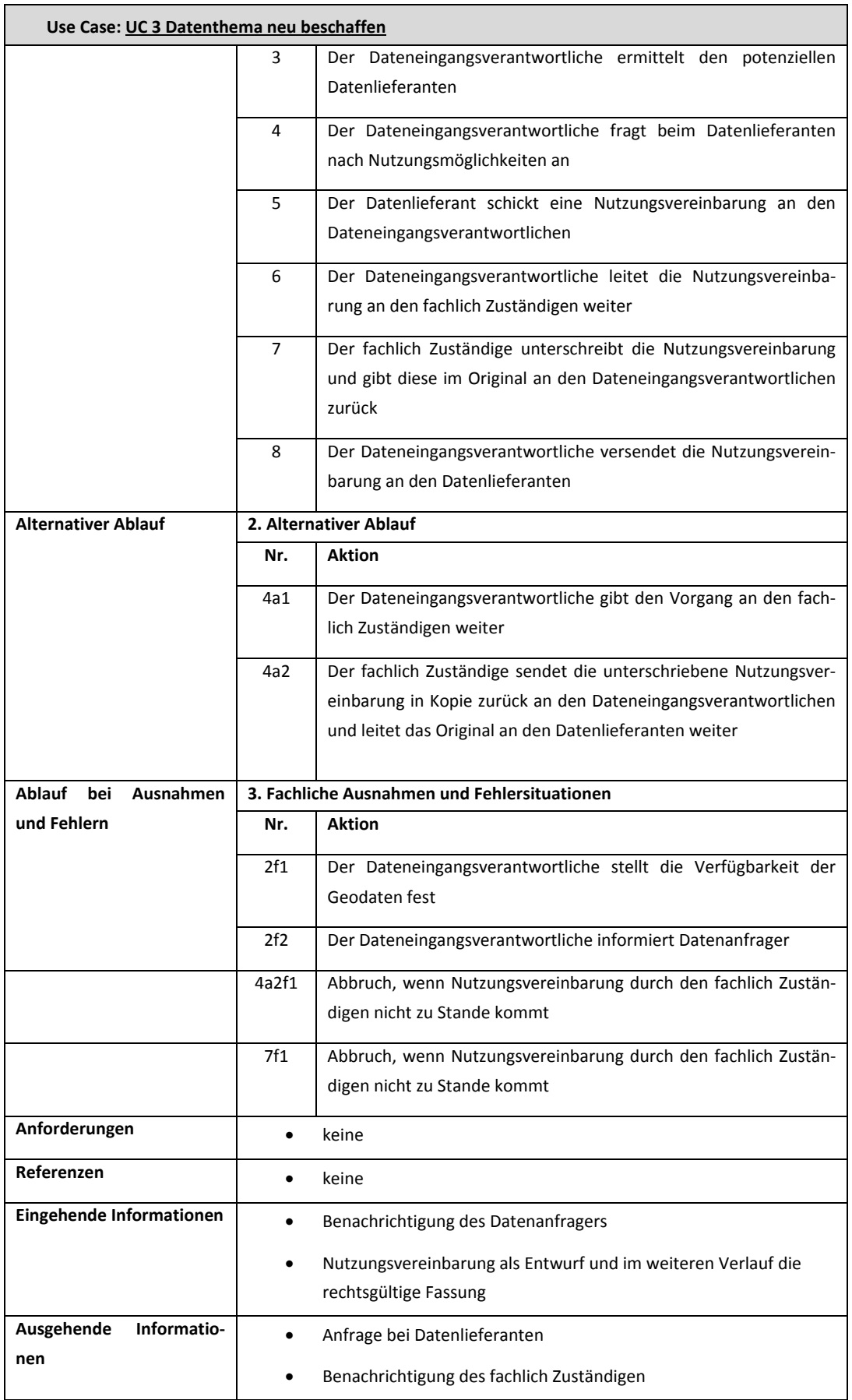

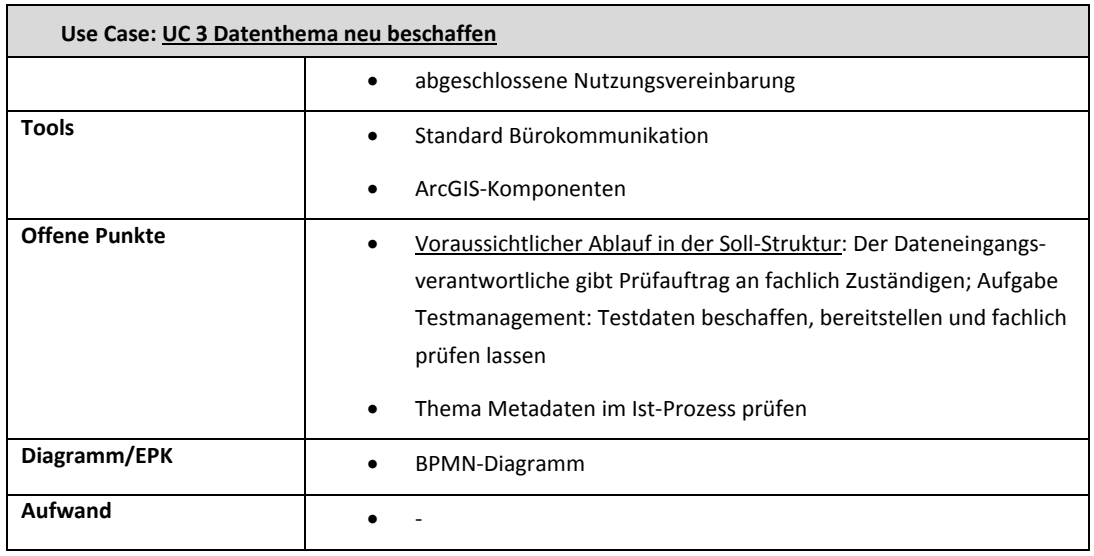

#### **Tabelle 28: Use Case 3 Datenthema neu beschaffen**

### **UC 5 Geodaten bereitstellen:**

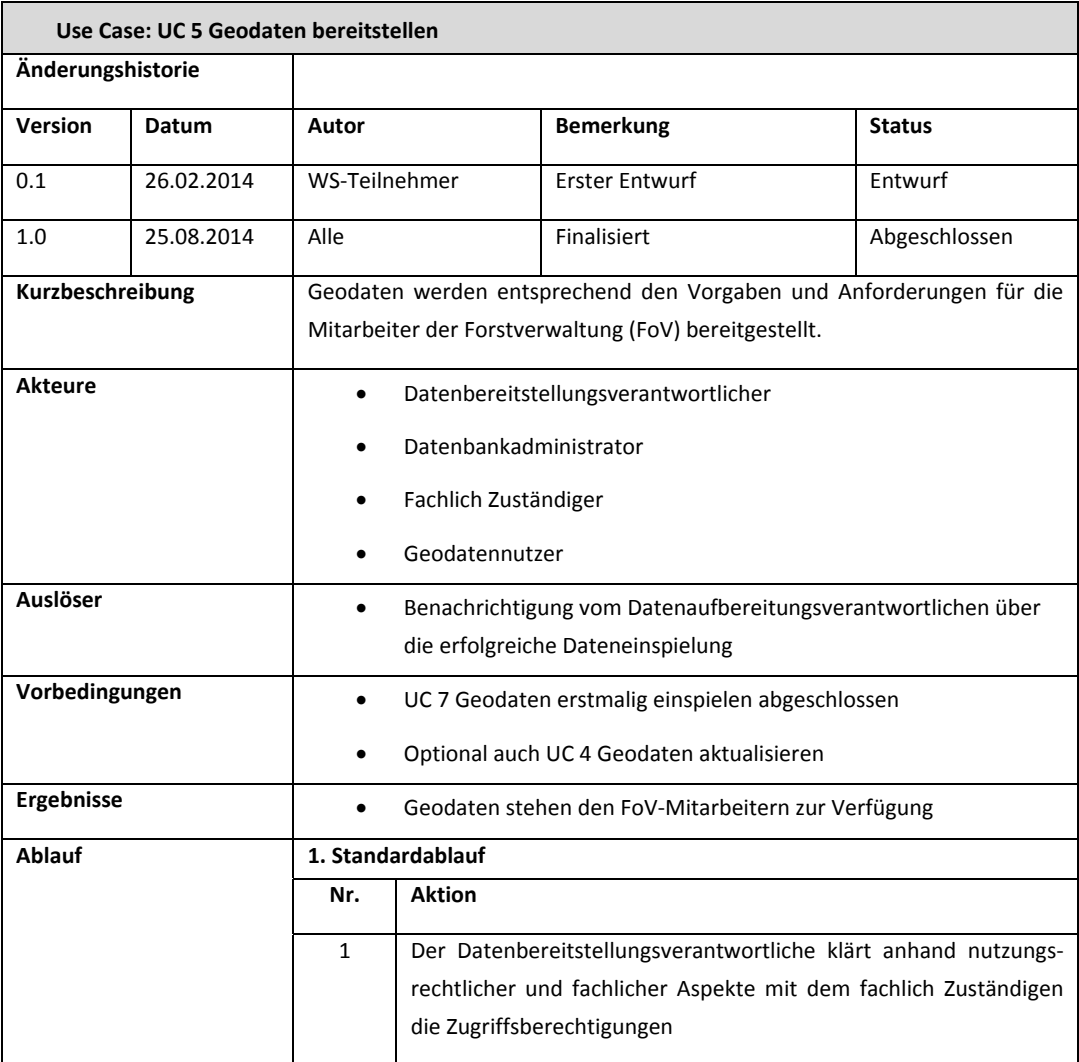

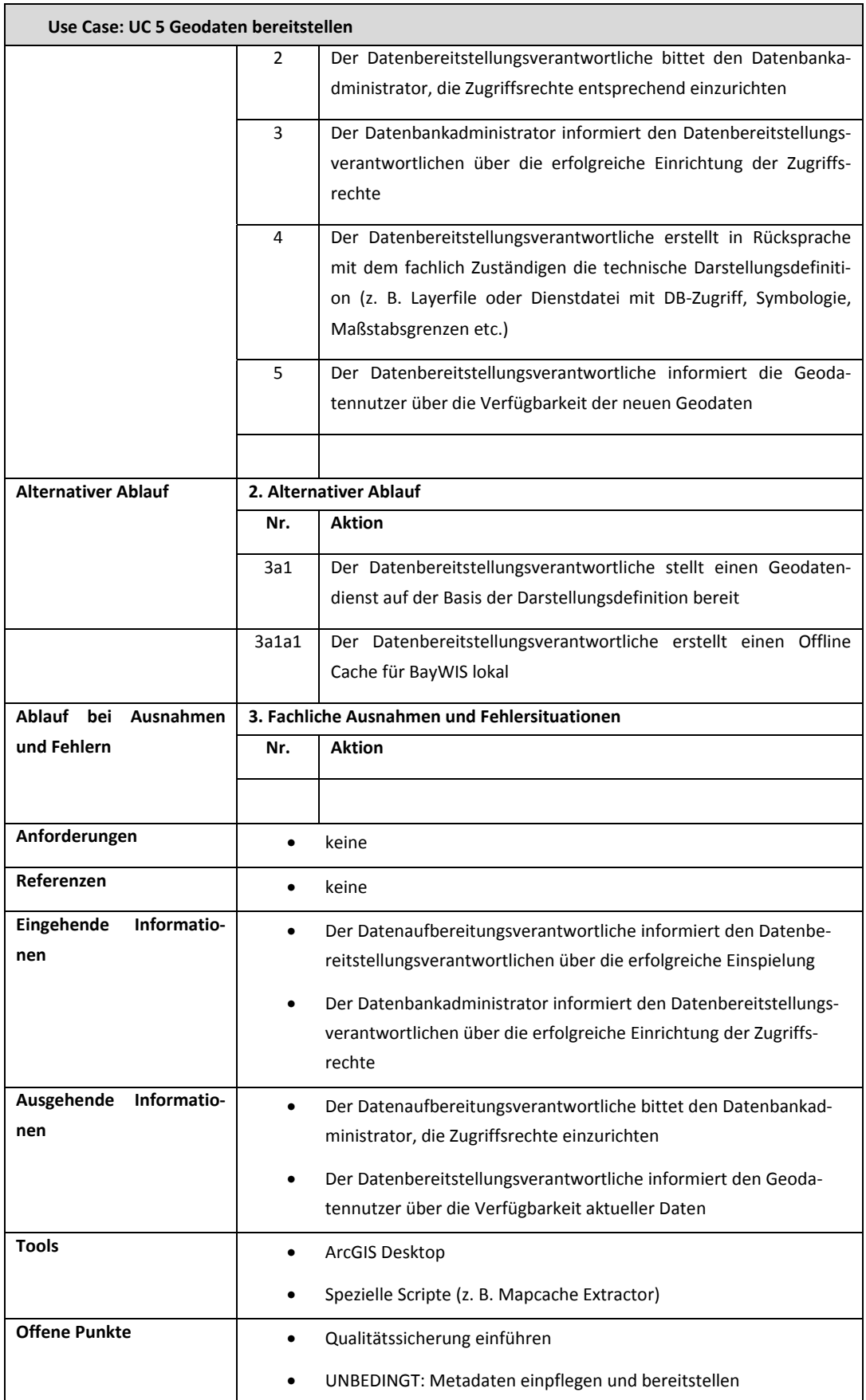

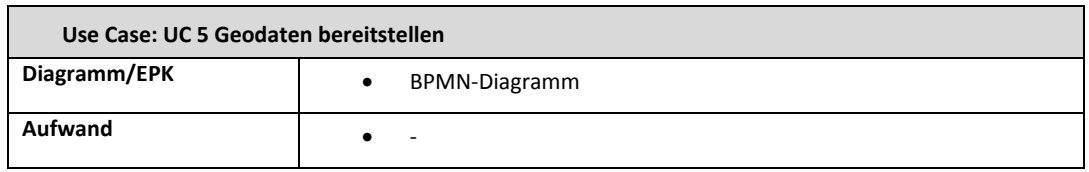

**Tabelle 29: UC 5 Geodaten bereitstellen**

### **UC 6 Geodaten weitergeben/exportieren (Abgabe an Dritte):**

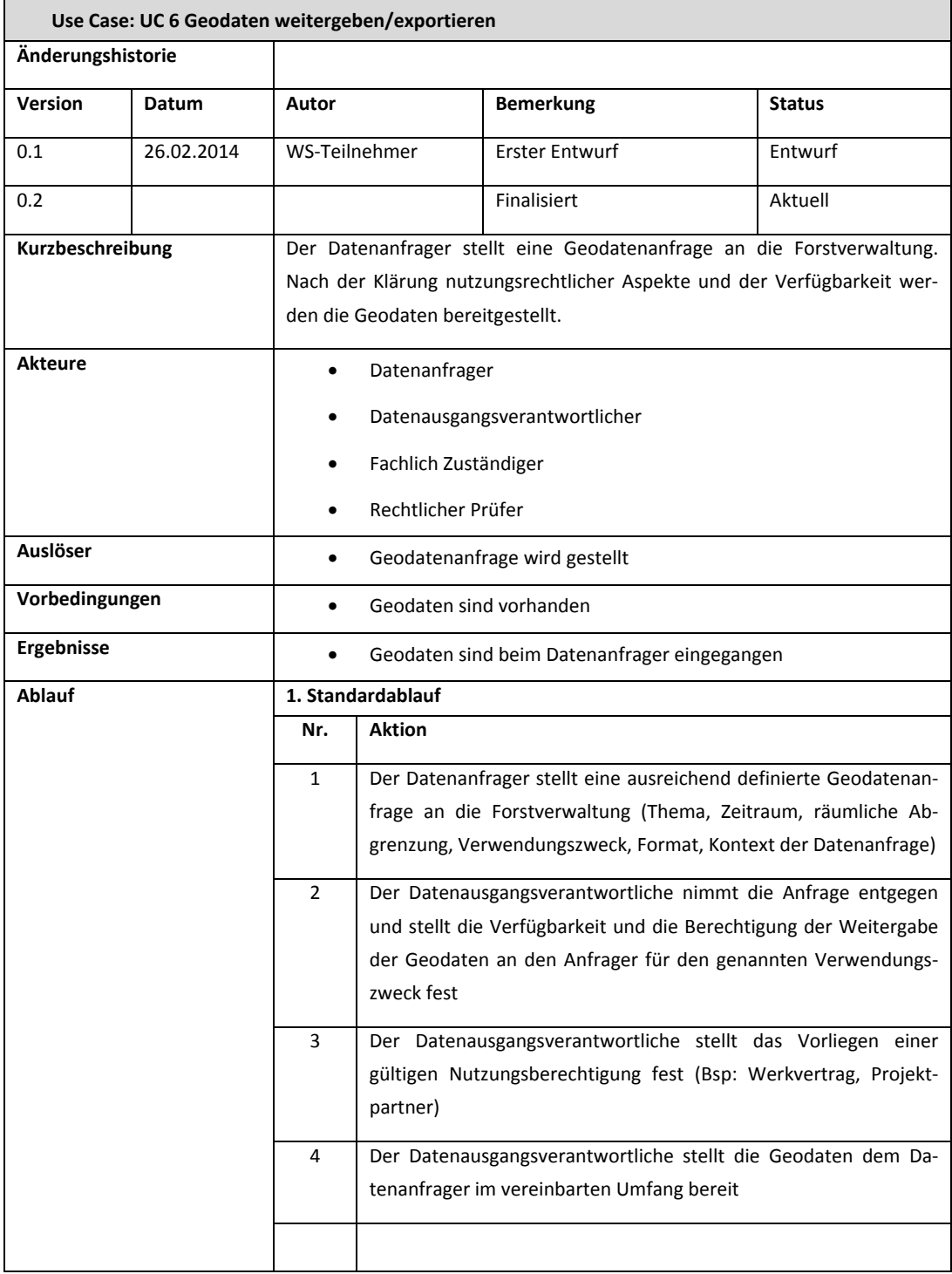

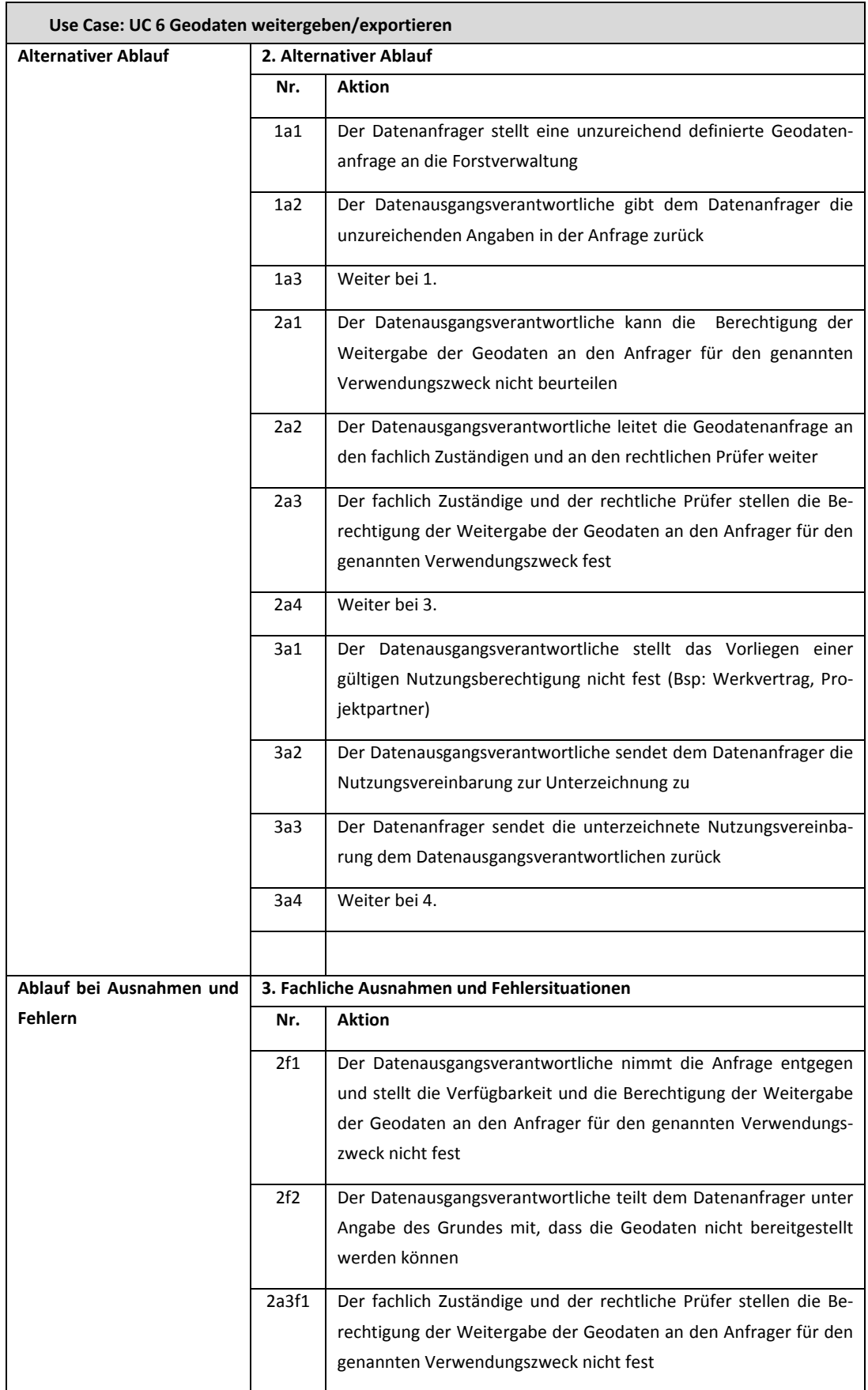

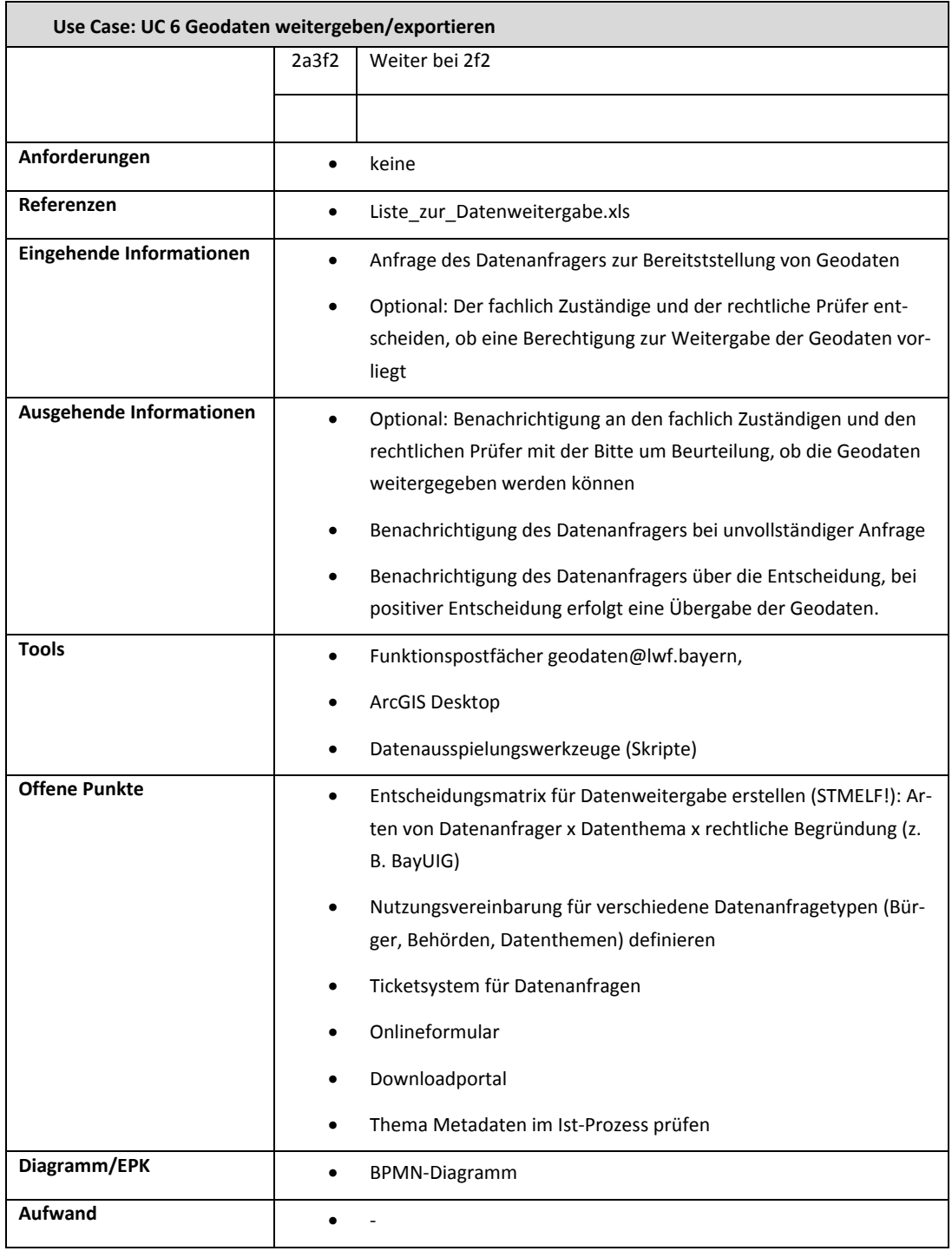

**Tabelle 30: UC 6 Geodaten weitergeben/exportieren**

### **UC 7 Geodaten erstmalig einspielen**:

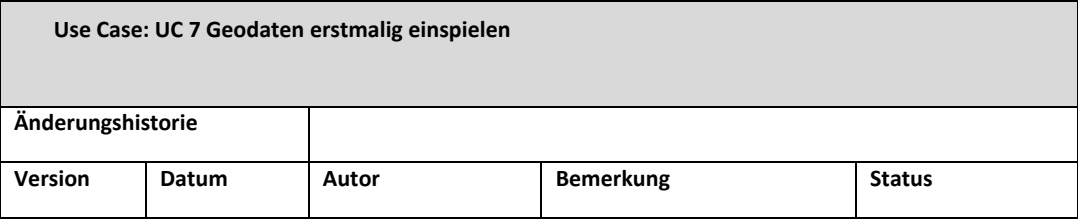

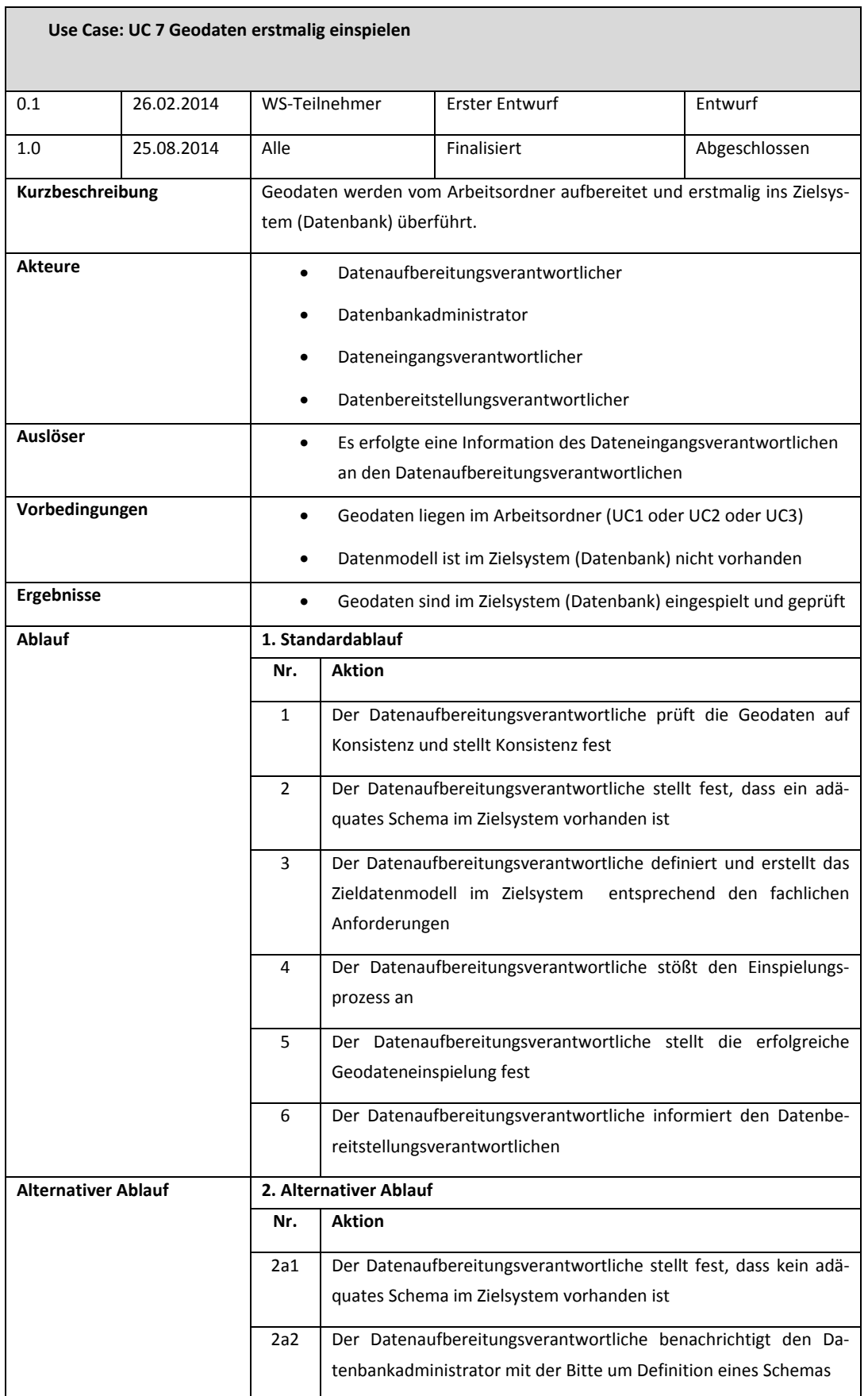

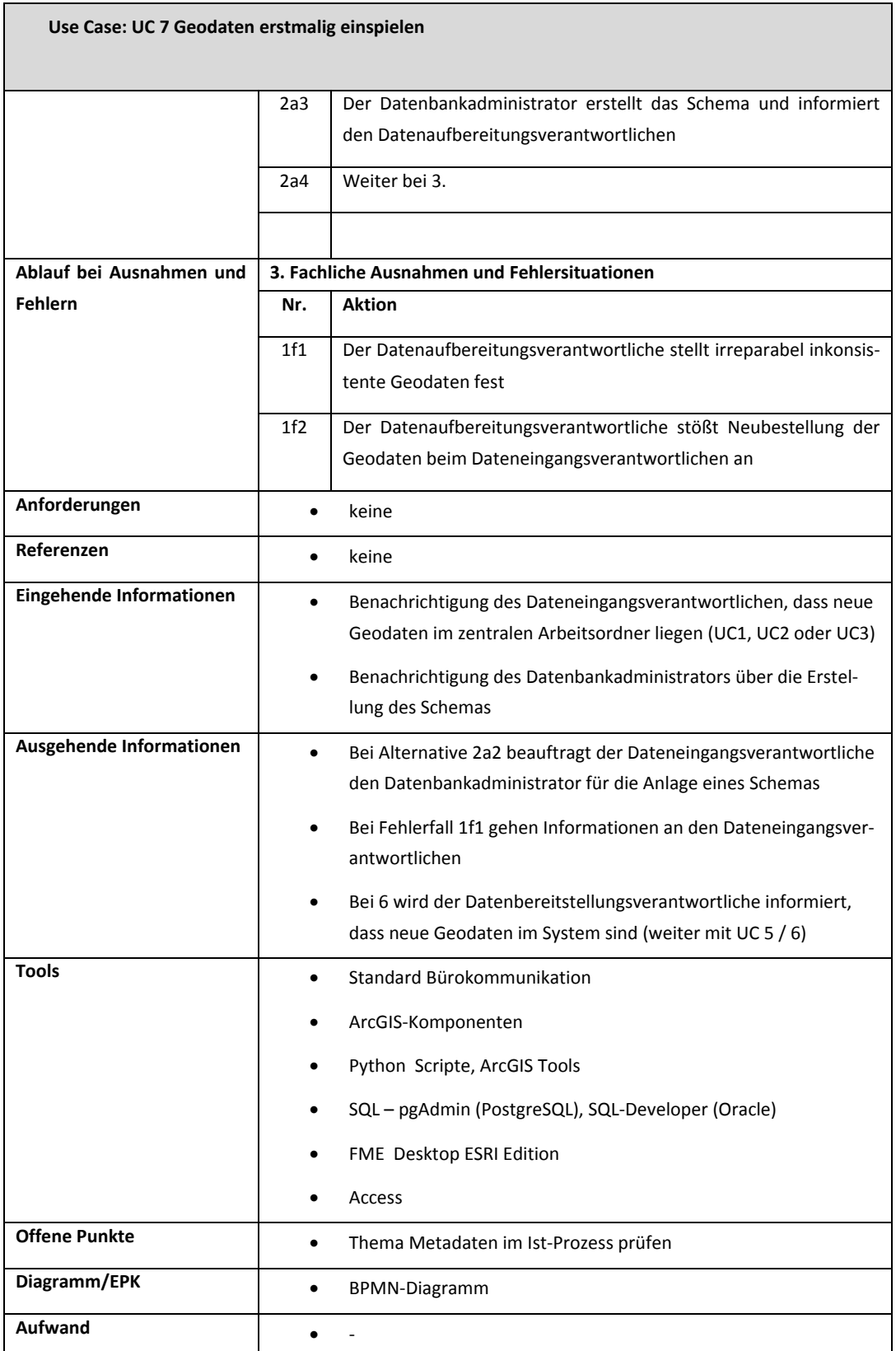

**Tabelle 31: UC 7 Geodaten erstmalig einspielen**

# **Anhang B: Prozessmodelle Ebene 2**

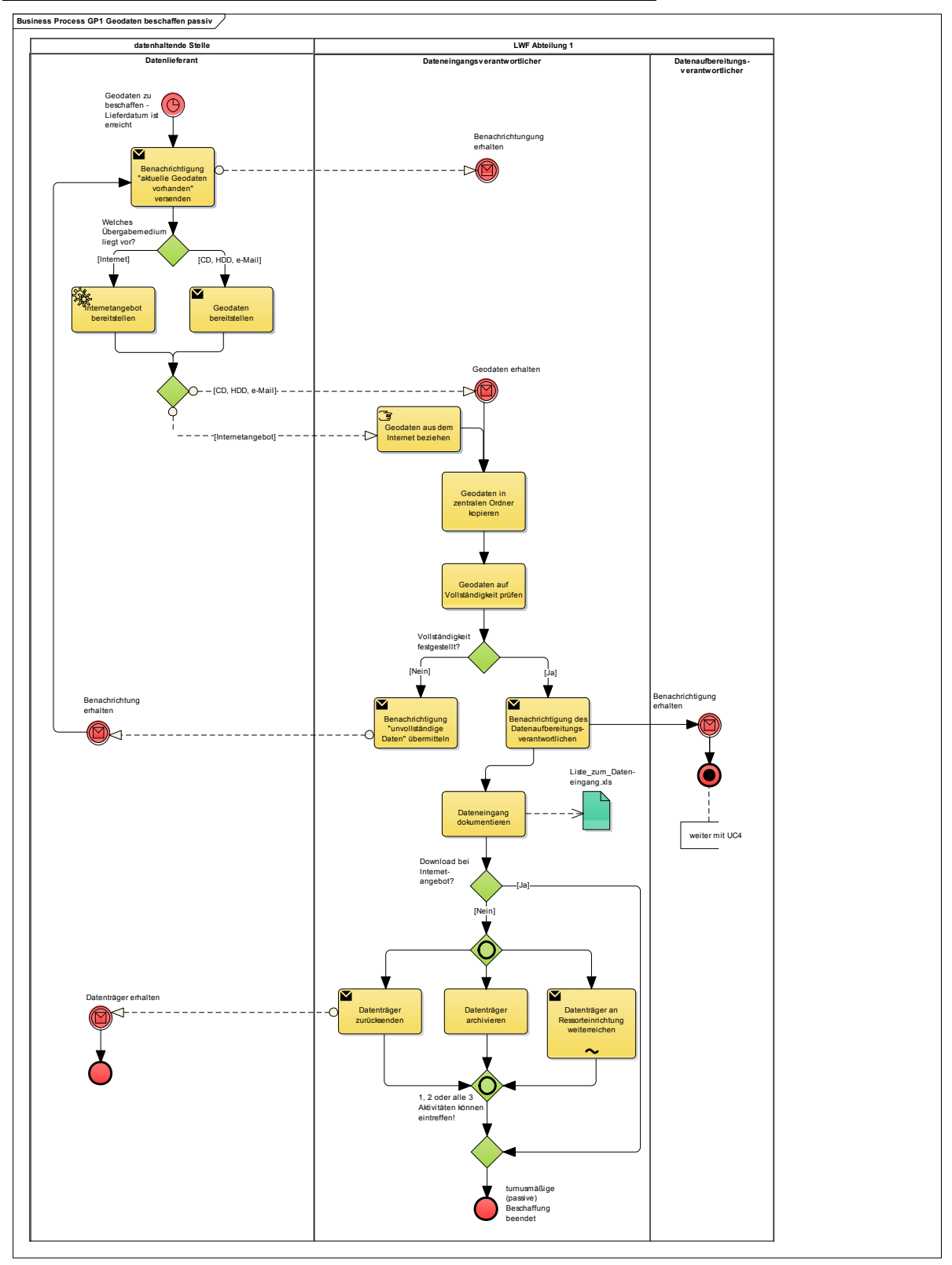

**GP 1 Geodaten passiv beschaffen (turnusmäßig bereitgestellt):**

**Abbildung 42: BPMN‐Modell ‐ GP 1 Geodaten passiv beschaffen**

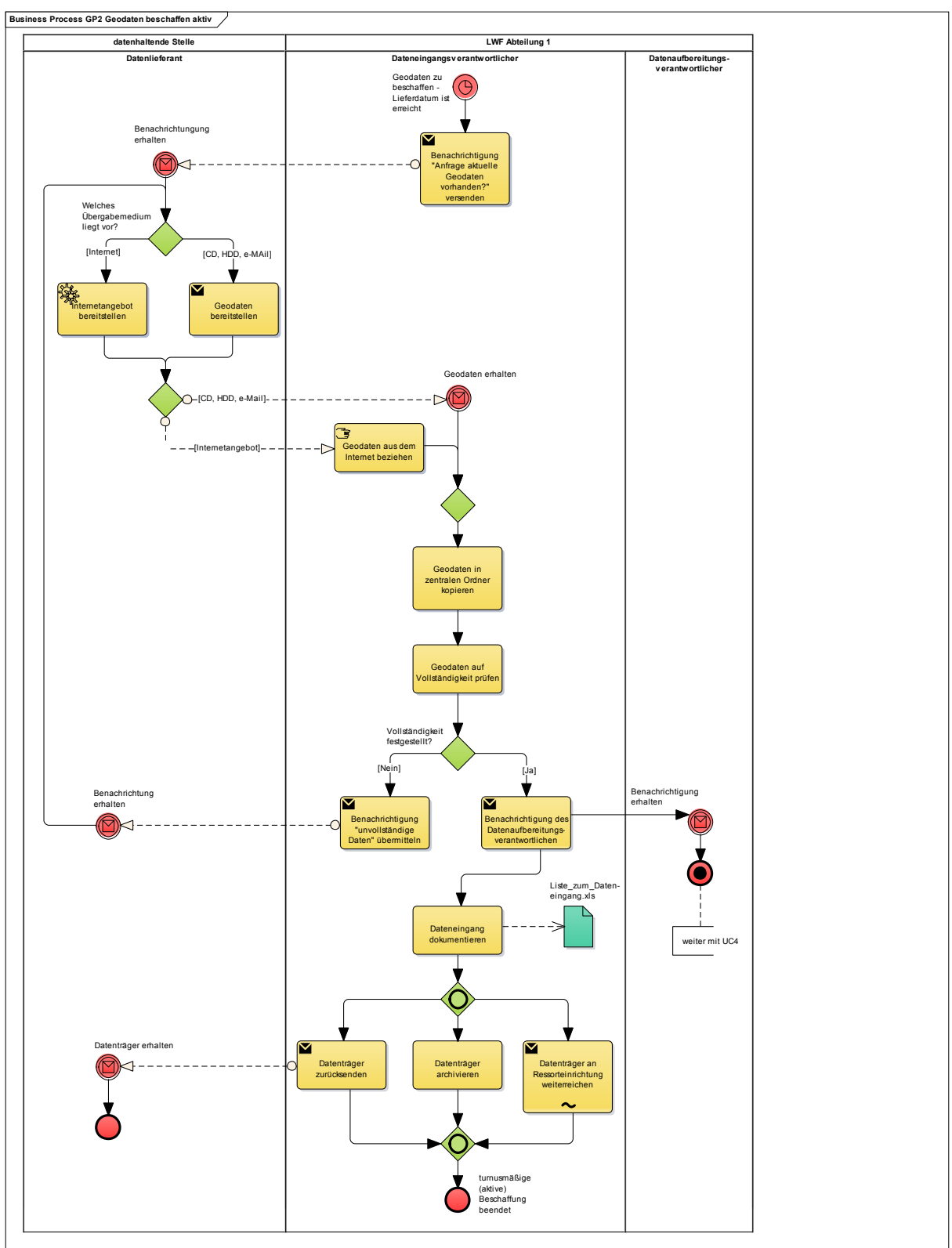

## **GP 2 Geodaten aktiv beschaffen (turnusmäßig auf Anfrage):**

**Abbildung 43: BPMN‐Modell ‐ GP 2 Geodaten aktiv beschaffen** 

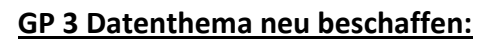

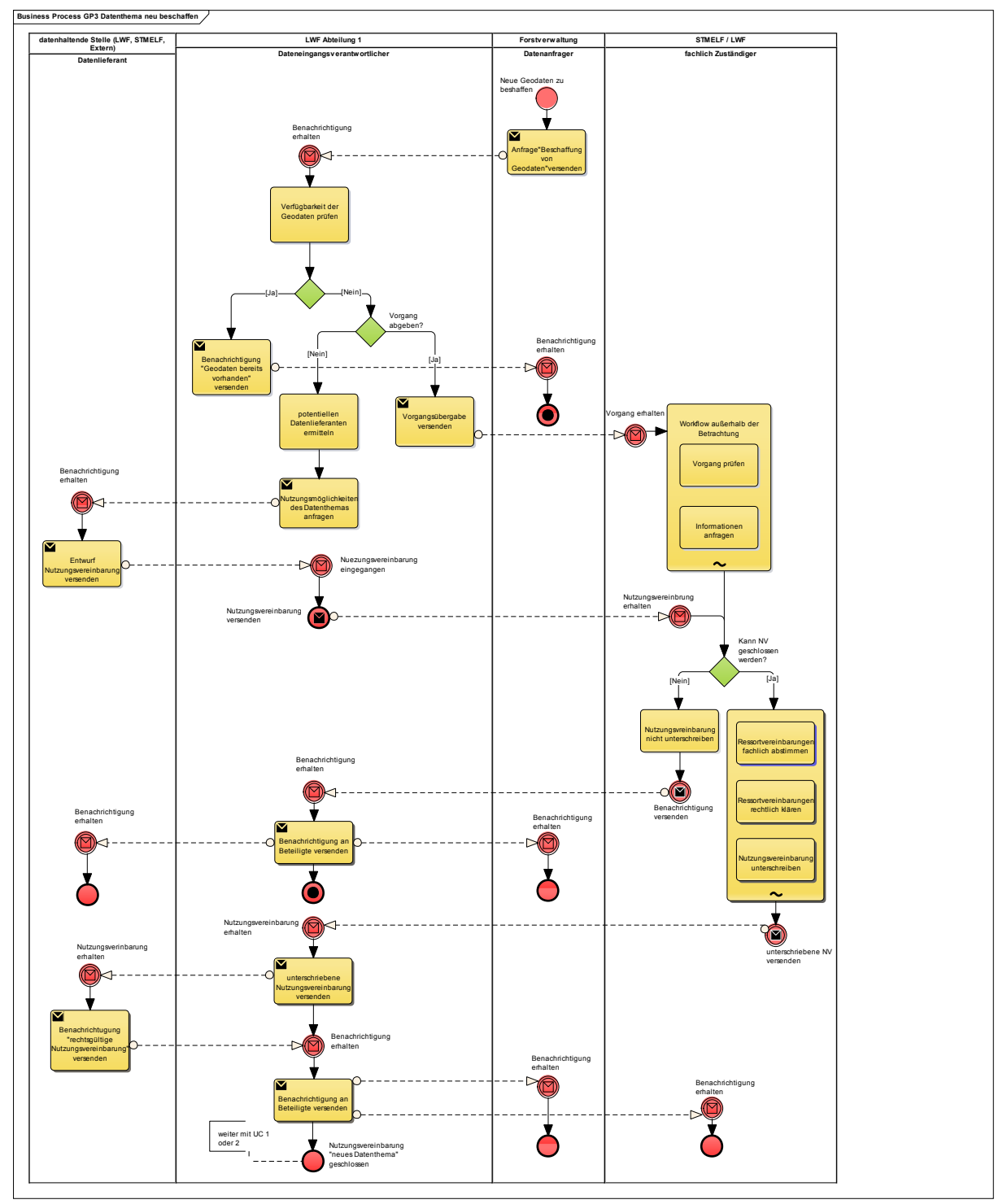

**Abbildung 44: BPMN‐Modell ‐ GP 3 Datenthema neu beschaffen**

### **GP 5 Geodaten bereitstellen:**

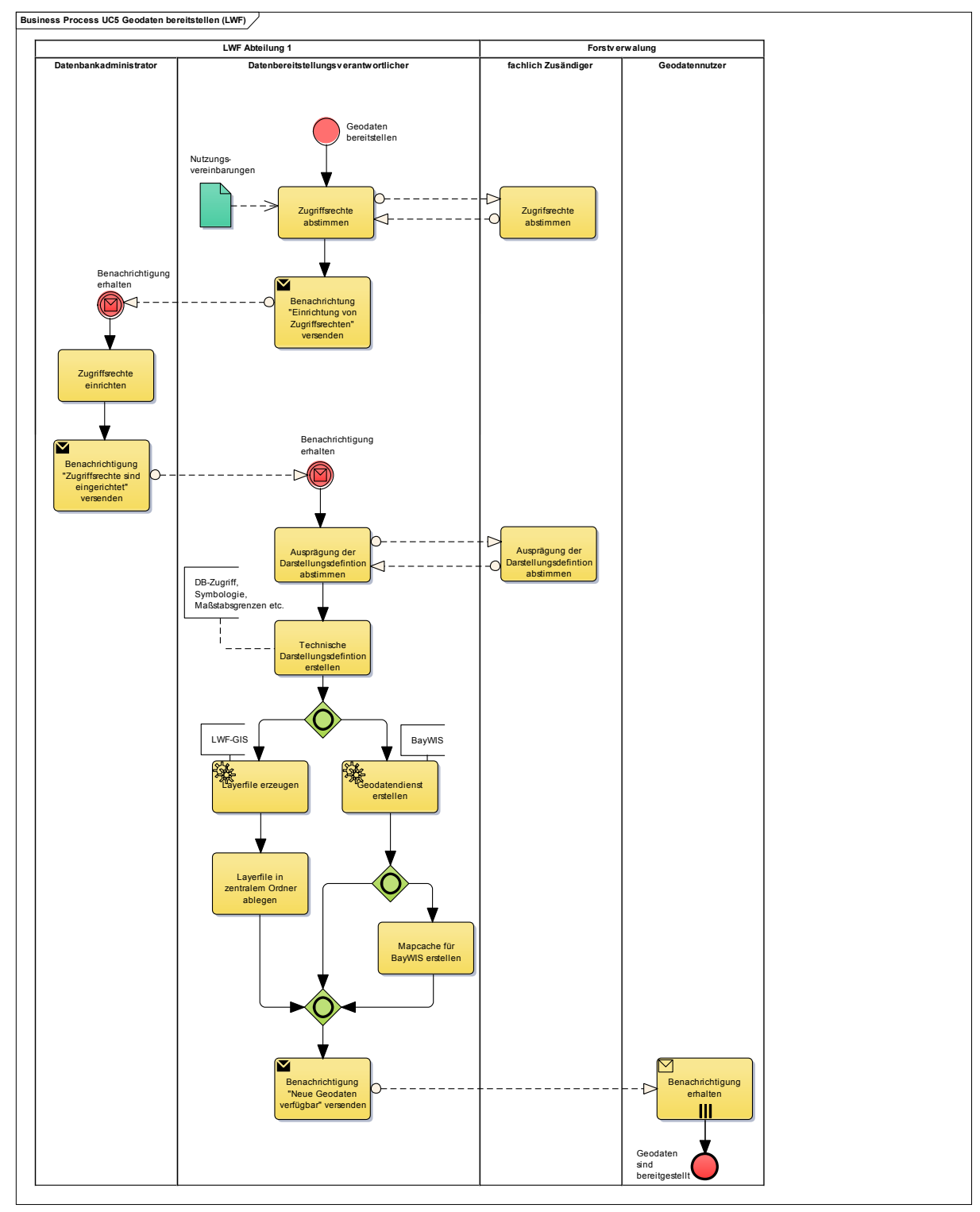

**Abbildung 45: BPMN‐Modell ‐ GP 5 Geodaten bereitstellen**

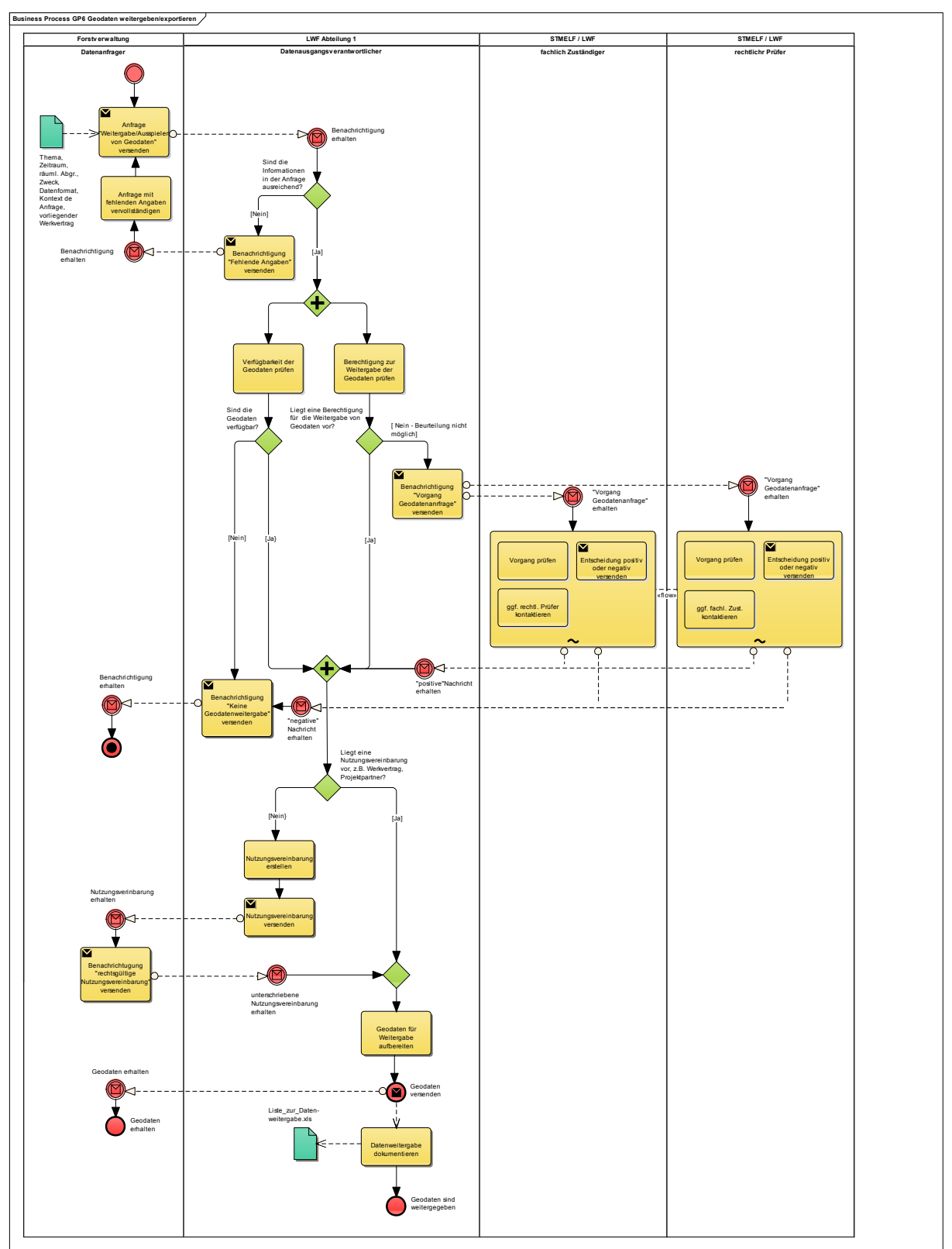

### **GP 6 Geodaten weitergeben/exportieren (Abgabe an Dritte):**

**Abbildung 46: BPMN‐Modell ‐ GP 6 Geodaten weitergeben/exportieren**

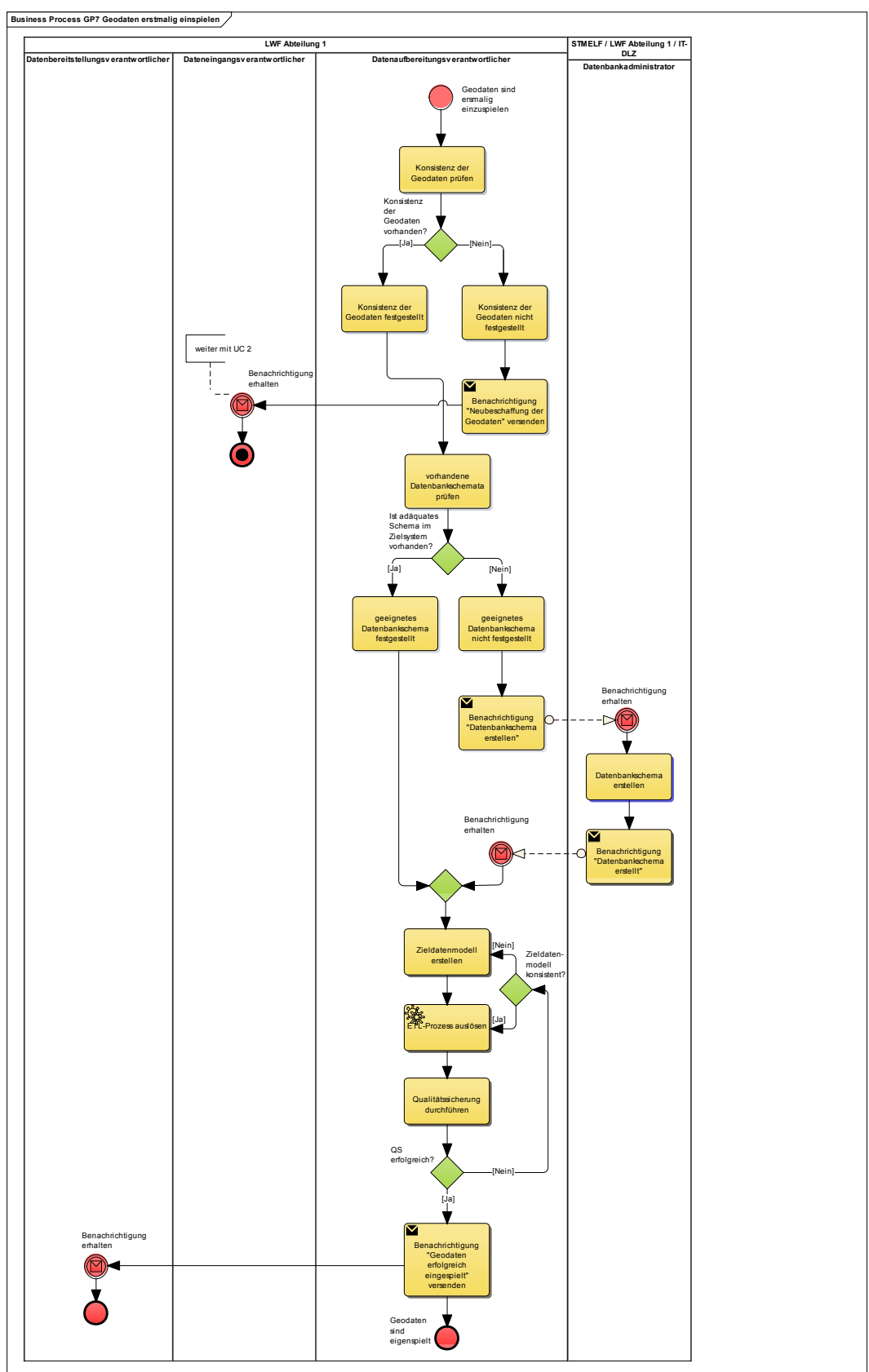

### **GP 7 Geodaten erstmalig einspielen**:

**Abbildung 47: BPMN‐Modell ‐ GP 7 Geodaten erstmalig einspielen**

### **Anhang C: Fragebogen Ausfüllanleitung**

#### Hinweise zum Ausfüllen des Fragebogens:

#### Geodatenmanagement an der Bayerischen Landesanstalt

#### für Wald- und Forstwirtschaft (LWF)

#### Der Fragebogen ist in folgende drei Kategorien gegliedert:

A. Strukturelles Anforderungsprofil für Abteilung 1 GIS-Service und -Entwicklung

- **B. Datenhaltung und Datenqualität**
- C. Nutzerverhalten

Bitte beantworten Sie die Fragen von A nach C in der vorgegebenen Reihenfolge.

#### Ausfüllhilfe:

Die Beantwortung der Fragen kann entweder als "freier Text" in einem Textfeld oder durch Anklicken eines Optionsfeldes bei skalenbasierten Fragen erfolgen.

#### **Beispiele skalenbasierte Fragen:**

- Bitte wählen Sie immer ein Feld je Reihe aus.
- ◆ Es kann nur ein Feld je Reihe ausgewählt werden.

#### Antwortkategorien: Sehr schlecht - sehr gut / weiß nicht:

- Venn Sie die Beantwortung der Aspekte der Antworten mit sehr schlecht bewerten, wählen Sie bitte das Optionsfeld ganz links aus. Wenn Sie die Beantwortung der Aspekte der Antworten mit sehr gut bewerten, wählen Sie bitte das Optionsfeld ganz rechts aus. Mit den Optionsfeldern dazwischen können Sie eine Abstufung vornehmen.
- Sollte eine Beantwortung der Fragen nicht möglich sein, wählen sie bitte das Feld weiß nicht aus.

Fragebogen 2 - LWF - Geodatennutzer

Seite 1

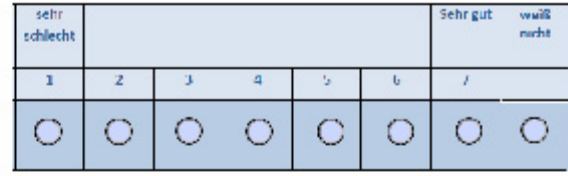

Antwortkategorien: Täglich - wöchentlich - monatlich - halbjährlich - jährlich - weniger als jährlich / weiß nicht:

In der Kategorie C. Nutzerverhalten wird die Häufigkeit der Geodatennutzung und die Inanspruchnahme von Dienstleistungen der Abteilung 1 GIS-Service und -Entwicklung erhoben. Bitte treffen Sie die entsprechende Auswahl.

Sollte eine Beantwortung der Fragen nicht möglich sein, wählen sie bitte das Feld weiß nicht aus.

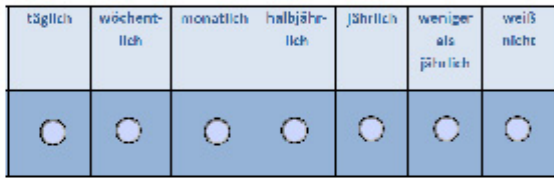

#### **Beispiel Textfeld:**

- ◆ Für bestimmte Fragenstellungen ist eine Beantwortung über eine freie Texteingabe möglich.
- Die beschreibbaren Textfelder sind rot umrandet.
- Die Schriftgröße passt sich der Anzahl der Textzeichen an.

#### Textfeld:

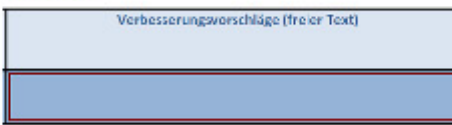

Vielen Dank für Ihre Mitarbeit!

Fragebogen 2 - LWF - Geodatennutzer

Seite 2

## **Anh ang D: Fragebogen: Geoda tennutzer**

### Fragenbogen: Geodatenmanagement an der Bayerischen Landesanstalt für Wald- und Forstwirtschaft (LWF)

#### A. Strukturelles Anforderungsprofil für Abteilung 1 GIS-Service und -Entwicklung

1. Wie werden Ihre Anforderungen an Geodaten hinsichtlich folgender Aspekte bedient?

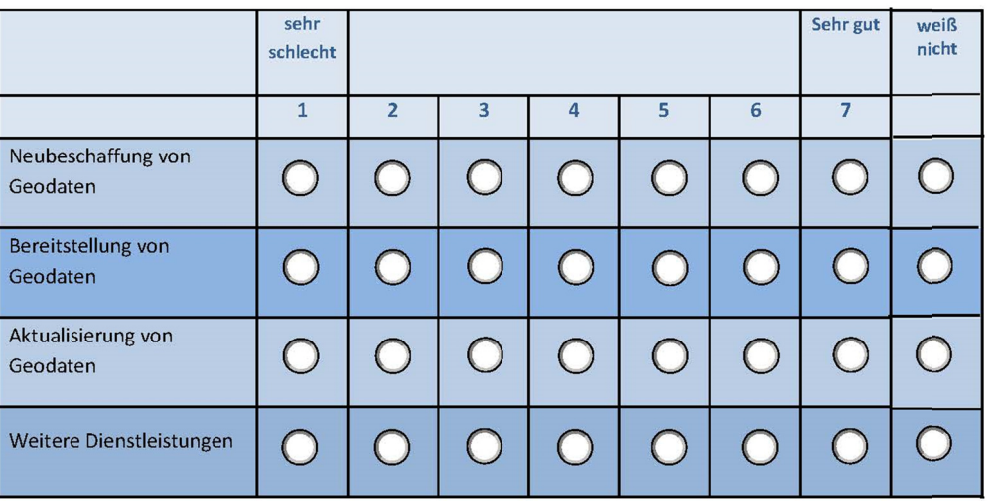

2. Welche Verbesserungen in der Abteilung 1 GIS-Service und -Entwicklung haben auf Ihr Tätigkeitsumfeld einen positiven Einfluss?

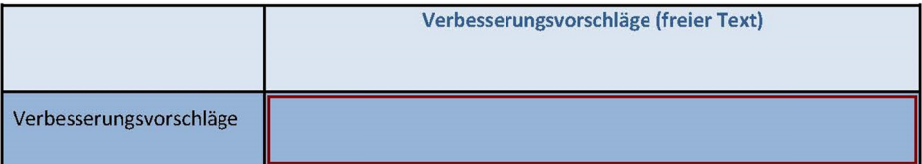

3. Welche Verbesserungen erhöhen Ihrer Meinung nach die Datenqualität des Geodatenpools der LWF?

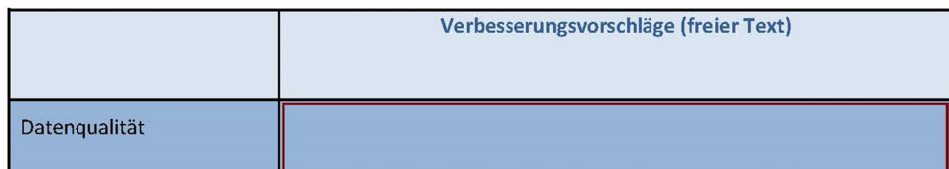

#### C. Nutzerverhalten

1. Wie oft nutzen Sie den Geodatenpool der LWF?

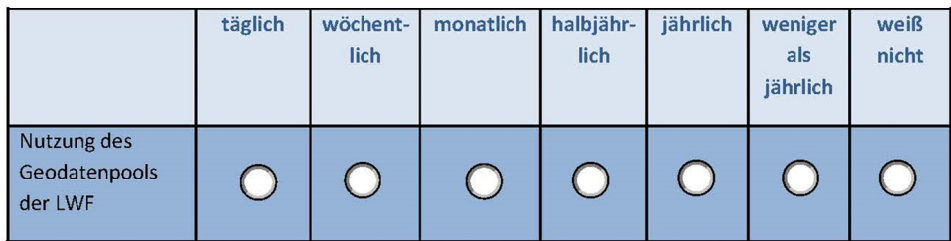

2. Wie oft nehmen Sie weitere Dienstleistungen der Abteilung 1 GIS-Service und -Entwicklung in Anspruch?

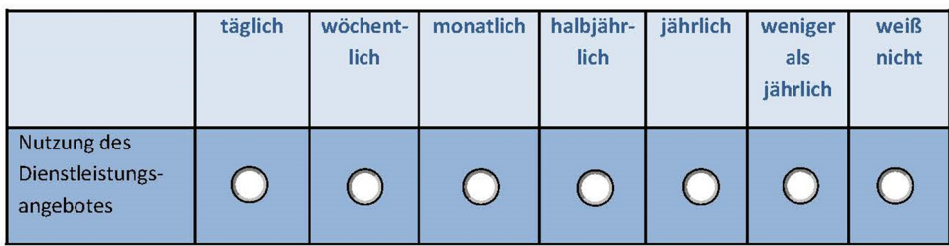

Vielen Dank für Ihre Mitarbeit!

# **Anhang E: Fragebogen: Inhaltsanalyse**

# **A. Strukturelles Anforderungsprofil für Abteilung 1 GIS‐Service und –Entwicklung**

## **Fragen 2+3:**

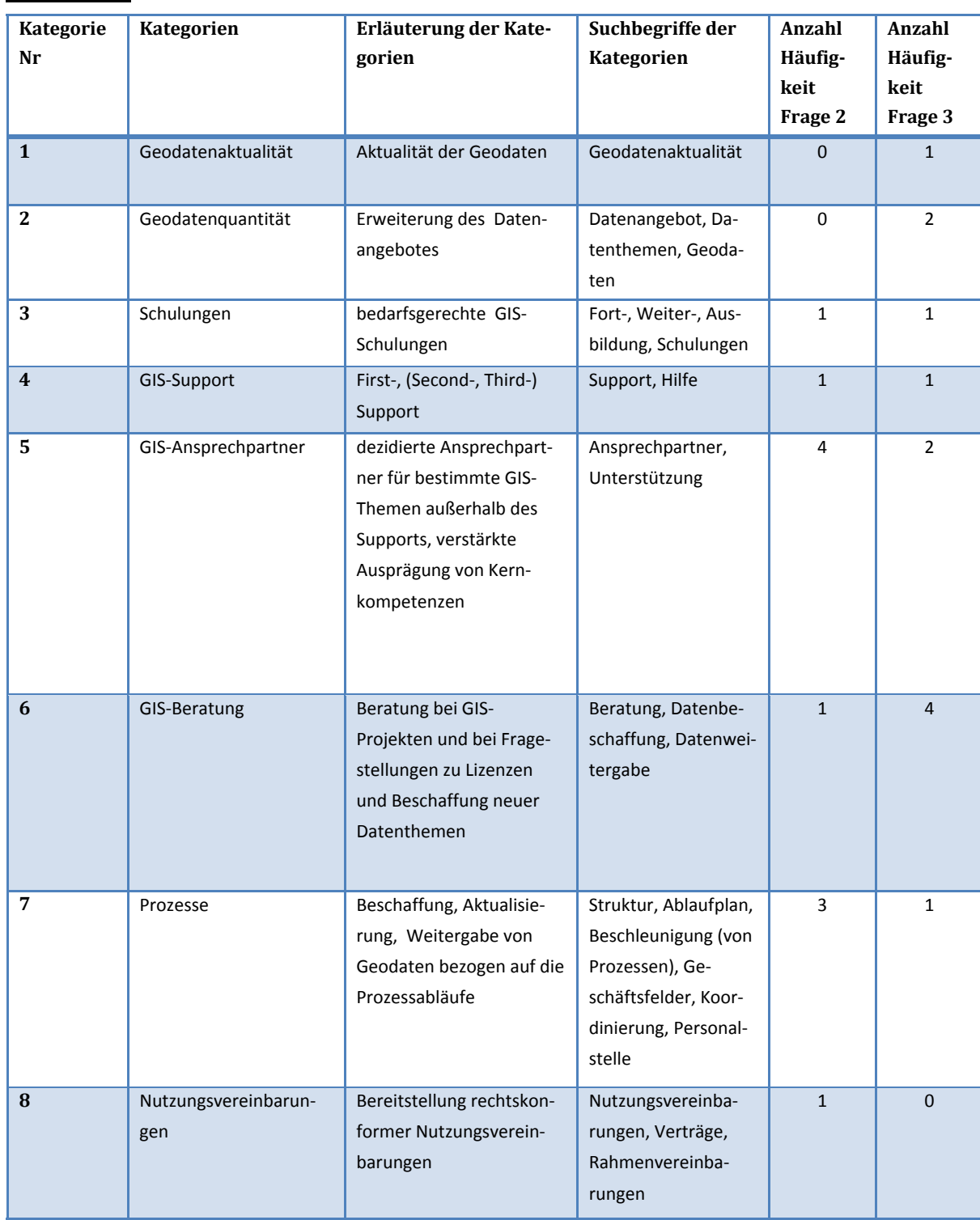

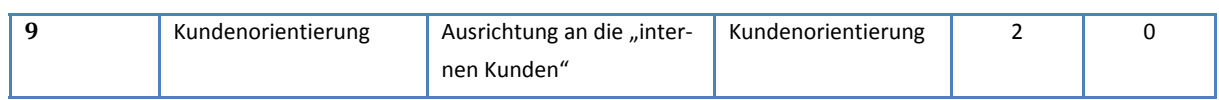

**Tabelle 32: Inhaltsanalyse Kategorie A, Frage 2 + 3**

### **B. Datenhaltung und Datenqualität**

### **Frage 2:**

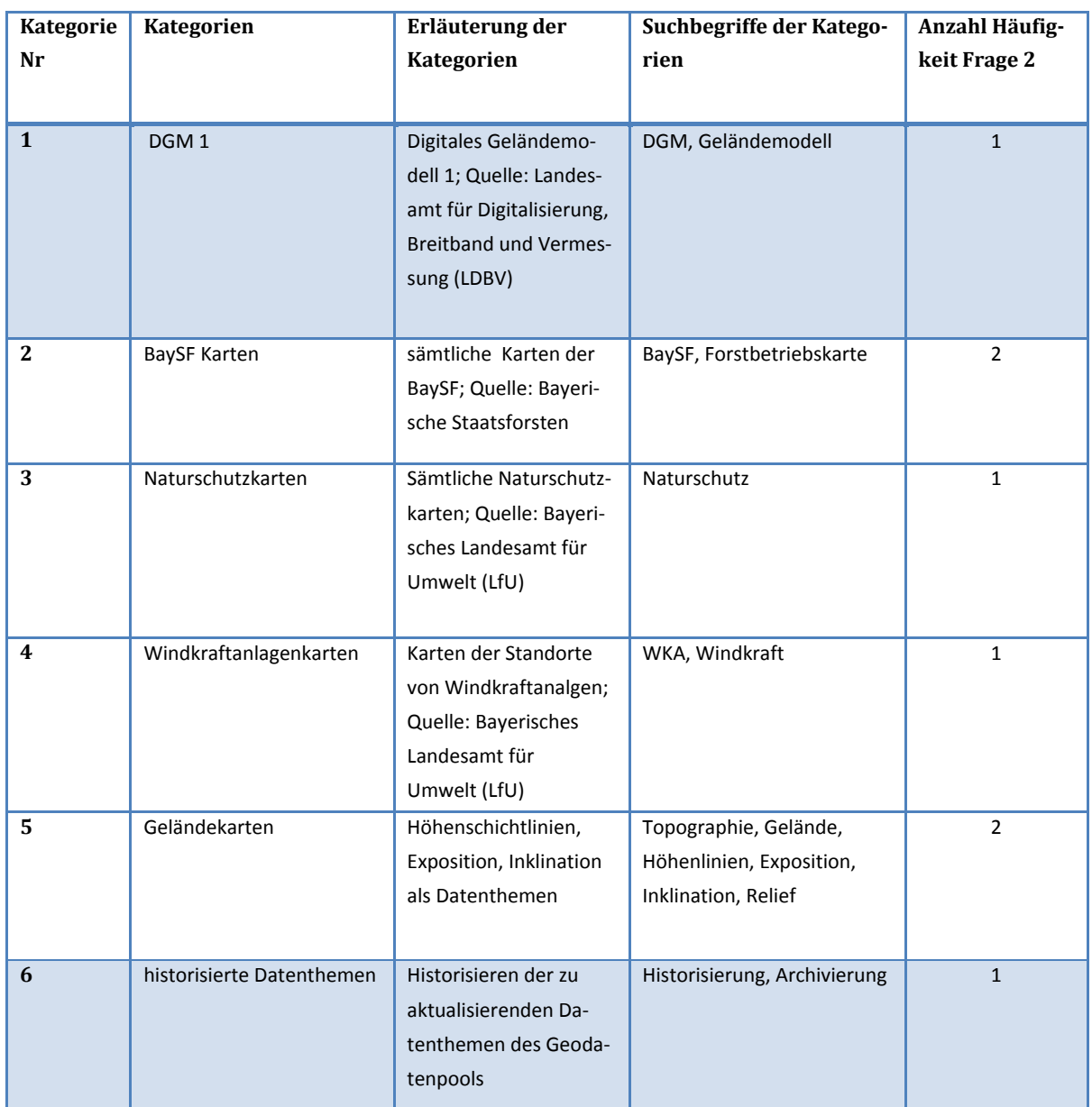

**Tabelle 33: Inhaltsanalyse Kategorie B, Frage 2**

### **Frage 3:**

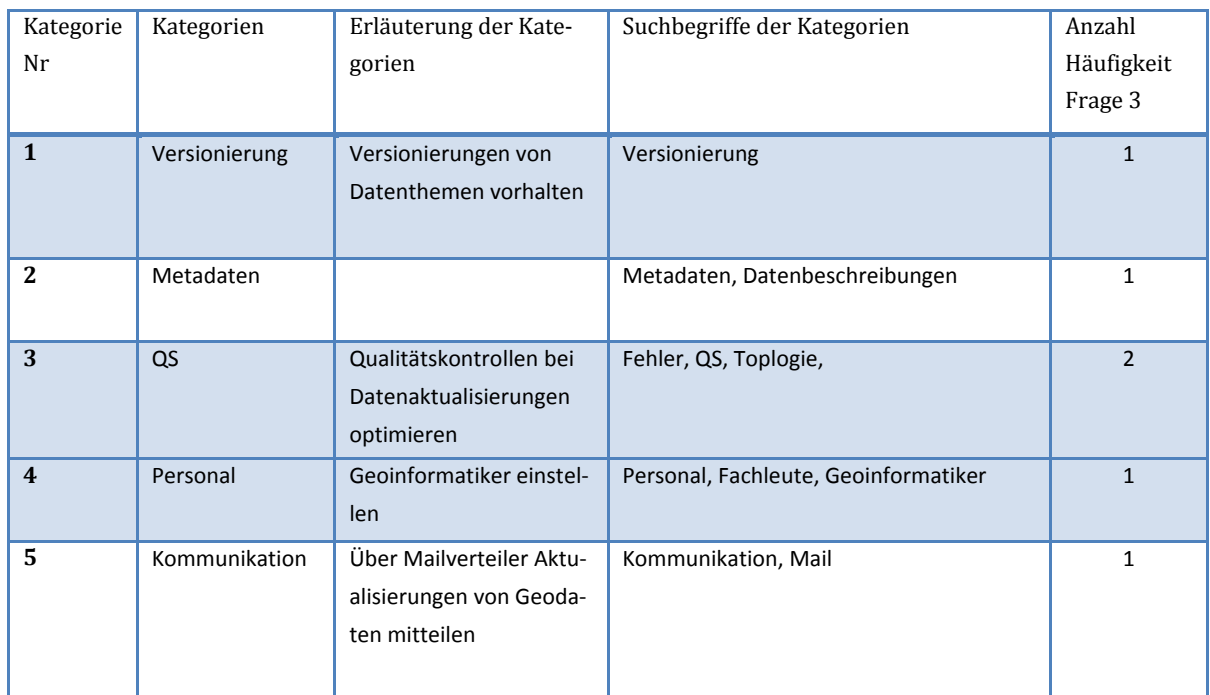

**Tabelle 34: Inhaltsanalyse Kategorie B, Frage 3**

# **Anhang F: XML‐Metadatentemplate/XSD‐Metadatenschema**

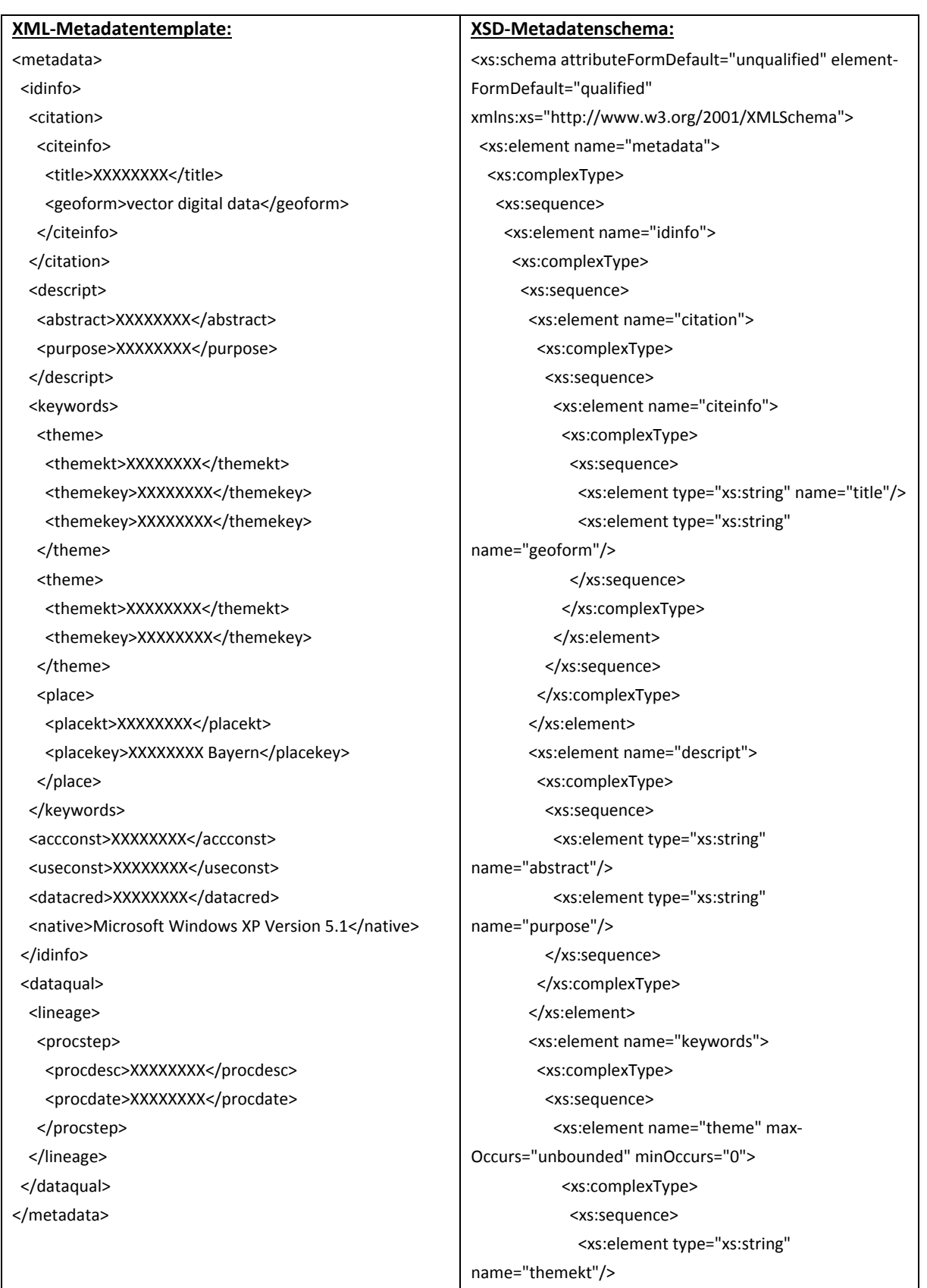
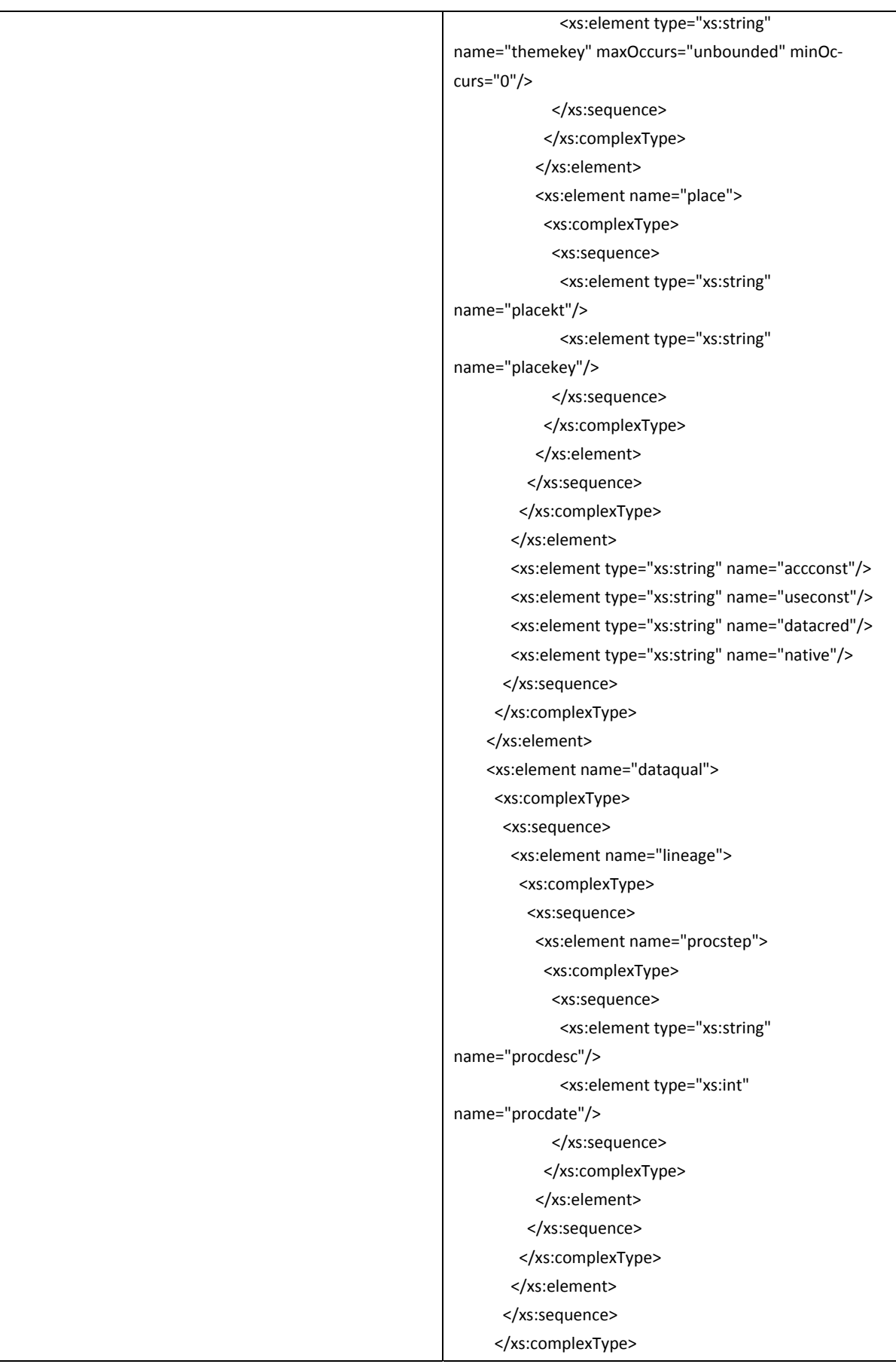

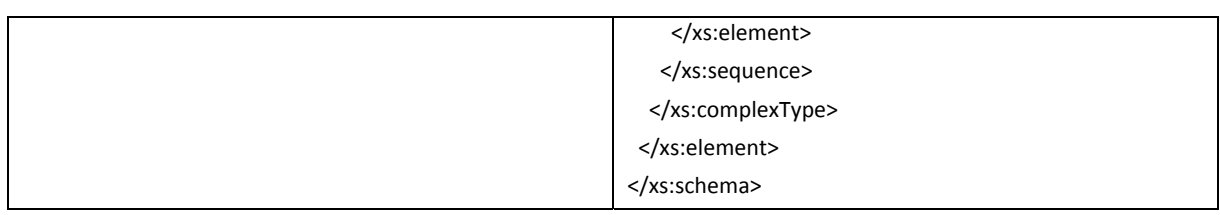

**Tabelle 35: XML‐Metadatentemplate/XSD‐Metadatenschema** 

## Anhang G: Elemente des Metadatenschemas der LWF

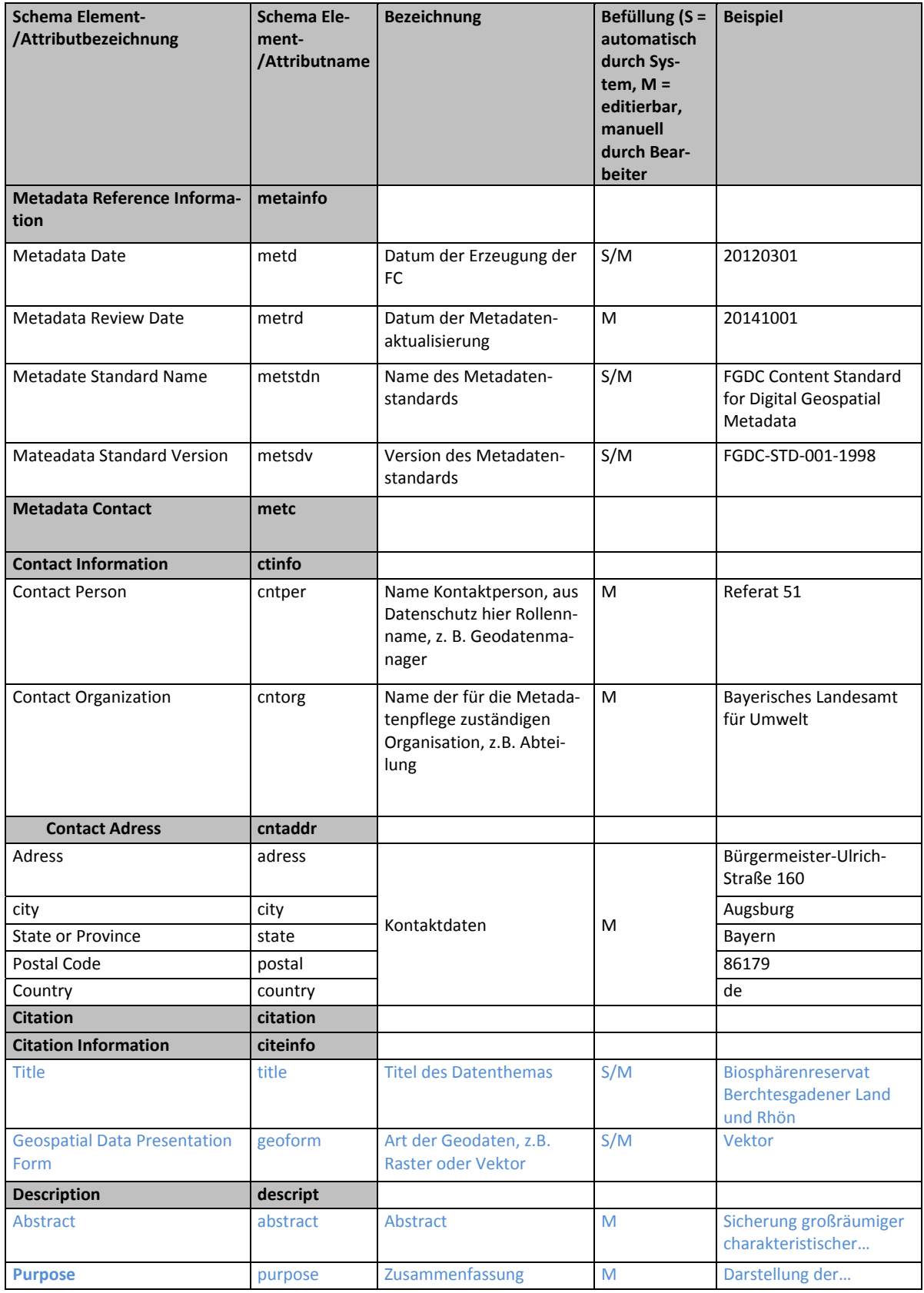

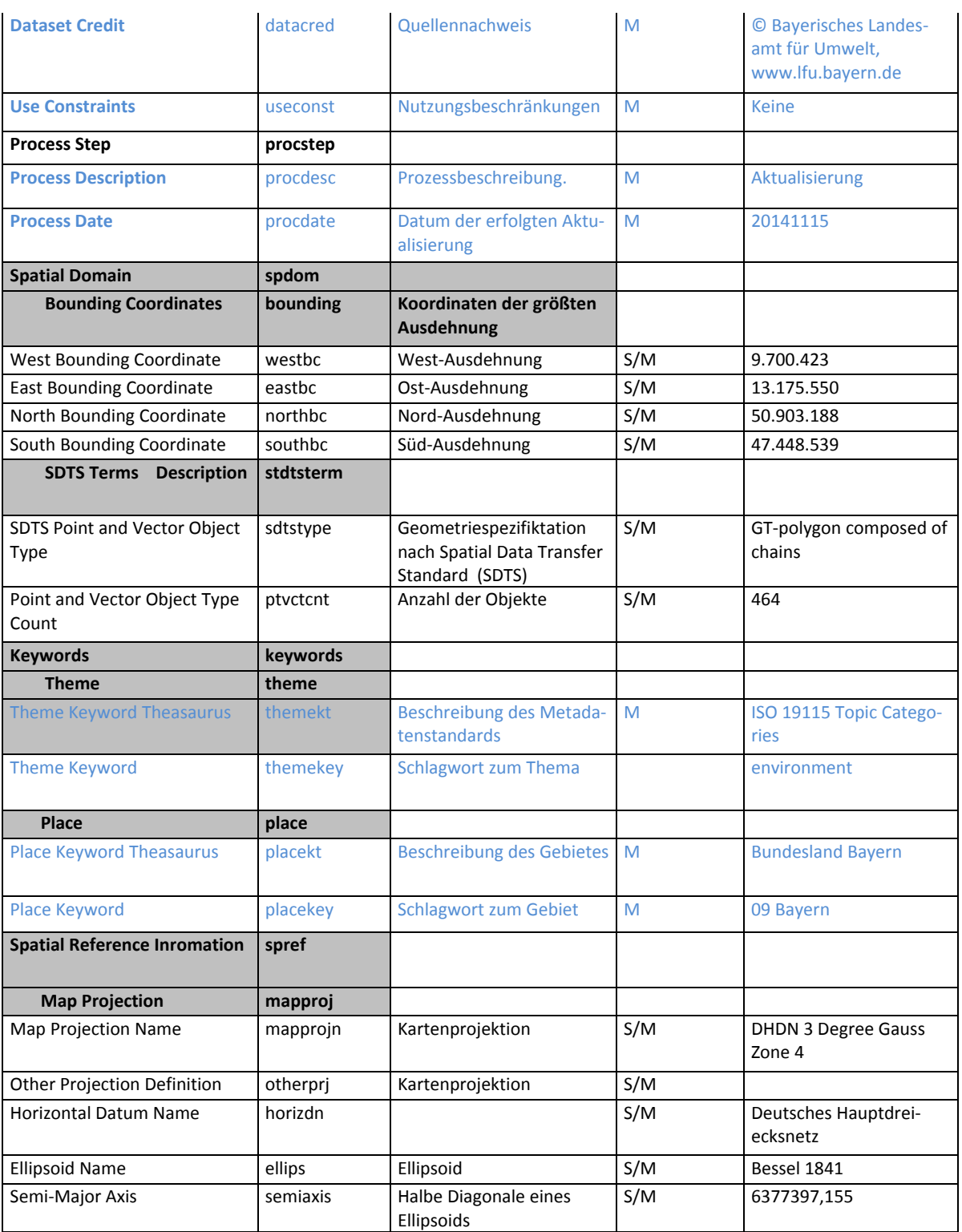

**Tabelle 36: Elemente des Metadatenschemas der LWF**